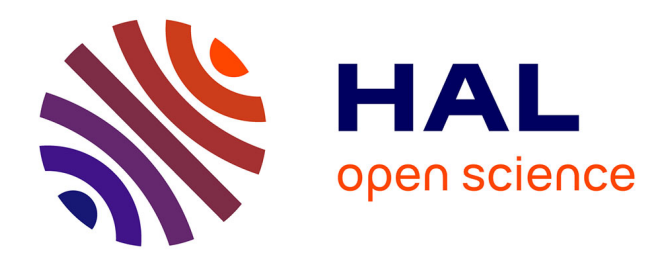

# **Etude, mise au point et validation de modèles de turbulence compressible**

Yohann Perrot

# **To cite this version:**

Yohann Perrot. Etude, mise au point et validation de modèles de turbulence compressible. Modélisation et simulation. INSA de Rouen, 2006. Français.  $NNT: .$  tel-00134262

# **HAL Id: tel-00134262 <https://theses.hal.science/tel-00134262>**

Submitted on 1 Mar 2007

**HAL** is a multi-disciplinary open access archive for the deposit and dissemination of scientific research documents, whether they are published or not. The documents may come from teaching and research institutions in France or abroad, or from public or private research centers.

L'archive ouverte pluridisciplinaire **HAL**, est destinée au dépôt et à la diffusion de documents scientifiques de niveau recherche, publiés ou non, émanant des établissements d'enseignement et de recherche français ou étrangers, des laboratoires publics ou privés.

# THÈSE

présentée en vue de l'obtention du titre de

# Docteur

de

L'Institut National des Sciences Appliquées de Rouen

Discipline : Mécanique Spécialité : Mécanique des Fluides

par

Yohann PERROT

# ÉTUDE, MISE AU POINT ET VALIDATION DE MODÈLES DE TURBULENCE COMPRESSSIBLE

Soutenue le 19 décembre 2006

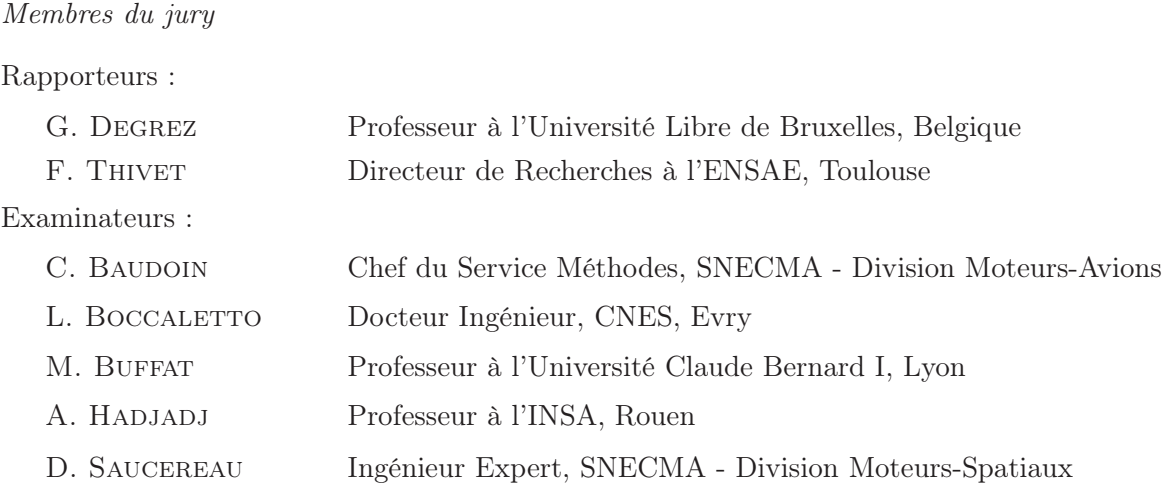

Thèse préparée au sein du Laboratoire de Mécanique des Fluides Numérique, LMFN-CORIA, UMR 6614 CNRS.

# Avant-propos

Cette thèse s'est déroulée au sein du Laboratoire de Mécanique des Fluides Numériques (LMFN) rattaché au CORIA, UMR CNRS 6614. Je tiens, en premier lieu, à remercier Monsieur Michel Ledoux de m'y avoir accueilli.

Cette étude a été financée par les divisions SNECMA-Moteurs Fusée et Moteurs Avions, par le CNES, le CNRS, et dans le cadre du groupe de recherche ATAC, le tout sous l'impulsion de Messieurs Didier Saucereau et Christophe Baudoin. Je leur exprime ici toute ma gratitude et les remercie, de plus, pour nos échanges durant ces quelques années. Je remercie également Madame Laure-Sophie Ballester et Monsieur Arnaud Platz de la SNECMA, pour avoir suivi mes travaux. Les réunions d'avancement de thèse avec vous quatre me manqueront.

Merci aux Professeurs Gérard Degrez et Frédéric Thivet d'avoir accepté d'être rapporteurs de cette thèse. Je remercie également le Professeur Marc Buffat et Messieurs Didier Saucereau, Christophe Baudoin et Luca Boccaletto pour leur participation au jury.

Un grand merci à Madame Catherine Compe-Kouklevski et à Messieurs Didier Chargy et Régis Martin pour leur aide au développement et à l'utilisation du logiciel N3S-Natur.

Mes plus sincères remerciements vont également au Professeur Abdellah Hadjadj qui a encadré ces recherches tout en me laissant une réelle autonomie et en me faisant entièrement confiance. Il a aussi fait preuve d'une grande gentillesse à mon égard et m'a encouragé et soutenu tout au long de la thèse. De plus, il m'a ouvert les portes de sa maison et je profite de l'occasion pour remercier aussi Nabila pour m'avoir souvent accueilli et fait découvrir les spécialités algériennes.

Je suis très reconnaissant au personnel du CRIHAN (Centre Régional Informatique de HAute-Normandie) pour la qualité des moyens informatiques qu'ils ont mis à ma disposition et l'aide apportée pour le bon fonctionnement du logiciel sur le cluster.

Je voudrais aussi saluer les stagiaires que j'ai encadrés et qui ont participé à la validation de mes travaux de modélisation.

Je tiens également à remercier ici toutes les personnes, les amis, dont j'ai croisé le chemin au CO-RIA et ailleurs, et qui ont contribué à rendre agréables toutes ces années. Parmi eux, je voudrais citer Gérard, Siegfried, Annie, Thierry, Murielle, Isabelle, Véronique, Danielle, MM. Tu, Su, Wu et Xu, Alexandre, Sandra, Guido, Ganesan, Linda, Holly et Hieu.

Une dédicace spéciale est destinée à mes plus proches amis qui m'ont soutenu de manière inconditionnelle et m'ont suivi tout au long de cette aventure : Olivier, Christine, Manu et Totoche, Johanne, Betty et Jean-Pierre, Geoffroy, Florent, Chantal et Marc, Linghong et Tarn... Merci.

Je voudrais remercier tout particulièrement Oui, qui m'a continuellement encouragé et a toujours été présente en toutes circonstances.

Je tiens surtout à remercier mes proches, Maman, Papa, Mameu, Aunty, Tonton Harry et Mamie pour leur soutien au quotidien sans lequel ce manuscrit n'aurait pu voir le jour. Enfin, une pensée va à Tonton Denis.

A ma famille

# Table des matières

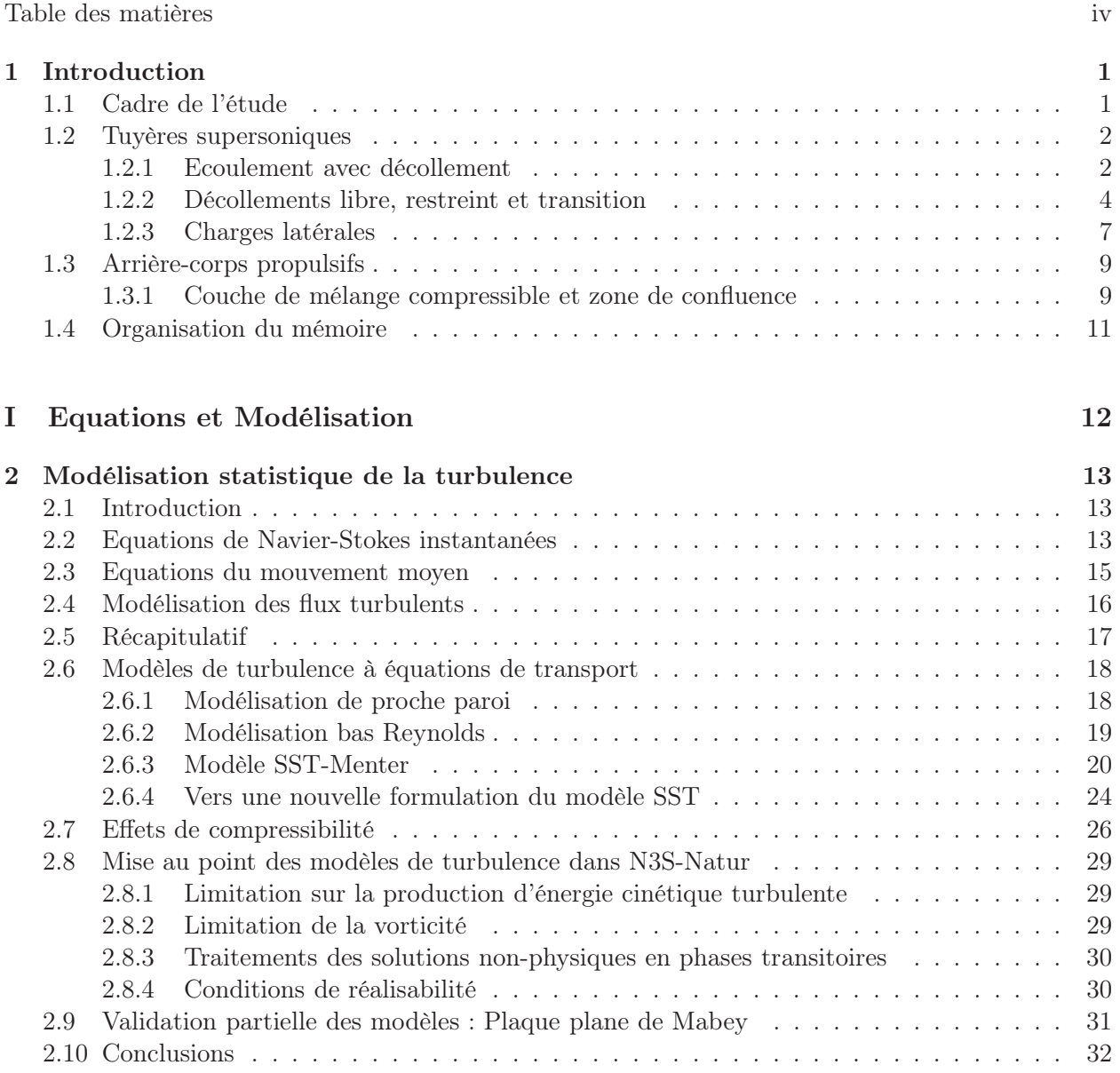

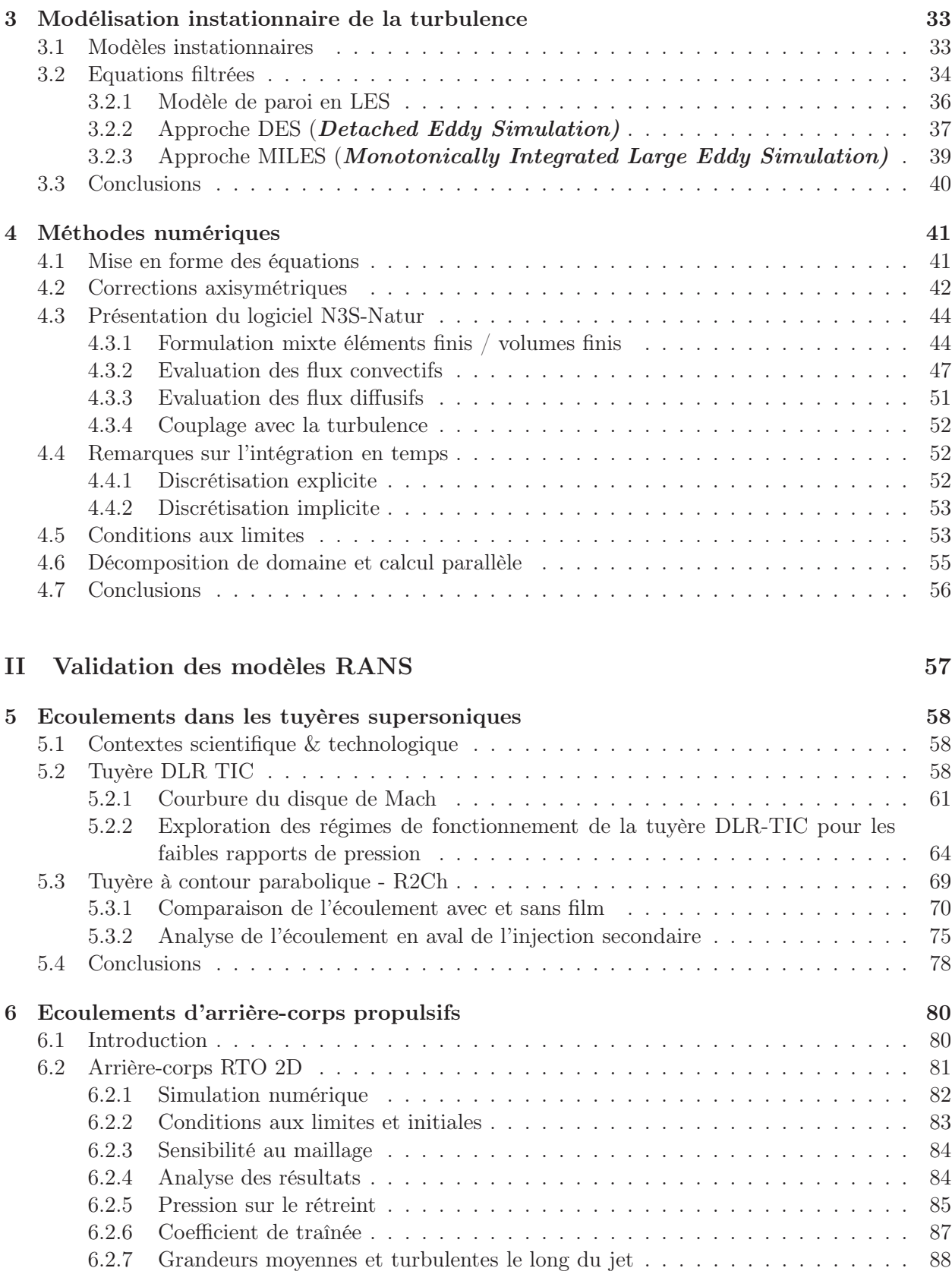

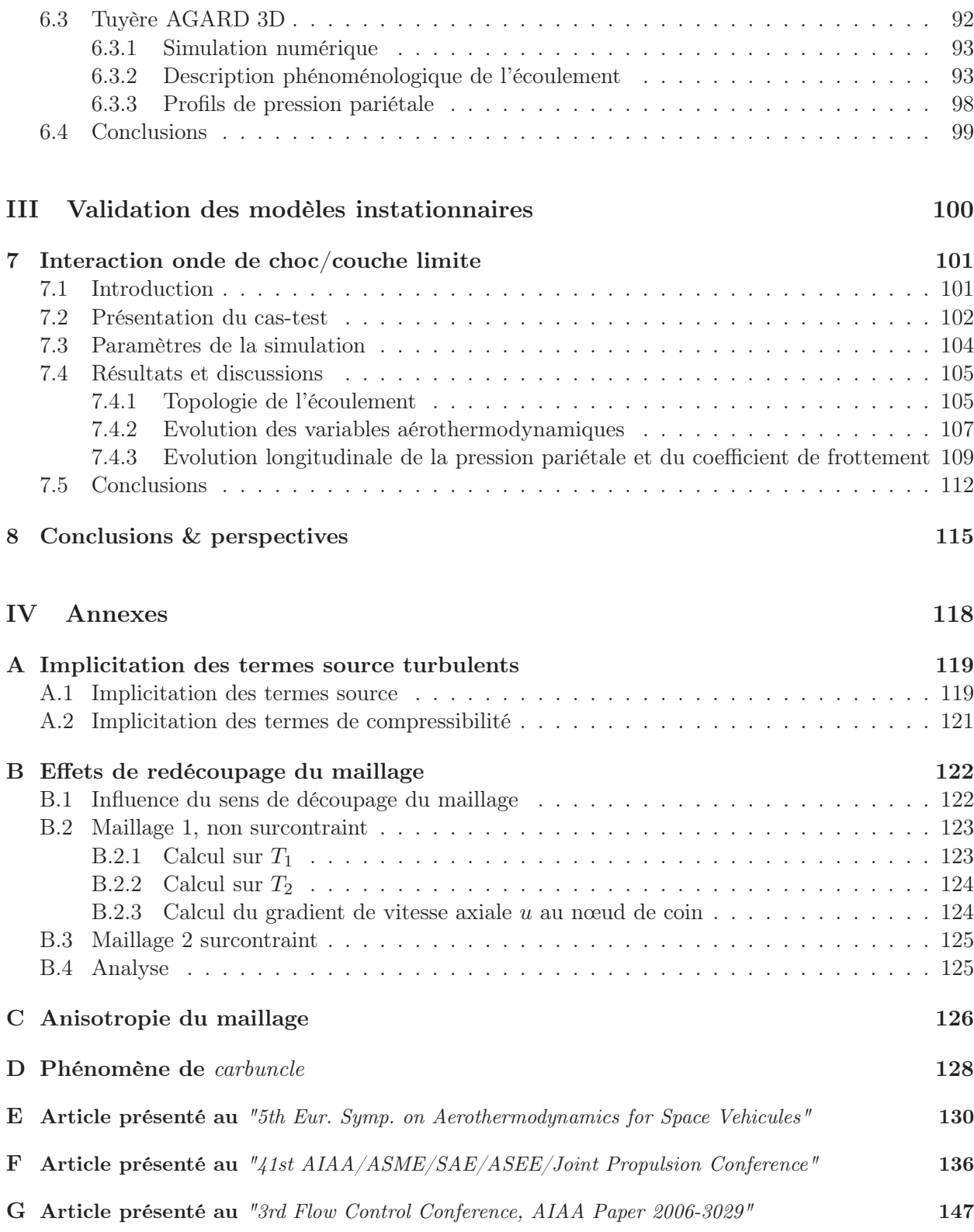

# Nomenclature

#### Notations latines

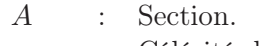

- c : Célérité du son.
- $c_v$  : Chaleur spécifique à volume constant.
- $c_p$  : Chaleur spécifique à pression constante.
- $C_p$  : Coefficient de pression,  $C_p = (p p_{\infty})/(\frac{1}{2})$  $\frac{1}{2}\rho_{\infty}U_{\infty}^{2}$ ).  $C_f$  : Coefficient de frottement,  $C_f = \tau_w/(\frac{1}{2})$  $\frac{1}{2}\rho_{\infty}U_{\infty}^{2}$ ).
- $d_0$  : Décalage fictif de la paroi.
- $d$  : Distance à la paroi.
- e : Energie interne.
- $E_t$ : Energie totale.
- $k$  : Energie cinétique de la turbulence.
- $M$  : Nombre de Mach.
- $M_c$  : Nombre de Mach convectif,  $M_c = (U_1 U_c)/c_1 = (U_c U_2)/c_2$ .
- $M_t$ : Nombre de Mach turbulent,  $M_t = \sqrt{2k}/c$ .
- p : Pression statique.
- $p^*$ : Pression effective.
- $P_a$  : Pression ambiante (extérieure).
- $P_t$ : Pression totale (réservoir).
- $Pr$  : Nombre de Prandtl laminaire égal à 0.72.
- $Pr_t$ : Nombre de Prandtl turbulent (pris égal à 0.9 dans cette étude).
- $P_k$  : Production de la turbulence.
- $q_j$  : Flux de chaleur.
- $r$  : Rapport de vitesses,  $r = U_2/U_1$ .
- $Re_t$ : Nombre de Reynolds turbulent,  $Re_t = \nu_t/\nu$ .
- s : Rapport de masses volumiques,  $s = \rho_2/\rho_1$ .
- $S_{ij}$  : Tenseur de déformation.
- T : Température statique.

 $U_c$  : Vitesse convective,  $U_c = \frac{c_1 U_2 + c_2 U_1}{c_1 + c_2 U_2}$  $\frac{c_2 + c_2 + c_1}{c_1 + c_2}$  (cas d'un gaz de même nature).

- $U_i$  $\vdots$  *i*<sup>ème</sup> composante du vecteur vitesse.
- $u''$ ′′ : Vitesse fluctuante.
- $U^*$ : Vitesse moyenne longitudinale normalisée,  $U^* = (U - U_2)/\Delta U$ .
- $U_{\tau}$  : Vitesse de frottement pariétal.

#### Notations grecques

- $\Delta$  : Taille de filtre.
- $\Delta U$  : Différence de vitesse,  $\Delta U = U_1 U_2$ .<br>  $\delta$  : Epaisseur de couche limite.
- Epaisseur de couche limite.
- $\delta_{ij}$  : Tenseur de Kronecker.
- $\varepsilon$  : Taux de dissipation de la turbulence.
- $\tilde{\varepsilon}$  : Pseudo-dissipation.
- $\varepsilon_c$  : Taux de dissipation compressible.
- $\varepsilon_s$  : Taux de dissipation solénoïdal.
- $\gamma$  : Rapport des chaleurs spécifiques à pression et à volume constant.
- $\lambda_c$  : Coefficient de conductivité thermique.
- $\mu$  : Viscosité dynamique.
- $\mu_t$ : Viscosité turbulente.
- ν : Viscosité cinématique.
- $\nu_t$ : Viscosité cinématique turbulente.
- $\omega$  : Vorticité.
- $\tilde{\omega}$  : Pseudo-vorticité.
- $\Omega_{ij}$  : Tenseur de vorticité.
- $\rho$  : Masse volumique.
- $\sigma_{ij}$  : Tenseur des contraintes visqueuses.
- $\tau_w$  : Cisaillement pariétal.
- Θ : Rapport des températures totales du jet principal et de l'injection secondaire.

#### Abréviations

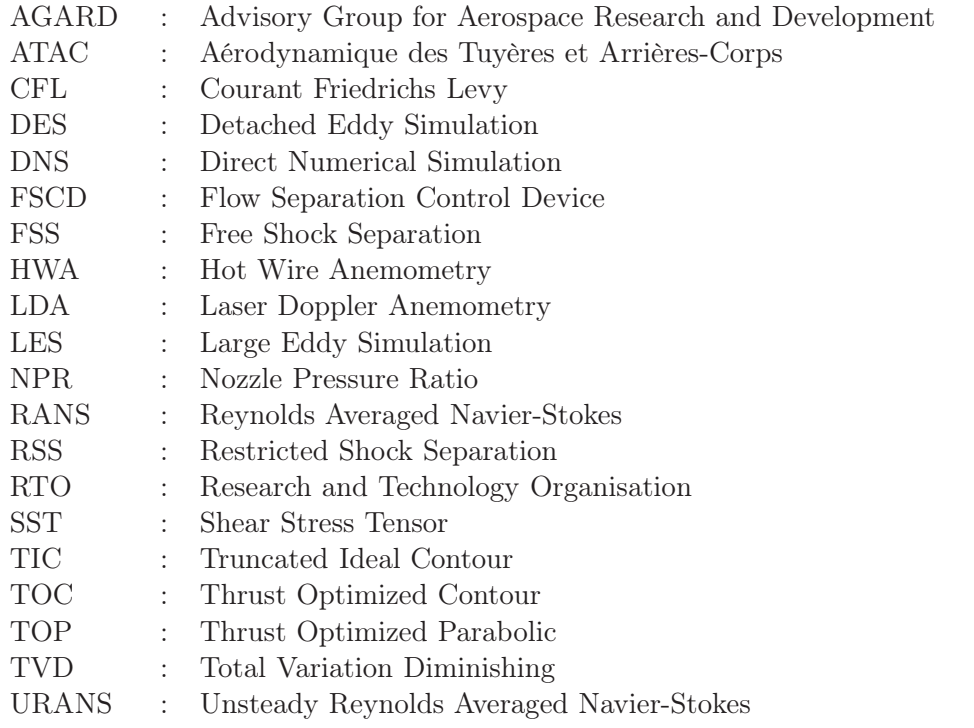

# CHAPITRE 1

# **INTRODUCTION**

# 1.1 Cadre de l'étude

L'aérothermodynamique des systèmes propulsifs est un des domaines de la mécanique des fluides où des progrès décisifs restent à réaliser pour améliorer les performances des ensembles moteurs, en terme de bilan de poussée, de stabilité, de fiabilité et de réduction de nuisances (bruit, émission de polluants, etc.). Or, les systèmes propulsifs mettent en jeu des phénomènes physiques très complexes : interactions de chocs, jets supersoniques, décollements massifs, couches de mélange fortement compressibles, organisations tourbillonnaires complexes dans les cas tridimensionnels, instabilités à grande échelle...

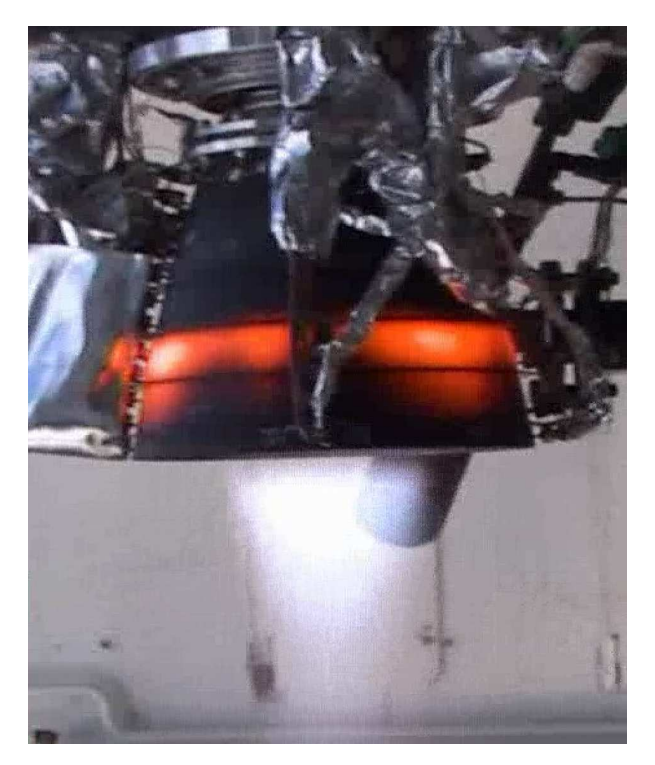

Fig. 1.1 – Tuyère supersonique décollée avec transfert de chaleur à la paroi. Essai gaz chauds sur le banc Calo - DLR.

En outre, la plupart de ces phénomènes se produisent dans des gaz de composition souvent mal connue, à très haute température, avec des mécanismes de transfert complexes (voir figure 1.1). Avec le vol aux vitesses supersoniques - et a fortiori hypersoniques - on a vite pris conscience de l'importance du comportement de la prise d'air, du bon fonctionnement de la tuyère propulsive et des interactions entre jet et écoulement externe se produisant au niveau de l'arrière-corps.

La diversité des phénomènes rencontrés dans ces systèmes constitue un vaste champ d'étude dont on se propose d'appréhender quelques uns des aspects. Ce travail de thèse s'inscrit donc dans une préoccupation forte des concepteurs de lanceurs spatiaux et de moteurs d'avions souhaitant augmenter les performances des moteurs.

### 1.2 Tuyères supersoniques

La propulsion de l'étage principal d'un lanceur est assurée par un moteur alimenté en oxygène et hydrogène liquides, également appelés ergols cryogéniques. Ces derniers sont brûlés dans une chambre de combustion pour produire des gaz qui sont ensuite accélérés dans une tuyère de détente et fournissant la poussée.

Lorsque la tuyère est amorcée (état sonique au col), le régime d'écoulement ne dépend que du rapport entre la pression ambiante  $P_a$  (supposée variable) et la pression statique en sortie  $P_{e,vac}$  (où vac fait référence au vide) que celle-ci a dans le vide. Dans la pratique, on distingue trois différents régimes de fonctionnement d'une tuyère, dépendant des niveaux de pression régnant juste en sortie et dans le milieu ambiant :

- Si  $P_a/P_{e,vac} = 1$ , on parle de régime adapté.
- Si  $P_a/P_{e,vac}$  < 1, les gaz achèvent de se détendre dans le milieu ambiant. On parle de régime de sous-détente. Dans ce cas, un faisceau de détente apparaît à la lèvre de sortie de la tuyère.
- Si  $P_a/P_{e,vac} > 1$ , les gaz sont recomprimés dans la tuyère ou à la sortie de celle-ci. On parle alors de régime de sur-détente. Une onde de choc (choc de recompression ou de décollement) se forme à la lèvre de la tuyère. La couche limite enregistre un gradient de pression adverse, s'épaissit, mais reste attachée à la paroi jusqu'à la lèvre de sortie de la tuyère. Différentes structures de choc (réflexion régulière, réflexion de Mach et choc en chapeau [38]), décrites plus en détails par la suite, peuvent être observées dans le jet.

#### 1.2.1 Ecoulement avec décollement

Si la pression aval continue à augmenter et dépasse un certain seuil  $^{1}$  ( $P_{a}/P_{e, vac}$  >> 1, régime de forte surdétente), il arrive un moment où la couche limite ne peut plus contrer le gradient de pression adverse devenu trop important et décolle (voir figure 1.2). Soulignons, à ce niveau, que la prédiction de ce seuil de pression est un enjeu important pour les motoristes puisque ceux-ci souhaitent souvent éviter ou maîtriser le décollement. Les critères de décollement ont pour objectif d'estimer ce seuil.

Comme évoqué ci-dessus, plusieurs types de structure de choc peuvent être observés dans le jet.

<sup>&</sup>lt;sup>1</sup>En pratique,  $P_a/P_{e,vac} \simeq 1.25 - 2.5$  [58].

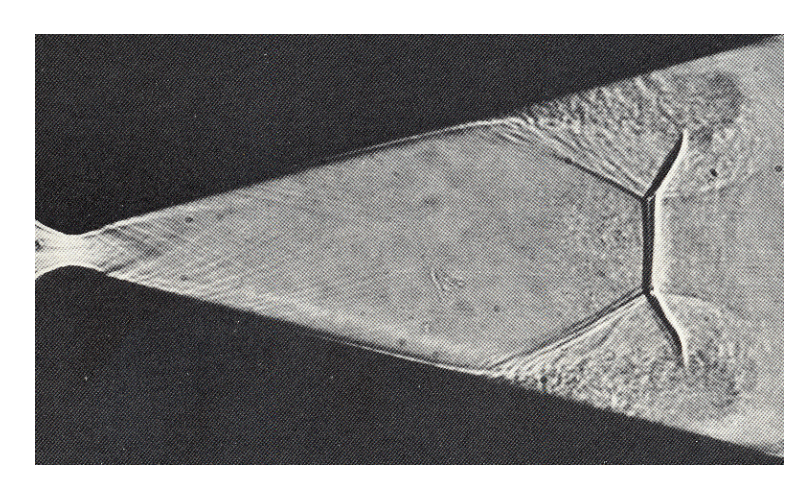

Fig. 1.2 – Décollement effectif lors d'un amorçage rapide - tuyère Amann [2].

Lorsque l'évolution du profil de la tuyère est douce (cas des tuyères de moteurs fusée de type TIC), le choc de décollement se réfléchit sur l'axe de symétrie. Deux types de réflexion peuvent alors se produire :

- l'une dite "régulière"<sup>2</sup> (figure 1.3.a) où le choc incident I se réfléchit directement sur l'axe de symétrie en un choc oblique réfléchi IR ;
- l'autre dite "singulière" ou "de Mach" où le choc incident I se réfléchit en formant un choc normal à l'axe appelé disque de Mach (figure 1.3.b). Du point triple TP, où se rencontrent le choc incident, le choc réfléchi et le disque de Mach, émane une ligne de glissement SL. Cette discontinuité isobare sépare la poche subsonique en aval du choc fort de la région supersonique en aval du choc réfléchi IR.

On pourra noter que l'obtention de l'une ou l'autre de ces réflexions dépend fortement du rapport de pression et du contour de la tuyère. D'autre part, le phénomène de transition entre ces réflexions peut faire intervenir un effet d'hystérésis [4, 11].

Lorsque l'évolution du profil de la tuyère est fortement optimisée en poussée (TOC et TOP), il se forme un choc interne de focalisation (IS). Ce choc est dû au changement de courbure de la paroi au niveau du col. L'interférence de ce choc interne avec le choc de décollement (I) peut conduire à une structure de choc complexe dite "en chapeau"<sup>3</sup> (figure 1.3.c). Cette structure serait le résultat de l'interférence entre le choc de décollement et la réflexion de Mach inverse<sup>4</sup> du choc interne sur l'axe de symétrie. Là encore, l'obtention de l'une ou l'autre de ces structures dépend du profil de la tuyère, du rapport de pression et fait également intervenir un effet d'hystérésis [24].

En dernier lieu, concernant le décollement lui-même, deux types de configurations ont été observés expérimentalement (voir figure 1.3), puis confirmés numériquement.

<sup>&</sup>lt;sup>2</sup>Ce type de réflexion est théoriquement impossible dans les tuyères axisymétriques [4, 11] mais il arrive que le disque de Mach soit si petit que la réflexion est apparemment régulière.

<sup>3</sup>De l'anglais "cap-shock".

<sup>4</sup>Voir [24] pour plus de détails sur la réflexion de Mach inverse et les principales différences entre un disque de Mach et un choc en chapeau.

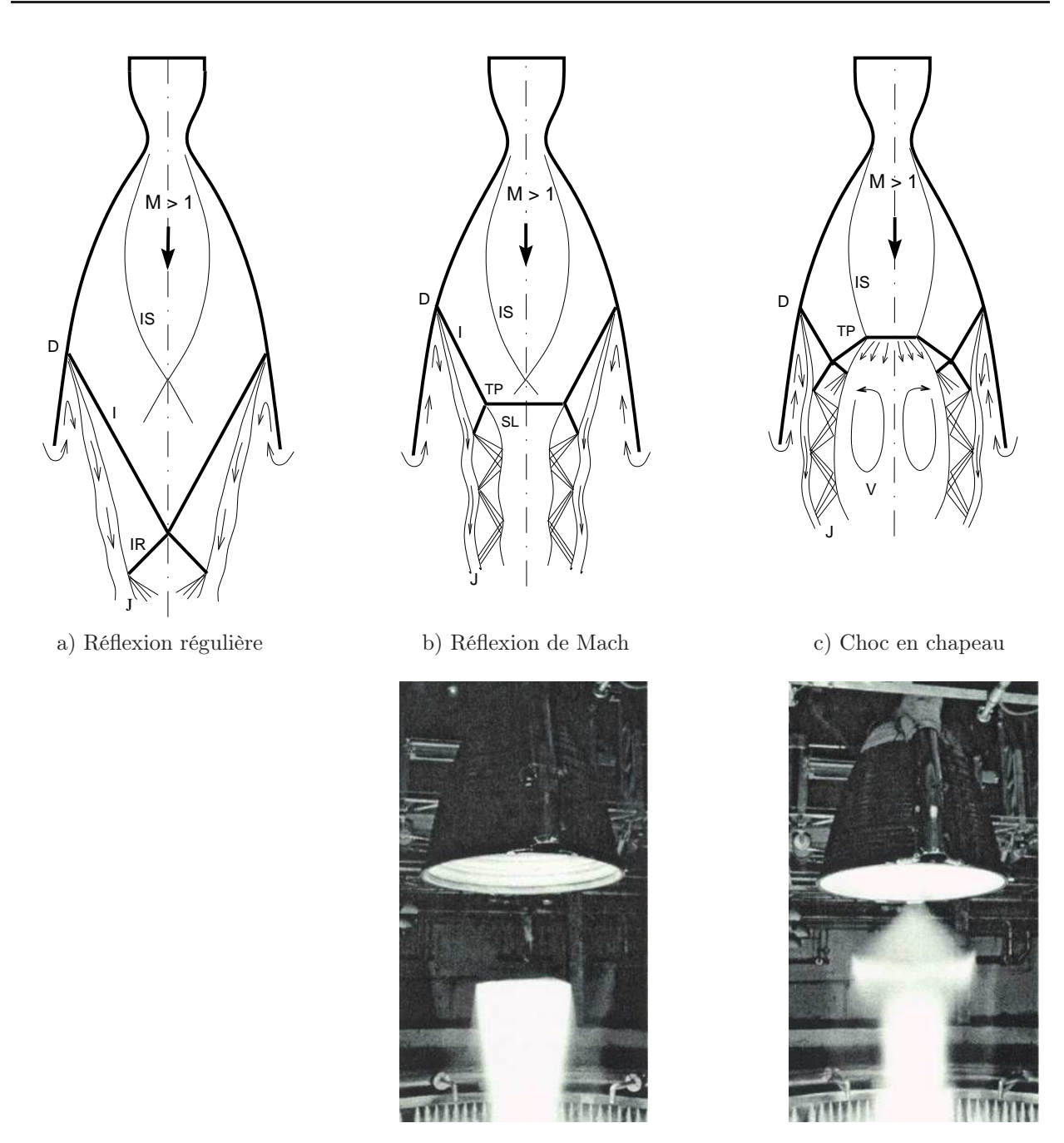

Fig. 1.3 – Représentation schématique de la réflexion régulière, de la réflexion de Mach et du choc en chapeau. I : choc incident, IS : choc de focalisation, IR : choc réfléchi, J : jet, SL : ligne de glissement, TP point triple, D : point de décollement, V : tourbillon (en haut). Moteur Vulcain au banc d'essai - Photos Snecma (en bas).

#### 1.2.2 Décollements libre, restreint et transition

Le plus souvent, le décollement rencontré est libre (i.e. le jet décolle de la tuyère avant sa lèvre de sortie et s'en éjecte librement). Cependant, pour certains types de tuyères, un second type de décollement, appelé "décollement restreint", peut être rencontré. Ce dernier se caractérise par un rapide recollement de la couche limite décollée.

#### - Décollement libre

Dans le cas d'un décollement libre (en anglais "Free Shock Separation" : FSS), l'écoulement surdétendu dans la tuyère décolle complètement pour un certain rapport de pression  $P_a/P_w$ , où  $P_w$ dénote la pression pariétale. Un écoulement de retour en aval du point de décollement se forme : une partie du fluide ambiant est "aspirée" jusqu'au point de décollement, avant d'être réorientée avec le jet principal de la tuyère.

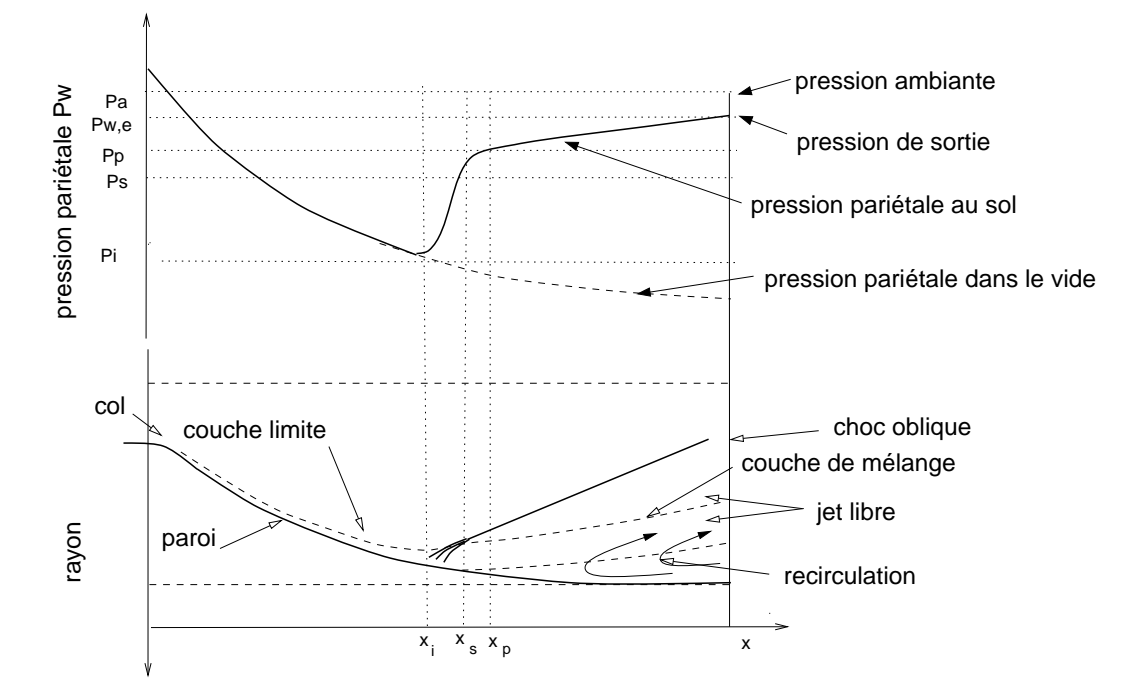

Fig. 1.4 – Représentation schématique du décollement libre, d'après Frey et Hagemann [24]. On remarquera que le choc de décollement peut se réfléchir de façon régulière, singulière ou induire une structure de choc en chapeau en présence d'un choc interne (cf. figure 1.3.c). Les indices i, s et p font référence, respectivement, au point de séparation naissante, au point de séparation effective et au plateau.

L'évolution de la pression pariétale  $P_w$  (figure 1.4) peut être considérée comme en partie régie par la physique des interactions onde de choc/couche limite en écoulement supersonique. La première déviation de la pression pariétale par rapport à son évolution dans le vide  $P_{w,vac}$  est appelée pression de séparation naissante. Elle est notée  $P_i^5$ . La pression pariétale augmente ensuite rapidement jusqu'à atteindre une pression plateau  $P_p$  généralement plus faible que la pression ambiante  $P_a$ . Il faut noter que le décollement effectif a lieu plus en aval, en  $x_s$ , un peu avant le plateau. L'augmentation de pression entre  $P_p$  et  $P_a$ , due à la zone de recirculation, est beaucoup moins marquée.

Il en ressort que le décollement libre fait intervenir deux mécanismes bien distincts. Le premier est

<sup>&</sup>lt;sup>5</sup>Parfois notée  $P_{sep}$  dans la littérature.

associé au décollement du jet à la paroi et régi par le saut de pression  $P_i/P_p$  alors que le second est lié à l'écoulement ambiant aspiré dans la zone de recirculation et contrôle l'évolution du rapport  $P_p/P_a$ .

#### - Décollement restreint

Dans les années 70, un second type de configuration de décollement fut observé par Nave et Coffey [55] durant des tests sur des maquettes du moteur J-2S alimentées en gaz froids. L'existence de ce nouveau type de décollement, dit "restreint" (en anglais "Restricted Shock Separation" : RSS) du fait de la faible étendue de la zone de recirculation, fut confirmée en 1994 par les simulations numériques de Chen et al. [9]. Par la suite, il fut rencontré sur d'autres maquettes à échelle réduite mais aussi sur des moteurs réels, bien qu'à l'origine les scientifiques pensaient que cette configuration n'avait lieu que pour des maquettes à échelle réduite fonctionnant en gaz froids. En fait, cette configuration est principalement influencée par le profil de la tuyère et non par la taille de celle-ci.

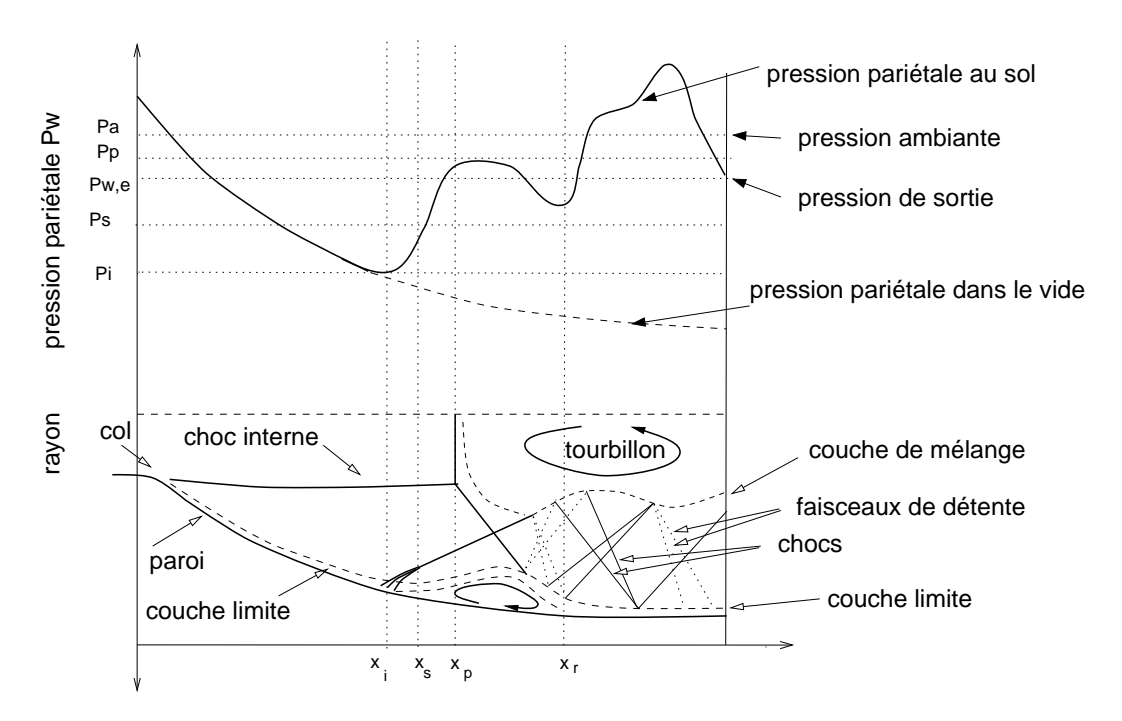

Fig. 1.5 – Représentation schématique du décollement restreint, d'après Frey et Hagemann [24]. Les indices i, s, p et r font référence, respectivement, au point de séparation naissante, au point de séparation effective, au plateau et au point de recollement.

Pour ce régime d'écoulement, n'ayant lieu qu'à certains rapports de pression, l'écoulement décolle puis recolle rapidement sur la paroi de la tuyère. L'évolution de la pression pariétale en aval du décollement est irrégulière, la pression pariétale dépassant parfois la pression ambiante (cf. figure 1.5). Ce phénomène est attribué au recollement de l'écoulement décollé. En effet, celui-ci induit des ondes de compression et de détente dans le jet supersonique.

#### - Transition et "end effect"

Durant l'amorçage des moteurs présentant initialement un décollement libre, la transition entre décollement libre et décollement restreint se produit à un rapport de pression  $P_t/P_a$  bien défini. Le décollement restreint, comme nous venons de le voir, se caractérise par une zone de recirculation fermée, où les pressions sont inférieures à la pression ambiante. La transition  $FSS \rightarrow RSS$ s'accompagne, par conséquent, d'un déplacement aval soudain du point de décollement. Lorsque la pression génératrice augmente davantage, la bulle de recirculation se déplace vers l'aval et le point de recollement atteint finalement la sortie de la tuyère. La zone de recirculation s'ouvre alors au fluide ambiant. Ceci s'accompagne d'une augmentation de la pression dans la zone de retour, derrière le choc de décollement, et le point de décollement est repoussé vers l'amont. Ainsi, la zone de recirculation peut se refermer, d'où une nouvelle chute de pression et un mouvement aval du point de décollement. Un mouvement cyclique, connecté à l'ouverture et à la fermeture de la zone de recirculation, est alors observé [63]. Cette transition RSS  $\rightarrow$  FSS est connue dans la littérature sous le nom de "end effect".

Les mêmes phénomènes peuvent être observés durant la phase d'extinction du moteur. Toutefois, si la transition  $FSS \rightarrow RSS$  "end effect" a lieu, dans ce cas, au même rapport de pression génératrice que lors de l'amorçage, celle correspondant à la transition RSS  $\rightarrow$  FSS (FSS  $\rightarrow$  RSS à l'amorçage) diffère. Ceci témoigne d'un effet d'hystérésis.

Frey et Hagemann ont proposé une explication pour le décollement restreint à partir d'observations expérimentales et de simulations numériques. Selon leurs résultats, la structure de choc en chapeau serait un des éléments clés de la transition  $FSS \leftrightarrow RSS$ . Ils concluent que cette transition ne peut se produire que dans les tuyères présentant un choc interne.

Les auteurs ont aussi montré que la présence de l'une ou l'autre des configurations est étroitement liée à la compétition des moments issus des zones triangulaires issues du point triple et bornées par les chocs et couches de mélange supersonique.

#### 1.2.3 Charges latérales

Dans la référence [37], Hagemann et al. comparent les résultats d'essais au DLR sur une tuyère idéale TIC et une tuyère parabolique TOP, en termes de charges latérales. Ces deux tuyères ont été conçues de sorte que les efforts latéraux soient directement comparables (les deux tuyères sont adaptées pour un même rapport de pression et ont des performances identiques dans le vide).

Les résultats obtenus lors de l'amorçage sont résumés sur la figure 1.6. Pour la tuyère TIC, le décollement est toujours libre, alors que pour la tuyère TOP, un décollement restreint peut être rencontré à partir d'un rapport de pression de 32. La tuyère TIC présente un pic de charges latérales pour les faibles rapports de pression. Ce phénomène doit encore être étudié. Une augmentation du niveau des charges est ensuite enregistrée pour atteindre un maximum peu marqué, correspondant à un choc de décollement situé au tiers du divergent. Enfin, les efforts diminuent. Pour la tuyère parabolique, les efforts induits par le décollement libre sont de même intensité (les moments induits sont inférieurs mais la tuyère TOP est plus courte). Par contre, deux pics supplémentaires associés à la transition  $FSS \rightarrow RSS$  et à l'ouverture de la bulle de recirculation sont visibles pour des rapports de pression de 32 et 37 respectivement. Ainsi, pour un même rapport de pression, le décollement restreint induit des efforts d'une intensité trois fois supérieure à celle des efforts engendrés par le

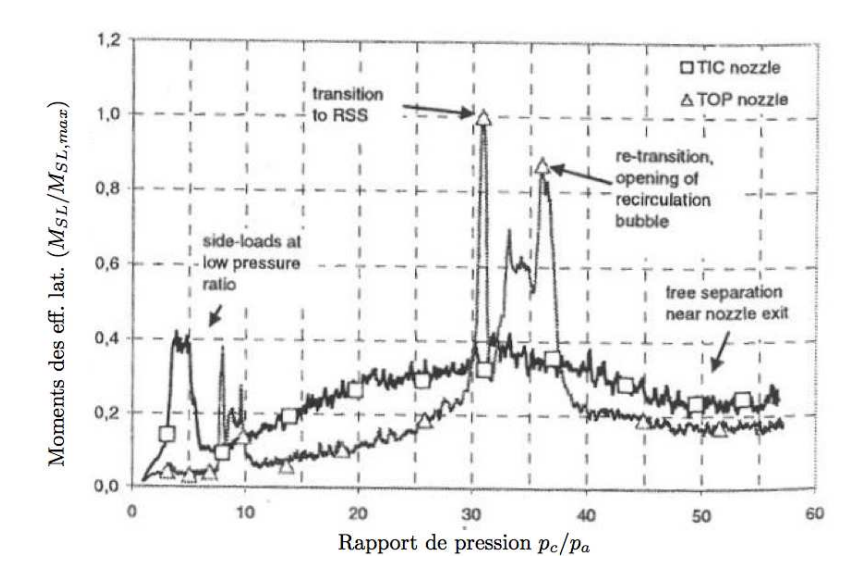

Fig. 1.6 – Comparaison des moments (corrigés) induits par les charges latérales sur une tuyère idéale TIC et une tuyère parabolique TOP, durant l'amorçage [37].

décollement libre.

Les résultats obtenus lors de l'arrêt du moteur sont similaires exception faite que le décollement restreint est présent sur une plus large plage de pression (la transition RSS → FSS a lieu pour un rapport de pression de 15).

### 1.3 Arrière-corps propulsifs

Parmi les difficultés qui sont encore faiblement appréhendées aujourd'hui dans l'aérodynamique des avions, les écoulements d'arrière-corps présentent de très nombreuses particularités.

– D'une part, l'écoulement en sortie de moteurs est encore très mal caractérisé, en raison de la complexité des phénomènes physiques qui interviennent au sein du réacteur (compression, combustion, détente). Les jets de propulseur sont donc dominés par la turbulence (grand nombre de Reynolds), la thermique (gaz de combustion), la rotation (sortie de turbomachines).

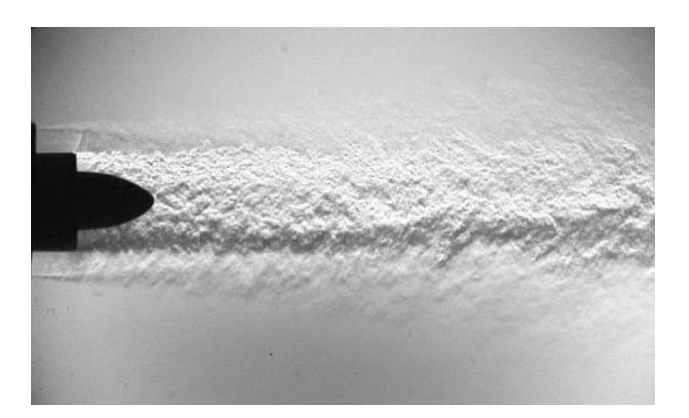

Fig. 1.7 – Strioscopie expérimentale d'un écoulement d'arrière-corps CFM 56 en régime subsonique [59].

- En second lieu, l'aérodynamique du jet moteur est compliquée par l'état du milieu ambiant (aérodynamique de l'avion, mélange pour les moteurs à double flux) - voir figure 1.7.
- Une considération supplémentaire peut provenir des systèmes multipropulseurs pour lesquels les interactions entre jets quasi parallèles peuvent être très importantes (cas des avions du type Rafale par exemple).
- Au-delà de la modélisation fine du mélange turbulent, les préoccupations portent sur les performances globales du propulseur (qualité du jet final, pertes dues à la géométrie des tuyères, rendement, poussée etc.).

#### 1.3.1 Couche de mélange compressible et zone de confluence

La couche cisaillée décollée est un des ingrédients fondamentaux qui constituent la structure des écoulements d'arrière-corps. Dans le cadre des configurations avec tuyère, elle se forme à partir du décollement de la couche limite initiale (sur le rétreint ou à l'arête d'un culot) et recolle en aval (voir figure 1.8). Dans la cas du décollement en sortie de tuyère, par exemple, la couche cisaillée présente des caractéristiques proches de celles d'une couche de mélange libre. Cette dernière a suscité de nombreuses études expérimentales et numériques et continue d'être un sujet important d'investigation et de recherche.

La couche de mélange est dominée par des structures tourbillonnaires de grande échelle (fortement compressibles) et une zone de confluence, où ont généralement lieu de fortes interactions onde de

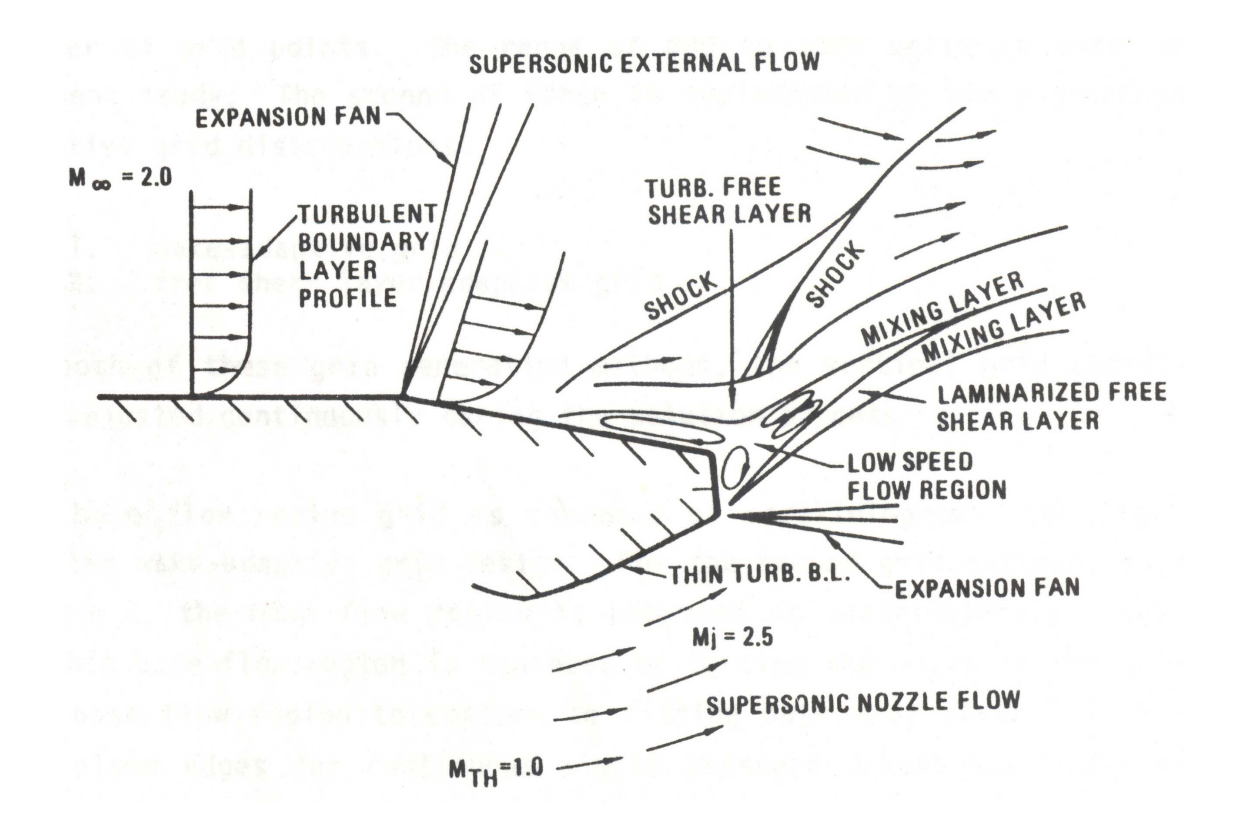

Fig. 1.8 – Schéma de l'écoulement dans et autour d'un arrière-corps.

choc/couche de mélange.

A partir du schéma 1.8, il est possible de distinguer les principaux phénomènes physiques rencontrés dans ce type d'écoulement :

- D'une part, la couche limite, développée sur le rétreint, subit une forte détente avant de se séparer de l'arrière-corps sous l'effet du gradient de pression adverse. Dans la zone du culot, la couche limite décollée forme un obstacle à l'écoulement extérieur qui se voit comprimé par une onde de choc oblique (choc de décollement).
- En aval du décollement, il se forme une poche de recirculation où s'établissent des reflux en direction du rétreint et du culot avec une composante longitudinale de la vitesse négative. Cette région est délimitée par des frontières isobares le long desquelles se développent des zones de mélanges avec l'écoulement supersonique adjacent.
- Les deux écoulements supersoniques décollés prennent contact l'un avec l'autre dans la zone de confluence. La déviation qui s'en accompagne forme une recompression qui naît sous la forme d'une onde de choc. Cette dernière rencontre le choc de décollement pour former le choc en λ visible sur le schéma.

Les problèmes rencontrés, aussi bien dans les tuyères supersoniques que dans les arrières-corps, sont encore loin d'être maîtrisés, tant sur le plan de la compréhension physique, que sur celui de la prédiction quantitative.

Les études sur la modélisation de la turbulence en aérodynamique interne ou externe sont donc absolument nécessaires pour la prédétermination et l'optimisation des systèmes propulsifs.

Les simulations numériques sont d'une grande utilité dans ce domaine grâce, d'une part, aux progrès réalisés en matière de modélisation des phénomènes complexes et, d'autre part, aux développements de codes de calcul de plus en plus fiables, utilisant des ressources informatiques de plus en plus importantes.

Sur le plan du transfert technologique, il existe aujourd'hui de très fortes motivations de la part des industriels pour introduire systématiquement le calcul numérique dans les chaînes de conception, via des collaborations entre les laboratoires de recherche et l'industrie. Ces collaborations s'inscrivent dans le cadre des efforts entrepris pour le développement de nouvelles méthodes de calcul pour une meilleure maîtrise des systèmes énergétiques (amélioration du rendement et atténuation de la nocivité).

C'est dans ce contexte que s'inscrit la majeure partie de ce travail de thèse.

### 1.4 Organisation du mémoire

Le manuscrit est construit de la manière suivante :

- Faisant suite au présent chapitre, introductif au contenu du mémoire, la première partie regroupe trois chapitres qui développent successivement les modèles statistiques (RANS), les modèles instationnaires (LES, MILES et DES) et le logiciel de calcul (N3S-Natur) utilisé.
- La deuxième partie, quant à elle, est dédiée aux résultats de validation des modèles développés. Le chapitre 5 est consacré à des décollements de jet dans les tuyères supersoniques (DLR-TIC et R2Ch-TOC), alors que le chapitre 6 présente les résultats de simulation d'écoulements d'arrière-corps 2D et 3D. Le chapitre 7 traite les aspects instationnaires dans le cadre de la simulation de l'interaction d'une onde de choc avec une couche limite turbulente.
- Ce document se termine par une conclusion générale qui fait l'objet du chapitre 8 et reprend les objectifs du travail et les principaux résultats obtenus. Enfin, les perspectives envisagées pour la poursuite de cette étude sont abordées.

Quelques compléments relatifs au chapitre numérique sont reportés dans les quatre premières annexes pour faciliter la lecture du mémoire.

Enfin, afin d'illustrer plus en détails certains aspects de ce travail, trois articles, présentés dans des conférences internationales, sont aussi annexés à ce document.

Première partie

Equations et Modélisation

# CHAPITRE 2

# Modélisation statistique de la turbulence

## 2.1 Introduction

Les écoulements turbulents en présence de paroi sont très courants dans les applications industrielles, aéronautiques et spatiales. Ces écoulements interviennent en aérodynamique interne, dans le cas, par exemple, des chambres de combustion, tuyères ou turbines. En aérodynamique externe, on peut citer l'exemple des arrière-corps ou bien des écoulements sur le fuselage ou sur la nacelle d'un avion.

La connaissance précise des phénomènes physiques dynamiques et thermiques intervenant à l'intérieur ou autour d'un élément donné, est nécessaire à l'industrie qui souhaite concevoir ou dimensionner cet élément. Par ailleurs, la précision des champs de vitesse, de pression et de température doit, non seulement, être fiable, mais aussi générer un coût moindre. Un moyen d'y parvenir est d'essayer de reproduire numériquement la configuration et les conditions dans lesquelles évolue l'élément en question.

L'approche numérique la plus communément employée dans l'industrie reste la résolution des équations de Navier-Stokes moyennées (ou RANS pour Reynolds-Averaged Navier-Stokes). Le passage à la moyenne des équations de Navier-Stokes fait apparaître des termes inconnus, qu'il convient de modéliser. Il s'agit, pour la dynamique, des tensions de Reynolds  $-\widetilde{u''_i u''_j}$  et, pour la thermique, des flux de chaleur turbulents  $-\widetilde{u''_i h''}$ . Le passage à la moyenne de ces équations occasionne, par conséquent, une perte d'informations et rend, par là même, la méthode moins précise que la DNS ou la LES. Cependant, son intérêt repose sur la possibilité de traiter des configurations industrielles d'une manière simple et rapide. Toute l'approche RANS réside dans la représentation de ces deux corrélations par le biais de modèles de turbulence, qui diffèrent généralement par leur degré de complexité.

### 2.2 Equations de Navier-Stokes instantanées

Le point de départ de toute simulation numérique d'un écoulement repose sur la formulation préalable des principes fondamentaux de la mécanique et de la thermodynamique qui régissent son mouvement. Dans le cadre de la mécanique des fluides, les équations de conservation de la masse, de la quantité de mouvement et de l'énergie totale constituent ce que l'on appelle communément les équations de Navier-Stokes. Pour un écoulement de fluide visqueux, compressible, conducteur de la chaleur et pour lequel les forces de pesanteur sont négligeables, elles s'expriment sous la forme :

$$
\frac{\partial}{\partial t}\rho + \frac{\partial}{\partial x_j}\rho U_j = 0\tag{2.1}
$$

$$
\frac{\partial}{\partial t}\rho U_i + \frac{\partial}{\partial x_j} \left( \rho U_i U_j + p \delta_{ij} \right) = \frac{\partial}{\partial x_j} \sigma_{ij}
$$
\n(2.2)

$$
\frac{\partial}{\partial t}\rho E_t + \frac{\partial}{\partial x_j} \left[ U_j \left( \rho E_t + p \right) \right] = \frac{\partial}{\partial x_j} \sigma_{ij} U_i - \frac{\partial}{\partial x_j} q_j \tag{2.3}
$$

où  $ρ$  est la masse volumique,  $p$  la pression statique,  $U_i$  la  $i<sup>ème</sup>$  composante du vecteur vitesse  $(i \in \{1, 2, 3\}), \sigma_{ij}$  le tenseur des contraintes visqueuses,  $E_t$  l'énergie totale par unité de masse,  $q_j$  le flux de chaleur et  $\delta_{ij}$  le tenseur de Kronecker.

Dans ce système d'équations, l'énergie totale par unité de masse s'exprime à partir de l'énergie interne e et de l'énergie cinétique selon la relation :

$$
E_t = e + \frac{1}{2} U_k U_k \tag{2.4}
$$

Par ailleurs, le fluide étant supposé Newtonien, la loi de comportement donnant le tenseur des contraintes visqueuses prend la forme :

$$
\sigma_{ij} = \mu \left( \frac{\partial U_i}{\partial x_j} + \frac{\partial U_j}{\partial x_i} \right) + \lambda \left( \frac{\partial U_i}{\partial x_j} \right) \delta_{ij}
$$
\n(2.5)

dans laquelle  $\mu$  et  $\lambda$  sont reliés par l'hypothèse de Stokes :

$$
3\lambda + 2\mu = 0
$$

Selon la loi de conduction thermique de Fourier, le flux de chaleur de composante  $q_i$  s'exprime en fonction de la température comme :

$$
q_j = -\lambda_c \frac{\partial T}{\partial x_j} \tag{2.6}
$$

le coefficient de conductivité thermique  $\lambda_c$  s'exprimant en fonction de la viscosité dynamique à l'aide du nombre de Prandtl :

$$
Pr = \frac{\mu c_p}{\lambda_c} = \gamma \frac{\mu c_v}{\lambda_c} \tag{2.7}
$$

où  $c_p$  et  $c_v$  sont les chaleurs spécifiques à pression et à volume constants et  $\gamma = c_p/c_v$ .

Notons que comme  $e = c_v T$ , le flux de chaleur peut encore s'exprimer sous la forme :

$$
q_j = -\gamma \frac{\mu c_v}{Pr} \frac{\partial T}{\partial x_j} = -\frac{\gamma \mu}{Pr} \frac{\partial e}{\partial x_j}
$$
\n(2.8)

En ce qui concerne la viscosité dynamique, celle-ci est donnée, pour la gamme de température étudiée, par la loi de Sutherland (utilisée dans N3S-Natur) suivante :

$$
\mu = \mu_0 \sqrt{\frac{T}{T_0}} \left( \frac{1 + S/T_0}{1 + S/T} \right)
$$
\n(2.9)

où  $\mu_0 = 1.78938 \; 10^{-5} \text{kg} \cdot m^{-1} \cdot s^{-1}$  est la viscosité du fluide à la température de référence  $T_0 = 288 \; K$ et S est une constante fixée pour l'air à 110 K.

A ce stade, le système requiert encore la connaissance d'une loi d'état afin de prendre en compte les variations de masse volumique et de pression liées aux variations de température. En considérant l'air comme un gaz parfait, on a pour ce dernier :

$$
p = \rho rT = \rho(\gamma - 1)e
$$
\n(2.10)

où r est relié aux chaleurs spécifiques par la relation de Meyer :  $r = c_p - c_v$ 

### 2.3 Equations du mouvement moyen

En suivant l'approche statistique de fermeture en un point, on peut décomposer le mouvement instantané en une partie moyenne et une partie fluctuante. Cette décomposition, introduite au niveau des variables d'écoulement avant résolution, s'effectue selon le formalisme de Favre. Ainsi, on utilise une moyenne, pondérée par la masse  $\phi$ , obtenue en effectuant le rapport  $\rho\phi/\bar{\rho}$ . Cette moyenne est ensuite appliquée à toutes les variables exceptées la masse volumique et la pression.

En un point M, on définit la moyenne temporelle d'une grandeur  $\phi$  par :

$$
\overline{\phi(M,t)} = \lim_{T \to \infty} \frac{1}{T} \int_{t}^{t+T} \phi(M,t)dt
$$
\n(2.11)

Remarquons qu'il s'agit en fait d'une moyenne effectuée sur un intervalle de temps grand comparé aux échelles turbulentes. On obtient pour la moyenne au sens de Favre :

$$
\tilde{\phi} = \bar{\phi} - \overline{\phi''} \quad avec \quad \overline{\phi''} = -\frac{\overline{\rho'\phi'}}{\overline{\rho}}
$$

Et en posant alors  $\tilde{\phi} = \phi - \phi''$ , on arrive facilement aux égalités suivantes :

$$
\overline{\rho\phi''} = 0, \quad \widetilde{\phi''} = 0 \quad et \quad \overline{\rho\phi''} = -\overline{\rho'\phi''}
$$
\n(2.12)

Sous cette forme, on voit clairement que la moyenne de Favre permet d'occulter les corrélations faisant intervenir les fluctuations de masse volumique. Cette particularité permet d'ailleurs au formalisme de Favre de garder la forme conservative des équations instantanées.

On obtient ainsi successivement pour les équations (2.1) et (2.2) les formes suivantes :

$$
\frac{\partial}{\partial t}\bar{\rho} + \frac{\partial}{\partial x_j}\bar{\rho}\widetilde{U_j} = 0\tag{2.13}
$$

$$
\frac{\partial}{\partial t}\bar{\rho}\widetilde{U}_i + \frac{\partial}{\partial x_j}\left(\bar{\rho}\widetilde{U}_i\widetilde{U}_j + \bar{\rho}\widetilde{u_i'u_j'} + \bar{p}\delta_{ij}\right) = \frac{\partial}{\partial x_j}\overline{\sigma_{ij}}
$$
\n(2.14)

Quant à l'équation (2.3), il vient en introduisant l'enthalpie massique  $h = c_pT$ :

$$
\frac{\partial}{\partial t}\bar{\rho}\widetilde{E_t} + \frac{\partial}{\partial x_j} \left[ \widetilde{U_j}(\bar{\rho}\widetilde{E_t} + \bar{p}) + \bar{\rho}\widetilde{u''_jh''} + \frac{1}{2}\bar{\rho}\widetilde{u''_ju''_k}\widetilde{U_k} + \frac{1}{2}\bar{\rho}\widetilde{u''_ju''_k}\widetilde{u''_k}\right] = \overline{\sigma_{ij}U_i} - \overline{q_j} = 0
$$
\n(2.15)

La définition de l'énergie totale étant au passage modifiée selon :

$$
\widetilde{E_t} = \tilde{e} + \frac{1}{2} \widetilde{U_k} \widetilde{U_k} + \frac{1}{2} \widetilde{u_k' u_k''}
$$
\n(2.16)

où par définition,  $k=\frac{1}{2}$  $\frac{1}{2}\widetilde{u_{k}^{''}u_{k}^{''}}$  $\frac{m}{k}$  représente l'énergie cinétique de turbulence par unité de masse.

Notons que nous avons du même coup pour l'équation d'état (2.10) la formulation moyennée :

$$
\bar{p} = \bar{\rho}\tilde{T} = \bar{\rho}(\gamma - 1)\tilde{e}
$$
\n(2.17)

A ce stade, même en négligeant la corrélation d'ordre trois  $\widetilde{u''_j u''_k u'}$  $\binom{n}{k}$  $\binom{n}{k}$  dans  $(2.15)$ , des hypothèses restent nécessaires afin de modéliser les corrélations  $-\overline{\rho}\widetilde{u_{k}^{''}}\widetilde{u_{k}^{''}}$  $\widetilde{h}_k^{\prime\prime}$  et  $-\overline{\rho u_j^{\prime\prime}}h_l^{\prime\prime\prime}$  qui sont apparues dans (2.14) et (2.15) ; les premières constituant les contraintes de Reynolds (flux turbulents de quantité de mouvement) et les secondes étant assimilées à des flux turbulents de chaleur.

### 2.4 Modélisation des flux turbulents

La modélisation de ces termes inconnus constitue l'étape de fermeture dans l'approche statistique qui a été adoptée. Cette modélisation, lorsqu'elle s'effectue à partir du concept de viscosité tourbillonnaire de Boussinesq, repose de manière générale sur une hypothèse de transport par gradient du type :

$$
-\overline{\rho u_i'' \phi''} = \frac{\mu_t}{\sigma_\phi} \frac{\partial \tilde{\phi}}{\partial x_i}
$$
\n(2.18)

En généralisant cette hypothèse à des écoulements où la divergence de vitesse n'est pas nulle, la relation tensorielle pour les contraintes de Reynolds devient :

$$
-\overline{\rho}\overline{u_i''u_j''} = \mu_t \left( \frac{\partial \widetilde{U}_i}{\partial x_j} + \frac{\partial \widetilde{U}_j}{\partial x_i} - \frac{2}{3} \delta_{ij} \frac{\partial \widetilde{U}_l}{\partial x_l} \right) - \frac{2}{3} \delta_{ij} \overline{\rho} k \tag{2.19}
$$

Dans cette relation, le terme sphérique  $\frac{2}{3}\delta_{ij}\bar{\rho}k$  assure la cohérence physique de l'égalité tensorielle, il est assimilé à une pression turbulente due aux mouvements d'agitation. Le coefficient  $\mu_t$  est la viscosité turbulente, représentative de l'activité tourbillonaire.

Par suite, en supposant que les mécanismes de transfert turbulent de quantité de mouvement et de chaleur sont reliés, nous sommes conduits par (2.18), pour le flux de chaleur turbulent, à l'égalité :

$$
-\overline{\rho u_i''h''} = \frac{\mu_t}{\text{Pr}_t} \frac{\partial \tilde{h}}{\partial x_i} = \gamma \frac{\mu_t}{\text{Pr}_t} \frac{\partial \tilde{e}}{\partial x_i}
$$
(2.20)

où  $Pr_t$  est le nombre de Prandtl turbulent fixé à 0.9.

A ce stade, les relations (2.19) et (2.20) assurent la détermination des flux turbulents par l'évaluation préalable du seul coefficient  $\mu_t$ .

#### 2.5 Récapitulatif

En exprimant les termes moyens de (2.15) qui n'apparaissent pas sous forme explicite, on a pour le flux de chaleur, par analogie avec (2.6) :

$$
\overline{q_j} = -\overline{\lambda_c \frac{\partial T}{\partial x_j}} = -\overline{\lambda_c} \frac{\partial \widetilde{T}}{\partial x_j} = -\gamma \frac{\bar{\mu}}{Pr} \frac{\partial \tilde{e}}{\partial x_j}
$$
(2.21)

ce qui suppose que les fluctuations de la viscosité cinématique sont négligeables. Nous aurons également, en négligeant le dernier terme en $\widetilde{S''_{ij}u''_i}$  :

$$
\overline{\sigma_{ij}U_i} = \widetilde{\sigma_{ij}}\widetilde{U}_i + 2\widetilde{\mu}\widetilde{S''_{ij}u''_i} \approx \widetilde{\sigma_{ij}}\widetilde{U}_i \quad avec \quad S''_{ij} = \frac{1}{2}\left(\frac{\partial \widetilde{u''_i}}{\partial x_j} + \frac{\partial \widetilde{u''_j}}{\partial x_i} - \frac{2}{3}\delta_{ij}\frac{\partial \widetilde{u''_k}}{\partial x_k}\right)
$$

Finalement, en supposant dans (2.14) et (2.15) que  $\overline{\sigma}_{ij} \approx \widetilde{\sigma}_{ij}$ , nous aurons pour la forme moyennée des équations de Navier-Stokes :

$$
\begin{cases}\n\frac{\partial}{\partial t}\overline{\rho} + \frac{\partial}{\partial x_j}\overline{\rho}\widetilde{U}_j = 0 \\
\frac{\partial}{\partial t}\overline{\rho}\widetilde{U}_i + \frac{\partial}{\partial x_j}\left[\overline{\rho}\widetilde{U}_i\widetilde{U}_j + p^*\delta_{ij} - (\widetilde{\sigma}_{ij} + \widetilde{r}_{ij})\right] = 0 \\
\frac{\partial}{\partial t}\overline{\rho}\widetilde{E}_t + \frac{\partial}{\partial x_j}\left[\left(\overline{\rho}\widetilde{E}_t + p^*\right)\widetilde{U}_j - (\widetilde{\sigma}_{ij} + \widetilde{r}_{ij})\widetilde{U}_i - \gamma\left(\frac{\overline{\mu}}{Pr} + \frac{\mu_t}{Pr_t}\right)\frac{\partial\widetilde{e}}{\partial x_j}\right] = 0\n\end{cases}
$$
\n(2.22)

avec respectivement :

$$
\widetilde{\sigma}_{ij}=\bar{\mu}\left(\frac{\partial \widetilde{U}_i}{\partial x_j}+\frac{\partial \widetilde{U}_j}{\partial x_i}-\frac{2}{3}\frac{\partial \widetilde{U}_k}{\partial x_k}\delta_{ij}\right)\hspace{5mm}et\hspace{5mm}\widetilde{r}_{ij}=\mu_t\left(\frac{\partial \widetilde{U}_i}{\partial x_j}+\frac{\partial \widetilde{U}_j}{\partial x_i}-\frac{2}{3}\frac{\partial \widetilde{U}_k}{\partial x_k}\delta_{ij}\right)
$$

et à laquelle il conviendra de rajouter la loi d'état donnée par (2.17).

Sous cette forme, ces équations retrouvent alors une écriture similaire aux équations instantanées, les flux de chaleur et de quantité de mouvement se décomposant en contributions laminaire et turbulente. Notons que cette analogie d'écriture fait apparaître également une pression effective p ∗ définie comme la somme de la pression hydrostatique p et de la contribution turbulente mesurée par  $\frac{2}{3}\bar{\rho}k$ . En conséquence,  $p^*$  sera considérée comme une variable non conservative associée à  $\rho \widetilde{E}_t$ ; l'expression de l'énergie totale moyenne se verra donc modifiée comme suit :

$$
\bar{\rho}\widetilde{E_t} = \frac{p^*}{\gamma - 1} + \frac{\widetilde{U}_l \widetilde{U}_l}{2} + \bar{\rho} \Gamma k \quad avec \quad \Gamma = 1 - \frac{2}{3(\gamma - 1)} \quad et \quad p^* = p + \frac{2}{3}\bar{\rho}k \tag{2.23}
$$

Il ne nous reste désormais plus qu'à déterminer les deux échelles turbulentes, à savoir k et son taux de dissipation  $\varepsilon$ , afin d'achever la fermeture du système (2.22).

### 2.6 Modèles de turbulence à équations de transport

La modélisation des contraintes de Reynolds  $\widetilde{\rho u_i''u_j''}$  par un concept de viscosité turbulente nécessite la connaissance préalable de  $\mu_t$ . En effet, grâce à une analyse dimensionnelle on peut écrire que :

$$
\mu_t \propto \rho U L \tag{2.24}
$$

L étant une échelle de longueur caractéristique des tourbillons se développant dans les zones turbulentes où la vitesse d'écoulement est caractérisée par U.

Ces modèles utilisent deux équations de transport pour évaluer la viscosité tourbillonnaire, une pour déterminer l'échelle de vitesse et l'autre pour déterminer l'échelle de longueur. Ces équations assurent la convection, la diffusion et la dissipation de l'énergie cinétique de turbulence k et de sa dissipation  $\varepsilon$  de la façon suivante :

$$
\frac{D(\cdot)}{Dt} = \text{Production} + \text{Discussion} + \text{Diffusion (visqueue set turbulence)}
$$

où  $\frac{D(\cdot)}{Dt} = \frac{\partial(\cdot)}{\partial t} + \frac{\partial(\cdot) U_j}{\partial x_j}$  $\frac{\partial^2 u}{\partial x_j}$  représente la dérivée particulaire de la grandeur ( $\cdot$ ).

#### 2.6.1 Modélisation de proche paroi

Les lois de paroi sont utilisées, en remplacement de la condition d'adhérence sur une paroi, dans le but de réduire notablement le coût de calcul (taille mémoire et temps de simulation). Elles autorisent une discrétisation plus grossière près de la paroi. Toutefois, diverses limitations ou incertitudes demeurent sur leur domaine de validité. On admet généralement que l'écoulement présente une zone où le profil de vitesse est logarithmique. Or, l'existence d'une telle zone n'est établie que pour des écoulements où la turbulence est en équilibre avec l'écoulement moyen, ce qui implique que celui-ci varie suffisamment lentement. D'autre part, la zone logarithmique, lorsqu'elle existe, est limitée en étendue transversale et ceci implique un contrôle strict de la distance à la paroi du premier point de calcul.

Avec un modèle de loi de paroi, les équations de transport pour les grandeurs turbulentes ne sont résolues que dans la région de turbulence pleinement développée et hors de la couche limite. Ceci est assuré en prenant la distance du centre de la première maille à la paroi dans la gamme 30 ≤  $y^+ \leq 300$ . La production de l'énergie cinétique turbulente,  $P_k$ , et son taux de dissipation,  $\varepsilon$ , dans la maille adjacente à la paroi, sont calculés à partir d'une hypothèse d'équilibre local. D'après Launder et Spalding [43], on a :

$$
P_k = \frac{\tau_p^2}{\rho k C_\mu^{1/4} \sqrt{k} y} \quad ; \quad \varepsilon = \frac{C_\mu^{3/4} k^{3/2}}{\kappa y}
$$

L'équation de ε n'est donc pas résolue dans la maille adjacente à la paroi. Par ailleurs, la composante adimensionnelle de la vitesse moyenne,  $u^+$ , dans la région de turbulence pleinement développée est donnée par la loi logarithmique suivante :

$$
u^{+} = \frac{1}{\kappa} \ln(E y^{+})
$$
\n(2.25)

où  $\kappa = 0.41$  est la constante de von Kàrmàn et  $E = 9$  est une valeur appropriée pour une paroi lisse. Dans l'équation (2.25),  $u^+$  et  $y^+$  sont définis par :

$$
u^+ = \frac{ u C_\mu^{1/4} \sqrt{k}}{\tau_p/\rho} \quad ; \quad y^+ = \frac{\rho C_\mu^{1/4} \sqrt{k} y}{\mu}
$$

où  $\tau_p$  désigne le frottement à la paroi et  $C_\mu$  est une constante qui vaut 0.09.

Dans le logiciel N3S-Natur (décrit au chapitre 4) est développée une loi de paroi générale, appelée loi LTM (Loi Tout Mach) utilisant la loi de Crocco pour la partie thermique et un modèle type Launder et Spalding pour la partie dynamique. Par souci de concision, cette loi n'est pas décrite dans ce manuscrit. Le lecteur intéressé pourra consulter la thèse de Dabireau [13] pour plus de détails.

#### 2.6.2 Modélisation bas Reynolds

Compte tenue de la faiblesse de la modélisation de la turbulence proche paroi via les fonctions analytiques, nous avons été amenés, dans le cadre de ce travail, à implanter des modèles bas Reynolds en introduisant des termes supplémentaires pour amortir la turbulence en proche paroi.

Une revue bibliographique, regroupant de nombreux travaux de recherche sur les modèles bas Reynolds, a été effectuée par Patel et al. [62]. Parmi les modèles  $(k - \varepsilon)$  existants, les modèles de Chien [10] et Launder & Sharma [42] semblent être les plus utilisés. Ainsi, les équations de transport de  $k$  et  $\tilde{\varepsilon}$  modélisées s'écrivent :

$$
\frac{D\bar{\rho}k}{Dt} = P_k - \bar{\rho}\tilde{\varepsilon} + \frac{\partial}{\partial x_j} \left[ \left( \bar{\mu} + \frac{\mu_t}{\sigma_k} \right) \frac{\partial k}{\partial x_j} \right] + W_k \tag{2.26}
$$

$$
\frac{D\bar{\rho}\tilde{\varepsilon}}{Dt} = C_{\varepsilon 1} f_{\varepsilon 1} \frac{\tilde{\varepsilon}}{k} P_k - C_{\varepsilon 2} f_{\varepsilon 2} \bar{\rho} \frac{\tilde{\varepsilon}^2}{k} + \frac{\partial}{\partial x_j} \left[ \left( \bar{\mu} + \frac{\mu_t}{\sigma_{\varepsilon}} \right) \frac{\partial \tilde{\varepsilon}}{\partial x_j} \right] + W_{\varepsilon}
$$
(2.27)

avec  $\mu_t = C_\mu f_\mu \bar{\rho} \frac{k^2}{\tilde{\epsilon}}$  $\frac{\epsilon}{\widetilde{\epsilon}}$ .

La variable transportable,  $\widetilde{\varepsilon} = \varepsilon + \frac{W_k}{\bar{\rho}}$  $\frac{\partial^2 E}{\partial \overline{\rho}}$ , représente la pseudo-dissipation isotrope (nulle à la paroi et proche de  $\varepsilon$  lorsqu'on s'en éloigne).

A partir des équations (2.26) et (2.27), on constate que la viscosité exerce une influence sur le niveau de k et  $\tilde{\varepsilon}$  de deux manières : (1) le transport de la diffusion laminaire présente une importance croissante à mesure que la paroi se rapproche et (2) les extra-termes de destruction  $W_k$  et  $W_{\varepsilon}$  jouent un rôle important dans les régions laminaire et transitionnelle (entre la sous-couche visqueuse et la zone logarithmique).

Dans ce qui suit, les termes supplémentaires des modèles bas Reynolds seront explicités.

– D'une manière générale, on peut montrer que ε n'a pas de condition pariétale naturelle, alors que k tend vers une valeur nulle. Le rapport  $\frac{\varepsilon}{k}$  tend donc vers l'infini, ce qui est inacceptable numériquement. Le terme  $W_k$  est alors introduit pour des préoccupations davantage numériques que physiques, de manière à ce que  $\bar{\rho}\varepsilon$  tende vers  $-W_k$  quand y tend vers 0.

Par ailleurs, les gradients dans les directions autres que la normale à la paroi sont supposés nulles et n'interviennent pas dans l'expression de  $\frac{W_k}{\bar{\rho}}$ . Celle-ci apparaît comme la partie anisotrope de la dissipation, responsable de l'amortissement des tensions de Reynolds à la paroi. Des mesures expérimentales [41] indiquent que le niveau de cette dissipation reste approximativement constant jusqu'à  $y^+=5$  puis décroît rapidement lorsque le nombre de Reynolds augmente.

- La fonction d'amortissement  $f_{\varepsilon 1}$  et le terme source  $W_{\varepsilon}$  sont eux aussi introduits sur la base de résultats expérimentaux. Le terme  $W_{\varepsilon}$  s'annule dans la sous-couche visqueuse et décroît en  $y^4$ dans la zone logarithmique. Le maximum se situe dans la zone tampon, ce qui conduit à un accroissement du taux de dissipation dans cette région. Le pic d'énergie cinétique turbulente y est, par conséquent, plus faible.
- La fonction d'amortissement,  $f_{\epsilon 2}$ , est principalement introduite pour tenir compte des effets bas Reynolds dans le terme de destruction de l'équation de transport de  $\tilde{\varepsilon}$ . Les expériences menées sur une turbulence homogène et isotrope montrent que, dans la dernière phase de dégénerescence de la turbulence, l'exposant n de la loi de décroissance  $k.x^{-n}$  évolue de 1.25 pour les grands nombres de Reynolds à 2.5. Une valeur intermédiaire  $C_{\epsilon 2}$  est dégagée et la fonction  $f_{\epsilon 2}$  a pour objectif d'avoisiner les bornes.
- Dans la modélisation haut Reynolds, l'influence de la viscosité moléculaire est négligeable devant la viscosité turbulente. Ce résultat n'est évidemment pas valable près des parois car la taille des plus petites structures modélisées est du même ordre de grandeur que le libre parcours moyen (de l'ordre du micron). La fonction d'amortissement,  $f_{\mu}$ , appliquée à la viscosité turbulente,  $\mu_t$ , reproduit ainsi les effets directs de la viscosité moléculaire (seule présente près des parois).

Loin des parois, les termes  $W_k$  et  $W_\varepsilon$  sont nulles, tandis que les fonctions  $f_\mu$ ,  $f_{\varepsilon 1}$  et  $f_{\varepsilon 2}$  tendent vers 1. Cela correspond à la version haut nombre de Reynolds du modèle  $k - \varepsilon$ .

Les conditions aux limites à la paroi, pour les modèles bas Reynolds, se réduisent à :

$$
k_w=0, \ \widetilde{\varepsilon}_w=0
$$

Les termes bas Reynolds et les fonctions d'amortissement associées sont résumés dans les tableaux (2.1) et (2.2) pour les deux modèles choisis.

On note que ces termes peuvent dépendre à la fois de la distance à la paroi et de  $y^+$  (modèle Chien). Dans le cas d'un code non-structuré, cela peut poser quelques difficultés dans l'optimisation du calcul de la distance à la paroi (surtout en parallèle). Pour cette raison et bien qu'intégré dans N3S-Natur, le modèle de Chien n'a pas été utilisé dans cette étude.

#### 2.6.3 Modèle SST-Menter

Il est bien connu que la formulation en  $\omega$  est plus robuste que celle en  $\varepsilon$  dans le cas d'écoulements soumis à de forts gradients de pression adverse. En revanche, le modèle k−ω présente le désavantage d'être sensible à la valeur externe de  $\omega$ . Le modèle  $k - \varepsilon$ , quant à lui, est très efficace dans les zones

| $\sigma_{\varepsilon}=1.3$                                                                                                    | $\sigma_k = 1.0$                                                                                    |                                               |
|----------------------------------------------------------------------------------------------------|----------------------------------------------------------------------------------------------------|-----------------------------------------------|
| $f_{\varepsilon 1} = 1.0$                                                                                                    | $C_{\varepsilon_1} = 1.35$                                                                          | $C_{\varepsilon_2}=1.8$                       |
| $f_{\varepsilon 2} = 1 - 0.22 \exp \left[-\left(\frac{Re_t}{6}\right)^2\right] \left  f_\mu = 1 - \exp \left(-0.0115 y^+\right) \right $ |                                                                                                    | $y^+ = \frac{y_n u_\tau}{\bar{\nu}_{\infty}}$ |
| $W_k = -2\bar{\mu}\frac{\kappa}{u^2}$                                                                                                    | $W_{\varepsilon} = -2\bar{\mu}\frac{\varepsilon}{y_n^2} \exp\left(-0.5 y^+\right)$ $C_{\mu} = 0.09$ |                                               |

Tab. 2.1 – Constantes, fonctions de paroi et fonctions d'amortissement du modèle de Chien.

| $\sigma_{\varepsilon}=1.3$                                                  | $\sigma_k = 1.0$                                                                            |                                                           |
|-----------------------------------------------------------------------------|---------------------------------------------------------------------------------------------|-----------------------------------------------------------|
| $f_{\epsilon 1} = 1.0$                                                      | $C_{\epsilon_1} = 1.44$                                                                     | $C_{\epsilon_2} = 1.92$                                   |
| $f_{\varepsilon 2} = 1 - 0.3 \exp(-Re_t^2)$                                 | $f_{\mu} = \exp \left( \frac{-3.4}{\left(1 + \frac{Re_t}{50}\right)^2} \right)$             | $Re_t = \frac{\bar{\rho}k^2}{\bar{u}\tilde{\varepsilon}}$ |
| $W_k = -2\bar{\mu} \left( \frac{\partial \sqrt{k}}{\partial y_n} \right)^2$ | $W_{\varepsilon} = 2\bar{\nu}\mu_t \left(\frac{\partial^2 U_{tang}}{\partial u^2}\right)^2$ | $C_{\mu} = 0.09$                                          |

Tab. 2.2 – Constantes, fonctions de parois et fonctions d'amortissement du modèle de Launder & Sharma.

d'écoulements cisaillés libres. Une combinaison des deux modèles est possible via une formulation mixte  $k - \varepsilon/k - \omega$ . C'est l'approche suivie par Menter [49] pour mettre au point son modèle (appelé SST-Menter) via une fonction de transfert  $F_1$ . Cette fonction permet de sélectionner le modèle Wilcox  $k - \omega$  dans la sous-couche visqueuse et la région logarithmique et basculer progressivement vers le modèle k−ε à mesure qu'on s'approche de la zone de sillage. On profite ainsi de la robustesse de ω dans la région proche paroi et de l'insensibilité de ε dans l'écoulement libre. La fonction de Menter  $F_1$  s'écrit :

$$
F_1 = \tanh\left(\zeta_1^4\right) \tag{2.28}
$$

avec

$$
\zeta_1 = \min \left[ \max \left( \underbrace{\frac{\sqrt{k}}{\beta^* \omega y_n}}_{T_1}, \underbrace{\frac{500 \bar{\nu}}{y_n^2 \omega}}_{T_2} \right), \underbrace{\frac{4 \bar{\rho} \sigma_{\omega 2} k}{CD_{k\omega} y_n^2}}_{T_3} \right]
$$

où

$$
CD_{k\omega} = max \left( 2\bar{\rho}\sigma_{\omega 2} \frac{1}{\omega} \frac{\partial k}{\partial x_j} \frac{\partial \omega}{\partial x_j}, 10^{-20} \right)
$$

Le terme  $T_1$ , correspondant à une échelle de longueur turbulente,  $\frac{\sqrt{k}}{\beta^*\omega}$ , adimensionnée par la distance à la paroi, intervient principalement dans la zone logarithmique, puis décroît à mesure qu'on sort

de la couche limite.

Le terme  $T_2$ , quant à lui, tend rapidement vers 0 à mesure qu'on s'éloigne de la paroi et assure l'activation du modèle  $k - \omega$  dans la sous-couche visqueuse.

Enfin, le terme  $T_3$  consiste à prévenir une dégénérescence de la solution pour de faibles valeurs de  $\omega$  dans l'écoulement externe.

Le modèle de Menter repose sur le transport de deux équations, une pour l'énergie cinétique de turbulence et une autre pour la vorticité :

$$
\frac{D\bar{\rho}k}{Dt} = P_k - \beta^* \bar{\rho}\omega k + \frac{\partial}{\partial x_j} \left[ (\bar{\mu} + \sigma_k \mu_t) \frac{\partial k}{\partial x_j} \right]
$$
(2.29)

$$
\frac{D\bar{\rho}\omega}{Dt} = \frac{\gamma}{\nu_t}P_k - \beta\bar{\rho}\omega^2 + \frac{\partial}{\partial x_j} \left[ (\bar{\mu} + \sigma_\omega\mu_t) \frac{\partial\omega}{\partial x_j} \right] + 2\bar{\rho} (1 - F_1) \sigma_\omega 2 \frac{1}{\omega} \frac{\partial k}{\partial x_j} \frac{\partial\omega}{\partial x_j}
$$
(2.30)

Si  $\Phi_1$  représente les constantes du modèle de Wilcox et  $\Phi_2$  les constantes du modèle  $k-\varepsilon$ , on définit alors les constantes mixtes du modèle de Menter par :

$$
\Phi = F_1 \Phi_1 + (1 - F_1) \Phi_2
$$

où les coefficients correspondant à  $\Phi_1$  et  $\Phi_2$  sont regroupés dans le tableau 2.3.

|          | $\sigma_k$ | $\sigma_{\omega}$ |        | $\beta^*$ | $\kappa$ | $\gamma = \frac{\beta}{\beta^*} - \sigma_\omega \frac{\kappa^2}{\sqrt{\beta^*}}.$ |
|----------|------------|-------------------|--------|-----------|----------|-----------------------------------------------------------------------------------|
| $\Phi_1$ | 0.85       | 0.5               | 0.075  | 0.09      | 0.41     | 0.553                                                                             |
| $\Phi_2$ | 1.0        | 0.856             | 0.0818 | 0.09      | 0.41     | 0.440                                                                             |

Tab. 2.3 – Constantes du modèle de Menter.

Sur le plan numérique, les équations  $k - \omega$  sont résolues de la même manière que celles du modèle  $k - \epsilon$ , les seules différences résultent de :

- 1. l'établissement des conditions initiales et des conditions aux limites en  $\omega = \frac{\varepsilon}{\alpha}$  $\beta^*k$
- 2. la modification des termes diffusifs et l'ajout des termes sources inhérents au modèle SST-Menter.

#### - Concept du Shear Stress Tensor

Une des forces du modèle SST réside dans la formulation de la viscosité turbulente. Le principe est basé sur l'observation expérimentale du rapport de cisaillement turbulent,  $-u'v'$ , et de l'énergie cinétique turbulente. Ainsi, dans une grande partie de la couche limite, le rapport  $-u'v'/k \approx 0.31$ (voir figure 2.1). Cette condition, vérifiant l'hypothèse de Bradshaw [7], permet d'écrire :

$$
\nu_t = \frac{0.31 \, k}{\max(0.31 \omega, |\Omega| \, F_2)}\tag{2.31}
$$

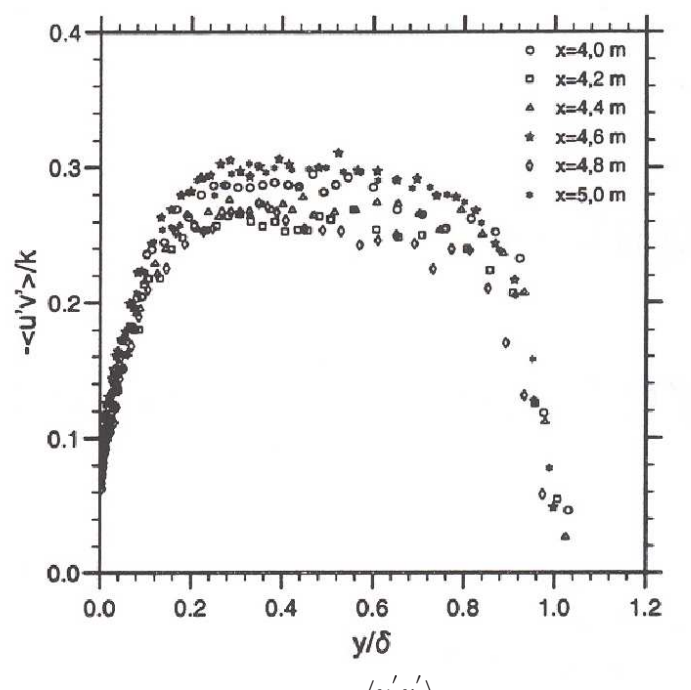

FIG. 2.1 – Répartition de la fonction de structure  $\frac{\langle u'v' \rangle}{h}$  $\frac{\epsilon}{k}$  dans la couche limite. Expérience de Skare et Krogstad [73].

$$
\text{avec } |\Omega| = \sqrt{2\Omega_{ij}\Omega_{ij}}, \ \Omega_{ij} = \frac{1}{2}\left(\frac{\partial U_i}{\partial x_j} - \frac{\partial U_j}{\partial x_i}\right), \ F_2 = \tanh\left(\zeta_2^2\right) \text{ et } \zeta_2 = \max\left(\frac{2\sqrt{k}}{\beta^*\omega y_n}, \frac{500\bar{\nu}}{y_n^2\omega}\right)
$$

#### - Comportement asymptotique des grandeurs turbulentes

Le comportement asymptotique de  $k^+$  et  $\varepsilon^+$  en proche paroi est donné par :

$$
k^{+} = A^{+}y^{+2} + B^{+}y^{+3} + \dots \approx A^{+}y^{+2}
$$

$$
\varepsilon^{+} = 2(A^{+} + 2B^{+}y^{+} \dots) \approx 2A^{+}
$$

avec  $k^+ = \frac{k}{\overline{K^2}}$  $U_\tau^2$ et  $\varepsilon^+ = \frac{\nu \varepsilon}{\tau \overline{\mu}}$  $U_\tau^4$ où  $U_{\tau}$  est la vitesse de frottement pariétale.

Or, avec  $\omega^+ = \frac{1}{\alpha}$  $\beta^*$  $\varepsilon^+$  $\frac{e}{k^+}$ , on en déduit :

$$
\omega^+ \approx \frac{2}{\beta^* y^+}^2
$$

Donc, lorsque  $y \to 0$ ,  $\omega \to \frac{2\nu}{\beta *_{\nu}}$  $\frac{2\nu}{\beta^*y^2} = \frac{\beta_1}{\beta^*}$  $\beta^*$  $\sum_{\alpha}$  $2\nu$  $\frac{2v}{\beta_1 y^2}$ .

Cette dernière relation est utilisée pour fixer la valeur de  $\omega$  à la paroi. En pratique, Menter suggère de surestimer la valeur du coefficient  $\alpha$  d'un facteur pouvant aller jusqu'à 10, afin de renforcer la stabilité du modèle.

avec  $F_3 = 1 - \tanh\left[\left(\frac{150\bar{\nu}}{\omega v^2}\right)\right]$ 

Ainsi, les conditions aux limites imposées à la paroi sont :

$$
k_w = 0 , \ \omega_w = \frac{6\nu}{\beta_1 \Delta y_{n1}^2}
$$

où ∆yn<sup>1</sup> est la distance du premier nœud à la paroi et le coefficient α est pris ici égal à 3.

#### - Prise en compte des effets de courbure et de rotation

En ce qui concerne les effets de rotation et de courbure, Hellsten [39] introduit une fonction de correction  $f_{sr}$  (Swirling Revision) dans l'équation de transport de  $\omega$ :

$$
\frac{D\bar{\rho}\omega}{Dt} = \frac{\gamma}{\nu_t}P_k - f_{sr}\beta\bar{\rho}\omega^2 + \frac{\partial}{\partial x_k}\left[ (\bar{\mu} + \sigma_\omega\mu_t) \frac{\partial \omega}{\partial x_k} \right] + 2\bar{\rho}\left(1 - F_1\right)\sigma_{\omega 2} \frac{1}{\omega} \frac{\partial k}{\partial x_j} \frac{\partial \omega}{\partial x_j}
$$

avec  $f_{sr} = \frac{1}{1+\sqrt{2}}$  $\frac{1}{1 + C_{rc}R_i}$ ,  $C_{rc} = 3.6$  où  $R_i$  est le nombre de Richardson, défini par :

$$
R_i = \frac{|\Omega|}{|S|} \left( \frac{|\Omega|}{|S|} - 1 \right)
$$

Comme  $|S|$  est une grandeur invariante par rapport au repère utilisé, cette modélisation est appréciable dans le cas d'écoulement en giration. La viscosité prend une forme légèrement différente par rapport à la formulation initiale de Menter. Elle s'écrit :

$$
\nu_t = \frac{0.31 \, k}{\max(0.31 \, \omega, |S| F_2 F_3)}
$$
\n
$$
\bigg)^4 \bigg]
$$
\n(2.32)

#### 2.6.4 Vers une nouvelle formulation du modèle SST

 $\omega y_n^2$ 

Une des faiblesses reconnue du modèle SST-Menter est sans doute la valeur de  $\omega$  imposée à la paroi. En effet, celle-ci dépend à la fois du facteur d'amplification  $\alpha$  (réglé arbitrairement) et de la distance du premier nœud à la paroi  $\Delta y_n$ . Cette dernière condition devient une contrainte très forte sur des maillages de forme quelconque (notamment des maillages non-structurés).

Afin de s'affranchir de ces limitations, nous avons proposé, dans cette étude, une nouvelle formulation du modèle  $k - \omega$ .

Ainsi, en s'inspirant des modèles  $k - \tilde{\varepsilon}$  (avec  $\tilde{\varepsilon}$  nulle à la paroi), il est possible, via le changement de variable,

$$
\widetilde{\omega} = \omega - \omega_w \quad \text{avec} \quad \omega_w = \frac{6\nu}{\beta_1 y^2},\tag{2.33}
$$

d'écrire une équation de transport pour la pseudo-vorticité  $\tilde{\omega}$ :

$$
\frac{D\rho\widetilde{\omega}}{Dt} = \frac{D\rho\,\omega}{Dt} - \frac{D\rho\,\omega_w}{Dt} \tag{2.34}
$$

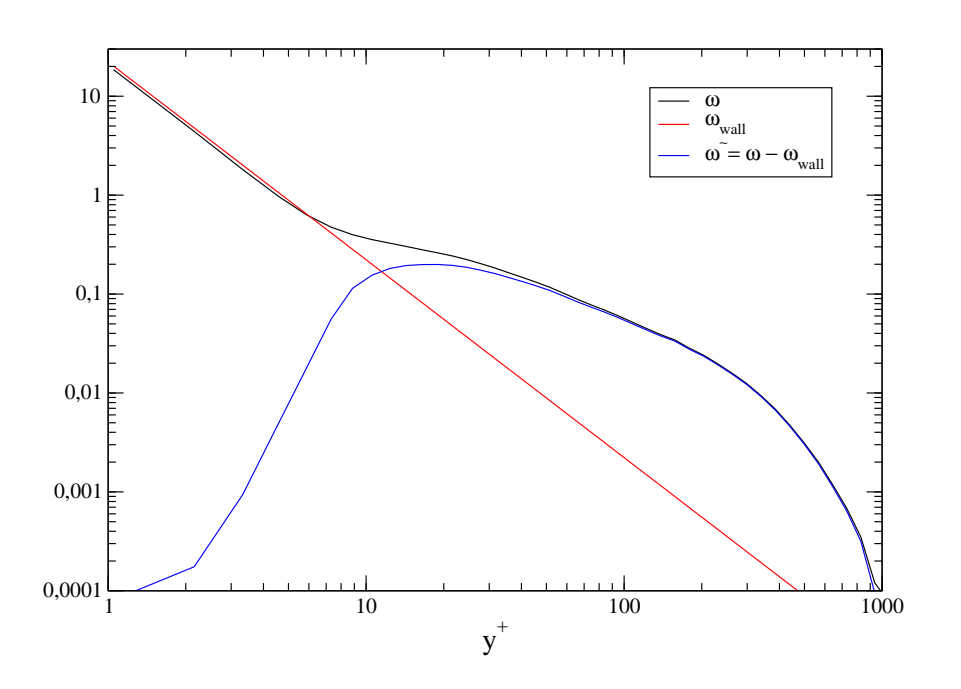

FIG. 2.2 – Répartition de  $\omega$ ,  $\omega_w$  et  $\tilde{\omega}$  en fonction de  $y^+$  pour un écoulement de couche limite en équilibre.

La figure 2.2 illustre le comportement de  $\omega$ ,  $\omega_w$  et  $\tilde{\omega}$  en proche paroi. On remarque effectivement que  $\tilde{\omega} \to 0$  quand  $y^+ \to 0$ .

En partant des équations (2.29) et (2.30) et des relations (2.33) et (2.34), le nouveau système devient :

$$
\frac{D\rho k}{Dt} = \tau_{ij}\frac{\partial U_i}{\partial x_j} - \beta^* \rho k (\tilde{\omega} + \omega_w) + \frac{\partial}{\partial x_j} \left( (\mu + \sigma_k \mu_t) \frac{\partial k}{\partial x_j} \right)
$$
(2.35)

$$
\frac{D\rho\widetilde{\omega}}{Dt} = \gamma \left(\frac{1}{\nu_t^{\omega}} - \frac{1}{\nu_t^{\omega w}}\right) P_k - \beta \rho \widetilde{\omega}^2 + \frac{\partial}{\partial x_j} \left((\mu + \sigma_{\omega}\mu_t)\frac{\partial \widetilde{\omega}}{\partial x_j}\right) - 12\frac{\beta}{\beta_1}\rho\nu\frac{\widetilde{\omega}}{y^2} \n+ 2\rho(1 - F_1)\sigma_{\omega 2} \frac{1}{\widetilde{\omega}}\frac{\partial k}{\partial x_j}\frac{\partial \widetilde{\omega}}{\partial x_j}
$$
\n(2.36)

avec  $\nu_t^{\omega} = \frac{0.31 k}{max(0.31\omega)}$  $\frac{0.31 k}{max(0.31\omega, |\Omega| F_2)}$  et  $\nu_t^{\omega_w} = \frac{k}{\omega_u}$  $\frac{\mu}{\omega_w}$ .

Dans ce modèle, la formulation de la viscosité turbulente,  $\mu_t$ , reste identique à celle proposée par Menter (équation 2.31). De même, le terme de diffusion croisé,  $2\rho(1-F_1)\sigma_{\omega 2}\frac{1}{\tilde{\omega}^2}$  $\widetilde{\omega}$ <br>- 11 ∂k  $\partial x_j$  $\frac{\partial \widetilde{\omega}}{\partial \widetilde{\omega}}$  $\frac{\partial x}{\partial x_j}$ , ne prenant effet qu'en dehors de la couche limite (*i.e.* à  $y^+ > 70$ , zone à partir de laquelle  $\omega$  se confond avec  $\tilde{\omega}$ ), ne nécessite aucun traitement particulier.

Enfin, pour s'affranchir totalement de la valeur de  $\omega$  à la paroi, nous avons fixé les valeurs pariétales des fonctions  $F_1$  et  $F_2$  à 1, conformément à la formulation mixte du modèle SST. En plus, pour respecter l'équilibre énergétique à la paroi, nous avons imposé explicitement l'égalité entre dissipation et diffusion visqueuse en accord avec le bilan énergétique du mouvement turbulent (voir figure 2.3).

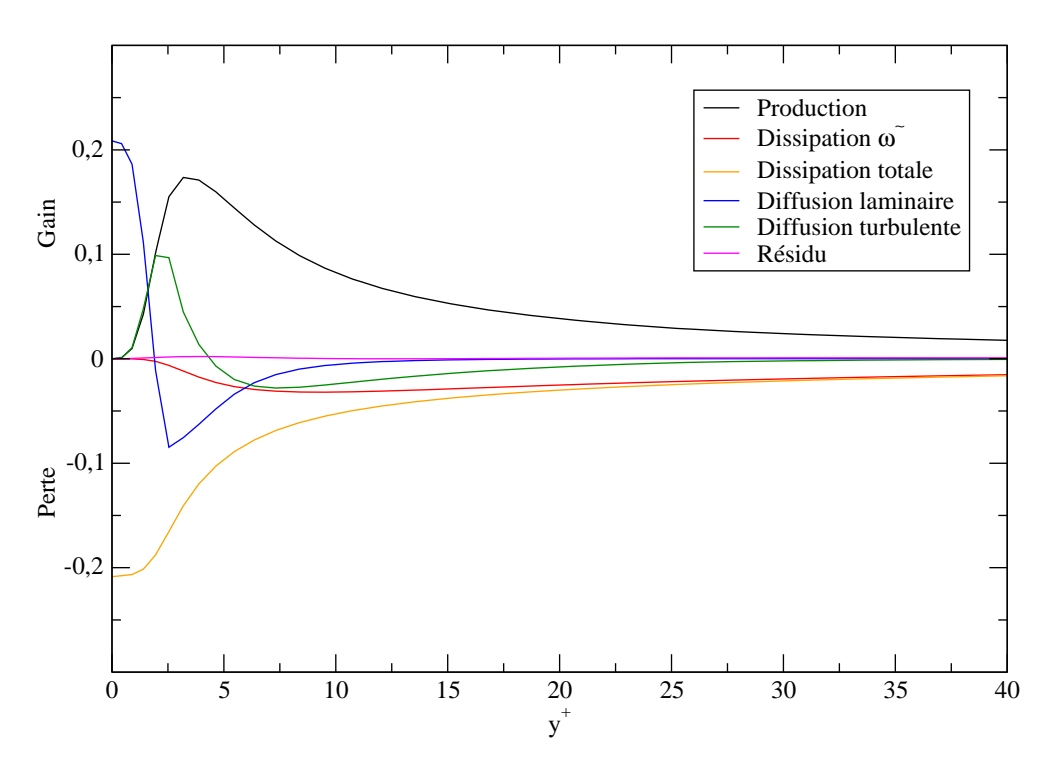

Fig. 2.3 – Bilan énergétique de l'énergie cinetique turbulente.

Ce nouveau modèle a été intégré dans N3S-Natur et validé sur un écoulement de couche limite. Les premiers résultats, obtenus sur un écoulement de plaque plane, sont très encourageants et laissent présager un bon comportement de ce modèle. Par manque de temps, il n'a pas été possible d'étendre la validation de ce modèle à des écoulements complexes en présence de décollement. Nous sommes convaincus que l'utilisation du modèle  $k - \tilde{\omega}$  (avec zéro contrainte à la paroi) est une alternative très intéressante au modèle de base proposé par Menter.

### 2.7 Effets de compressibilité

Dans les écoulements fortement compressibles (en particulier ceux à très grande vitesse), il est important de prendre en compte localement les effets de compressibilité. Ces derniers ne sont importants qu'à partir d'une valeur seuil du nombre de Mach turbulent ( $M_t =$  $\sqrt{2k}$  $\frac{20}{c} \geq 0.25$ .

En général, la compressibilité prend toute son importance dans les couches de mélange et dans les jets libres. Cependant, Morkovin [53] a émis l'hypothèse selon laquelle les effets de fluctuations de masse volumique, dans une couche limite, restent négligeables en comparaison à ceux de la masse volumique moyenne, à condition que le nombre de Mach reste inférieur à 5.

En terme de modélisation, les effets de compressibilité sont caractérisés au travers de deux termes

supplémentaires  $\overline{p''d''}$  et  $\varepsilon_c$ , rendant compte, respectivement, de la corrélation entre les fluctuations de pression et la divergence des fluctuations de vitesse et du degré de compressibilité des fluctuations turbulentes.

Le vrai taux de dissipation, décomposé en une partie solénoïdale et une partie compressible, s'écrit comme suit :

$$
\varepsilon=\varepsilon_s+\varepsilon_c
$$

Dans ce cas, l'équation de transport de l'énergie cinétique turbulente devient :

$$
\frac{D\bar{\rho}k}{Dt} = \underbrace{P_k}_{\text{production}} - \underbrace{\bar{\rho}\varepsilon_s}_{\text{dissipation incompressible}} + \underbrace{\frac{\partial}{\partial x_j} \left[ \left( \bar{\mu} + \frac{\mu_t}{\sigma_k} \right) \frac{\partial k}{\partial x_j} \right]}_{\text{diffusion}}
$$
\n(2.37)

dilatation de pression dissipation compressible

$$
P_k = -\overline{\rho u_i'' u_j''} \frac{\partial u_i}{\partial x_j} \text{ avec } -\overline{\rho u_i'' u_j''} = \mu_t \left( \frac{\partial u_i}{\partial x_j} + \frac{\partial u_j}{\partial x_i} - \frac{2}{3} \delta_{ij} \frac{\partial u_k}{\partial x_k} \right) - \frac{2}{3} \delta_{ij} \overline{\rho} k \tag{2.38}
$$

et

$$
\mu_t = C_{\mu} f_{\mu} \bar{\rho} \frac{k^2}{\varepsilon_s + \varepsilon_c} \tag{2.39}
$$

L'équation de transport pour la dissipation solénoïdale (dissipation incompressible) reste inchangée.

Dans cette étude, nous avons choisi d'utiliser le modèle de Sarkar [68] qui, selon les travaux menés au CORIA [16], semble donner de meilleurs résultats par rapport au modèle de Zeman.

Ainsi, la dilatation de la pression  $\overline{p''d''}$  et la dissipation compressible  $\overline{\rho}\varepsilon_c$  s'expriment de la manière suivante :

$$
\overline{p''d''} = -\alpha_2 P_k M_t^2 + \alpha_3 \overline{\rho} \varepsilon_s M_t^2 \tag{2.40}
$$

$$
M_t = \sqrt{2k}/c\tag{2.41}
$$

$$
\varepsilon_c = \alpha_1 M_t^2 \varepsilon_s \tag{2.42}
$$

Les coefficients  $\alpha_1, \alpha_2$  et  $\alpha_3$  proviennent directement de la confrontation avec la DNS sur un cas de turbulence homogène décroissante. Les plus récents résultats donnent  $\alpha_1 = 0.5$ ,  $\alpha_2 = 0.4$ ,  $\alpha_3 = 0.2$ [69]

La modélisation de Sarkar peut aussi être appliquée à la famille des modèles  $k - \omega$  et en particulier à celui de Menter [76]. Avec les effets de compressibilité, les équations de transport deviennent :

$$
\frac{D\bar{\rho}k}{Dt} = P_k - \beta^* \bar{\rho}\omega k \left[1 + \alpha_1 M_t^2 (1 - F_1)\right] + (1 - F_1) \bar{p}'' d'' + \frac{\partial}{\partial x_j} \left[ (\bar{\mu} + \sigma_k \mu_t) \frac{\partial k}{\partial x_j} \right] \tag{2.43}
$$
$$
\frac{D\bar{\rho}\omega}{Dt} = \frac{\gamma}{\nu_t} P_k - \beta^* \bar{\rho} \omega^2 + \frac{\partial}{\partial x_j} \left[ (\bar{\mu} + \sigma_\omega \mu_t) \frac{\partial \omega}{\partial x_j} \right] + (1 - F_1) \beta^* \alpha_1 M_t^2 \bar{\rho} \omega^2
$$
\n
$$
- (1 - F_1) \frac{\bar{p}'' d''}{\nu_t} + 2\bar{\rho} (1 - F_1) \sigma_\omega 2 \frac{1}{\omega} \frac{\partial k}{\partial x_j} \frac{\partial \omega}{\partial x_j}
$$
\n(2.44)

avec

$$
\overline{p''d''} = -\alpha_2 P_k M_t^2 + \alpha_3 \overline{\rho} \omega k M_t^2 \tag{2.45}
$$

$$
\mu_t = \frac{a_1 \bar{\rho} k}{\max\left[a_1 \omega \left(1 + \alpha_1 M_t^2 \left(1 - F_1\right)\right), \Omega F_2\right]}
$$
\n
$$
(2.46)
$$

## 2.8 Mise au point des modèles de turbulence dans N3S-Natur

Il est clair que les modèles bas Reynolds représentent une alternative intéressante aux lois de paroi, surtout pour les écoulements décollés. Cependant, leur mise au point informatique n'est pas toujours triviale. En effet, l'introduction de fonctions supplémentaires dans un système d'équations différentielles rendent celui-ci assez raide du fait de la non-linéarité de certains de ses termes. Sans prendre de précautions, ces modifications peuvent générer des instabilités numériques.

Dans cette partie, nous exposons les différents traitements numériques utilisés afin d'accroître la robustesse du code de calcul (N3S-Natur).

#### 2.8.1 Limitation sur la production d'énergie cinétique turbulente

Menter préconise d'introduire une limitation sur la production d'énergie cinétique turbulente :

$$
\mathcal{P}_k = \min\left(\mathcal{P}_k, 20 \ \mathcal{D}_k\right)
$$

Ce traitement permet d'éliminer les pics de viscosité dans l'écoulement. Il empêche aussi l'apparition de phénomènes non-physiques comme la croissance de la viscosité dans les régions stagnantes.

#### 2.8.2 Limitation de la vorticité

Les contraintes de raffinement de maillage, imposées par la modélisation proche paroi, impliquent la résolution de toute la couche limite et, par conséquent, la capture des forts gradients. Dans ces conditions, le solveur peut, par moment, détecter des solutions locales non-physiques, traduites par des grandeurs turbulentes négatives. Cela a pour tendance d'imposer une limitation sévère sur le pas de temps, qui se voit réduire sa valeur en fonction d'un critère d'adaptation numérique.

Pour parer à ce problème, un traitement particulier, basé sur les conditions de réalisabilité du tenseur de Reynolds, a été implémenté. Ainsi :

$$
\overline{\rho u_i''^2} \ge 0 \tag{2.47}
$$

En utilisant la relation de Boussinesq, les contraintes turbulentes normales s'écrivent :

$$
\frac{2}{3}\bar{\rho}k - 2\mu_t \left( S_{ii} - \frac{1}{3} \frac{\partial U_k}{\partial x_k} \right) \ge 0, \ i = 1, 2, 3 \tag{2.48}
$$

A partir de (2.48), nous avons :

$$
\mu_t \le \frac{1}{3} \frac{\bar{\rho}k}{\left(S_{ii} - \frac{1}{3} \frac{\partial U_k}{\partial x_k}\right)}, \ i = 1, 2, 3 \tag{2.49}
$$

avec  $S_{ij} = \frac{1}{2}$ 2  $\int \partial U_i$  $\frac{\partial U_i}{\partial x_j} + \frac{\partial U_j}{\partial x_i}$  $\partial x_i$  $\setminus$ Ainsi,

$$
\mu_t \le \frac{1}{3} \frac{\bar{\rho}k}{\left(\frac{\partial U_i}{\partial x_i} - \frac{1}{3} \frac{\partial U_k}{\partial x_k}\right)}, \ i = 1, 2, 3 \tag{2.50}
$$

A partir de la définition,  $\mu_t \equiv \frac{\bar{\rho} k}{\omega}$  $\frac{\partial}{\partial \omega}$ , et de l'expression (2.50), il est possible d'obtenir la limite inférieure de  $\omega$ , donnée par :

$$
(\bar{\rho}\,\omega)_{\min} = 2\bar{\rho} \left| \frac{\partial U_i}{\partial x_i} \right|, \ i = 1, 2, 3 \tag{2.51}
$$

Cette limite peut-être davantage réduite puisque la valeur minimale de la vorticité se trouve souvent en dehors de la couche limite ou dans les zones décollées. Par conséquent, il est possible d'écrire :

$$
(\bar{\rho}\,\omega)_{\min} = \bar{\rho} \left| \frac{\partial U_i}{\partial x_i} \right|, \ i = 1, 2, 3 \tag{2.52}
$$

#### 2.8.3 Traitements des solutions non-physiques en phases transitoires

L'expression (2.52) correspond à une limitation physique spatiale de la vorticité. Cependant, durant la phase transitoire des calculs, les valeurs turbulentes peuvent devenir négatives. Le traitement initialement présent dans N3S-Natur consiste à prendre la valeur absolue des grandeurs turbulentes négatives, ce qui est physiquement inacceptable (en particulier lorsque la valeur absolue de la grandeur turbulente conduit à un fort gradient dans une zone où la turbulence est normalement faible).

Afin de s'affranchir de ce problème, la limitation suivante a été introduite [61] :

$$
\begin{cases}\n\Delta\bar{\rho}k = (\bar{\rho}k)^{n+1} - (\bar{\rho}k)^n \le \frac{1}{2} (\bar{\rho}k)^{n+1} \text{ d'où } (\bar{\rho}k)^{n+1} \le 2 (\bar{\rho}k)^n \\
\Delta\bar{\rho}\omega = (\bar{\rho}\omega)^{n+1} - (\bar{\rho}\omega)^n \le \frac{1}{2} (\bar{\rho}\omega)^{n+1} \text{ d'où } (\bar{\rho}\omega)^{n+1} \le 2 (\bar{\rho}\omega)^n \\
\Delta\bar{\rho}\varepsilon = (\bar{\rho}\varepsilon)^{n+1} - (\bar{\rho}\varepsilon)^n \le \frac{1}{2} (\bar{\rho}\varepsilon)^{n+1} \text{ d'où } (\bar{\rho}\varepsilon)^{n+1} \le 2 (\bar{\rho}\varepsilon)^n\n\end{cases}
$$

Ce traitement pourrait s'appeler T.V.D. pour *Time Variation Diminishing* et permet ainsi d'éviter une brusque variation temporelle des grandeurs turbulentes, pouvant entraîner une divergence du calcul. Cette méthode s'est révélée très efficace, en particulier pour les maillages non-structurés.

#### 2.8.4 Conditions de réalisabilité

Les modèles à viscosité tourbillonnaire, basés sur l'hypothèse de Boussinesq, expriment directement les contraintes de Reynolds en fonction du champ de déformation, via la relation suivante :

$$
\widetilde{\frac{u_i''u_j''}{k}} = -2C_\mu \frac{k}{\varepsilon} \left( S_{ij} - \frac{1}{3} S_{ll} \delta_{ij} \right) + \frac{2}{3} \delta_{ij}
$$
\n(2.53)

où  $C_{\mu} = 0.09$ . Comme démontré par Moore & Moore [52], ces équations peuvent donner des valeurs négatives de la contrainte normale si le terme  $S_{ll} \frac{k}{\epsilon}$  $\frac{\infty}{\epsilon}$  devient trop grand. Pour éviter ce problème, les auteurs ont introduit une limitation sur la viscosité turbulente via le coefficient  $C_{\mu}$ :

$$
C_{\mu} = \min\left(0.09, \frac{1}{A_0 + A_s \left(S^2 + A_{\Omega} \Omega^2\right)^{1/2}}\right) \tag{2.54}
$$

avec

$$
\begin{cases}\nS = \frac{k}{\varepsilon} \sqrt{2S_{ij}S_{ij} - \frac{2}{3}S_{kk}^2} & S_{ij} = \frac{1}{2} \left( \frac{\partial U_i}{\partial x_j} + \frac{\partial U_j}{\partial x_i} \right) \\
\Omega = \frac{k}{\varepsilon} \sqrt{2\Omega_{ij}\Omega_{ij}} & \Omega_{ij} = \frac{1}{2} \left( \frac{\partial U_i}{\partial x_j} - \frac{\partial U_j}{\partial x_i} \right)\n\end{cases}
$$

et  $A_0 = 0, A_s = 2.10, A_\Omega = 1.$ 

Appliquée au modèle SST-Menter, l'écriture devient :

$$
C_{\mu} = \min\left(0.09, \frac{\beta^* \omega}{3.23 F_2 \Omega + 10^{-10}}\right) \tag{2.55}
$$

Cette variable est alors directement injectée dans le terme de viscosité cinématique turbulente du modèle de Menter (2.31) de la manière suivante :

$$
\nu_t = \frac{\sqrt{C_\mu} k}{\max\left(\sqrt{C_\mu} \omega, |\Omega| F_2\right)}\tag{2.56}
$$

## 2.9 Validation partielle des modèles : Plaque plane de Mabey

Il s'agit ici d'une validation partielle des modèles de turbulence développés dans ce chapitre. Le cas test, proposé par Mabey, est un écoulement supersonique à Mach 4.52 d'une couche limite sur une plaque plane adiabatique et sans gradient de pression.

L'expérience a été effectuée sur un domaine de  $(1.65x0.9)$   $m^2$ , alors que le domaine de calcul a été réduit à  $(0.6x0.2)$   $m^2$ .

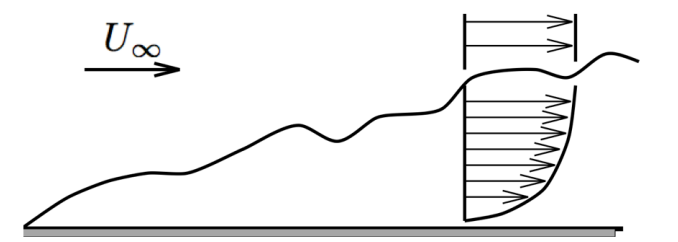

Fig. 2.4 – Schéma d'une couche limite en développement sur une plaque plane.

Les caractéristiques de l'écoulement sont :

$$
U_{\infty} = 712 \ m.s^{-1}, M_{\infty} = 4.52, P_{\infty} = 3119 \ Pa, \ \rho_{\infty} = 0.176 \ kg.m^{-3}, \ \mu_{\infty} = 4.44.10^{-6} \ kg.m^{-1}.s-1
$$
  
avec un nombre de Reynolds de  $Rex/m = \frac{\rho_{\infty}U_{\infty}}{\mu_{\infty}} = 28.48 \ 10^{6}.$ 

Les résultats numériques obtenus permettent d'appréhender le comportement des modèles. Par exemple, la figure 2.5 montre une nette amélioration de la valeur du frottement pariétale par l'utilisation des modèles bas Reynolds.

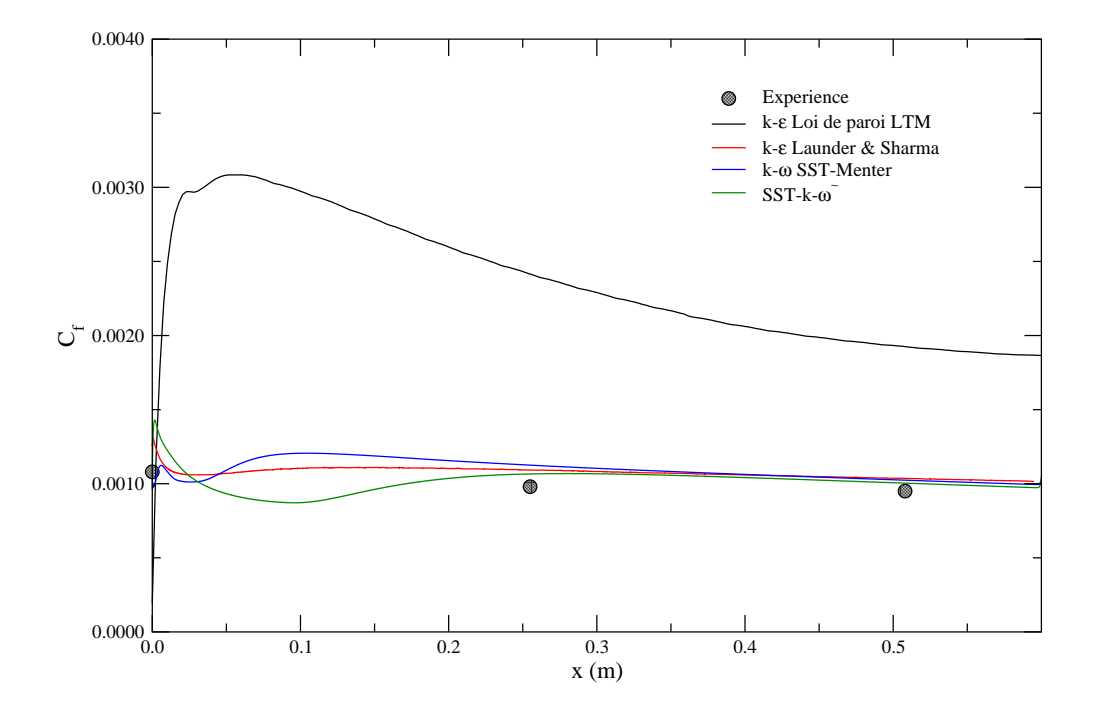

Fig. 2.5 – Coefficient de frottement pariétal le long de la plaque de Mabey.

# 2.10 Conclusions

Dans cette partie, nous avons présenté les différents modèles de turbulence implémentés dans N3S-Natur. Les modèles de Chien, Launder & Sharma, SST-Menter et sa variante, prenant en compte les corrections liées aux effets de courbure et de rotation, ont été présentés ainsi qu'une nouvelle formulation, basée sur le transport de la pseudo-vorticité. En plus, nous avons introduit des corrections de compressibilité dans le cas des écoulements fortement compressibles. La modélisation retenue a été celle de Sarkar. Sur le plan numérique, nous avons mis au point une série de limitations spatio-temporelles ainsi que des conditions de réalisabilité, visant à accroître la robustesse du code de calcul. Le cas test de la plaque plane supersonique de Mabey a servi de base de validation partielle des modèles afin de s'assurer de leur bonne intégration numérique.

# CHAPITRE 3

# Modélisation instationnaire de la turbulence

# 3.1 Modèles instationnaires

La modélisation statistique permet d'obtenir des informations précieuses sur les grandeurs moyennes (mouvement moyen et contraintes turbulentes), mais elle ne tient pas compte de l'aspect instationnaire de la turbulence. Dans le même temps, le besoin d'informations concernant l'instationnarité de l'écoulement s'affirme de plus en plus pour les applications industrielles. Par exemple, la connaissance des fluctuations de vitesse ou de pression pour l'aérodynamique ou de température pour la combustion est primordiale.

Pour le moment, la DNS n'est pas utilisable comme outil de conception, les recherches s'orientent soit vers des adaptations instationnaires des technologies issues des calculs RANS, comme les approches URANS ou les simulations hybrides RANS/LES, soit vers la simulation des grandes échelles (LES).

L'idée de base de la LES est de calculer explicitement les grandes structures de l'écoulement (gros tourbillons), de caractère non-universel, et de modéliser les petites échelles. On peut, en effet, s'attendre à ce que les petites échelles deviennent indépendantes des hétérogénéités de l'écoulement et des conditions aux limites et suivent un comportement quasi-universel pour qu'un modèle relativement simple puisse les représenter dans toutes les configurations envisagées.

Cependant, l'utilisation de la LES n'est pas libre de contraintes. En effet, les calculs doivent être nécessairement tridimensionnels et instationnaires. De plus, un maillage fin doit être employé afin de capturer un minimum de structures turbulentes. L'ensemble de ces éléments accroît, de manière non négligeable, le coût de calcul de la LES.

Dans cette étude, étant donné l'ordre du schéma de résolution spatiale du code de calcul (ROE à l'ordre 2), trois approches de simulation instationnaires sont envisageables : la DES (Detached Eddy Simulation), le MILES (Monotonically Integrated Large Eddy Simulation) et la LES, via un modèle de paroi.

Après un bref rappel des équations filtrées, nous décrivons le principe de chacune de ces méthodes précédemment citées.

## 3.2 Equations filtrées

Pour séparer les grandes des petites structures, la LES utilise une opération de filtrage. Ainsi, le filtrage d'une variable  $f$  (notée  $\overline{f}$ ) est défini par :

$$
\overline{f}(x) = \int_{D} f(x')G(x, x')dx'
$$
\n(3.1)

où D est le domaine entier et G la fonction filtre déterminant la taille des échelles résolues. Il est facile de montrer que si G est fonction seulement de  $(x-x')$ , les opérations de dérivation et de filtrage commutent (Leonard [47]). Plusieurs filtres peuvent être utilisés. Dans ce travail, nous optons pour un filtre porte qui a l'avantage d'être simple, symétrique et possède une même taille caractéristique ∆. Ce filtre consiste en un moyennage local du signal, et est défini dans l'espace physique par :

$$
G(x) = \begin{cases} 1/\Delta & \text{si } |x| \le \Delta/2\\ 0 & \text{sinon} \end{cases}
$$

Le filtre mono-dimensionnel, présenté ci-dessus, est appliqué successivement selon les trois directions de l'espace sans pour autant imposer une taille unique dans toutes les directions. La taille caractéristique du filtre global tri-dimensionnel, proposée par Germano et al. [30], est :

$$
\Delta^3 = \Delta_1 \Delta_2 \Delta_3 \tag{3.2}
$$

La notion de filtre et son couplage avec la méthode numérique reste un point délicat en LES. On trouvera dans les travaux de Ghosal [31, 32] des éléments de réflexion. Dans la suite, nous utiliserons filtre et méthode numérique de manière directe, tout en gardant à l'esprit les problèmes posés par l'utilisation conjointe d'opérations de filtrage et de maillages non-uniformes.

Pour un fluide compressible, l'utilisation du filtrage au sens de Favre évite l'introduction de termes de sous-maille supplémentaires. Le filtrage au sens de Favre est défini par :

$$
\widetilde{f} = \frac{\rho f}{\overline{\rho}}\tag{3.3}
$$

Avec :  $\overline{\rho U_i} = \overline{\rho}\widetilde{U}_i$ ,  $\overline{\rho U_i U_j} = \overline{\rho}\widetilde{U_i U_j}$  et  $\overline{\rho}\overline{U_i e} = \overline{\rho}\widetilde{U_i e}$ .

Le tenseur des contraintes  $\overline{\rho}\widetilde{U_i}\widetilde{U_j}$  et le flux de chaleur  $\overline{\rho}\widetilde{U_i}e$  sont décomposés en une partie résolue et une partie de sous-maille qui nécessitera une modélisation :

$$
\overline{\rho}\widetilde{U_i}\widetilde{U_j} = \underbrace{\overline{\rho}\widetilde{U_i}\widetilde{U_j}}_{Partie résolve} + \underbrace{\overline{\rho}\left(\widetilde{U_i}\widetilde{U_j} - \widetilde{U_i}\widetilde{U_j}\right)}_{\tau_{ij}}
$$
\n(3.4)

$$
\overline{\rho}\widetilde{U_i e} = \underbrace{\overline{\rho}\widetilde{U_i}\widetilde{e}}_{\text{Partie résolve}} + \underbrace{\overline{\rho}\left(\widetilde{U_i e} - \widetilde{U_i}\widetilde{e}\right)}_{q_i} \tag{3.5}
$$

où  $\tau_{ij}$  et  $q_i$  sont respectivement le tenseur des contraintes de sous-maille et le vecteur du flux de chaleur de sous-maille.

L'équation d'état filtrée d'un gaz parfait s'écrit :

$$
\overline{p} = R\overline{\rho T} = \overline{\rho}R\widetilde{T}
$$
\n(3.6)

Plusieurs modèles de fermeture, pour le tenseur des contraintes de sous-maille  $\tau_{ij}$  et le flux de chaleur de sous-maille  $q_i$ , sont disponibles dans la littérature [12], [50]. D'autres termes doivent cependant être explicités. Il s'agit des termes visqueux dans l'équation de la quantité de mouvement et de l'énergie, et des termes de pression-dilatation et de conduction dans l'équation de l'énergie. Nous utilisons pour ces termes les mêmes approximations que Erlebacher et al. [19] et Moin et al. [51].

La première hypothèse consiste à écrire  $\overline{\sigma}_{ij} \approx \widetilde{\sigma}_{ij}$ . Dans la mesure où  $\overline{\sigma_{ij}} \ll \tau_{ij}$ , cette hypothèse est facilement justifiée.

Pour le terme de pression-dilatation, nous avons :

$$
\overline{p\frac{\partial U_i}{\partial x_i}} = \overline{\rho RT \frac{\partial U_i}{\partial x_i}} = \overline{\rho} R \overline{T \frac{\partial U_i}{\partial x_i}} \n= \overline{\rho} R \widetilde{T} \frac{\partial \widetilde{U_i}}{\partial x_i} + \overline{\rho} R \underbrace{\left[ T \frac{\partial U_i}{\partial x_i} - \widetilde{T} \frac{\partial \widetilde{U_i}}{\partial x_i} \right]}_{\text{negligé}}
$$
\n(3.7)

La contribution aux petites échelles entre crochets est négligée. Ceci est justifié par le fait que la fluctuation du nombre de Mach aux petites échelles reste faible, d'où une dilatation aux petites échelles négligeable. Des approximations similaires ont été effectuées pour les termes  $\sigma_{ij} \frac{\partial U_j}{\partial x_i}$  $\frac{\partial}{\partial x_i}$  et ∂  $\overline{\sqrt{2}}$  $\partial T$  $\overline{\phantom{a}}$ .

$$
\frac{\partial}{\partial x_i} \bigg(\lambda_c \frac{\partial T}{\partial x_i}\bigg).
$$

Nous obtenons donc les équations de Navier-Stokes filtrées (au sens de Favre) suivantes :

$$
\frac{\partial \overline{\rho}}{\partial t} + \frac{\partial (\overline{\rho} \widetilde{U_i})}{\partial x_i} = 0
$$
\n
$$
\frac{\partial \overline{\rho} \widetilde{U_i}}{\partial t} + \frac{\partial (\overline{\rho} \widetilde{U_i} \widetilde{U_j})}{\partial x_j} = -\frac{\partial \overline{p}}{\partial x_i} + \frac{\partial \widetilde{\sigma}_{ij}}{\partial x_j} - \frac{\partial \tau_{ij}}{\partial x_j}
$$
\n
$$
\frac{\partial \overline{\rho} \widetilde{e}}{\partial t} + \frac{\partial (\overline{\rho} \widetilde{U_i} \widetilde{e})}{\partial x_i} = -\overline{p} \frac{\partial \widetilde{U_i}}{\partial x_i} + \widetilde{\sigma}_{ij} \frac{\partial \widetilde{U_j}}{\partial x_i} + \frac{\partial}{\partial x_i} \left( \widetilde{\lambda}_c \frac{\partial \widetilde{T}}{\partial x_i} \right) - \frac{\partial q_i}{\partial x_i}
$$
\n(3.8)

Notons que le tenseur des contraintes visqueuses filtré  $\tilde{\sigma}_{ij}$  est défini comme :

$$
\tilde{\sigma}_{ij} = \mu \left( \frac{\partial \tilde{U}_i}{\partial x_j} + \frac{\partial \tilde{U}_j}{\partial x_i} \right) - \frac{2}{3} \mu \frac{\partial \tilde{U}_k}{\partial x_k} \delta_{ij}
$$
\n(3.9)

avec  $\mu$  donnée par la loi de Sutherland pour l'air :

$$
\mu = \mu(\widetilde{T}) = \mu_0 \sqrt{\frac{\widetilde{T}}{T_0}} \left( \frac{1 + S/T_0}{1 + S/\widetilde{T}} \right)
$$
\n(3.10)

$$
\mu_0 = 1.711 \ 10^{-5} Pl
$$
,  $T_0 = 273.15 \ K$ ,  $S = 110.4 \ K$ 

Il peut être utile d'écrire l'équation de l'énergie sous sa forme conservative en utilisant l'énergie totale :

$$
E_t = e + \frac{1}{2} U_i U_i \tag{3.11}
$$

Notons au passage que  $\widetilde{E_t}$  représente l'énergie totale résolue, différente de l'énergie totale filtrée :

$$
\widetilde{E_t} = \widetilde{e} + \frac{1}{2} \widetilde{U_i} \widetilde{U_i} \tag{3.12}
$$

Avec les approximations utilisées précédemment, nous obtenons l'équation suivante pour l'énergie totale [78] :

$$
\frac{\partial \overline{\rho} \widetilde{E_t}}{\partial t} + \frac{\partial (\widetilde{U_j}(\overline{\rho} \widetilde{E_t} + \overline{p}))}{\partial x_j} = \frac{\partial (\widetilde{U_i} \widetilde{\sigma}_{ij})}{\partial x_j} + \frac{\partial}{\partial x_j} \left( \widetilde{\lambda_c} \frac{\partial \widetilde{T}}{\partial x_j} \right) - \frac{\partial q_j}{\partial x_j} - \widetilde{U_i} \frac{\partial \tau_{ij}}{\partial x_j}
$$
(3.13)

#### 3.2.1 Modèle de paroi en LES

En ce qui concerne la modélisation des couches limites en LES, un des objectifs des modèles de sous-maille est de faire tendre la viscosité turbulente à la paroi vers 0. Une façon simple de le faire est de construire un opérateur basé sur les deux tenseurs  $\overline{S}_{ij}$  et  $\overline{\Omega}_{ij}$  en s'assurant du bon comportement asymptotique de  $\mu_t$  en  $y^3$  au voisinage des parois. C'est ce qui a été proposé par Nicoud et al. [56] via le modèle WALE (Wall Adapting Locally Eddy-viscosity). Dans ce cas, la viscosité de sous-maille s'exprime sous la forme :

$$
\mu_t = \rho \left( C_w \Delta \right)^2 \frac{\overline{OP_1}}{\overline{OP_2} + \varepsilon} \tag{3.14}
$$

$$
\begin{split}\n\text{ou } \varepsilon &= 10^{-6}, \overline{OP_1} = \left(s_{ij}^d s_{ij}^d\right)^{3/2}, \overline{OP_2} = \left(\overline{S}_{ij}\overline{S}_{ij}\right)^{5/2} \left(s_{ij}^d s_{ij}^d\right)^{5/4}, \, s_{ij}^d = \frac{1}{2} \left(\overline{g}_{ij}^2 + \overline{g}_{ji}^2\right), \, \overline{g}_{ij} = \frac{\partial \overline{u}_i}{\partial x_j} \text{ et } \\
\overline{S}_{ij} &= \frac{1}{2} \left(\frac{\partial \overline{u}_i}{\partial x_j} + \frac{\partial \overline{u}_j}{\partial x_i} - \frac{2}{3} \frac{\partial \overline{u}_k}{\partial x_k} \delta_{ij}\right).\n\end{split}
$$

Le terme de viscosité turbulente est ensuite intégré simplement dans l'équation de quantité de mouvement.

La constante du modèle,  $C_w = 0.5$ , a été déterminée à partir des résultats de décroissance d'une turbulence homogène et isotrope.

Le choix des exposants, intervenant dans les deux opérateurs, est lié au fait qu'on souhaite faire tendre le modèle vers zéro à la paroi avec la bonne décroissance en  $O(y^3)$ , et aussi pour obtenir la bonne dimension pour  $\mu_t$   $(kg.m^{-1}s^{-1})$ .

Ce modèle possède les propriétés suivantes :

- dégénère naturellement vers 0 près des parois.
- reproduit correctement la transition laminaire-turbulent, en s'annulant lorsque l'écoulement est bidimensionnel.

– ne nécessite aucune information quant à la position ni à l'orientation de la paroi. Cette condition est bien évidemment très avantageuse pour les maillages non structurés.

#### 3.2.2 Approche DES (Detached Eddy Simulation)

La DES est une approche hybride entre la LES et le RANS. Ce type de modélisation, proposée par Spalart et al. [64], [74], [75], est basé sur le principe d'utilisation d'une viscosité turbulente  $\nu_t$ variable en espace et en temps.

$$
\nu_t = \tilde{\nu} f_{v1} \tag{3.15}
$$

#### - Forme initiale du modèle

La viscosité turbulente (3.15) s'obtient en résolvant l'équation de transport suivante :

$$
\frac{D\widetilde{\nu}}{Dt} = \underbrace{c_{b1}\widetilde{S}\widetilde{\nu}}_{Production} - \underbrace{c_{w1}f_w\left[\frac{\widetilde{\nu}}{\widetilde{d}}\right]^2}_{Destination} + \underbrace{\frac{1}{\sigma}\left\{\nabla\left[(\nu + \widetilde{\nu})\nabla\widetilde{\nu}\right] + c_{b2}\left(\nabla\widetilde{\nu}\right)^2\right\}}_{Diffusion}
$$
\n(3.16)

avec 
$$
\widetilde{S} = |\bar{S}| + \frac{\widetilde{\nu}}{\kappa^2 \widetilde{d}^2} f_{v2}, f_{v1} = \frac{\chi^3}{\chi^3 + c_{v1}^3}, f_{v2} = 1 - \frac{\chi}{1 + \chi f_{v1}}, \chi = \frac{\widetilde{\nu}}{\nu}, f_w = g \left[ \frac{1 + c_{w3}^6}{g^6 + c_{w3}^6} \right]^{1/6},
$$
  
 $g = r + c_{w2} (r^6 - r), r = \frac{\widetilde{\nu}}{\widetilde{S}\kappa^2 \widetilde{d}^2}, |\bar{S}| = \sqrt{2\bar{S}_{ij}\bar{S}_{ij}}$ 

En remplaçant la distance  $d^1$ , apparaissant dans le terme de destruction, par une distance modifiée  $d$ , définie par :

$$
\tilde{d} = \min\left(d, C_{DES}\Delta\right) \tag{3.17}
$$

on obtient un modèle unique qui agit comme un modèle RANS pour  $\tilde{d} = d$  et un modèle de sousmaille quand  $\Delta \ll d$ . Ainsi, l'échelle de longueur caractéristique, d, varie d'une échelle de longueur RANS à une échelle de longueur LES. Dans ce cas, le terme de destruction de la viscosité de sousmaille augmente lorsque la viscosité diminue. En effet, dans les zones où  $d$  équivaut à la longueur caractéristique LES, les instationnarités de l'écoulement devront normalement être prises en compte (comme schématisé sur la figure 3.1).

Comme pour la LES, ce modèle tend vers la DNS pour un maillage infiniment fin, puisqu'alors  $\Delta \ll d$  et  $d = C_{DES}\Delta \rightarrow 0$ , *i.e.* le terme de destruction tend vers l'infini, ce qui assure  $\mu_t \rightarrow 0$ . Enfin, il convient de noter que, dans l'approche DES (tout comme la LES), les calculs devront être menés en 3D pour rendre compte de la nature réelle de la turbulence.

Plusieurs définitions sont possibles pour ∆. Dans le cas de couches limites turbulentes, la grille de maillage structuré est souvent anisotrope et l'échelle de longueur ∆ est définie comme étant la longueur maximale de la maille dans les trois directions :

<sup>&</sup>lt;sup>1</sup>Si on remplace la distance *d* par une échelle de longueur proportionnelle à la taille de la maille, le modèle RANS de Spalart & Allmaras [74] peut être vu comme un modèle de sous-maille à une équation de transport, relativement proche du modèle de Smagorinsky [30].

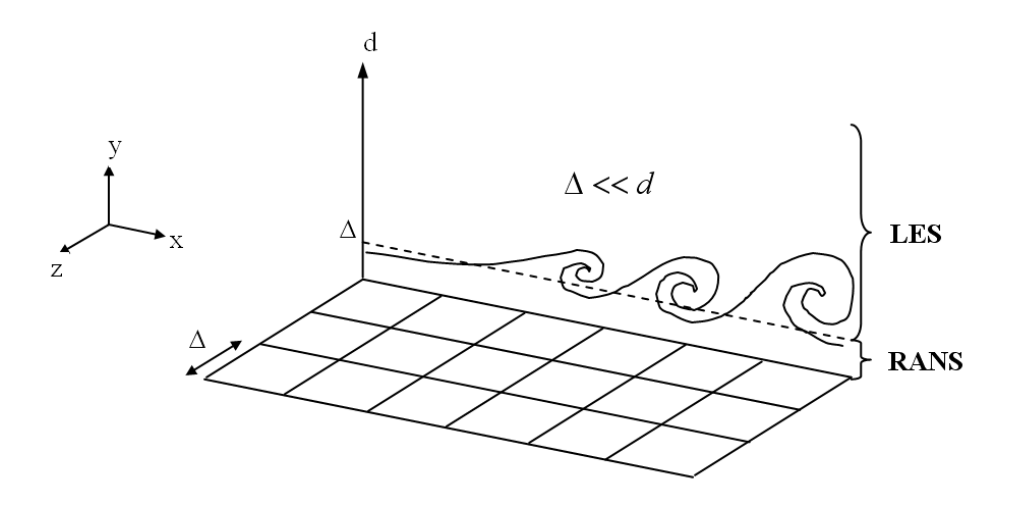

Fig. 3.1 – Schéma de principe de la technique DES.

$$
\Delta = \max(\Delta x, \Delta y, \Delta z) \tag{3.18}
$$

ce qui permet de faire du RANS en proche paroi pour  $d \ll \Delta x, \Delta y, \Delta z$ .

Une autre définition [64] peut également être donnée par :

$$
\Delta = \sqrt{(\Delta x^2 + \Delta y^2 + \Delta z^2)}
$$
\n(3.19)

En utilisant un maillage propre à la DES, les couches limites attachées devront être traitées en RANS alors que les zones de mélange et de sillage (situées à  $d > C_{DES}\Delta$ ) seront directement résolues par l'approche LES.

En tous les cas, un raffinement local du maillage doit être envisagé afin de passer d'une zone RANS à une zone LES. A priori, sous l'action de la diffusion turbulente, on peut s'attendre à ce que la transition entre les deux zones soit assez douce. Quand le maillage est raffiné dans une direction, cela n'a pas beaucoup d'influence sur  $d$ , et la taille des petites structures résolues varie toujours avec  $\Delta$ .

Ce modèle ne possède qu'une constante additionnelle qui est  $C_{DES}$ . Celle-ci est déterminée à partir de simulations de turbulence homogène et isotrope. Dans ce cas, la relation (3.17) est remplacée par  $\tilde{d} = C_{DES}\Delta$ , puisque cet écoulement ne comporte pas de paroi (*i.e.*  $d \to \infty$ ). En utilisant un schéma centré d'ordre 4 (sans viscosité artificielle), Shur et al [71] ont montré que la valeur  $C_{DES} = 0.65$  permet d'obtenir une décroissance correcte du spectre de l'énergie en  $-5/3$  et qu'une variation de ±0.05 peut avoir une influence sur la pente du spectre. Appliqué à un canal, Nikitin et al [57] et Piomelli et al. [64] ont montré qu'avec  $C_{DES} = 0.65$ , l'erreur commise par le modèle, sur le coefficient de frottement, est minimale.

Cependant, il est impotant de souligner que tous ces tests ont été réalisés sur des maillages structurés et que, dans notre cas, il faut redéfinir l'échelle de sous-maille ∆. La définition adoptée, ici, est :

$$
\Delta = \left(\Omega_{ij}^v\right)^{1/\eta} \tag{3.20}
$$

où  $\Omega_{ij}^v$  est le volume de la cellule finie et  $\eta$  est la dimension de l'espace.

Il convient de noter qu'un tétraèdre équilatéral, avec une longueur égale à celle d'un cube, a un volume divisé par 6 environ. Cela implique qu'une plus petite valeur de  $C_{DES}$  doit être employée, sachant que la précision du schéma de résolution a aussi une influence sur la détermination de cette valeur. Après calculs, Forsythe [20] a conclu que  $C_{DES} = 0.25$  reste une valeur satisfaisante bien que différente de celle classiquement utilisée.

#### - Extension au cas compressible

Le modèle de Spalart et Allmaras (utilisé aussi bien en RANS qu'en DES) ne possède pas une écriture unique en écoulement à masse volumique variable. Une première version du modèle consiste à transporter la pseudo-viscosité dynamique  $\bar{\rho} \tilde{\nu}$ :

$$
\frac{D\bar{\rho}\tilde{\nu}}{Dt} = c_{b1}\tilde{S}\bar{\rho}\tilde{\nu} - \bar{\rho}c_{w1}f_w \left[\frac{\tilde{\nu}}{\tilde{d}}\right]^2 + \frac{1}{\sigma}\left\{\nabla \left[ (\mu + \bar{\rho}\tilde{\nu})\nabla\tilde{\nu} \right] + c_{b2}\bar{\rho}(\nabla\tilde{\nu})^2 \right\} \tag{3.21}
$$

Les travaux de Catris et Aupoix [8] montrent que pour retrouver la bonne prévision de la région logarithmique d'une couche limite il faut modifier le terme de diffusion du modèle. Les auteurs suggèrent de convecter la grandeur  $\rho\tilde{\nu}$  et de diffuser la grandeur  $\sqrt{\bar{\rho}}\tilde{\nu}$ :

$$
\frac{D\bar{\rho}\tilde{\nu}}{Dt} = c_{b1}\tilde{S}\bar{\rho}\tilde{\nu} - \bar{\rho}c_{w1}f_w \left[\frac{\tilde{\nu}}{\tilde{d}}\right]^2 + \frac{1}{\sigma}\nabla.\left(\mu\nabla\tilde{\nu}\right) + \frac{1}{\sigma}\nabla.\left(\sqrt{\bar{\rho}}\tilde{\nu}\nabla\sqrt{\bar{\rho}}\tilde{\nu}\right) + \frac{c_{b2}}{\sigma}\left(\nabla\sqrt{\bar{\rho}}\tilde{\nu}\right)^2\tag{3.22}
$$

Nous avons toutefois préféré une autre forme [7] de l'équation (3.21) que nous avons directement appliqué à la DES :

$$
\frac{D\bar{\rho}\tilde{\nu}}{Dt} = c_{b1}\tilde{S}\bar{\rho}\tilde{\nu} - \bar{\rho}c_{w1}f_w \left[\frac{\tilde{\nu}}{\tilde{d}}\right]^2 + \frac{1}{\sigma}\left\{\nabla\left[\left(\mu + \bar{\rho}\tilde{\nu}\right)\nabla\tilde{\nu}\right] + c_{b2}\nabla\tilde{\nu}\nabla\bar{\rho}\tilde{\nu}\right\} \tag{3.23}
$$

La partie conservative (termes en  $\nabla$ .) porte sur la même variable, à savoir  $\bar{\rho}\tilde{\nu}$ , alors que la modification du terme diffusif porte uniquement sur le terme source.

#### 3.2.3 Approche MILES (Monotonically Integrated Large Eddy Simulation)

La méthode MILES repose sur l'idée simple que l'effet des fluctuations de taille inférieure à celle des mailles est ignoré. A cette échelle, la dissipation de sous-maille (et donc la viscosité) repose uniquement sur la dissipation du schéma numérique. Pour des schémas de faible résolution, la vicosité ainsi générée dépasse largement le niveau de la viscosité turbulente, créé par les modèles de sous-maille.

Suivant cette idée, la modélisation de sous-maille est considérée comme implicitement contenue dans le schéma numérique. Cette approche, initiée par Boris et al.  $[6, 28, 29, 35]$ , pour un schéma upwind, est généralement désignée par approche "MILES" quand elle est utilisée avec des schémas à capture de discontinuité (i.e. intrinsèquement dissipatifs).

Ainsi, la simulation MILES consiste en un calcul Navier-Stokes 3D instationnaire, avec un profil de

vitesse fluctuant en entrée de domaine, sans viscosité explicite de sous-maille. Cette méthodologie peut s'avérer particulièrement intéressante pour des logiciels disposant de schémas robustes mais diffusifs (comme les schémas d'ordre 2). Néanmoins, la qualité des résultats n'est pas toujours assurée.

# 3.3 Conclusions

Dans cette partie, nous avons présenté les approches instationnaires envisageables dans le cadre d'une application industrielle. Trois méthodes ont été retenues, puis intégrées dans le logiciel N3S-Natur : la DES, le MILES et la LES avec le modèle de paroi WALE. Ces modèles instationnaires feront l'objet de validation sur une expérience d'interaction onde de choc / couche limite, présentée au chapitre 7.

# CHAPITRE 4

# Méthodes numériques

# 4.1 Mise en forme des équations

Pour un écoulement 3D, compressible et visqueux et en l'absence des forces de pesanteur, le système d'équations à résoudre peut se mettre sous la forme suivante :

$$
\frac{\partial U}{\partial t} + \frac{\partial F(U)}{\partial x} + \frac{\partial G(U)}{\partial y} + \frac{\partial H(U)}{\partial z} = \frac{\partial F_v(U)}{\partial x} + \frac{\partial G_v(U)}{\partial y} + \frac{\partial H_v(U)}{\partial z} + S_o(U) \tag{4.1}
$$

Les vecteurs U, F,  $F_v$ , G,  $G_v$ , H,  $H_v$  et  $S_o$  prennent la forme suivante :

⊲ pour la partie eulérienne de l'équation

$$
U = \begin{pmatrix} \bar{\rho} \\ \bar{\rho}\tilde{u} \\ \bar{\rho}\tilde{v} \\ \bar{\rho}\tilde{E}_{t} \\ \bar{\rho}\tilde{E}_{t} \\ \bar{\rho}\tilde{\epsilon} \end{pmatrix} \quad F = \begin{pmatrix} \bar{\rho}\tilde{u} \\ \bar{\rho}\tilde{u}^{2} + p^{*} \\ \bar{\rho}\tilde{u}\tilde{v} \\ \bar{\rho}\tilde{u}\tilde{w} \\ \bar{\rho}\tilde{E}_{t} + p^{*} \end{pmatrix} \tilde{u} \quad G = \begin{pmatrix} \bar{\rho}\tilde{v} \\ \bar{\rho}\tilde{v}\tilde{v} \\ \bar{\rho}\tilde{v}^{2} + p^{*} \\ \bar{\rho}\tilde{v}\tilde{w} \\ \bar{\rho}\tilde{e}\tilde{w} \\ \bar{\rho}\tilde{\epsilon}\tilde{v} \end{pmatrix} \quad H = \begin{pmatrix} \bar{\rho}\tilde{v} \\ \bar{\rho}\tilde{u}\tilde{v} \\ \bar{\rho}\tilde{v}\tilde{w} \\ \bar{\rho}\tilde{v}\tilde{w} \\ \bar{\rho}\tilde{k}\tilde{v} \\ \bar{\rho}\tilde{\epsilon}\tilde{v} \end{pmatrix}
$$

⊲ pour les termes visqueux et termes source

$$
F_v = \begin{pmatrix} 0 \\ \sigma_{xx} \\ \sigma_{xy} \\ \sigma_{xx} \tilde{u} + \sigma_{xy} \tilde{v} + \sigma_{xz} \tilde{w} - q_x \\ \left(\bar{\mu} + \frac{\mu_t}{Pr_k}\right) \frac{\partial k}{\partial x} \\ \left(\bar{\mu} + \frac{\mu_t}{Pr_{\varepsilon}}\right) \frac{\partial \varepsilon}{\partial x} \end{pmatrix} \qquad S_o = \begin{pmatrix} 0 \\ 0 \\ 0 \\ 0 \\ \frac{\varepsilon}{k} \left(C_{\varepsilon 1} \mathcal{P}_k - C_{\varepsilon 2} \bar{\rho} \varepsilon\right) \\ \frac{\varepsilon}{k} \left(C_{\varepsilon 1} \mathcal{P}_k - C_{\varepsilon 2} \bar{\rho} \varepsilon\right) \end{pmatrix}
$$

Les vecteurs  $G_v$  et  $H_v$  s'expriment de manière analogue à celle du vecteur  $F_v$ . Avec :

$$
\sigma_{xx} = 2\mu^* \frac{\partial \tilde{u}}{\partial x} - \frac{2}{3} \mu^* \left( \frac{\partial \tilde{u}}{\partial x} + \frac{\partial \tilde{v}}{\partial y} + \frac{\partial \tilde{w}}{\partial z} \right) ; \quad \sigma_{yy} = 2\mu^* \frac{\partial \tilde{v}}{\partial y} - \frac{2}{3} \mu^* \left( \frac{\partial \tilde{u}}{\partial x} + \frac{\partial \tilde{v}}{\partial y} + \frac{\partial \tilde{w}}{\partial z} \right)
$$
  

$$
\sigma_{zz} = 2\mu^* \frac{\partial \tilde{w}}{\partial z} - \frac{2}{3} \mu^* \left( \frac{\partial \tilde{u}}{\partial x} + \frac{\partial \tilde{v}}{\partial y} + \frac{\partial \tilde{w}}{\partial z} \right) ; \quad \sigma_{xy} = \sigma_{yx} = \mu^* \left( \frac{\partial \tilde{u}}{\partial y} + \frac{\partial \tilde{v}}{\partial x} \right)
$$
  

$$
\sigma_{xz} = \sigma_{zx} = \mu^* \left( \frac{\partial \tilde{u}}{\partial z} + \frac{\partial \tilde{w}}{\partial x} \right) ; \quad \sigma_{yz} = \sigma_{zy} = \mu^* \left( \frac{\partial \tilde{v}}{\partial z} + \frac{\partial \tilde{w}}{\partial y} \right)
$$
  
(4.2)

$$
p^* = \bar{p} + \frac{2}{3}\bar{\rho}k, \ \mu^* = \bar{\mu} + \mu_t \quad ; \ \ q_x = -\gamma \left(\frac{\bar{\mu}}{Pr} + \frac{\mu_t}{Pr_t}\right)\frac{\partial \tilde{e}}{\partial x}
$$

Le terme de production de l'énergie cinétique turbulente a pour expression :

$$
\mathcal{P}_{k} = \mu_{t} \left\{ 2 \left[ \left( \frac{\partial \widetilde{u}}{\partial x} \right)^{2} + \left( \frac{\partial \widetilde{v}}{\partial y} \right)^{2} + \left( \frac{\partial \widetilde{w}}{\partial z} \right)^{2} \right] + \left( \frac{\partial \widetilde{u}}{\partial y} + \frac{\partial \widetilde{v}}{\partial x} \right)^{2} + \left( \frac{\partial \widetilde{u}}{\partial z} + \frac{\partial \widetilde{w}}{\partial x} \right)^{2} + \left( \frac{\partial \widetilde{v}}{\partial z} + \frac{\partial \widetilde{w}}{\partial y} \right)^{2} - \frac{2}{3} \left( \frac{\partial \widetilde{u}}{\partial x} + \frac{\partial \widetilde{v}}{\partial y} + \frac{\partial \widetilde{w}}{\partial z} \right)^{2} \right\} - \frac{2}{3} \overline{\rho} k \left( \frac{\partial \widetilde{u}}{\partial x} + \frac{\partial \widetilde{v}}{\partial y} + \frac{\partial \widetilde{w}}{\partial z} \right)
$$

Le vecteur termes source  $S_o$ , décrit ici, correspond au modèle  $k - \varepsilon$  haut Reynolds. Les éléments de ce vecteur sont donc différents suivant la modélisation choisie.

## 4.2 Corrections axisymétriques

Dans les écoulements de révolution (jet circulaire, tuyère axisymétrique, etc.), il est possible de restreindre le domaine de calcul au 2D axisymétrique, de par la symétrie de révolution de la géométrie. Dans ce cas, les équations de Navier-Stokes (4.1) seront écrites dans un système de coordonnées cylindriques  $(\vec{x}, \vec{r}, \theta)$ , auquel on associe le vecteur vitesse  $\vec{V} = (\tilde{v}_x, \tilde{v}_r, \tilde{v}_\theta)^T$ . En négligeant les dérivées orthoradiales, le transport des variables conservatives  $U = \left(\bar{\rho}, \bar{\rho} \tilde{v}_x, \bar{\rho} \tilde{v}_r, \bar{\rho} \tilde{v}_\theta, \bar{\rho} \widetilde{E}_t, \bar{\rho} k, \rho \varepsilon\right)$ s'exprime par rapport aux deux coordonnées spatiales  $(x, r)$  de la manière suivante :

$$
\frac{\partial U}{\partial t} + \frac{\partial F(U)}{\partial x} + \frac{1}{r} \frac{\partial G_{cyl}(U)}{\partial r} = \frac{\partial F_{v,cyl}(U)}{\partial x} + \frac{1}{r} \frac{\partial G_{v,cyl}(U)}{\partial r} + H_{v,cyl}(U) + S_{o,cyl}(U) \tag{4.3}
$$

Les vecteurs U,  $F_{cyl}$ ,  $F_{v,cul}$ ,  $G_{cyl}$ ,  $G_{v,cul}$ ,  $H_{v,cul}$  et  $S_{o,cul}$  prennent la forme suivante :

⊲ pour la partie eulérienne :

$$
U = \left( \begin{array}{c} \bar{\rho} \\ \bar{\rho} \tilde{v}_x \\ \bar{\rho} \tilde{v}_r \\ \bar{\rho} \tilde{E}_t \\ \bar{\rho} \tilde{E}_t \\ \bar{\rho} \tilde{\epsilon} \end{array} \right) \qquad F_{cyl} = \left( \begin{array}{c} \bar{\rho} \tilde{v}_x \\ \bar{\rho} \tilde{v}_x^2 + p^* \\ \bar{\rho} \tilde{v}_x \tilde{v}_\theta \\ \bar{\rho} \tilde{v}_x \tilde{v}_\theta \\ \bar{\rho} \tilde{E}_t + p^* \end{array} \right) \qquad G_{cyl} = \left( \begin{array}{c} r \bar{\rho} \tilde{v}_r \\ r \bar{\rho} \tilde{v}_x \tilde{v}_r \\ r \bar{\rho} \tilde{v}_x^2 + p^* \\ r \bar{\rho} \tilde{v}_r \tilde{v}_\theta \\ r \bar{\rho} \tilde{E}_t + p^* \end{array} \right) \tilde{v}_r
$$

 $\vartriangleright$  pour les termes visqueux et termes source :

$$
F_{v,cyl} = \begin{pmatrix} 0 \\ \sigma_{xx} \\ \sigma_{xr} \\ \sigma_{x\theta} \\ \sigma_{xx}\tilde{v}_x + \sigma_{xr}\tilde{v}_r + \sigma_{x\theta}\tilde{v}_{\theta} - q_x \\ \left(\bar{\mu} + \frac{\mu_t}{Pr_{\varepsilon}}\right)\frac{\partial k}{\partial x} \\ \left(\bar{\mu} + \frac{\mu_t}{Pr_{\varepsilon}}\right)\frac{\partial \varepsilon}{\partial x} \\ \left(\bar{\mu} + \frac{\mu_t}{Pr_{\varepsilon}}\right)\frac{\partial \varepsilon}{\partial x} \end{pmatrix} \qquad G_{v,cyl} = \begin{pmatrix} 0 \\ r\sigma_{xr}\tilde{v}_x + \sigma_{rr}\tilde{v}_r + \sigma_{r\theta}\tilde{v}_{\theta} - q_r \\ 0 \\ r\left(\bar{\mu} + \frac{\mu_t}{Pr_{\varepsilon}}\right)\frac{\partial k}{\partial r} \\ r\left(\bar{\mu} + \frac{\mu_t}{Pr_{\varepsilon}}\right)\frac{\partial \varepsilon}{\partial r} \\ \left(\bar{\mu} + \frac{\mu_t}{Pr_{\varepsilon}}\right)\frac{\partial \varepsilon}{\partial r} \end{pmatrix}
$$

$$
H_{v,cyl} = \begin{pmatrix} 0 \\ 1 \\ \frac{1}{r}(\bar{p} - \sigma_{\theta\theta} + \bar{\rho}\tilde{v}_{\theta}^2) \\ \frac{1}{r^2}\frac{\partial r^2 \sigma_{r\theta}}{\partial r} - \bar{\rho}\tilde{v}_r\tilde{v}_{\theta} \\ 0 \\ 0 \\ 0 \\ \frac{\varepsilon}{k}(C_{\varepsilon1}\mathcal{P}_k - C_{\varepsilon2}\bar{\rho}\varepsilon) \end{pmatrix}
$$

où le tenseur des contraintes de cisaillement (laminaire et turbulent) $\sigma_{ij}$  est donné par :

$$
\sigma_{ij} = \begin{pmatrix}\n\sigma_{xx} & \sigma_{xr} & \sigma_{x\theta} \\
\sigma_{xr} & \sigma_{rr} & \sigma_{r\theta} \\
\sigma_{x\theta} & \sigma_{r\theta} & \sigma_{\theta\theta}\n\end{pmatrix} = \mu^* \begin{pmatrix}\n2\frac{\partial v_x}{\partial x} - \frac{2}{3}\vec{\nabla}\cdot\vec{V} & \frac{\partial v_x}{\partial r} + \frac{\partial v_r}{\partial x} & \frac{\partial v_r}{\partial x} \\
\frac{\partial v_x}{\partial r} + \frac{\partial v_r}{\partial x} & 2\frac{\partial v_r}{\partial r} - \frac{2}{3}\vec{\nabla}\cdot\vec{V} & \frac{\partial v_\theta}{\partial r} - \frac{v_\theta}{r} \\
\frac{\partial v_\theta}{\partial x} & \frac{\partial v_\theta}{\partial r} - \frac{v_\theta}{r} & 2\frac{v_r}{r} - \frac{2}{3}\vec{\nabla}\cdot\vec{V}\n\end{pmatrix}
$$

avec la divergence du champ de vitesse  $\overrightarrow {V}$  :

$$
\overrightarrow{\nabla}.\overrightarrow{V} = \frac{\partial \tilde{v}_x}{\partial x} + \frac{\partial \tilde{v}_r}{\partial r} + \frac{\tilde{v}_r}{r}
$$

et

$$
\mathcal{P}_k = 2\mu_t S_{ij}^* S_{ij}^* - \frac{2}{3} \rho k \overrightarrow{\nabla} . \overrightarrow{V}
$$

avec

$$
S_{ij}^* S_{ij}^* = \left(\frac{\partial \tilde{v}_x}{\partial x} - \frac{1}{3} \overrightarrow{\nabla} \cdot \overrightarrow{V}\right)^2 + \left(\frac{\partial \tilde{v}_r}{\partial r} - \frac{1}{3} \overrightarrow{\nabla} \cdot \overrightarrow{V}\right)^2 + \left(\frac{\tilde{v}_r}{r} - \frac{1}{3} \overrightarrow{\nabla} \cdot \overrightarrow{V}\right)^2 + \frac{1}{2} \left(\frac{\partial \tilde{v}_x}{\partial r} + \frac{\partial \tilde{v}_r}{\partial x}\right)^2
$$

Les termes  $\rho v_\theta^2/r$  et  $\rho \tilde{v}_r \tilde{v}_\theta/r$ , apparaissant dans le vecteur  $H_{v,cyl}$ , correspondent respectivement à une force centrifuge apparente et une force de Coriolis apparente. Dans la présente thèse, la vitesse de rotation "swirl" étant négligée, *i.e.*  $\tilde{v}_{\theta} = 0$ , ces forces s'annulent et l'équation de transport de la vitesse orthoradiale devient redondante.

## 4.3 Présentation du logiciel N3S-Natur

Chez SNECMA/SAFRAN, N3S-Natur remplace le logiciel THESEE qui fut développé au début des années 1990. Actuellement, le développement de N3S-Natur s'inscrit dans un souci de standardisation et de définition d'outils de conception en prévision d'études d'avant-projet ou d'investigation sur des sous-systèmes existants. N3S-Natur est écrit sur la base des codes N3S-MUSCL v.3.2 et NA-TURNG. Le premier est le résultat de travaux menés conjointement par l'INRIA, Simulog (INCKA), EDF et Renault. Le second est un code SNECMA développé en collaboration avec METRAFLU et l'Ecole Centrale de Lyon. Il s'agit d'un code mixte volumes finis/éléments finis parallèle permettant de simuler des écoulements tridimensionnels de fluides newtoniens, compressibles, multi-espèces, réactifs mono- ou diphasique, avec modèles de turbulence à deux équations de transport  $(k - \varepsilon)$ .

Les principes généraux des méthodes utilisées dans N3S-Natur sont les suivants :

- ⊲ La résolution se fait sur des maillages non structurés. Ceci permet, d'une part, de prendre en compte des géométries complexes et, d'autre part, de pouvoir utiliser des méthodes d'adaptation de maillage (raffinement local). La seule difficulté concerne évidemment les couches limites dont la régularité des mailles doit y être respectée.
- ⊲ Le schéma numérique utilisé crée localement une viscosité par décentrage des flux numériques, permettant la capture de solutions discontinues sans oscillation. Dans ce cas, et contrairement aux schémas classiques (Jameson, Mac-Cormack, etc.), la capture des discontinuités ne nécessite aucun réglage de viscosité artificielle.
- ⊲ Par l'utilisation de la méthode MUSCL (Monotonic Upwind Scheme for Conservation Laws), des solutions monotones d'ordre 2 en espace sont obtenues.
- ⊲ La discrétisation temporelle peut-être explicite ou implicite. Dans ce dernier cas, une accélération de convergence est possible grâce à une méthode itérative (Gauss-Seidel).
- ⊲ Le choix d'une formulation éléments finis pour le calcul des termes diffusifs s'avère relativement pertinent dans le cas de maillages non structurés.

#### 4.3.1 Formulation mixte éléments finis / volumes finis

Le principe de cette méthode consiste à approcher la solution recherchée sous une forme particulière. Celle-ci sera injectée, dans la formulation faible du système d'équations exactes, sous une forme constante, dans la formulation éléments finis, et sous une fonction linéaire par morceaux, dans la formulation volumes finis. L'approche mixte réside dans le fait que chaque opérateur est traité séparément, en adoptant la méthode d'évaluation adéquate.

Le domaine spatial physique,  $\Omega$ , est géométriquement représenté par un maillage tétraédrique  $T$  en 3D (resp. triangulaire en 2D). Si  $n<sub>T</sub>$  est le nombre de tétraèdres  $T<sub>k</sub>$  (resp. triangles) composant T et  $I_T$  l'ensemble des indices des tétraèdres, on obtient alors  $T = \bigcup T_k$ .  $k \in I_T$ 

L'approche Cell Vertex, utilisée ici, consiste à construire un maillage virtuel de  $n<sub>C</sub>$  cellules (ou volumes de contrôle  $C_i$ ) construits autour du nœud i (voir Fig. 4.1). On rappelle que  $I_C$  est l'ensemble des indices des cellules de contrôle.  $I_T^i$  est le sous-ensemble de  $I_T$  d'indices des tétraèdres partageant le nœud *i* et  $I_C^i$  est le sous-ensemble de  $I_C$  d'indices des cellules voisines du nœud *i*. La frontière  $\Gamma_i$  de chaque volume de contrôle,  $C_i$ , est construite en joignant chaque milieu  $M_k$ , d'arête issue de i, aux centres de gravité  $G_k$ , des facettes des tétraèdres  $T_k$  voisins de i. On note que  $k \in I_T^i$  est au centre de gravité des tétraèdres eux-mêmes. Au détriment d'une gestion globale d'un maillage plus complexe, ce choix présente l'avantage de minimiser la déformation des volumes de contrôle  $C_i$ , lorsque les mailles sont étirées. Il permet, notamment, d'améliorer la précision de l'évaluation des flux convectifs, dès lors que l'orientation des mailles est contrôlée.

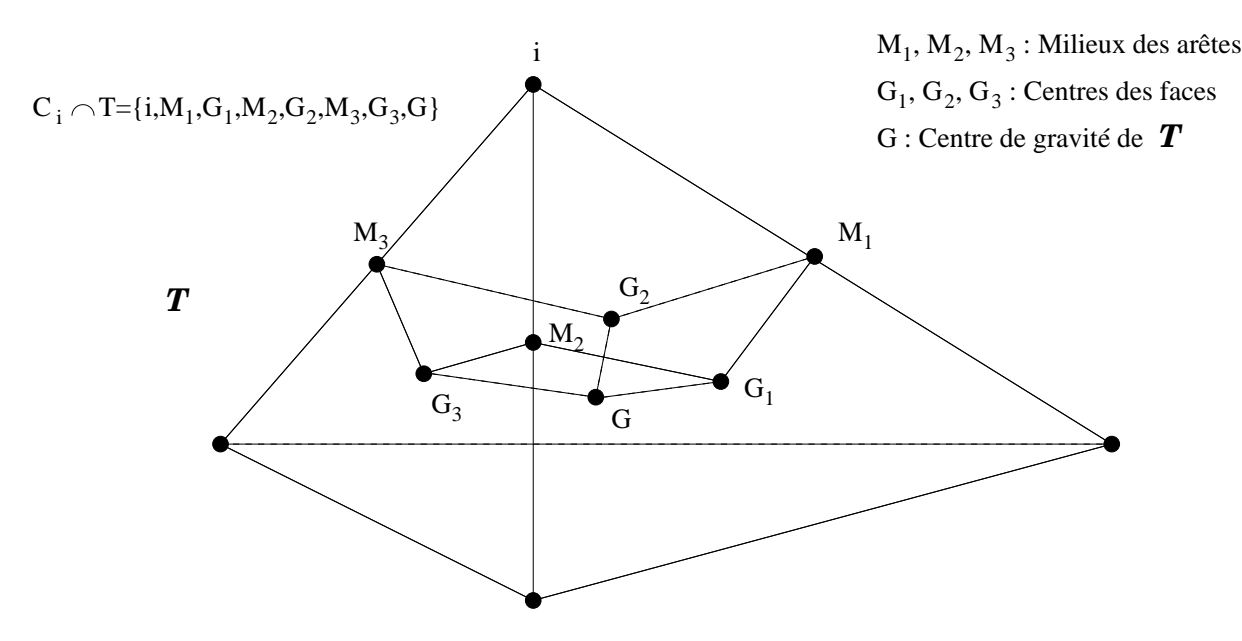

FIG.  $4.1$  – Schéma d'une portion de cellule volume fini en 3D. Les tétraèdres T sont divisés en construisant autour de chacun de leur sommet un hexaèdre  $H$ , dont les sommets sont les milieux des arêtes de T contenant i  $(M_1, M_2$  et  $M_3)$ , les centres de gravité des faces T contenant i  $(G_1, G_2)$ et  $G_3$ ), le centre de gravité G de l'élément et le sommet i lui-même. La cellule volume fini  $C_i$  est la réunion de tous les hexaèdres  $H_i$  liés à *i*. Le principe est le même en 2D (voir Fig. 4.2).

A partir de l'équation de bilan (4.1), on introduit la formulation variationnelle des équations de Navier-Stokes. Ainsi, quelle que soit la fonction test, prise dans l'ensemble des fonctions  $\phi \in L^2(\Omega)$ de carré intégrable sur le domaine physique  $\Omega$  considéré, le vecteur des grandeurs conservatives  $\vec{U}$ 

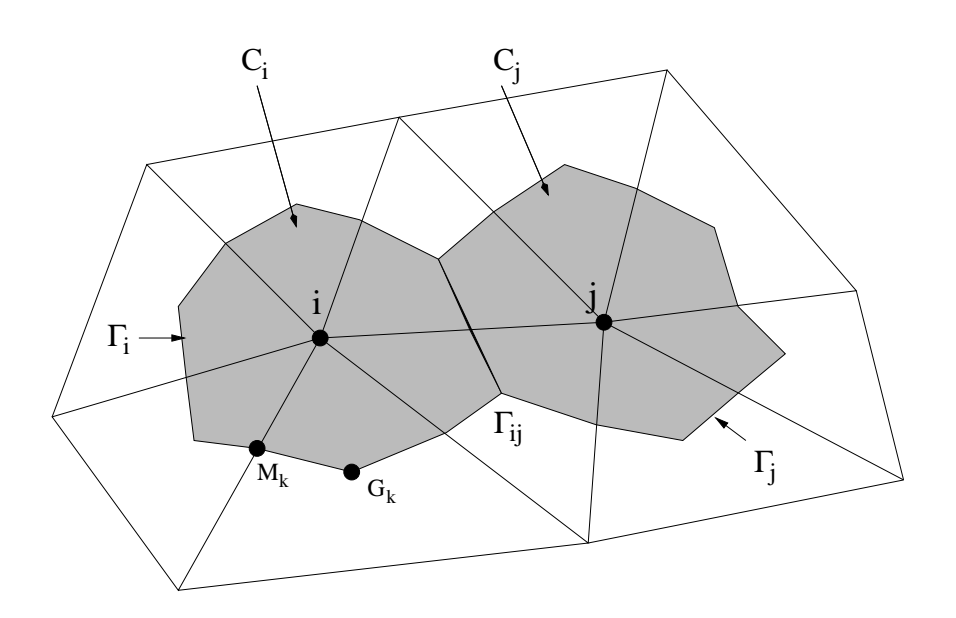

FIG. 4.2 – Cellules volume fini (volumes de contrôle)  $C_i$  et  $C_j$  construites autour des nœuds i et j en 2D.  $\Gamma_i$  et  $\Gamma_j$ : frontières des volumes de contrôle  $C_i$  et  $C_j$ .  $\Gamma_{ij}$ : Portion de frontière commune à  $\Gamma_i$  et  $\Gamma_j$ .  $M_k$ : milieux des arêtes du triangle  $T_k$ .  $G_k$ : centre de gravité de  $T_k$ .

doit vérifier :

$$
\frac{\partial}{\partial t} \int_{\Omega} \overrightarrow{U} \phi dV + \int_{\Omega} \overrightarrow{\nabla} \cdot \overrightarrow{F} (\overrightarrow{U}) \phi dV = \int_{\Omega} \overrightarrow{\nabla} \cdot \overrightarrow{F_v} (\overrightarrow{U}) \phi dV + \int_{\Omega} \overrightarrow{S_o} \phi dV \tag{4.4}
$$

D'une part, à un instant t donné, la solution approchée peut être recherchée, sur l'ensemble du domaine, comme une fonction  $\overline{U}_h(x, y, z)$ , constante par morceaux et sur chacun des n<sub>C</sub> volumes de contrôle  $C_i$  (formulation volumes finis) :

$$
\overrightarrow{U_n}(x, y, z) = \sum_{i=1}^{n_C} \overrightarrow{U}_i \phi_i(x, y, z)
$$

où  $(x, y, z)$  sont les coordonnées d'un point de  $\Omega$  et  $\overrightarrow{U}_i$  est le vecteur des grandeurs conservatives au nœud *i*. Les fonctions tests, formant une base de l'espace d'interpolation de  $\vec{U}_h$ , seront alors naturellement choisies comme les fonctions indicatrices des volumes de contrôle :

$$
\begin{cases} \phi_i(x, y, z) = 1 \ si \ (x, y, z) \in C_i \\ \phi_i(x, y, z) = 0 \ sinon \end{cases}
$$

Cette solution peut être recherchée comme une fonction continue, linéaire par morceaux sur chacun des  $n<sub>T</sub>$  tétraèdres (formulation éléments finis) :

$$
\overrightarrow{V_h}(x,y,z)=\sum_{k=1}^{n_T}\phi_k'(x,y,z)\overrightarrow{N_k}(x,y,z)
$$

où  $\phi'_k(x, y, z)$  est la fonction indicatrice du tétraèdre indicé k. La fonction d'interpolation  $\overrightarrow{N_k}$  sur chaque tétraèdre (resp. triangle)  $T_k$  est réexprimée dans la base des fonctions de base  $B_{jk}$ , éléments P1 associées à chaque nœud j du tétraèdre (resp. triangle). En notant  $IS(T_k)$  l'ensemble des indices des sommets de  $T_k$ :

$$
\overrightarrow{N_k}(x, y, z) = \sum_{j \in IS(T_k)} \overrightarrow{U_j} B_{jk}(x, y, z)
$$

L'équivalence des deux formulations impose que la valeur constante  $\overrightarrow{U}_i$  de l'approximation volumes finis  $\overrightarrow{U_h}$ , sur le volume  $C_i$  autour du nœud i, soit égale à la moyenne intégrée de l'approximation éléments finis  $\overrightarrow{V}_h$ , sur l'ensemble des portions des éléments intersectant  $C_i$ . Soit :

$$
\int_{C_i} \overrightarrow{U_i} dV = \sum_{k \in I_T^i} \int_{C_i \cap T_k} \overrightarrow{V_h} dV
$$

Cette équivalence étant assurée, la forme discrète de l'équation peut être obtenue en mixant les deux formulations. Les termes de variation temporelle et convectifs sont traités par la formulation volumes finis, tandis que les termes visqueux et termes sources sont évalués à l'aide d'une formulation éléments finis. En appliquant le théorème de Gauss pour les intégrales des flux convectifs et l'identité de Green pour l'intégrale des flux diffusifs, la formulation mixte, volumes finis / éléments finis du bilan intégral conservatif, devient pour tout volume de contrôle  $C_i$ :

$$
\frac{\partial}{\partial t} \int_{C_i} \overrightarrow{U_h} dV + \int_{\Gamma_i} \overrightarrow{F}(\overrightarrow{U_h}) \cdot \overrightarrow{n_i} dS = - \int_{C_i} \overrightarrow{F_v}(\overrightarrow{V_h}) \cdot \overrightarrow{\nabla} N_i dS + \int_{C_i} \overrightarrow{S_o}(\overrightarrow{V_h}) N_i dV
$$

où  $\vec{n}_i$  est la normale locale à la frontière  $\Gamma_i$  de la cellule  $C_i$  et où l'expression de la fonction d'interpolation  $N_i$  dépend de la portion de tétraèdre (resp. triangle) considérée.

#### 4.3.2 Evaluation des flux convectifs

En présence d'ondes de choc, la résolution des équations nécessite des flux capables de capturer ces discontinuités sans engendrer d'oscillations au voisinage de celles-ci. On présente, ici, de façon succincte, l'élaboration de schémas décentrés pour les équations d'Euler monodimensionnelles.

Considérons le système hyperbolique suivant :

$$
\frac{\partial \overrightarrow{U}}{\partial t} + A(U) \frac{\partial \overrightarrow{U}}{\partial x} = 0 \tag{4.5}
$$

où  $\overrightarrow{U}(x,t)$  est le vecteur inconnu des variables conservatives,  $\overrightarrow{F}(U)$  est le vecteur flux de convectionpression et  $A(U) = \frac{\partial \overrightarrow{F}}{\partial U}$  $\frac{\partial T}{\partial U}$  est la matrice Jacobienne associée.

En supposant la solution constante par morceaux, Godunov [33] propose de résoudre à chaque interface un problème de Riemann. Une telle approche repose sur l'utilisation d'un algorithme itératif, nécessitant un nombre important d'opérations. En pratique, il est souvent fait usage à des solveurs approchés du problème de Riemann. Dans ce cas, l'expression générale du flux numérique scalaire peut s'écrire comme la moyenne des flux à droite et à gauche, auquel est ajouté un terme correctif :

$$
F_{ij}(U_i, U_j) = \frac{1}{2} \left( F(U_i) + F(U_j) - \int_{U_i}^{U_j} |A(U)| \, dU \right) \tag{4.6}
$$

où l'intégrale dépend du chemin d'intégration reliant les états  $U_i$  et  $U_j$ , correspondant respectivement aux états gauche et droite (voir Fig.4.3).

Le logiciel N3S-Natur repose essentiellement sur l'utilisation de la méthode de Roe [66], qui consiste à approcher le problème de Riemann, associé à l'interface, à partir des états de part et d'autre de l'interface. Ainsi, le flux numérique de Roe est défini par :

$$
\overrightarrow{F}_{Roe} \left( \overrightarrow{U}_i, \overrightarrow{U}_j \right) = \frac{1}{2} \left[ \overrightarrow{F} \left( U_i \right) + \overrightarrow{F} \left( U_j \right) - \left| A \left( \overrightarrow{U}_{i,j} \right) \right| \left( \overrightarrow{U}_j - \overrightarrow{U}_i \right) \right]
$$
(4.7)

avec la propriété suivante :

$$
\overrightarrow{F}(U_i) - \overrightarrow{F}(U_j) = A\left(\overrightarrow{U}_{i,j}\right)\left(\overrightarrow{U}_i - \overrightarrow{U}_j\right)
$$
\n(4.8)

et

$$
\begin{cases}\n\left| A\left(\overrightarrow{U}\right) \right| = K|\Delta|K^{-1} \\
|\Delta| = diag\left(|\lambda_A|\right) \\
\overrightarrow{U}_{i,j} = \frac{\sqrt{\rho_i} \overrightarrow{U}_i + \sqrt{\rho_j} \overrightarrow{U}_j}{\sqrt{\rho_i} + \sqrt{\rho_j}}\n\end{cases}
$$
\n(4.9)

 $|\Delta|$  est la matrice diagonale du module des valeurs propres réelles  $\lambda_A$  de la matrice jacobienne A données par :

$$
\begin{cases} \lambda_1 = u - c \\ \lambda_2 = u \\ \lambda_3 = u + c \end{cases}
$$

Ainsi  $\lambda_1, \lambda_2$  et  $\lambda_3$  représentent les vitesses d'ondes élémentaires, dont l'amplitude est respectivement donnée par chaque vecteur propre à droite K. A la vitesse  $\lambda_2$  est associée une onde entropique, propageant l'information le long des lignes caractéristiques de l'écoulement, alors qu'aux vitesses  $\lambda_3$ et  $\lambda_1$  sont associées des ondes acoustiques, propageant des sauts conjugués de pression, de masse volumique et de vitesse. Enfin,  $\overline{U}_{i,j}$  désigne la moyenne de Roe des états de part et d'autre de l'interface.

Le schéma décentré de Roe est capable de capturer les discontinuités présentes dans un écoulement supersonique, sans créer d'oscillations au voisinage de celles-ci. Cependant, le schéma de base est d'ordre 1 en espace et son extension à l'ordre supérieur est indispensable, afin de limiter la diffusion numérique. La méthode MUSCL de Van Leer [46] permet d'étendre au deuxième ordre le schéma précédent tout en conservant sa propriété TVD.

Ainsi, les méthodes TVD impliquent des propriétés de monotonicité en assurant que, d'une part, le nombre d'extrema locaux, au sein de la solution numérique, n'augmente pas dans le temps et que, d'autre part, leur valeur absolue ne décroît pas.

La variation totale  $TV(U^n)$  d'une fonction discrétisée par  $U_i$ , à un instant donné, est définie par :

$$
TV(U^n) = \sum_{i} |U_{i+1} - U_i|
$$
\n(4.10)

Un schéma numérique est donc TVD si la solution discrétisée vérifie la propriété suivante :

$$
TV\left(U^{n+1}\right) \le TV\left(U^n\right) \tag{4.11}
$$

La détemination du flux de Roe à l'interface  $\Gamma_{ij}$  nécessite la connaissance des états  $U_{ij}$  et  $U_{ji}$  de part et d'autre de cette interface (voir Fig. 4.3). Au lieu de reporter les champs  $U_i$  pour  $U_{ij}$  et  $U_j$ pour  $U_{ji}$ , on considère que U varie linéairement par morceaux dans les volumes de contrôle i et j. Cela nous conduit à la notion de pente qu'il convient de limiter afin d'assurer une solution stable.

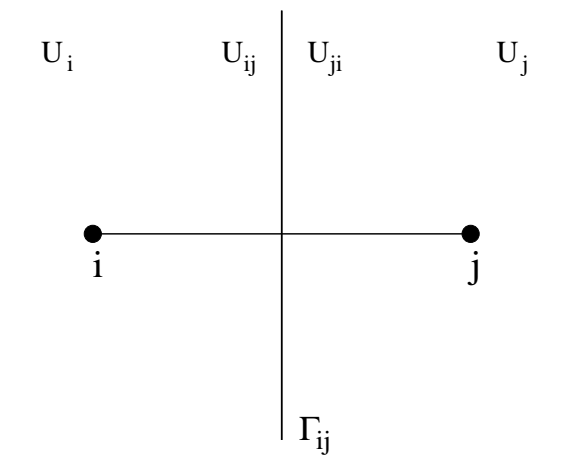

FIG. 4.3 – Position des états  $U_{ij}$  et  $U_{ji}$  en 2D.

Les formules d'interpolation, donnant les états de part et d'autre de l'interface  $\Gamma_{ij}$ , s'écrivent :

$$
\begin{cases} U_{ij} = U_i + \frac{1}{2} (\overrightarrow{\nabla} U)_{ij} . \overrightarrow{ij} \\ U_{ji} = U_j - \frac{1}{2} (\overrightarrow{\nabla} U)_{ji} . \overrightarrow{ij} \end{cases}
$$

avec  $\overrightarrow{ij} = (\overrightarrow{X}_j - \overrightarrow{X}_i).$ 

A ce niveau, on note que, dans notre cas, la limitation de pente s'effectue sur le vecteur des grandeurs physiques  $W = (\rho, u, v, w, E_t, k, \varepsilon)^T$ . La reconstruction des états conservatifs à gauche  $U_{ij}$  et à droite  $U_{ji}$  devient alors triviale.

De plus, les gradients sont rarement calculés par utilisation directe des formules précédentes. Le gradient  $\left(\overrightarrow{\nabla}W\right)$ est remplacé par une valeur limitée, notée  $\left(\overrightarrow{\nabla}W\right)^{lim}_{ij}$  $\lim_{ij}$ , et  $\left(\overrightarrow{\nabla}W\right)$  $\int_{ji}$  par  $\left(\overrightarrow{\nabla}W\right)^{lim}_{ji}$ ji .

Soient a et b deux réels, les fonctions de limitation, utilisées dans N3S-Natur, sont les suivantes :

⊲ Limiteur MinMod

$$
Lim_{MinMod}(a,b) = \frac{sign(a) + sign(b)}{2} min\left(|a|, |b|\right) \tag{4.12}
$$

Cet opérateur consiste d'abord à estimer les gradients limités en amont  $\left(\overrightarrow{\nabla}W\right)_{ii}^{lim}$ ij et en aval  $\left(\overrightarrow{\nabla}W\right)^{lim}_{ii}$  $\displaystyle \lim_{ji}$  de façon identique, de sorte à ce que  $\left(\overrightarrow{\nabla}W\right)^{lim}_{ij}$  $\frac{lim}{ij} = \left(\overrightarrow{\nabla}W\right)^{lim}_{ji}$ . Ensuite, un gradient  $ji$ constant par tétraèdre est calculé avant d'appliquer, par élément, la limitation MinMod. Ce calcul est effectué pour chacune des directions spatiales. Par exemple, pour la direction  $x$ , la limitation, appliquée à W, s'exprime de la manière suivante :

$$
\left(\overrightarrow{\nabla}W\right)^{lim}_{ij,x} = \frac{1}{2}\left[ min\left(sign\left(\frac{\partial W}{\partial x}\right)\right) + max\left(sign\left(\frac{\partial W}{\partial x}\right)\right)\right].min\left(sign\left(\frac{\partial W}{\partial x}\right)\right)
$$

Le schéma qui en résulte est relativement diffusif du fait de la nature même du limiteur. Cette option est souvent choisie pour faire avancer les calculs dans les phases initiales, en leur assurant une certaine robustesse numérique.

⊲ Limiteur de Van Albada :

$$
Lim_{Van\;Albada}(a,b) = \begin{cases} \frac{(a^2 + \varepsilon_v) b + (b^2 + \varepsilon_v) a}{a^2 + b^2 + 2\varepsilon_v} & \text{si } ab > 0\\ 0 & \text{sinon} \end{cases}
$$

avec  $\varepsilon_v$  un petit paramètre empêchant la division par zéro (pris égal à 10<sup>-16</sup> dans notre cas).

Dans N3S-Natur, le gradient est calculé par la technique de l'élément amont/aval en utilisant un limiteur monodimensionnel. En considérant les tétraèdres en amont  $T_{ij}$  et en aval  $T_{ji}$  de l'interface  $\Gamma_{ij}$  (voir Fig. 4.4), il est possible d'introduire une approximation de pente centrée  $\left(\overrightarrow{\nabla}W\right)^C_{ii}$  $\sum_{ij}^{C}$ , demi-décentrée amont  $\left(\overrightarrow{\nabla}W\right)_{ij}^{amount}$ ij (en prenant en compte le gradient relatif au tétraèdre  $T_{ij}$ ) et demi-décentrée aval  $\left(\overrightarrow{\nabla}W\right)_{ii}^{aval}$ (relatif au tétraèdre  $T_{ji}$ ), définies comme suit :

$$
\begin{cases}\n\left(\vec{\nabla}W\right)_{ij}^{C} = \frac{1}{\|\vec{i}\vec{j}\|} \left(W_i - W_j\right) \\
\left(\vec{\nabla}W\right)_{ij}^{amount} = \frac{1}{2} \left(\vec{\nabla}W\right)_{ij}^{C} + \frac{1}{2} \left(\vec{\nabla}W\right)_{i,j} \\
\left(\vec{\nabla}W\right)_{ji}^{aval} = \frac{1}{2} \left(\vec{\nabla}W\right)_{ij}^{C} + \frac{1}{2} \left(\vec{\nabla}W\right)_{i,j}\n\end{cases}
$$

Ainsi,

$$
\left(\overrightarrow{\nabla}W\right)^{lim}_{ij} = Lim_{Van} \text{ Albada}\left(\left(\overrightarrow{\nabla}W\right)^{C}_{ij}, \left(\overrightarrow{\nabla}W\right)^{amount}_{ij}\right)
$$

$$
\left(\overrightarrow{\nabla}W\right)^{lim}_{ji} = Lim_{Van} \text{ Albada}\left(\left(\overrightarrow{\nabla}W\right)^{C}_{ij}, \left(\overrightarrow{\nabla}W\right)^{aval}_{ji}\right)
$$

et

Dans ce cas, le schéma passe à l'ordre 1 dans les régions où les signes des gradients centré et demi-décentré sont simultanément différents. Globalement, le limiteur de Van Albada rend le schéma moins dissipatif mais, par la même occasion, plus raide que son homologue minmod.

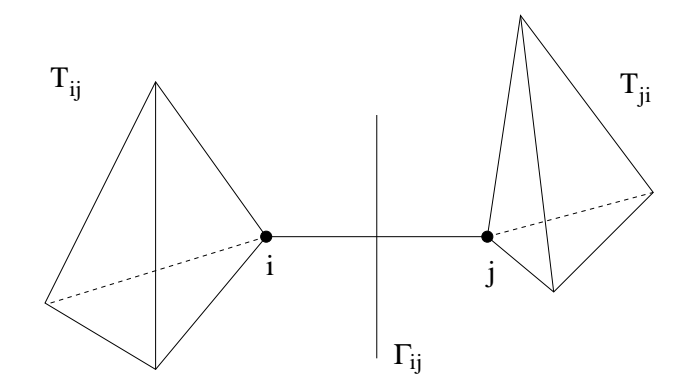

FIG. 4.4 – Tétraèdre amont  $T_{ij}$  et aval  $T_{ji}$  à un segment [ij].

#### 4.3.3 Evaluation des flux diffusifs

Par utilisation des formules de Green, l'intégrale de volume, appliquée à la divergence des flux et pondérée (en formulation faible de Galerkin) par la fonction test  $\phi$ , peut se réexprimer selon :

$$
\int_{C_i} \nabla \cdot \overrightarrow{F_v}(\overrightarrow{\mathcal{V}_h}) \cdot \phi dV = \int_{\Gamma_i} \overrightarrow{F_v}(\overrightarrow{\mathcal{V}_h}) \cdot \phi \overrightarrow{n_i} dS - \int_{C_i} \overrightarrow{F_v}(\overrightarrow{\mathcal{V}_h}) \cdot \nabla \phi dV
$$
\n
$$
= \sum_{k \in I_T^i} \left[ \int_{\Gamma_{ij}} \overrightarrow{F_v}(\overrightarrow{\mathcal{V}_h}) \cdot B_{ik} \overrightarrow{n_i} dS - \int_{C_i \cap T_k} \overrightarrow{F_v}(\overrightarrow{\mathcal{V}_h}) \cdot \overrightarrow{\nabla} B_{ik} dV \right]
$$

en considérant, sur chaque tétraèdre  $T_k$ , la fonction de base  $B_{ik}$  associée au nœud *i*. De par le choix de la forme des volumes de contrôle, cette intégration se ramène à :

$$
-\sum_{k\in I_T^i}\int_{T_k}\overrightarrow{F_v}(\overrightarrow{\mathcal{V}_h}).\overrightarrow{\nabla}B_{ik}dV
$$

Soulignons que l'intégrale de contour, dans le second membre de l'équation (4.13), n'est plus nulle lorsque la cellule de contrôle est située à la frontière du domaine de calcul. L'approche que nous retenons revient donc, au niveau de cette frontière, à négliger les flux diffusifs par rapport aux flux convectifs. Au vue des écoulements considérés, l'erreur introduite reste néanmoins très négligeable. De façon cohérente, la prescription des conditions aux limites, aux frontières du domaine, sera donc uniquement basée sur les flux convectifs. Les gradients des variables physiques, intervenant dans l'expression des flux visqueux ou turbulents, sont, eux-mêmes, évalués en se ramenant au calcul des gradients des fonctions tests éléments P1. Cependant, les coefficients de diffusion sont pris constants et égaux, sur chaque élément triangulaire  $T_k$ , à la moyenne des coefficients donnés aux nœuds de ce triangle. Par exemple, le flux conductif de chaleur est évalué sur un des triangles  $T_k$ , intersectant le volume de contrôle  $C_i$ , par :

$$
\lambda \overrightarrow{\nabla}(T) = \frac{1}{3} \left(\sum_{j \in IS(T_k)} \lambda_j \right) \sum_{j \in IS(T_k)} T_j \overrightarrow{\nabla} B_{jk} \nabla B_{ik}
$$

Les fonctions d'interpolation étant linéaires, les composantes des gradients des fonctions de base sont constantes, de sorte à ce que l'intégration sur le volume revient rigoureusement à multiplier les

produits de gradients des fonctions de base par le volume  $V(T_k)$  des triangles  $T_k$ , participant à la construction de la cellule. Soit, par exemple, pour l'intégration du flux conductif de chaleur :

$$
\int_{C_i} \lambda \overrightarrow{\nabla} (T) dV = \sum_{k \in I_T^i} V(T_k) \left[ \frac{1}{3} \left( \sum_{j \in IS(T_k)} \lambda_j \right) \sum_{j \in IS(T_k)} T_j \overrightarrow{\nabla} B_{jk} \nabla B_{ik} \right]
$$

Le tenseur de déformations, intervenant dans l'expression des contraintes visqueuses, s'évalue de façon similaire, en remplaçant le champ scalaire de température par les composantes du champ de vitesse, et le champ de conductivité par celui de la viscosité laminaire.

### 4.3.4 Couplage avec la turbulence

Les flux diffusifs turbulents et les termes source font également intervenir des gradients et sont évalués de la même façon. Cependant, pour un écoulement compressible, la divergence du champ de vitesse est non-nulle. A la contribution isotrope de la pression statique, s'ajoute une contribution assimilée à une pression liée à l'agitation turbulente (découlant directement de la fermeture de Boussinesq pour les contraintes de Reynolds). Lors de l'intégration temporelle (explicite ou implicite), c'est la pression effective,  $p^* = p_i + \frac{2}{3}$  $\frac{2}{3}$ ρk, qui est prise en compte directement dans l'expression des flux convectifs. En plus, quelle que soit l'approximation du flux numérique retenue, la célérité du son est modifiée, en prenant en compte la contribution turbulente. Ainsi :

$$
c^* = \sqrt{\frac{\gamma(\bar{p} + 2/3\bar{\rho}k)}{\bar{\rho}}} = \sqrt{(\gamma - 1)\gamma \left[\tilde{E} - \frac{\tilde{U}_i^2}{2} - k\right]}
$$

où l'usage de l'équation d'état permet de déterminer le champ de pression, via la relation suivante :

$$
\bar{p} = (\gamma - 1)\bar{\rho} \left[ \tilde{E} - \frac{\tilde{U}_i^2}{2} - k \right]
$$

Ainsi, en écoulement compressible, la contribution turbulente, dans le mouvement moyen, ne se limite pas simplement à l'ajout d'une contrainte turbulente, dans le tenseur visqueux, via  $\mu_t$ , mais la présence de l'équation d'énergie rend ce couplage relativement fort.

#### 4.4 Remarques sur l'intégration en temps

Dans cette étude, nous avons utilisé des schémas d'intégration temporelle explicites et implicites.

#### 4.4.1 Discrétisation explicite

Pour une distribution spatiale donnée, le pas de temps  $\Delta t$  est simplement choisi de façon à ce que la vitesse d'onde numérique soit plus grande que celle d'onde physique. Naturellement, dès qu'on travaille sur une équation vectorielle non-linéaire, nous devons prendre en compte la vitesse d'onde la plus rapide et se donner, via le critère CFL, une condition plus restrictive. Dans l'approche volumes finis retenue, la condition CFL doit traduire plus concrètement le fait que le pas de temps doit être choisi suffisamment petit, pour une répartition spatiale donnée des volumes de contrôle,

pour que les ondes issues de chaque interface ne puissent atteindre les interfaces voisines. Sur chaque cellule, une distance maximale  $\Delta_{\xi_{max}}$  de référence est ainsi estimée (en considérant la plus petite extension des volumes de contrôle), ainsi que les vitesses d'ondes maximales  $\lambda_{max}$ . Un pas de temps maximal de convection  $\Delta t_c$ , pour l'ensemble du domaine de calcul, est déterminé par :

$$
\Delta t_c = \frac{\Delta_{\xi_{max}}}{\lambda_{max}}
$$

Dans le cas des calculs visqueux, un pas de temps visqueux  $\Delta t_v$  est estimé selon :

$$
\Delta t_v = \frac{1}{2} \frac{\Delta_{\xi_{max}}^2}{\gamma \left(\frac{\nu}{Pr} + \frac{\nu_t}{Pr_t}\right)}
$$

Le pas de temps de référence, effectivement utilisé, est alors choisi égal à la plus petite valeur de ces deux estimations. La condition de stabilité permet de pondérer cette estimation d'un facteur CFL (globalement compris entre 0.4 et 0.8 dans nos simulations), de sorte à avoir :

$$
\Delta t = CFL \ min(\Delta t_c, \ \Delta t_v)
$$

Par ailleurs, il est possible d'utiliser ce pas de temps, soit en formulation globale ou locale, selon le cas considéré.

### 4.4.2 Discrétisation implicite

Dans N3S-Natur, des algorithmes d'intégration en temps implicite par résolution itérative (Gauss Seidel ou Jacobi) sont également disponibles. Ces techniques, bien que nécessitant davantage d'opérations arithmétiques à chaque pas de temps, autorisent des nombres de CFL plus grands. Cela permet, dans la plupart des situations, d'accéder beaucoup plus rapidement à la solution convergée.

Un schéma à deux pas (prédicteur-correcteur) est utilisé pour assurer une prédiction temporelle au second ordre.

Pour la plupart des simulations présentées dans ce mémoire, une première phase de calcul s'effectue généralement en explicite, afin d'assurer une transition progressive entre l'état initial et la première série d'itérations. La phase implicite intervient ensuite pour accélérer la solution vers la convergence.

## 4.5 Conditions aux limites

Les conditions aux limites, à imposer sur les frontières d'un domaine de calcul, se résument à la détermination des intégrales définies sur les bords. Ces intégrales sont d'origine convective et diffusive. Classiquement, on distingue deux types de conditions aux limites : Dirichlet et conditions de flux.

⊲ Des conditions aux limites sont fortement imposées si elles s'appliquent directement sur les variables conservatives dans le vecteur solution (condition de Dirichlet). Elles garantissent le maintien de ces valeurs limites en imposant une forte contrainte au solveur (critères de conservativité du schéma numérique non respectés).

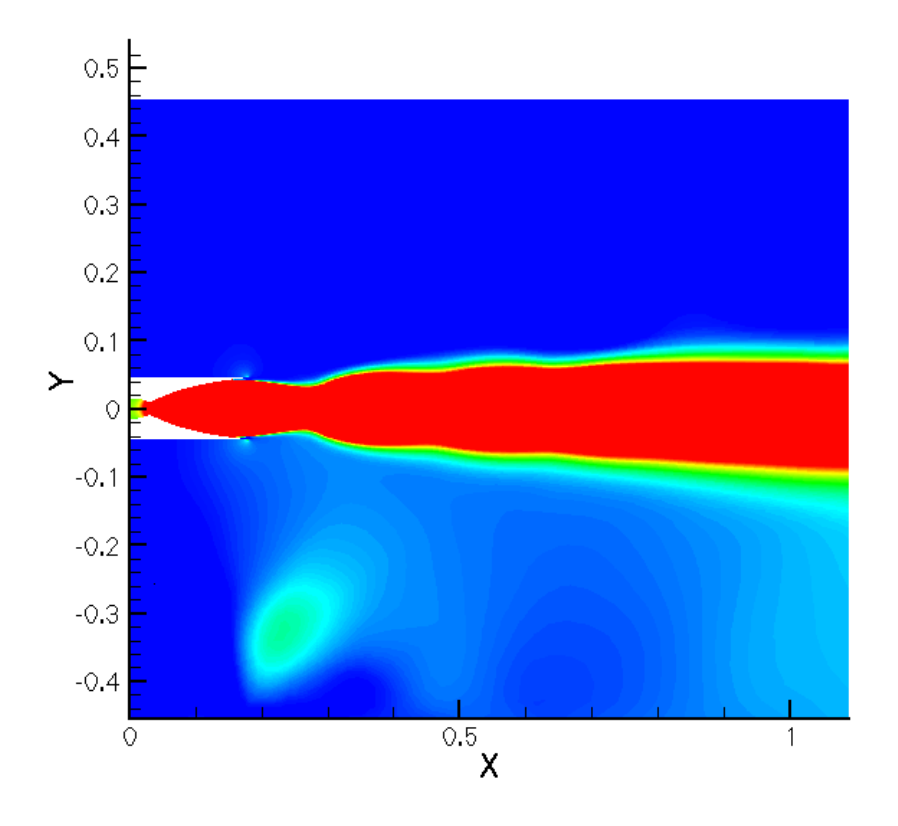

Fig. 4.5 – Champ de vitesse axiale de la tuyère DLR-TIC, avec domaine "éponge" près de la sortie (en haut) et sans (en bas). Ici, seul le domaine résolu est montré.

⊲ Elles sont faiblement imposées si les valeurs sont déterminées à partir des calculs de flux aux frontières. Ces conditions sont dites faibles car elles permettent une adaptation des conditions aux limites en fonction de l'évolution de l'écoulement. A la convergence, le calcul doit restituer les valeurs imposées. Ces conditions doivent respecter les critères de conservativité du schéma, mais leur faculté d'adaptation aux variations de l'écoulement peut aussi entraîner la divergence des calculs.

Ainsi, pour les écoulements subsoniques en entrée de tuyères, la condition d'entrée est assurée par une relation isentropique, via les conditions génératrices  $(P_t, T_t)$ . Dans le cas où le profil de couche limite est imposée, la condition de Dirichlet est employée.

Sur l'axe de symétrie, une condition de glissement  $(\overrightarrow{V}, \overrightarrow{n} = 0)$  est imposée, alors que sur la paroi, une condition d'adhérence est fixée.

En ce qui concerne le problème délicat des conditions de sortie subsonique, et comme alternative aux conditions de non-réflexion, nous avons utilisé la technique du domaine "éponge". Celle-ci consiste à rallonger le domaine de calcul en y mettant très peu de points pour éviter toute remontée d'information, via la caractéristique u−c. Un exemple d'illustration de l'efficacité de cette méthode est présenté sur la figure 4.5.

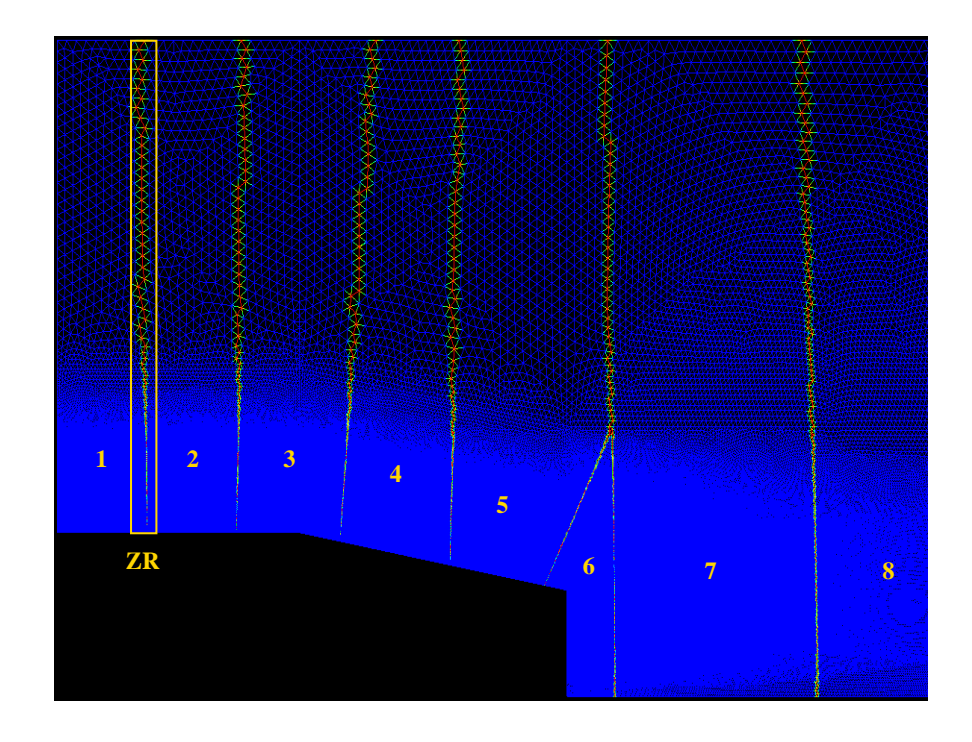

Fig. 4.6 – Agrandissement du découpage parallèle du domaine de calcul RTO. 1,2...,8 : numéro de sous-domaine ; ZR : Zone de Recouvrement.

# 4.6 Décomposition de domaine et calcul parallèle

N3S-Natur utilise une approche de parallélisation à mémoire distribuée en faisant appel à la bibliothèque d'échanges de messages MPI (Message Passing Interface). Bien qu'elle ne puisse simplement optimiser les performances des boucles de calcul, elle présente l'intérêt de pouvoir répartir les tâches sur un nombre important de processus. Le maillage global est, dans notre cas, décomposé selon une méthode de répartition de données de type VOD (Vertex Oriented Decomposition). Chaque nœud du maillage n'est actif que dans un seul sous-domaine, i.e. le bilan de flux n'est opéré, sur chaque nœud, que dans un seul domaine. Une zone de recouvrement est générée en conséquense. Chaque nœud, non-actif à la frontière de chaque sous-domaine, voit ses valeurs mises à jour à chaque nouveau pas de temps de calcul, par échange d'informations relatives au sous-domaine voisin dans lequel il est actif (voir figure 4.6).

Dans cette approche, on notera que le calcul des gradients des variables physiques, bien que redondant dans la zone de recouvrement, est facilité par la création d'un support complet pour chaque nœud actif de chaque sous-domaine. La zone de recouvrement étant choisie comme ayant la largeur d'un seul élément, la communication des gradients locaux est néanmoins rendue nécessaire lors de l'extension à l'ordre 2. De même, lorsque le choix est fait d'utiliser un pas de temps global unique, l'estimation pour chaque sous-domaine, du pas de temps maximal admissible selon le critère CFL, doit être communiquée afin de déterminer la valeur du pas de temps unique à appliquer à tous les sous-domaines. En dépit de cette importante quantité d'infomations transmises d'un sous-domaine à ses voisins, le gain en temps de calcul (speedup) obtenu avec le logiciel N3S-Natur reste proche du

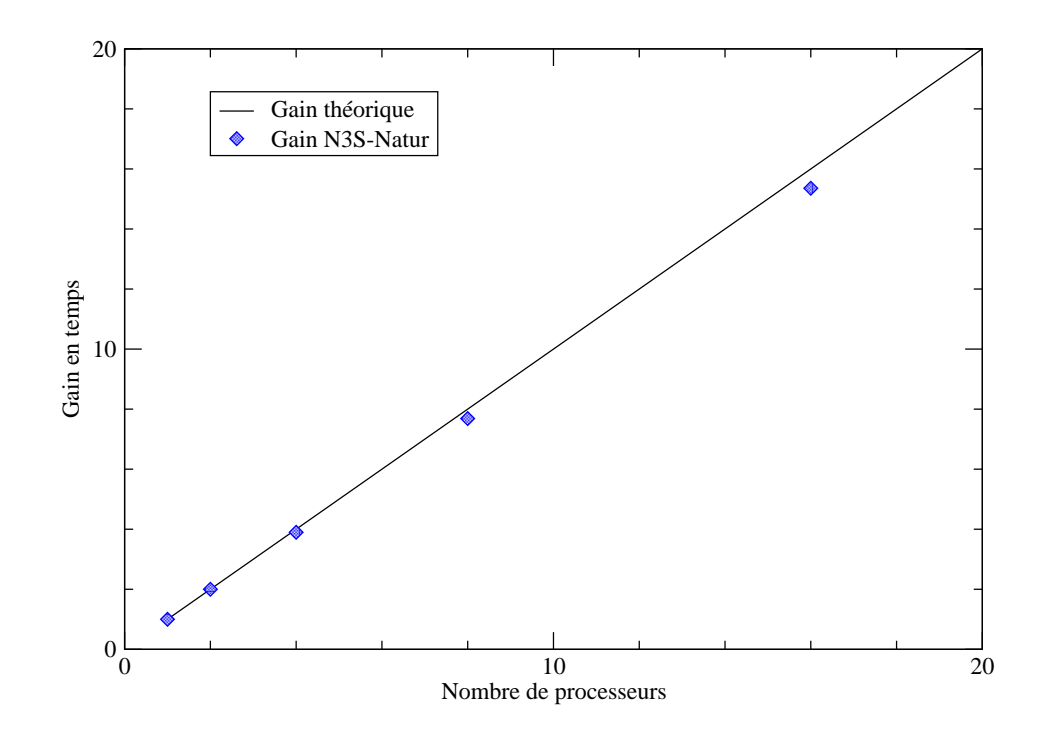

Fig. 4.7 – Comparaison du gain en temps théorique avec le gain en temps réalisé grâce à un calcul parallèle N3S-Natur. Exemple d'un calcul de l'arrière-corps RTO discrétisé avec environ 550 000 nœuds et employant 2, 4, 8 et 16 processeurs AIX IBM.

gain théorique (voir Fig. 4.7).

Tous les calculs, présentés dans ce mémoire, ont été réalisés sur deux clusters IBM, un p690 Power4 et un p575 Power5 installés au CRIHAN<sup>1</sup>. Le nombre de sous-domaines varie entre 4 et 16 selon la charge de la machine et la géométrie étudiée.

## 4.7 Conclusions

Dans ce chapitre, nous avons relaté les méthodes numériques utilisées dans le logiciel N3S-Natur. Les équations de transport y sont développées dans leur formulation 3D puis 2D axisymétrique. La particularité de ce code est la résolution des équations de Navier-Stokes par une formulation mixte volumes finis / éléments finis, en maillage non structuré. Une attention particulière a été apportée à la gestion des conditions aux limites (en particulier les sorties subsoniques). Enfin, l'aspect décomposition de domaine et calcul parallèle dans N3S-Natur ont été brièvement abordés.

<sup>1</sup>Centre de Ressources Informatiques de HAute Normandie

# Deuxième partie

# Validation des modèles RANS

Le but de cette partie est d'établir une comparaison entre les modèles développés dans N3S-Natur et d'évaluer l'importance du traitement à la paroi. Les calculs sont réalisés pour des écoulements décollés dans les systèmes propulsifs (tuyères et arrière-corps) en régime supersonique.

# CHAPITRE 5

# Ecoulements dans les tuyères supersoniques

# 5.1 Contextes scientifique & technologique

Le décollement de jet dans les tuyères de moteur fusée est un phénomène dont la très grande complexité l'a tenu jusqu'à présent à l'écart de toute analyse phénoménologique détaillée. Pourtant, le développement de moteurs fusée toujours plus puissants, dotés de divergents à grands rapports de section, fonctionnant sur des fractions plus longues de trajectoire, ou utilisant la modulation de poussée, doit faire face aux problèmes des décollements, synonymes de charges latérales, néfastes autant pour la structure des divergents que pour le système de pilotage des lanceurs.

En régime établi, tous les facteurs susceptibles de modifier les caractéristiques de l'écoulement au voisinage de la paroi agiront sur la position du point de décollement ; parmi ceux-ci, notons les échanges thermiques entre la paroi et les gaz, les perturbations de profil de la paroi, la nature de l'écoulement de proche paroi (laminaire ou turbulente), ainsi que les perturbations de pression atteignant la couche limite (que celles-ci viennent de la partie amont ou aval de l'écoulement).

Dans le cadre des activités de recherche menées par les groupes ATAC et FSCD, une campagne de mesure a été réalisée sur le banc R2Ch de l'ONERA Chalais-Meudon et sur celui du DLR en Allemagne. Deux types de profil ont été testés, une tuyère à contour idéal TIC (Truncated Ideal Contour) et une autre à contour parabolique TOC (Thrust Optimized Contour) avec injection de film pariétal. Cette dernière est sensée représenter les phénomènes aérodynamiques ayant lieu dans le divergent du moteur Vulcain 2.

# 5.2 Tuyère DLR TIC

La tuyère DLR-TIC est une petite maquette à contour idéal expérimentée dans le cadre du groupe FSCD (voir figure 5.1), dans un objectif de validation de modèles de turbulence (essentiellement RANS), mais aussi d'évaluation des critères de décollement de jet.

La caractéristique principale de cette tuyère est qu'elle produit un écoulement uniforme en sortie. L'absence d'un choc interne conduit généralement à l'apparition d'une configuration de décollement libre (sans recollement de couche limite), appelée FSS. Théoriquement, cette tuyère ne présente pas de phénomène d'hystérésis entre décollement libre et décollement restreint.

Dans un objectif de comparaison de modèles de turbulence, nous avons effectué des calculs axisy-

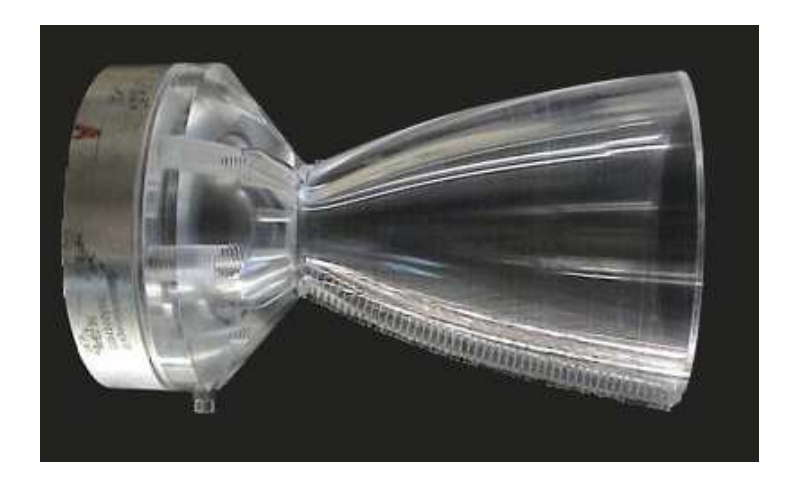

Fig. 5.1 – Montage expérimental de la tuyère DLR-TIC. Il s'agit ici du modèle récent avec parois transparentes.

métriques avec des modèles bas Reynolds et la loi de paroi LTM pour quatre rapports de pression,  $P_t/P_a = 20$ , 30, 40 et 65 (où  $P_t$  est la pression totale dans la chambre et  $P_a$  la pression ambiante).

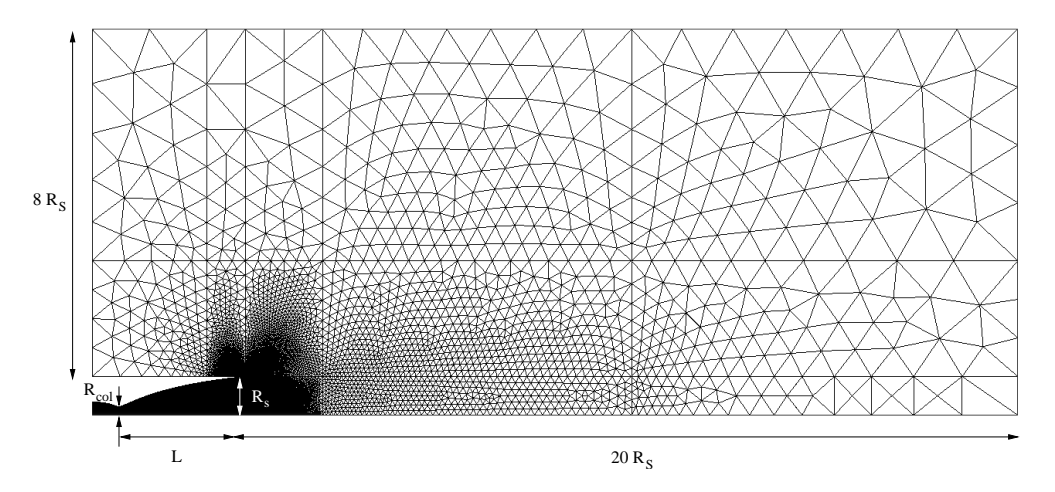

FIG. 5.2 – Maillage de la tuyère TIC et du domaine extérieur ( $R_S \approx 4.5$  cm,  $R_{col} = 1$  cm et  $L = 14.8$  cm).

Le domaine de calcul, présenté sur la figure 5.2, prend en compte l'intérieur de la tuyère ainsi que le milieu extérieur avec un nombre total de points d'environ 120 000 pour la loi LTM et 4 fois plus pour le modèle bas Reynolds. Le maillage est resserré près des parois et au voisinage des chocs (en particulier aux alentours du disque de Mach). En accord avec l'étude menée sur les conditions aux limites (voir § 4.5), le maillage est déraffiné au voisinage des frontières afin d'assurer une convergence rapide des calculs. L'initialisation de la tuyère, en bas Reynolds, a été réalisée au moyen de calculs préliminaires utilisant la loi LTM.

Comme escomptée, seule la configuration FSS est obtenue pour chacun des rapports de pression

étudiés (voir figure 5.3). D'autre part, la figure 5.4 révèle l'existence d'une double bulle de recirculation, à la lèvre de la tuyère, piégée entre la paroi et la zone de recirculation principale. Une autre zone tourbillonnaire est aussi visible entre la paroi, le jet supersonique et la bulle de lèvre.

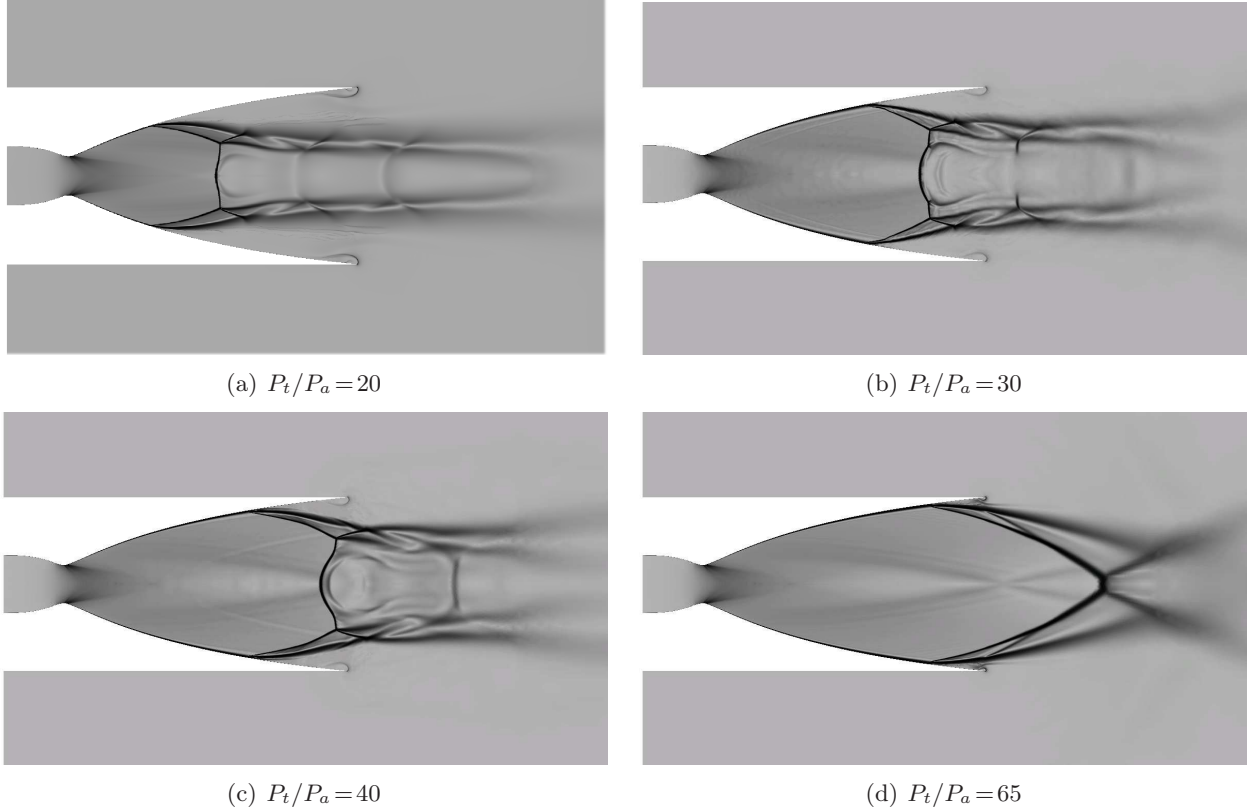

Fig. 5.3 – Strioscopie numérique de la tuyère TIC pour quatre rapports de pression (Simulation avec le modèle SST-Menter).

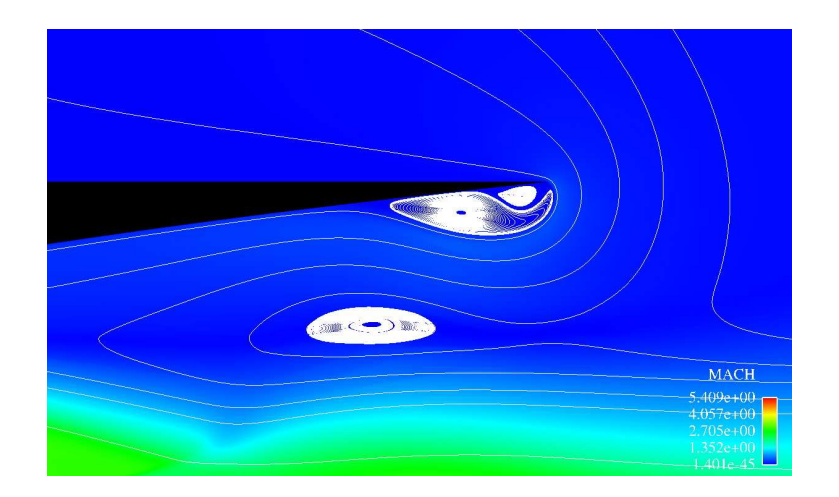

Fig. 5.4 – Agrandissement de la région de la lèvre de la tuyère.

Sur la figure 5.5 sont présentées les courbes expérimentales et numériques de pression statique le long de la paroi interne de la tuyère, pour les rapports de pression étudiés. On remarque que le modèle SST-Menter prédit une répartition de la pression pariétale en très bon accord avec l'expérience et positionne le point de décollement au bon endroit. Cependant, le modèle  $(k - \tilde{\varepsilon})$  Launder & Sharma, testé à NPR=40, donne un décollement plus tardif avec un niveau de pression aval plus faible. La loi LTM, quant à elle, présente une relative bonne prédiction du point de décollement à NPR=40 mais avec une très mauvaise estimation de la remontée en pression en aval de celui-ci. Les résultats LTM pour NPR=30 et 65 sont plutôt mauvais. Ceci démontre l'incapacité des lois de paroi à bien appréhender les écoulements dans les zones décollées. Par conséquent, leur extension à des écoulements complexes, même pour des applications industrielles, reste discutable.

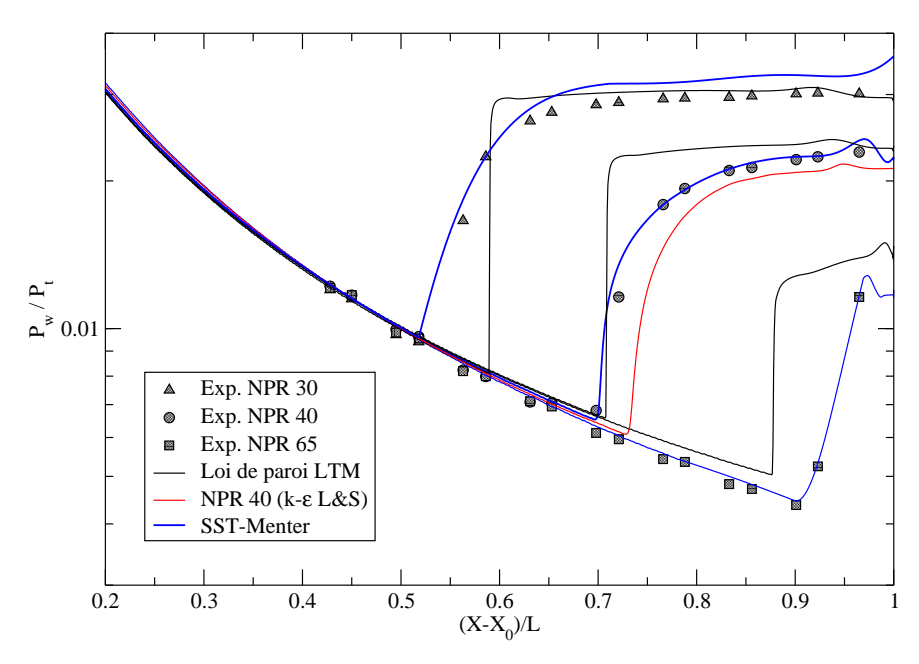

FIG. 5.5 – Profil de pression pariétale de la tuyère DLR-TIC pour NPR=30, 40 et 65.  $X_0 = 0.032$  m et  $L = 0.148 m$ 

#### 5.2.1 Courbure du disque de Mach

La partie centrale du jet est caractérisée par de fortes interactions d'ondes de choc, conduisant à la formation d'un disque de Mach courbe avec une zone de recirculation en aval de celui-ci. Cette caractéristique, déjà observée dans de nombreux calculs numériques [36], [54], [63], a été récemment mis en évidence expérimentalement au DLR sur une tuyère TIC tronquée [26]. La figure 5.6 présente une comparaison entre le calcul et l'expérience à  $NPR<sup>1</sup>=30$ . La forme courbée du disque de Mach est clairement visible sur les deux images. Ceci conforte le résultat numérique obtenu avec N3S-Natur.

La nouvelle configuration de choc ainsi obtenue, pour les bas régimes d'écoulement, nommée "RSSlike", est très proche d'un décollement restreint puisqu'elle présente une structure de choc en cha-

<sup>&</sup>lt;sup>1</sup>Nozzle Pressure Ratio, NPR=  $P_t/P_a$ 

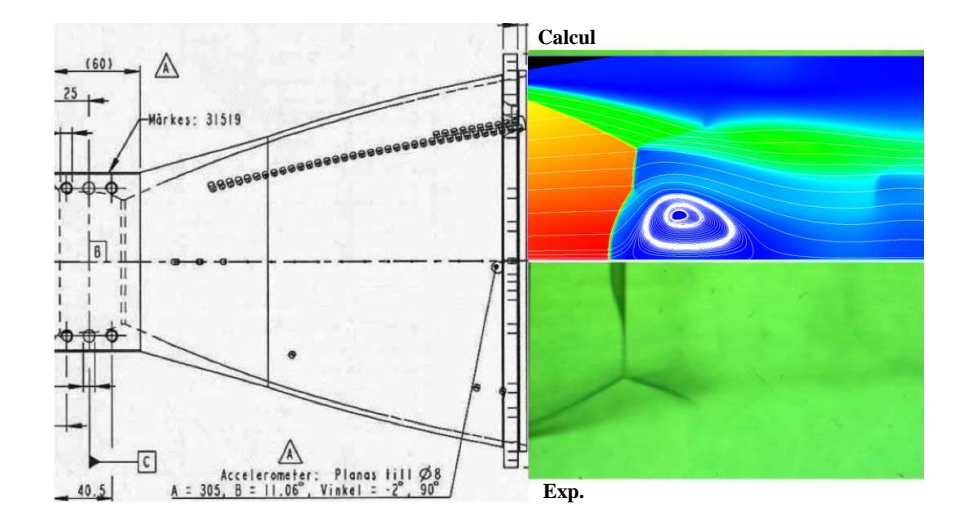

Fig. 5.6 – Comparaison de la forme du disque de Mach entre expérience (en bas) et simulation numérique (en haut). Expérience réalisée au DLR sur une tuyère idéale tronquée [26].

peau, mais sans recollement de couche limite.

Théoriquement, il est possible de démontrer qu'un choc courbe crée du rotationnel en aval. En effet, la variation des grandeurs thermodynamiques, à travers un choc, dépend essentiellement de la pente  $\sigma$  de celui-ci (voir figure 5.7).

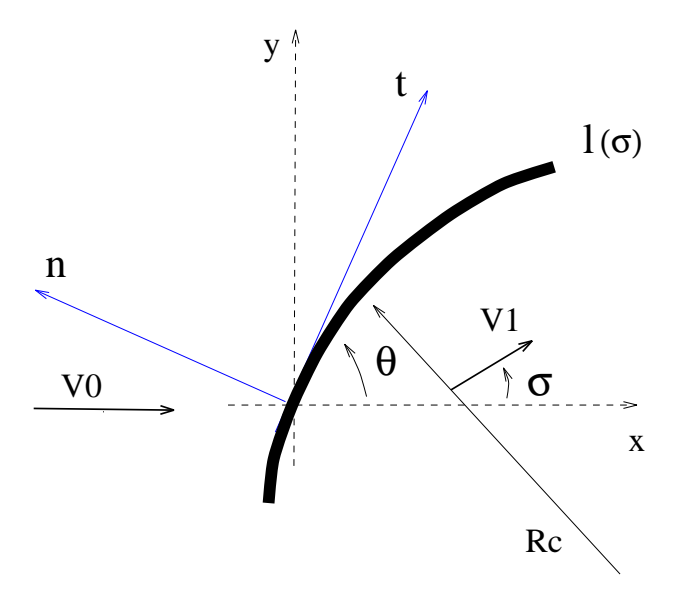

Fig. 5.7 – Schéma d'un choc courbe.

En combinant les équations de quantité de mouvement, projetée tangentiellement, de continuité et

celle de Crocco<sup>2</sup> , l'expression du rotationnel, pour un choc stationnaire, prend la forme suivante :

$$
\Omega_z = \frac{V_0 \cos \sigma (1 - \rho_0/\rho)^2}{R_c (\rho_0/\rho)}
$$

où  $R_c = \frac{dl}{d\sigma}$  désigne le rayon de courbure du choc au point considéré.

En utilisant l'équation d'enthalpie d'un gaz idéal, le gradient d'entropie s'écrit :

$$
\frac{ds}{dl} = \frac{\gamma r M_0^2 \sin \sigma \cos \sigma (1 - \epsilon)^2}{R_c \left(1 + \frac{\gamma - 1}{2} M_0^2 \sin^2 \sigma (1 - \epsilon^2)\right)}
$$

avec  $\epsilon = \rho_0/\rho$ .

En présence d'un choc plan, le rayon de courbure tend vers l'infini de sorte que le rotationnel en aval du choc soit nul. Si l'onde de choc est courbe (donc  $R_c$  fini), le rotationnel est non nul, sauf sur l'axe de symétrie ( $\sigma = \pi/2$ ). Un choc courbe crée donc en aval un écoulement rotationnel.

Comme nous pouvons le remarquer sur les figures 5.6 et 5.8, le tourbillon derrière le choc est présent pour NPR=20, 30 et 40 mais tend à disparaître pour des rapports plus élevés. Des travaux théoriques, menés par Nasuti et al. [54], ont montré que la courbure du choc est fortement corrélée à la non-uniformité de l'écoulement amont.

Cette hypothèse semble être vérifiée dans nos calculs, puisque la figure 5.9 montre clairement qu'en amont du disque de Mach, l'écoulement, issu du col de la tuyère, n'est pas uniforme. L'origine de cette non-uniformité est directement liée au faisceau de détente, engendré par la variation géométrique de la courbure du col.

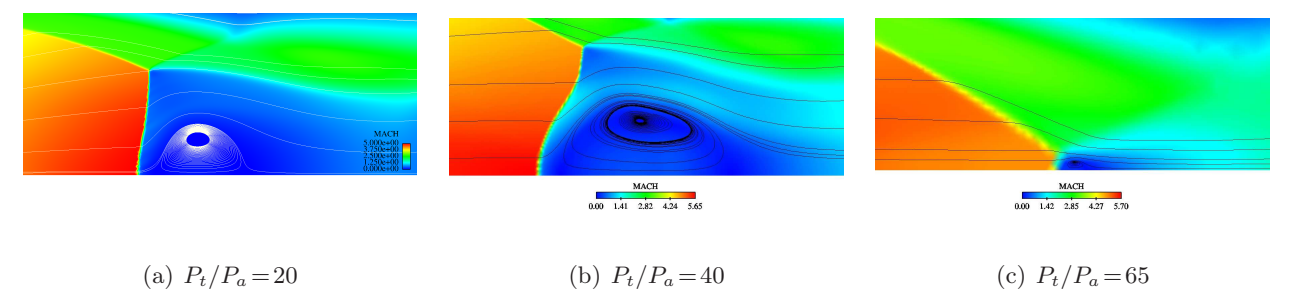

Fig. 5.8 – Région du disque de Mach (champ de Mach).

<sup>2</sup>L'équation de Crocco est obtenue en combinant les relations de définition d'enthalpie et de l'entropie pour un gaz en équilibre thermodynamique. Ainsi, pour un écoulement stationnaire et isoénergétique ( $\vec{\nabla}h_i=0$ ), la relation, de Crocco devient :  $\overrightarrow{rot} \overrightarrow{V} \wedge \overrightarrow{V} = T \overrightarrow{\nabla} S$ . Pour un écoulement 2D, on a  $\overrightarrow{rot} \overrightarrow{V} = \Omega_z \overrightarrow{k}$ . En projection tangentielle sur le choc, l'équation de Crocco s'écrit :  $\Omega_z V sin(\sigma - \theta) = T \frac{dS}{dt}$ dl
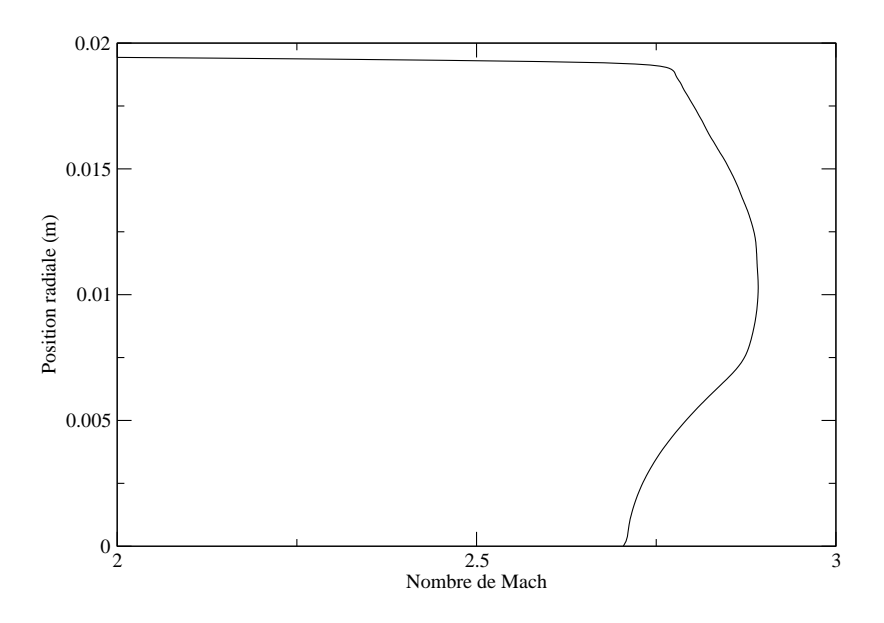

Fig. 5.9 – Profil radial du nombre de Mach en amont du disque de Mach pour NPR=10. Ce profil non-uniforme est aussi présent pour les autres rapports de pression.

### 5.2.2 Exploration des régimes de fonctionnement de la tuyère DLR-TIC pour les faibles rapports de pression

Les mesures de charges latérales, effectuées sur la tuyère DLR-TIC, ont révélées l'existence d'un pic de charges latérales pour les faibles rapports de pression (voir figure 5.10).

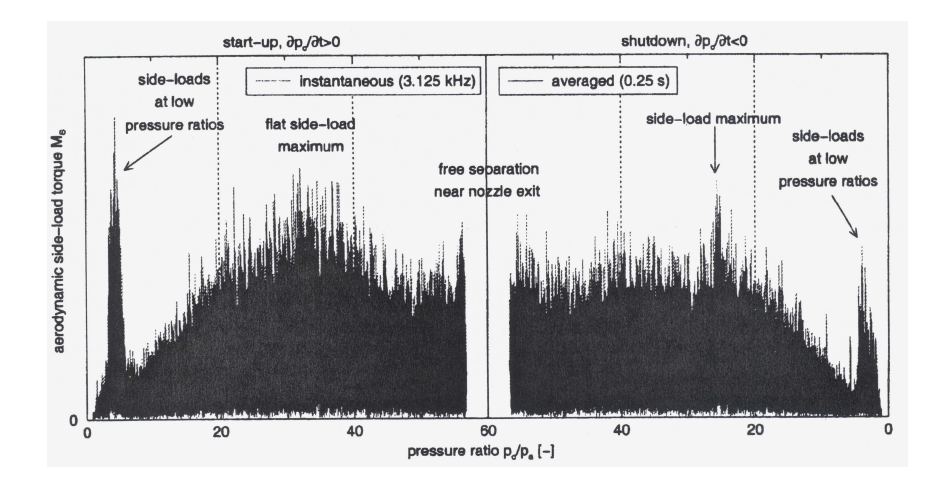

Fig. 5.10 – Mesure de charges latérales en fonction du rapport de pression pour la DLR-TIC. Image tirée de [26]

Il est important de rappeler ici qu'il s'agit d'une tuyère à contour idéal tronqué, donc sans choc interne. De ce fait, d'éventuels phénomènes de basculement FSS ↔ RSS, pouvant expliquer l'appa-

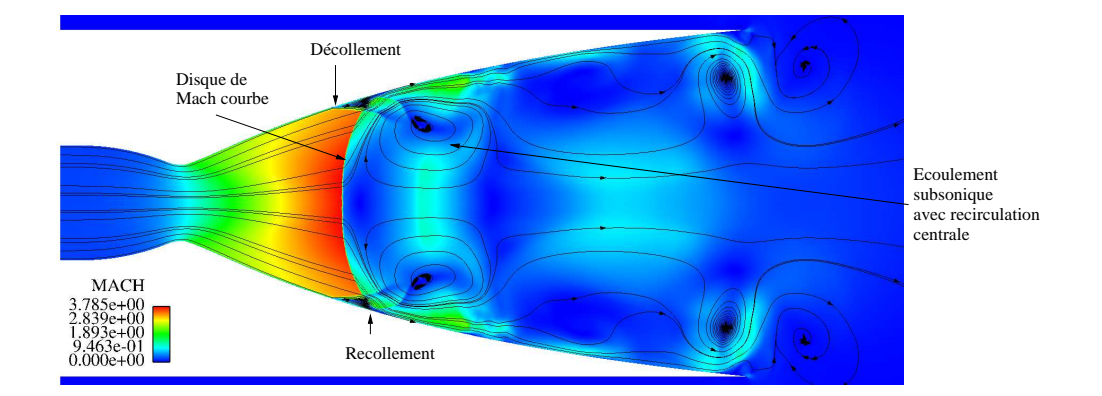

rition du pic de charges latérales, étaient jusque-là complètement écartés dans ce type de tuyère.

Fig. 5.11 – Champ Mach et lignes de courant dans la tuyère TIC à NPR=10. Décollement restreint.

Or, nous avons mis en évidence numériquement, pour la première fois, que cette solution n'était pas complétement impossible, en montrant qu'une configuration RSS (avec recollement de couche limite) pouvait apparaître dans une tuyère TIC (voir figure 5.11). En effet, à très faible régime de pression, le point de décollement est très proche du col et la taille du disque de Mach est très importante par rapport à la section de passage du fluide. Ainsi, entre le col et le disque de Mach, l'écoulement est principalement piloté par les effets eulériens. La taille du disque de Mach, ainsi que la non-uniformité de l'écoulement amont (faisceau de détente) imposent une importante zone de recirculation centrale en aval du disque de Mach. Localement, au pied du choc, la couche limite décolle puis recolle un peu plus loin pour former un petit bulbe de recirculation, piégé entre l'écoulement supersonique amont et la zone de recirculation centrale. Par ailleurs, nous avons remarqué que les calculs numériques, pour les bas rapports de pression, étaient très difficiles à faire converger. Par exemple, à NPR=10, l'écoulement subsonique, situé en aval du point de décollement, génère des oscillations à basses fréquences qui empéchent le calcul de converger vers un état stationnaire.

Des expérimentations, menées récemment au DLR [27], ont montré que, durant les phases de montée et de descente en pression, des basculements asymétriques, entre décollement libre et décollement restreint, pouvaient avoir lieu dans les plages de faibles rapports de pression (5 ≤NPR≤ 20). Cependant, l'expérience n'a pas pu déterminer avec certitude le rapport de pression à partir duquel le jet devient instable. Quoi qu'il en soit, une fois cette plage atteinte, le jet devient fortement instationnaire et se met à osciller (à basses fréquences) entre les parois du divergent. Ce phénomène serait à l'origine du niveau important des efforts latéraux observés sur cette tuyère à bas régime.

Il est à noter que le phénomène de décollement instationnaire et dissymétrique a déjà fait l'objet, par le passé, de nombreuses études suite notamment aux travaux de Lawrence [45], McKenney [48], Fraser [22]. Ces essais ont été effectués sur des configurations de tuyères à choc interne (coniques ou galbées).

En ce qui concerne nos simulations, il est évident que ce phénomène de basculement de jet ne peut être capté, vues que les calculs sont réalisés en 2D axisymétrique.

### - Amorçage de la tuyère TIC à NPR=5

Avant toute tentative de modélisation des phénomènes 3D au sein de cette tuyère, il importe d'abord de bien comprendre la physique des écoulements transitoires correspondants aux phases d'allumage (montée en pression) et d'extinction (descente) d'un banc d'essai.

Dans cette étude, l'amorçage de la tuyère TIC s'effectue via une onde de choc, placée à l'entrée du divergent, dont l'intensité est 5 fois supérieure à celle du reste du domaine de calcul. Ce dernier est supposé être à température et à pression ambiantes.

L'évolution du système d'onde, à l'intérieur de la tuyère, est présentée sur les figures 5.12 et 5.13. Comme on peut le voir, tout au début de l'amorçage (figure 5.12.a, b et c), le choc incident est suivi d'une ligne de glissement<sup>3</sup> qui, en se propageant vers l'aval, finit par se dissiper dans l'écoulement.

Dès que le choc incident atteint la région du col, un écoulement supersonique se forme et la tuyère s'amorce au col. Un faisceau de détente apparaît donc dans cette région, suivi d'un choc secondaire prenant naissance à sa traîne. Très rapidement, une seconde discontinuité de contact apparaît dans la région située entre l'onde incidente et le choc secondaire. Au pied de celui-ci se forme un bulbe de recirculation qui prend naissance dans la couche limite (voir figure 5.12.e et 5.12.f). Ainsi, l'interaction onde de choc/couche limite débute à cet instant et une configuration RSS prend naissance très tôt au sein de l'écoulement.

En ce qui concerne la partie centrale de la tuyère, la simulation numérique fait apparaître une configuration de Mach avec un point triple. Ce dernier, en se propageant vers l'axe de symétrie, fait varier la taille du disque de Mach. La ligne de glissement, associée à ce point triple, se forme entre l'écoulement subsonique (en aval du disque de Mach) et le jet supersonique pariétal (voir figure 5.12.h).

D'autre part, la discontinuité de contact, en se convectant en aval, s'associe avec les tourbillons pariétaux (générés par le recollement du jet supersonique à la paroi) pour former des instabilités en forme de champignon (connues sous le nom de Richtmeyer-Meshkov).

A partir de  $t \approx 0.85$  ms (voir figures 5.13.b et 5.13.c), la structure interne du jet supersonique s'organise via une succession de petits disques de Mach. Ces derniers, en remontant l'écoulement par le canal subsonique, régulent la pression du jet et stabilisent le disque de Mach principal à une position donnée.

Pendant ce temps, le point de recollement se déplace en aval, entraînant une zone de recirculation de plus en plus large. Dès son arrivée à la lèvre de sortie de la tuyère, la configuration de décollement restreint bascule brusquement vers une configuration de décollement libre. Le point de décollement remonte ensuite rapidement le long du divergent de la tuyère pour se stabiliser à une position donnée, correspondant à un décollement libre de NPR=5.

<sup>3</sup>En dynamique des gaz, une ligne de glissement est une discontinuité de contact dont les propriétés thermodynamiques (vitesse tangentielle, température et densité) sont discontinues à l'exception de la pression.

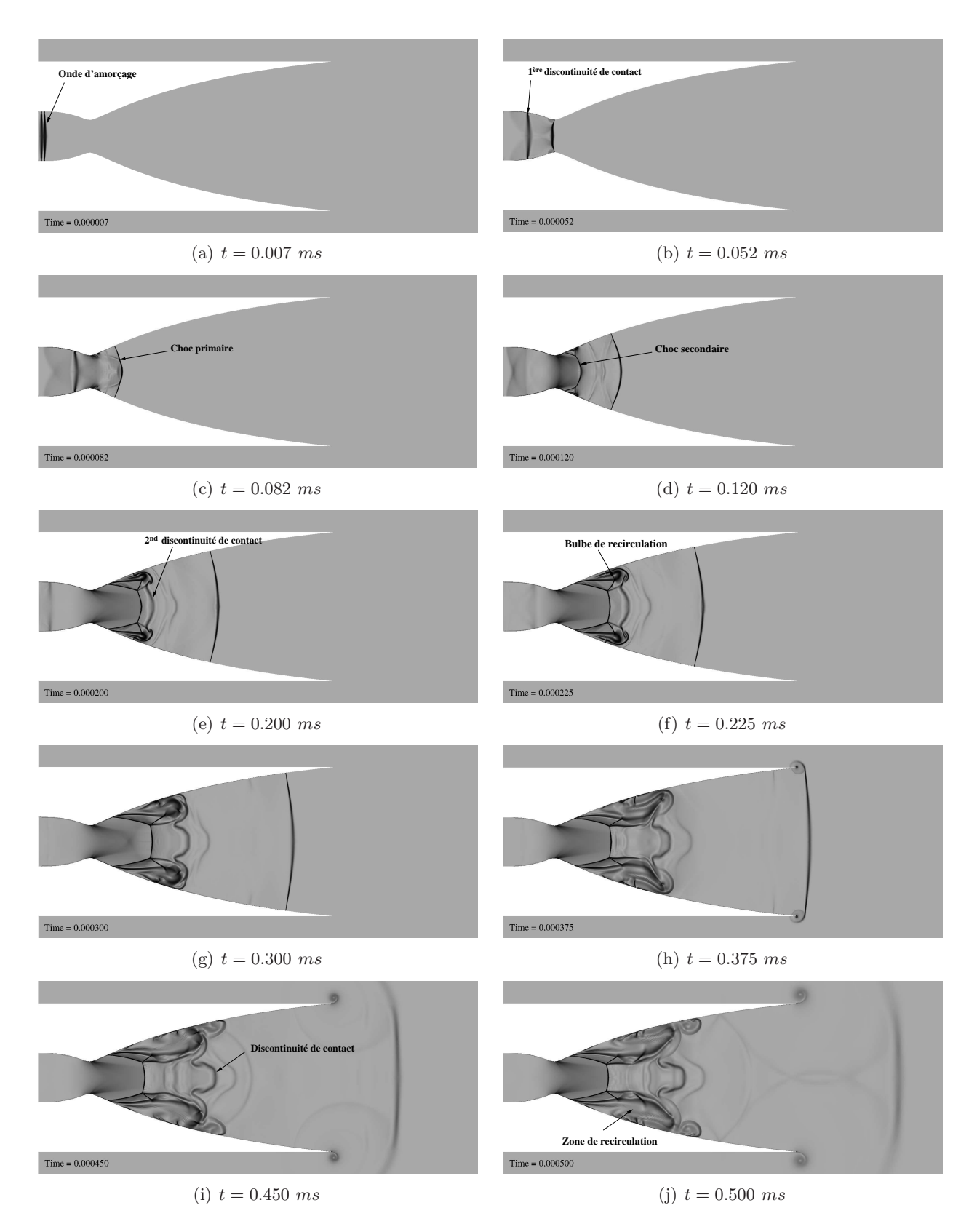

Fig. 5.12 – Amorçage de la tuyère TIC à NPR=5.

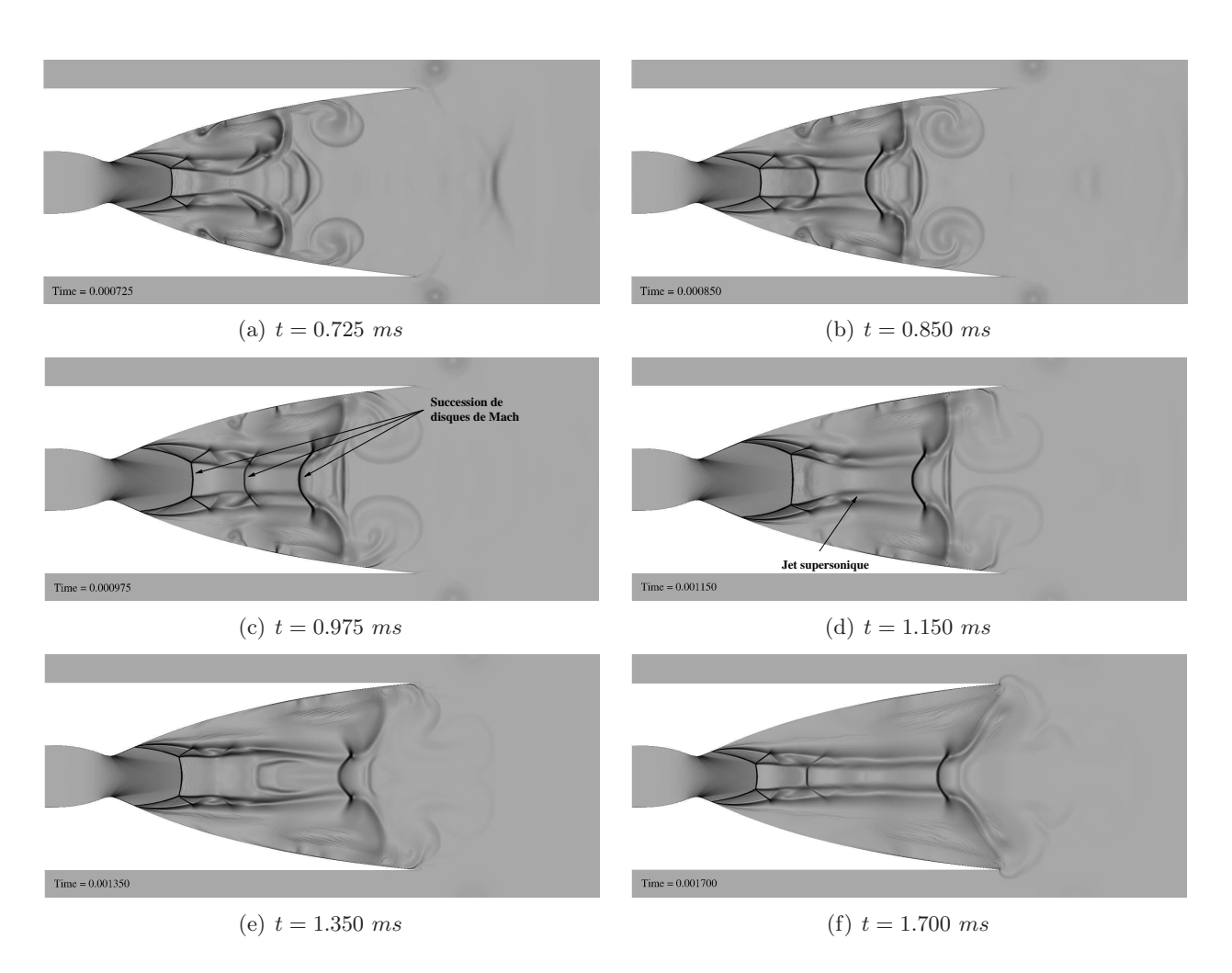

Fig. 5.13 – Amorçage de la tuyère TIC à NPR=5 (suite).

## 5.3 Tuyère à contour parabolique - R2Ch

Le cas test de la tuyère R2Ch, présenté ci-après, a pour objectif de simuler l'écoulement aérodynamique d'une tuyère à contour parabolique (TOP). Les régimes de fonctionnement de cette tuyère sont obtenus en ajustant les conditions d'entrée (réservoir principal et film secondaire) ainsi que le niveau de pression dans le milieu ambiant (pression atmosphérique ou vide). Une photo du banc d'essai est présentée sur la figure 5.14. Le module de test est composé de deux parties principales : un système d'alimentation et la tuyère elle-même. Les quatre tubulures d'alimentation du film sont clairement visibles.

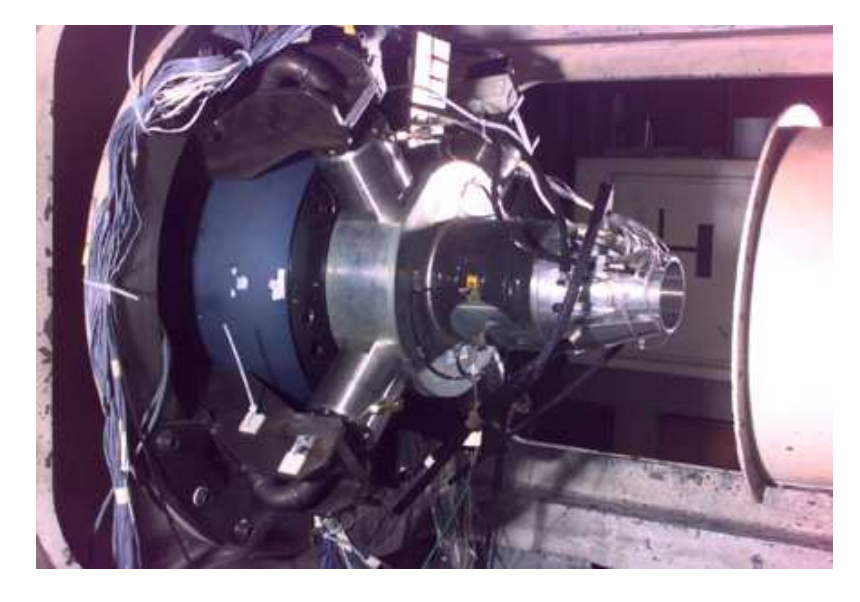

Fig. 5.14 – Photo du module dans la cellule de test.

Cette tuyère présente un choc interne, induit par la courbure du profil géométrique au niveau du col. Elle est aussi caractérisée par une injection secondaire d'un film le long de la paroi du divergent. L'injection s'effectue à pression et à température génératrices  $P_{t, film} = 3.5 \text{ bar}$  et  $T_{t, film} = 325 \text{ K}$ , respectivement. Dans une tuyère de moteur fusée, l'injection d'un flux secondaire a deux objectifs : (1) protéger la paroi de la tuyère contre les gaz chauds, issus de la chambre de combustion et (2) augmenter l'impulsion spécifique du lanceur.

Dans cette étude, une analyse paramétrique de l'écoulement a été menée, en faisant varier les rapports de pression (NPR= $P_t/P_a$ ) et de température totale, entre les écoulements principal et secondaire,  $\Theta = T_t/T_{t, film}$  en augmentant la température génératrice principale<sup>4</sup>.

Pour se faire, un maillage d'environ 500 000 points a été employé (voir figure 5.15). Un soin particulier a été apporté pour la partie centrale du jet ainsi qu'en proche paroi avec  $y_1^+ \approx 1$ . De plus, conformément à l'analyse effectuée précedemment, nous avons appliqué un nombre très réduit de points près des frontières de sortie (domaine éponge).

 $4$ On note que l'effet refroidissant du film se transforme en effet chauffant lors de simulation en gaz froid. Suite à la détente des gaz, la température dans le divergent est plus basse que celle du film.

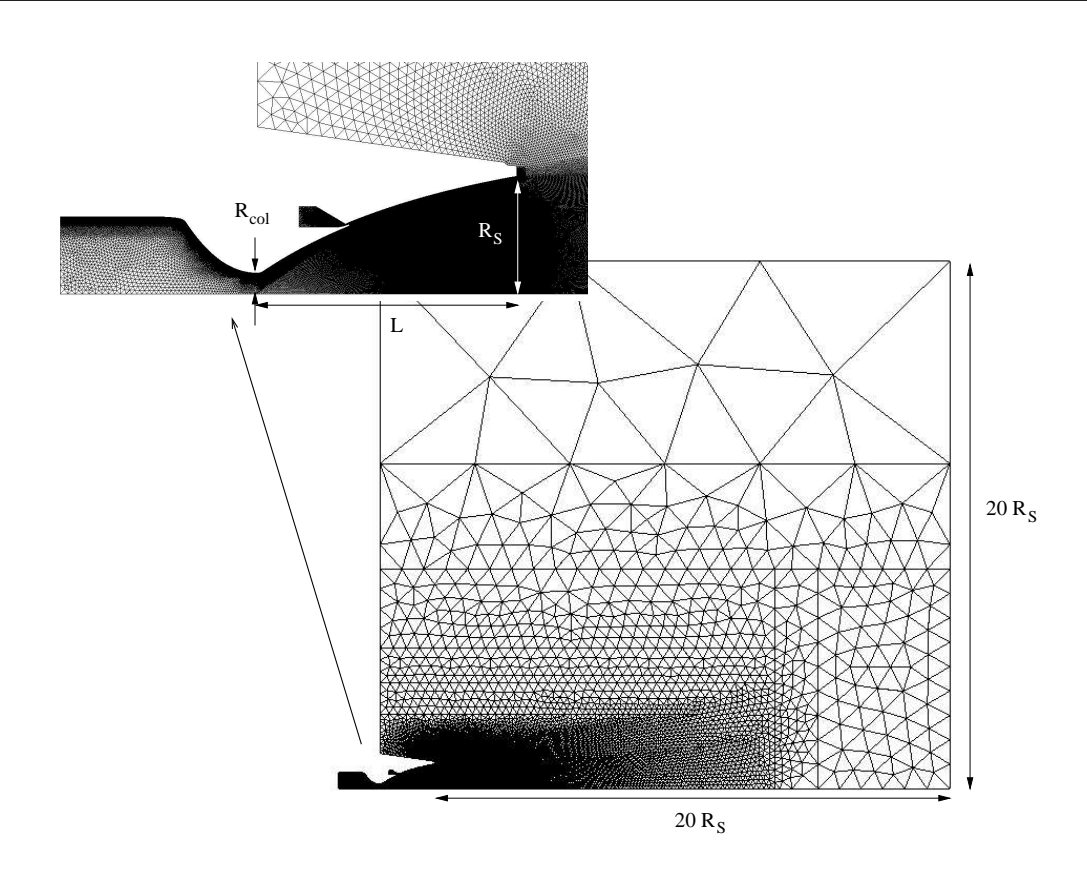

FIG. 5.15 – Maillage de la tuyère R2Ch et du domaine extérieur ( $R_S \approx 5.65$  cm,  $R_{col} = 1$  cm et  $L = 12.5$  cm).

La figure 5.16 montre le champ de Mach avec l'injection secondaire pour un rapport de pression de 50. Le calcul fait apparaître un décollement libre avec la formation d'une couche de mélange fortement compressible, entourant le jet supersonique sur-détendu. Dans la partie centrale de la tuyère, le choc interne (issu du col) interagit directement avec le disque de Mach (de forme légèrement courbe) et forme une structure de choc en chapeau.

#### 5.3.1 Comparaison de l'écoulement avec et sans film

Comme illustrée par la figure 5.17, la distribution de pression pariétale, normalisée par la pression génératrice, est correctement prédite par le modèle SST dans le cas avec film. Le premier saut de pression correspond aux ondes de compression, situées dans la zone d'injection (marche de la tuyère), alors que le second saut est dû au décollement de la couche limite.

Cependant, en absence du film, la position du point de décollement est légèrement décalée vers l'amont en comparaison avec l'expérience. Cette différence provient probablement de la façon dont est modélisée la zone d'interaction secondaire. En effet, pour supprimer le flux secondaire, nous avons obstrué la tuyère par un mur placé juste à la lèvre de sortie de celle-ci. Nous obtenons dans ce cas un écoulement recirculant derrière une marche descendante. Cependant, dans l'expérience, la tuyère est bouchée bien en amont, ce qui forme une cavité subsonique avec une large zone d'eau

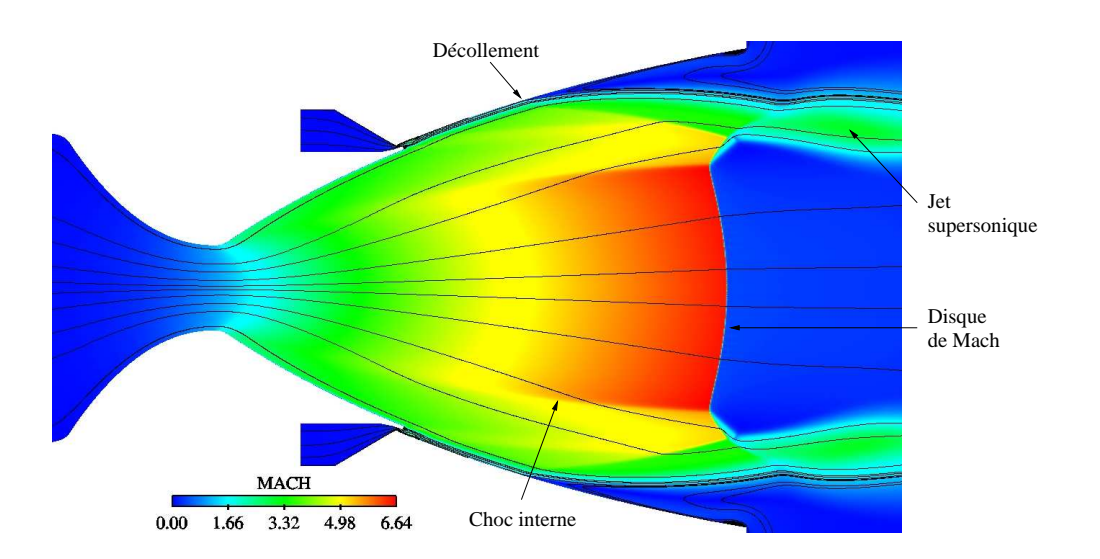

Fig. 5.16 – Champ de Mach avec lignes de courant pour NPR=50.

morte. Les deux écoulements n'étant pas rigoureusement les mêmes, il est fort probable que le point de décollement en soit affecté.

Par ailleurs, on remarque que, lorsque le rapport de pression augmente, le point de décollement, tout comme le disque de Mach, se déplacent vers l'aval (voir figures 5.17, 5.18 et 5.19).

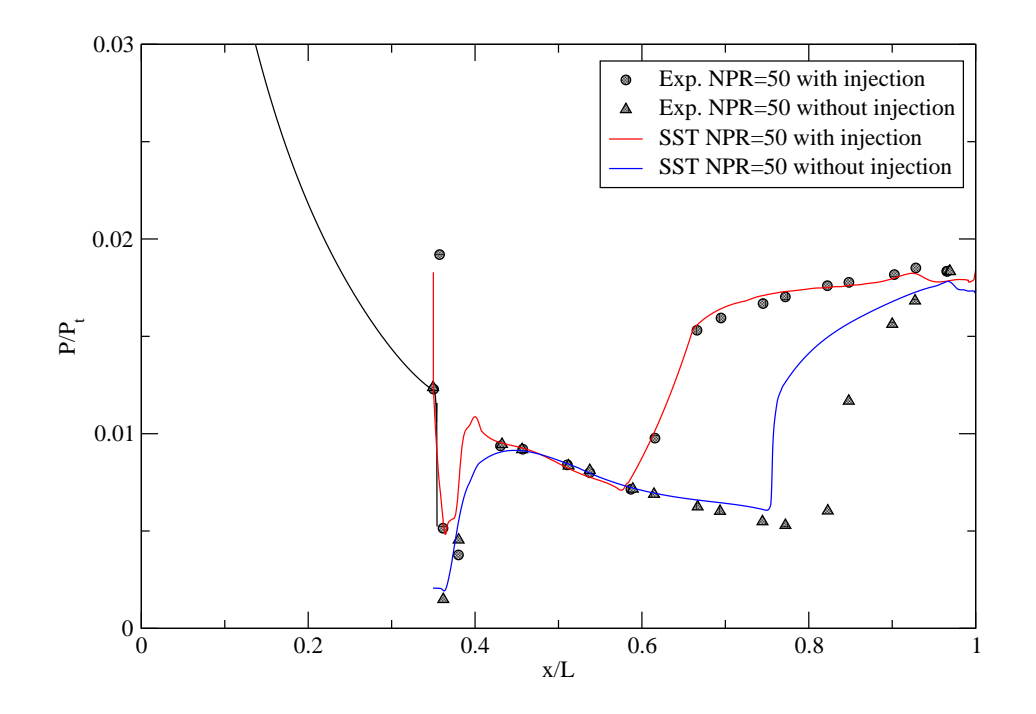

Fig. 5.17 – Distribution de la pression pariétale normalisée - Tuyère R2Ch à NPR=50.

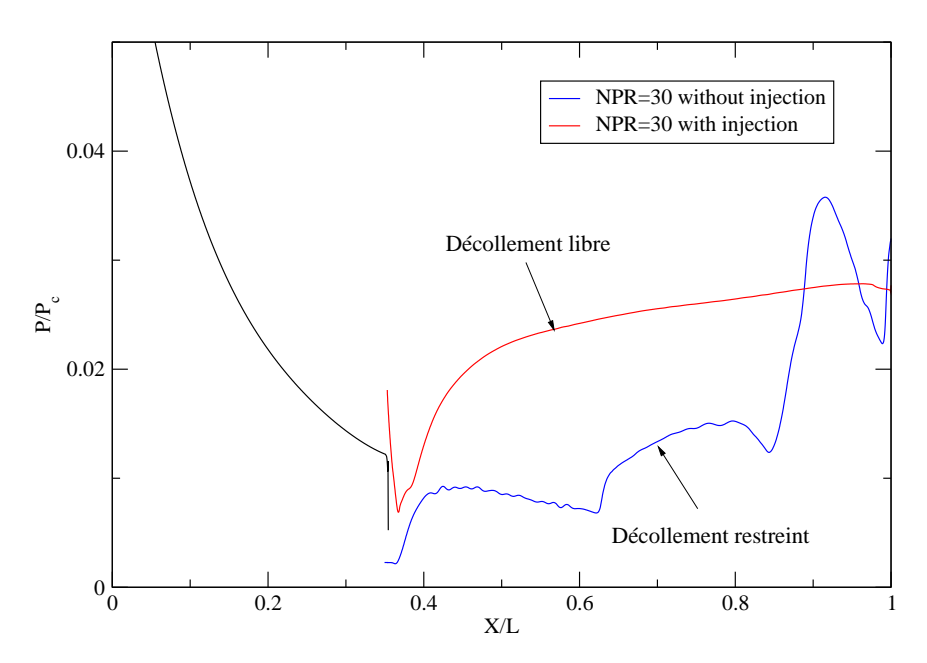

Fig. 5.18 – Distribution de la pression pariétale normalisée - Tuyère R2Ch à NPR=30.

Les figures 5.20 et 5.21 montrent les champs de Mach de quatre simulations en gaz froid pour NPR=30 et 50 avec et sans injection de film. La première remarque, identique pour les deux rapports de pression, est que les calculs sans film présentent une zone de recirculation centrale plus ou moins importante selon la position du disque de Mach dans le divergent. Cette structure de choc en chapeau est une caractéristique bien connue des tuyères optimisées en poussée. Par ailleurs, pour un même rapport de pression, le point de décollement se situe en amont dans le cas avec film. Ceci s'explique par le fait que la couche limite, issue de l'injection secondaire, est moins énergétique que celle du jet principal, la pression génératrice secondaire étant moindre. Par conséquent, cette couche limite décolle plus vite en présence d'un gradient de pression adverse.

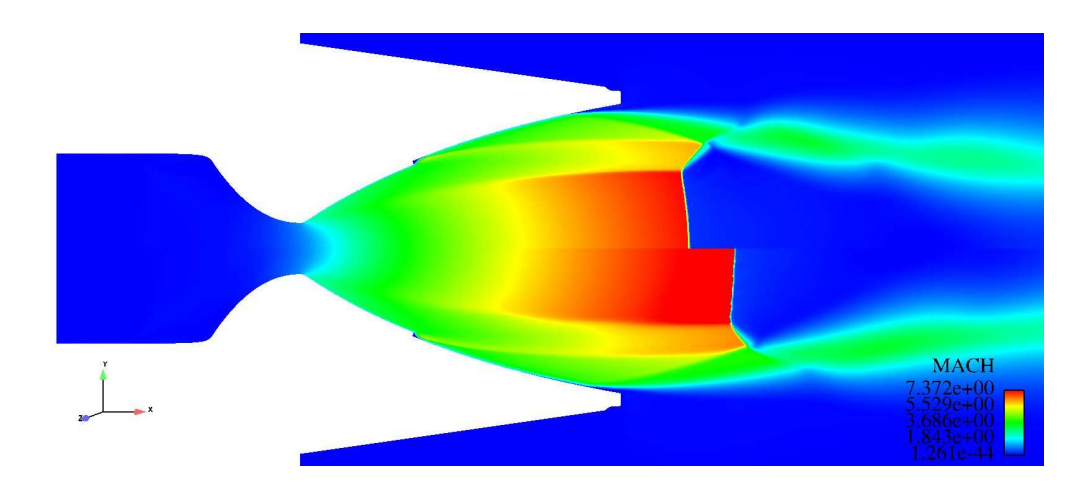

Fig. 5.19 – Champ Mach de la tuyère R2Ch sans film pour NPR = 80 (en haut) et NPR = 100 (en bas).

D'autre part, on note que la topologie de l'écoulement peut être complètement différente, suivant les conditions génératrices et en présence ou non du film. En effet, la simulation sans film à rapport de pression 30 montre une structure de décollement restreint alors que celles avec film ne présentent qu'un décollement libre et ce quel que soit le rapport de pression considéré (voir figure 5.18).

Ainsi, il apparaît évident que le film joue un rôle déterminant sur le régime de fonctionnement de la tuyère, puisqu'aucune configuration RSS n'a été observée et cela malgré l'existence du choc interne et de la structure de choc en chapeau.

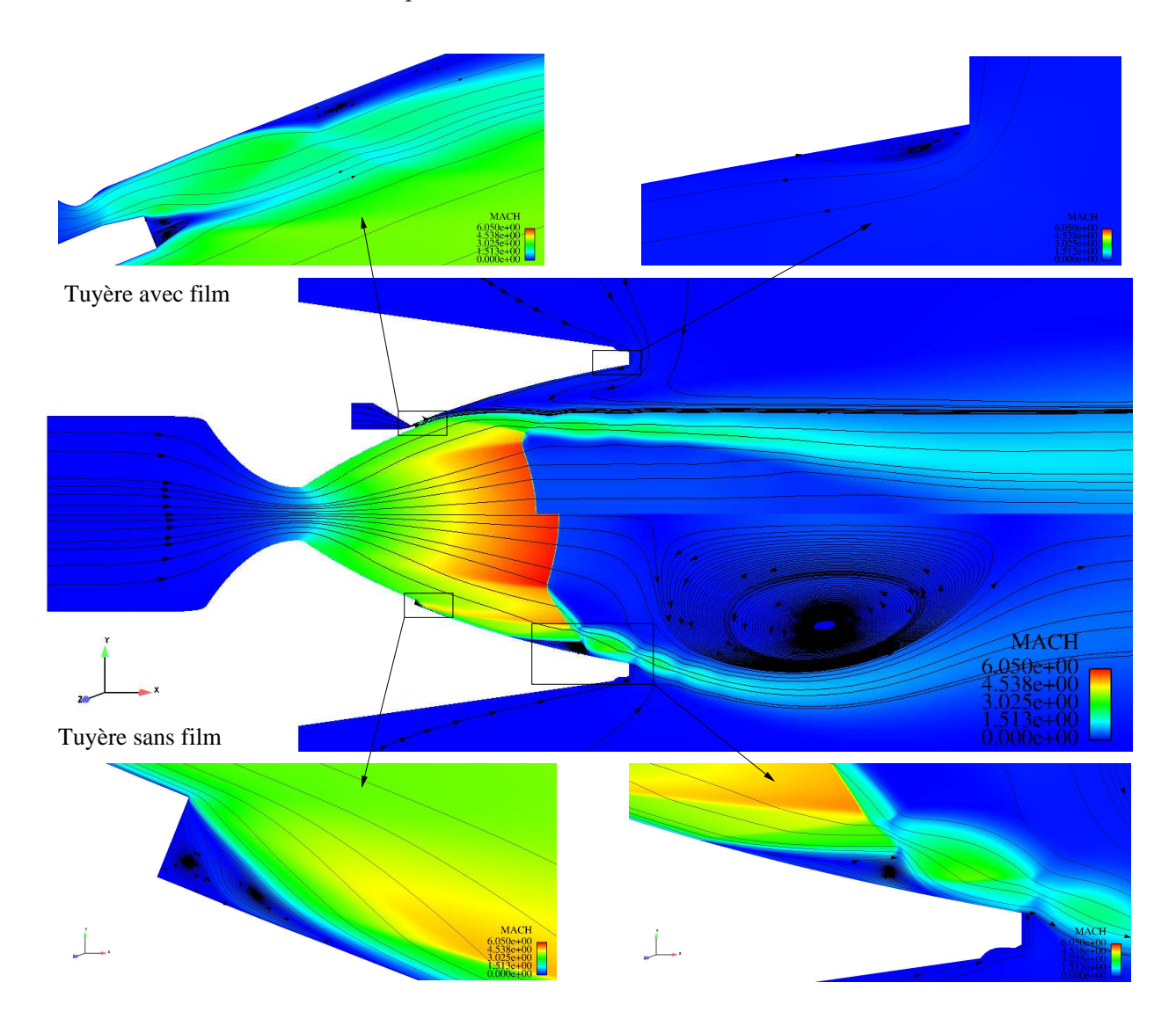

Fig. 5.20 – Champ de Mach pour la tuyère R2Ch avec et sans film à NPR=30.

Ce résultat peut être expliqué en utilisant le modèle de Frey et Hagemann [25]. Comme nous l'avons évoqué précédement, le recollement de la couche limite décollée trouve son origine dans la présence d'un choc en chapeau. En effet, à la traversée du choc de décollement, l'écoulement est dévié vers l'axe de symétrie. A l'inverse, les chocs obliques, émanant de la configuration du choc en chapeau,

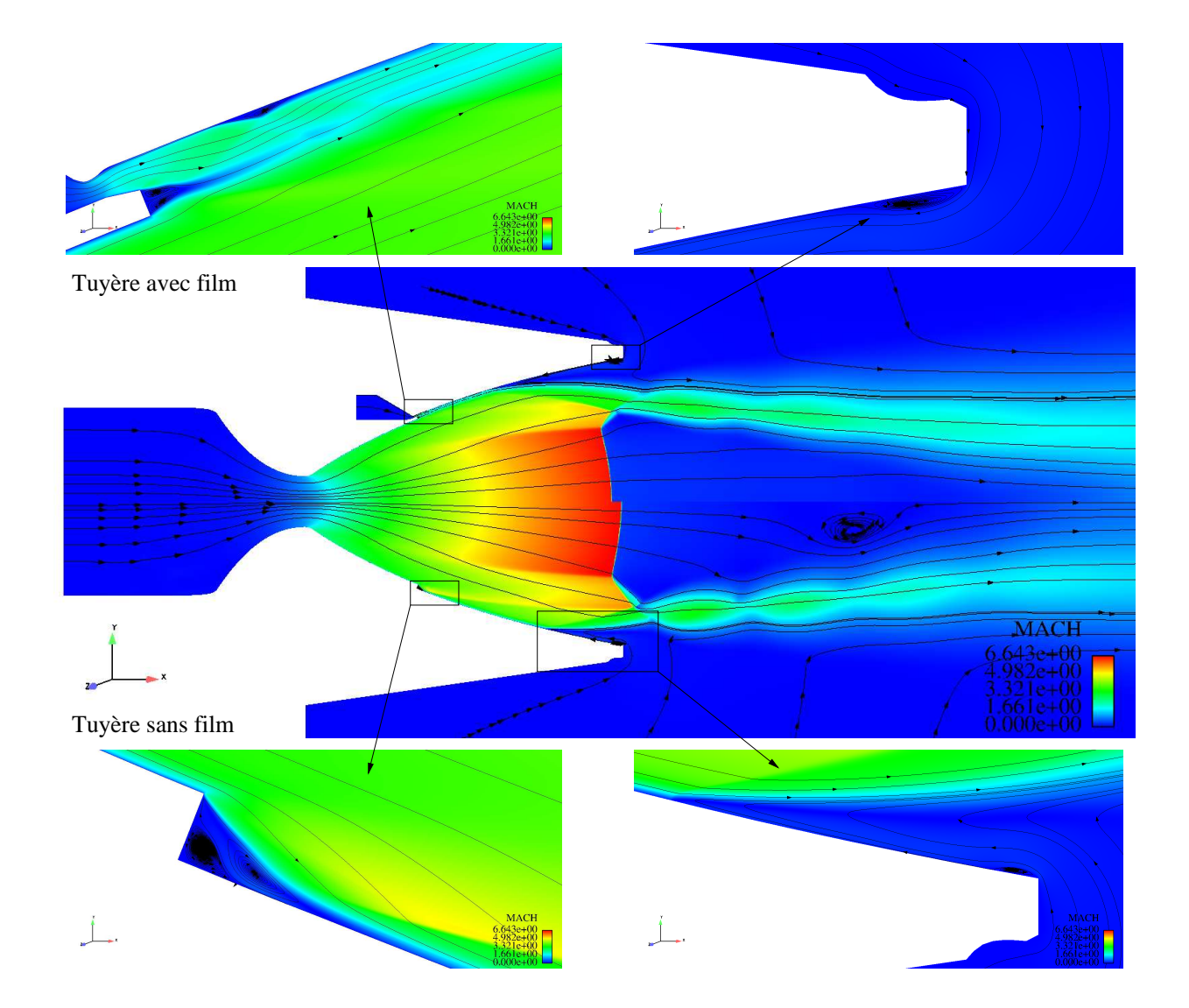

Fig. 5.21 – Champ de Mach pour la tuyère R2Ch avec et sans film à NPR=50.

dévient l'écoulement en direction de la paroi, ce qui favorise le recollement. Ainsi, si la déviation de l'écoulement engendrée par le choc de décollement prévaut sur celle induite par les chocs obliques (cas avec film), le jet décollé reste libre (voir figure 5.22-a). Si, au contraire, la seconde déviation est plus importante (cas sans film), le jet recolle à la paroi (voir figure 5.22-b).

Les auteurs [23] ont montré qu'une comparaison entre le flux de quantité de mouvement issu du point de décollement et celui issu du point triple, dans la structure du choc en chapeau, permet d'évaluer l'importance relative de ces deux contributions et d'en déduire le type de décollement (libre ou restreint).

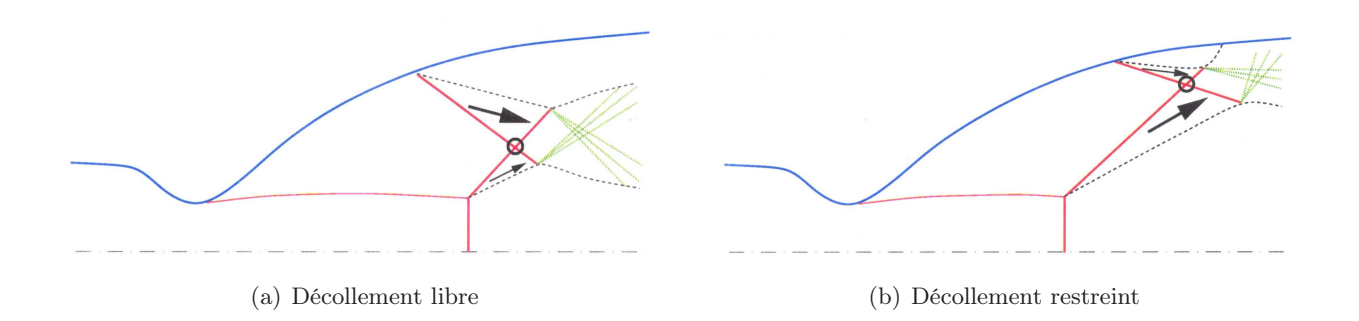

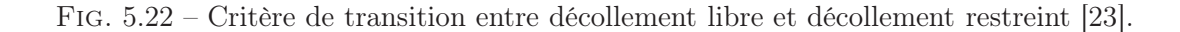

Compte tenu de ces résultats, il apparaît clairement que le film secondaire favorise le régime de décollement libre.

#### 5.3.2 Analyse de l'écoulement en aval de l'injection secondaire

La figure 5.23 met en évidence la structure de l'écoulement dans la zone d'interaction, en aval de l'injection secondaire. La couche limite décolle au point S, situé en amont du choc incident. La remontée rapide en pression pariétale est la conséquence directe des ondes de compression produites par l'épaississement, puis le décollement de la couche limite. Ces ondes se focalisent ensuite pour former le choc réfléchi (C2), au travers duquel le courant extérieur est redévié vers la paroi. Le choc (C2) croise (C1) au point H d'où émanent deux ondes réfléchies (C3) et (C4). Après intersection avec (C2), (C1) s'incurve légèrement et génère un écoulement non-uniforme avec un saut d'entropie. L'écoulement recolle ensuite au point R pour former une zone de recirculation, siège d'importants transferts de masse, de quantité de mouvement et de chaleur. Il est important de signaler qu'à la traversée de la zone d'interaction, les échelles caractéristiques de la turbulence, dans la couche limite, subissent des changements importants. Cet aspect sera examiné plus en détail dans le chapitre interaction onde de choc/couche limite.

La partie de la paroi, située dans la zone de recirculation, se trouve localement soumise à une élévation de température (voir figure 5.26), ce qui peut dégrader prématurément l'efficacité du film de refroidissement. Loin en aval, l'écoulement relaxe et la couche limite retrouve peu à peu son état d'équilibre initial.

On s'intéresse maintenant à la couche de mélange, issue de l'injection secondaire (voir figure 5.24).

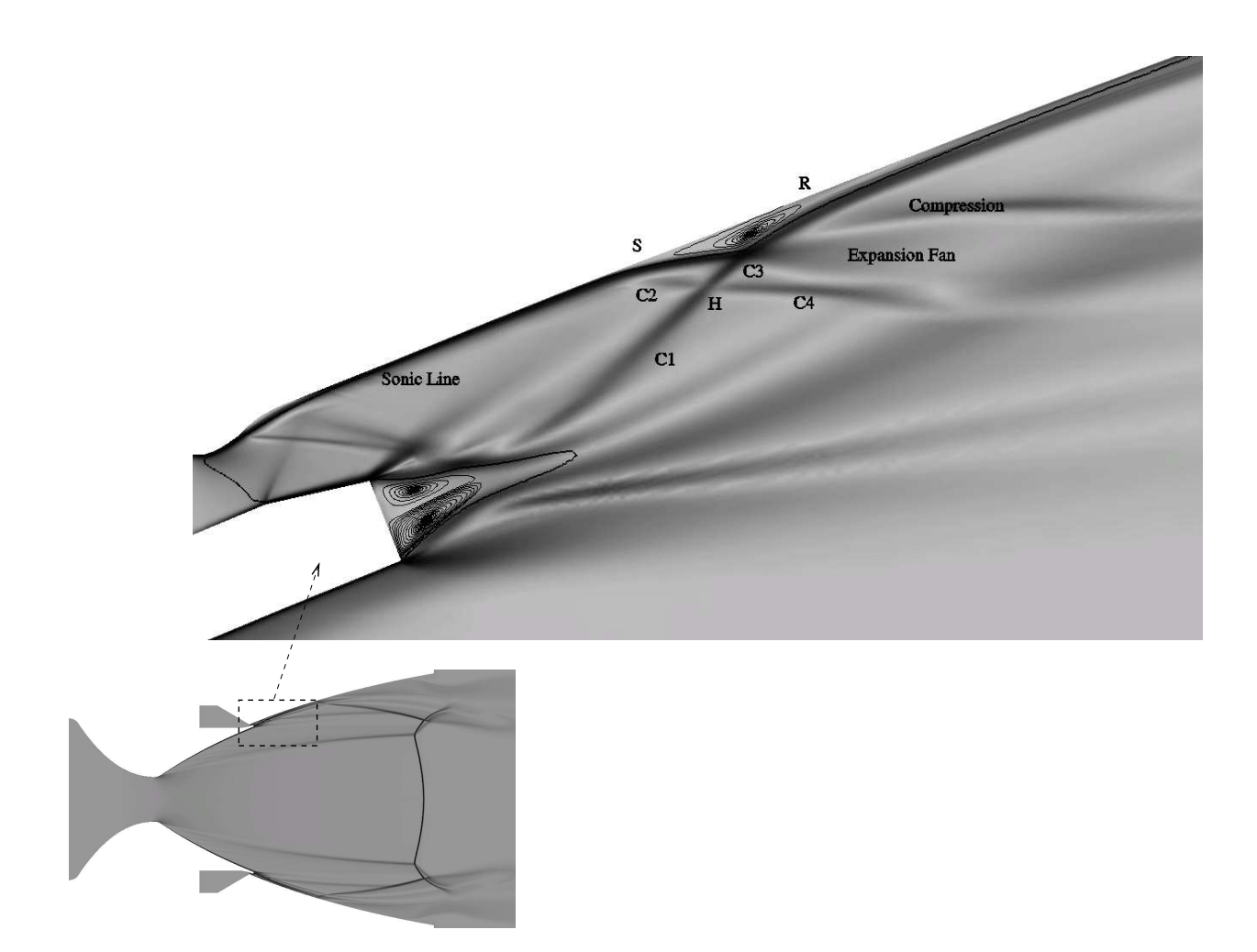

Fig. 5.23 – Strioscopie numérique de l'écoulement dans la tuyère à NPR=50 avec un agrandissement de la zone d'injection secondaire.

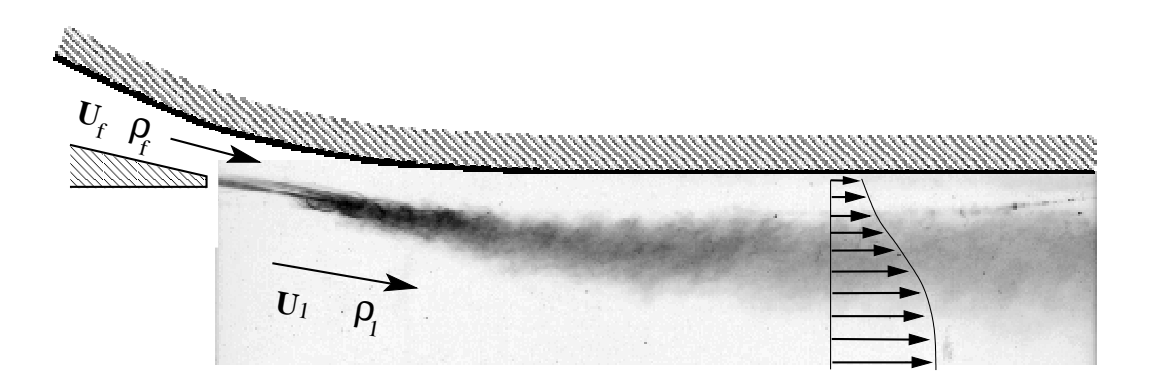

Fig. 5.24 – Schéma d'une couche de mélange à la sortie de l'injection secondaire.

Celle-ci peut être plus ou moins compressible selon les gradients locaux de température ou de masse volumique. Selon Bogdanoff [5], un des paramètres importants dans les couches de cisaillement supersoniques est le nombre de Mach convectif  $M_c = (U_1 - U_f)/c$ , défini comme étant le rapport entre la vitesse convective des structures turbulentes (relative à un des écoulements) et la vitesse acoustique de ce même écoulement. Dans cette étude,  $U_1$  et c sont respectivement la vitesse et la célérité du son dans l'écoulement principal et  $U_f$  la vitesse du film. Expérimentalement, Papamoschou et Roshko [60] ont montré que lorsque le nombre de Mach convectif augmente, le taux d'ouverture de la couche de mélange diminue.

Selon eux, le taux d'ouverture incompressible, basé sur l'épaisseur de vorticité, peut être écrit de la manière suivante :

$$
\frac{d\delta_{\omega i}}{dx} = \frac{1}{11} \frac{(1-r)(1+\sqrt{s})}{(1+r\sqrt{s})}
$$

où r et s sont, respectivement, les rapports de vitesses et de densités. Le taux d'ouverture compressible, basé sur la vorticité, peut être déterminé grâce à la relation suivante :

$$
\frac{d\delta_{\omega}}{dx} = \frac{\Delta U}{\left|\frac{\partial U}{\partial y}\right|_{max}}
$$

Comme illustré sur la figure 5.25, quand  $M_c$  augmente, les effets de compressibilité deviennent importants. La courbe montre également l'influence de la température des gaz sur le comportement de la couche de mélange. Plus le rapport de températures est élevé, plus le mélange (gaz frais/film) se produit tardivement.

Les simulations numériques, réalisées sans prise en compte des corrections de compressibilité, montrent une mauvaise prédiction du taux d'ouverture de la couche de mélange. Celui-ci est retrouvé en bon accord avec l'expérience pour les modèles incluant ces corrections.

Les figures 5.27, 5.28, 5.26 et 5.29 montrent une vue détaillée de la structure de la couche de mélange et de l'interaction onde de choc/couche limite. Ces résultats illustrent la complexité de la zone de confluence entre l'écoulement principal et le film de refroidissement. Les champs de température renseignent sur l'importance des transferts thermiques ayant lieu à la traversée de l'interaction. Les autres figures montrent l'effet du gradient de température sur l'ouverture de la couche de mélange.

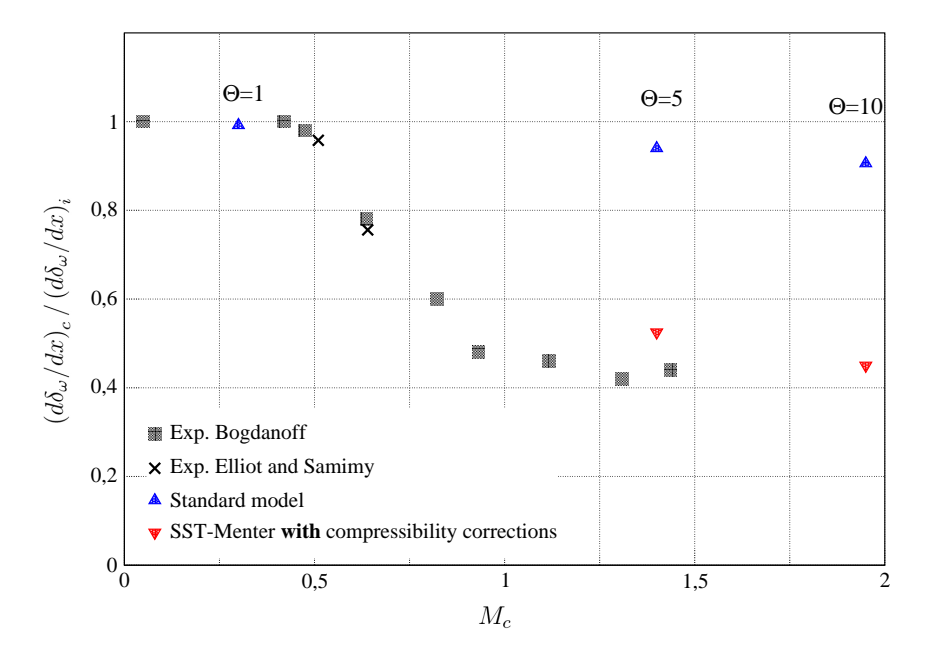

Fig. 5.25 – Effets de compressibilité dans la couche de mélange issue de l'injection secondaire.

## 5.4 Conclusions

Dans cette partie, deux tuyères ont été étudiées, une à contour idéal et une autre à contour parabolique. La première a servi, tout d'abord, à valider les modèles de turbulence bas Reynolds, puis à montrer l'existence d'une configuration avec décollement restreint pour de faibles rapports de pression, pendant la phase transitoire. La seconde, en plus de la validation des modèles, a permis de mettre en évidence la présence d'une forte interaction onde de choc/couche limite près de l'injection secondaire ainsi que l'influence du film sur la structure de l'écoulement en régime stationnaire. Conformément au modèle théorique de Frey et Hagemann, il a été montré qu'en présence d'un film secondaire, seule la configuration de décollement libre est possible. Le flux de quantité de mouvement, issu du point de décollement, étant augmenté par la contribution du film secondaire, le jet décollé reste libre. De plus, nous avons mis en évidence l'importance des effets de compressibilité dans la couche de mélange quand les écarts de température entre les jets principal et secondaire sont importants.

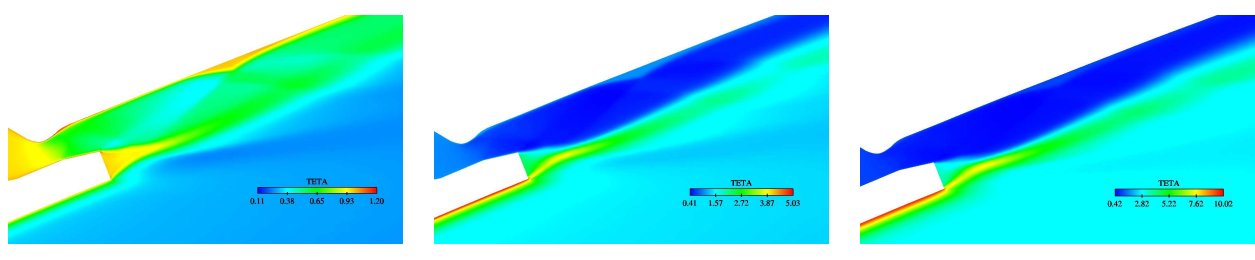

(a)  $\Theta = 1$  (b)  $\Theta = 5$  (c)  $\Theta = 10$ Fig. 5.26 – Champ de température statique.

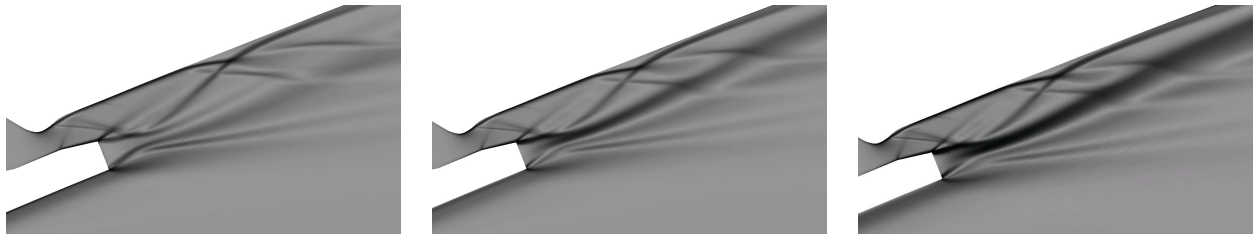

(a)  $\Theta = 1$ <br>FIG. 5.27 – Strioscopie numérique dans la zone d'injection secondaire.

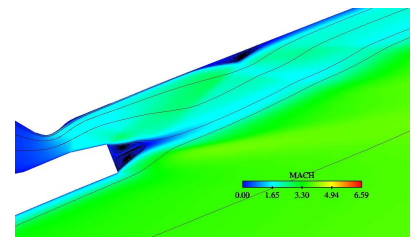

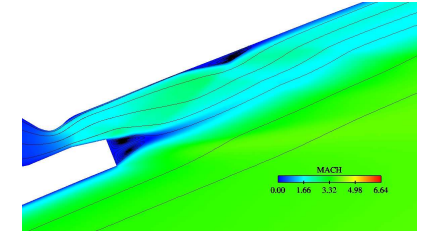

(a)  $\Theta = 1$  (b)  $\Theta = 5$  (c)  $\Theta = 10$ <br>FIG. 5.28 – Champ de Mach.

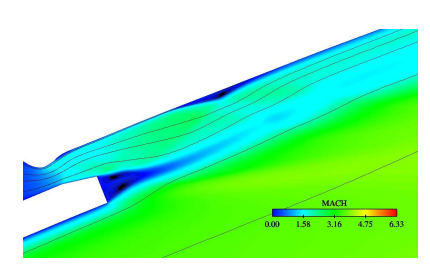

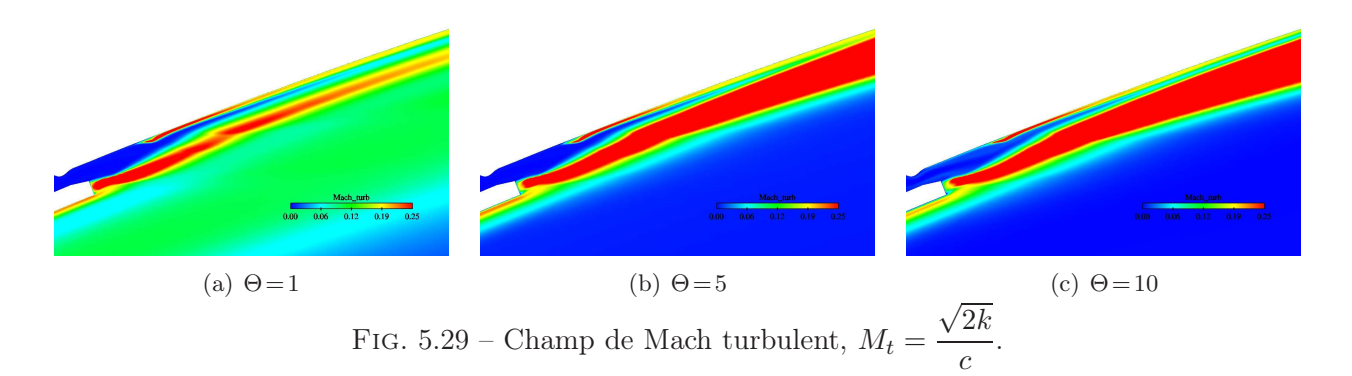

# CHAPITRE 6

# Ecoulements d'arrière-corps propulsifs

# 6.1 Introduction

Les phénomènes aérothermodynamiques sur un arrière-corps d'avion, de missile ou de lanceur constituent un sujet d'importance considérable dans les applications aéronautiques et spatiales. Ces phénomènes peuvent influer fortement sur les performances aérodynamiques de l'engin et, par conséquent, sur sa conception et son mode de fonctionnement.

Les problèmes physiques, rencontrés sur ce type de géométrie, résultent principalement de l'interaction de deux écoulements : l'un issu d'une tuyère propulsive à grande vitesse et à haute température et l'autre dû à l'écoulement d'air extérieur à plus au moins grande vitesse, suivant le régime de l'étude et à basse température (voir Fig. 6.1).

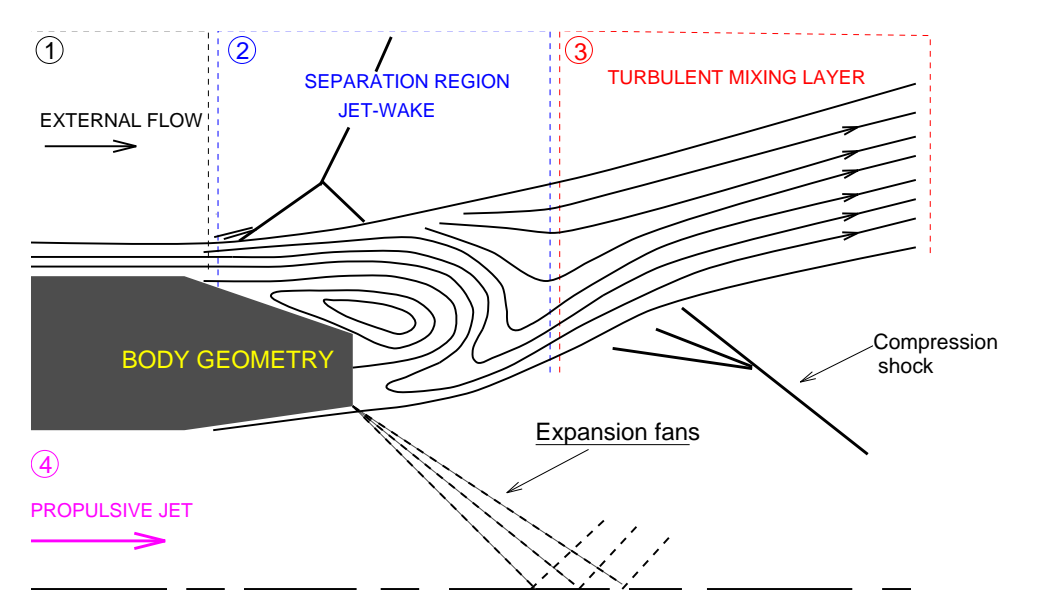

Fig. 6.1 – Ecoulement de culot avec éclatement de jet.

D'une part, la couche de mélange est le siège d'une turbulence fortement compressible et un effet de brassage induisant des transferts importants de masse, de quantité de mouvement et d'énergie entre les deux écoulements et, d'autre part, la zone de confluence est caractérisée par une recirculation

des gaz chauds venant lécher le culot de l'arrière-corps et conduisant ainsi à une amplification des charges thermiques. En plus, en régime supersonique, le décollement externe provoque l'apparition de phénomènes de choc qui contribuent grandement à l'augmentation des charges aérodynamiques exercées sur l'engin.

# 6.2 Arrière-corps RTO 2D

Le premier cas test, étudié ici, est celui d'un arrière-corps propulsif, placé dans un écoulement supersonique. Ce cas intéresse les concepteurs de moteurs d'avions et représente un premier pas vers les applications industrielles.

Le but de cette expérimentation est de fournir un complément d'information sur la physique des écoulements d'arrière-corps, en particulier les zones de confluence et la structure d'un jet fortement sous-détendu, interagissant avec un écoulement externe supersonique.

Les expériences ont été réalisées dans la soufflerie S8Ch au Centre de Chalais-Meudon de l'ONERA [65]. Un écoulement supersonique uniforme de nombre de Mach voisin de 2 est obtenu à l'aide de deux demi-tuyères bidimensionnelles (voir Fig. 6.2). La section d'essais de 120 mm de côté est carrée.

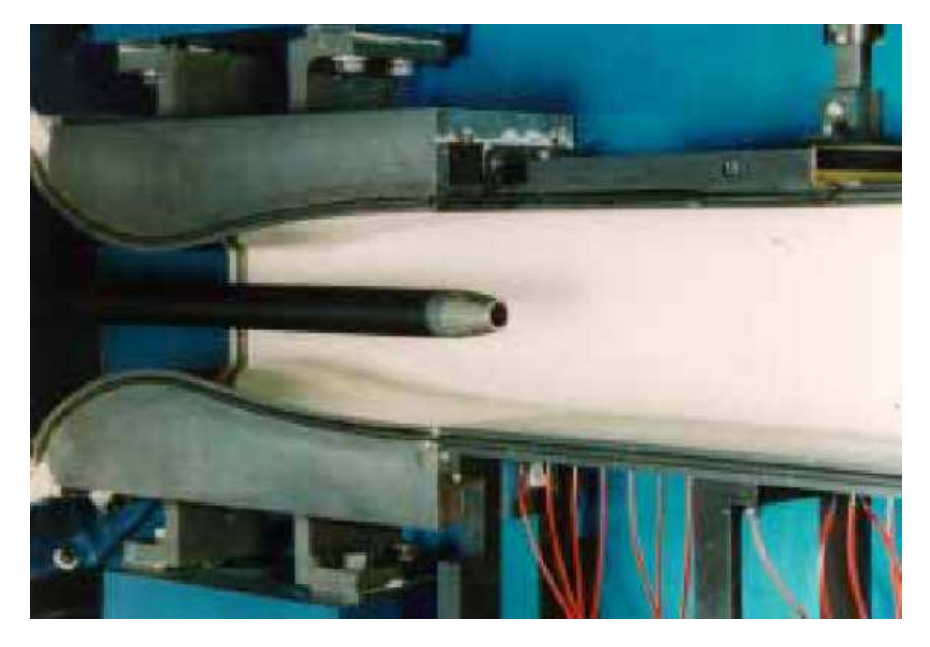

Fig. 6.2 – Montage en veine de l'arrière-corps RTO dans la soufflerie ONERA S8Ch (Chalais-Meudon).

La maquette testée reproduit une forme générique d'arrière-corps de missile, muni d'un rétreint tronconique d'angle 9.5° et de longueur 31.5 mm. Le diamètre maximal de la maquette est de 30 mm.

L'épaisseur de la couche limite amont, mesurée par vélocimétrie laser, est de 6 mm avec une vitesse

externe  $U_{\infty}$  de 507  $m.s^{-1}$ , ce qui correspond à un nombre Mach  $M_{\infty}$  de 1.94.

La maquette est équipée d'une tuyère conique d'angle 10◦ alimentée en air comprimé. Le nombre de Mach  $M_i$  en sortie de tuyère est de 1.75, pour un diamètre de 14.9 mm. Une visualisation de l'écoulement a été effectuée par strioscopie éclair (voir Fig. 6.3). Des mesures de pression pariétale ont été réalisées grâce à 31 prises statiques implantées dans la maquette. La LDV a été utilisée afin d'obtenir le champ de vitesse moyenne ainsi que les composantes du tenseur de Reynolds. L'écoulement a été sondé selon les directions radiales et axiales.

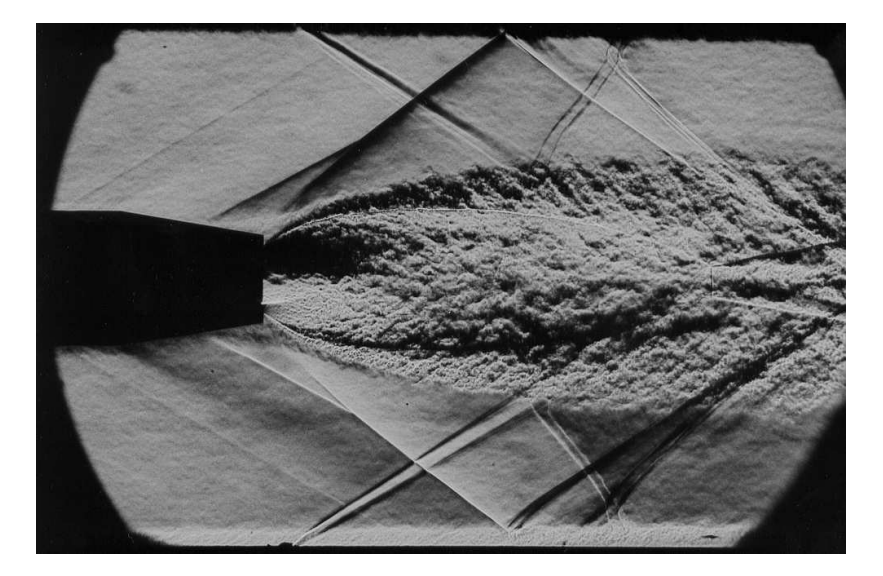

Fig. 6.3 – Strioscopie expérimentale de l'écoulement d'arrière-corps RTO (ONERA, soufflerie S8Ch). Photo tirée de [70].

La figure 6.3 montre les principaux phénomènes aérodynamiques existant au sein de cet écoulement. On remarque notamment l'apparition d'une onde de choc en  $\lambda$ , induite par le décollement de la couche limite sur le rétreint. Cette onde de choc rebondit sur la veine d'essai pour ensuite interagir avec la couche isobare du jet supersonique. Un choc de focalisation (barrel shock) prend naissance au niveau du culot et forme un disque de Mach par une réflexion forte au voisinage de l'axe de symétrie. Expérimentalement, la position du disque de Mach est estimée à environ  $X/D = 3.4$  du culot. Les phénomènes de mélange dans le jet supersonique sont clairement visibles sur la photo et témoignent d'une forte activité tourbillonnaire. La ligne isobare qui sépare les deux écoulements s'ouvre très rapidement, jusqu'à une certaine distance où les effets de confinement de la veine d'essais semblent être importants.

#### 6.2.1 Simulation numérique

Le fonctionnement de la tuyère RTO en régime *Full-Flowing*<sup>1</sup> suppose que la couche limite interne reste attachée à la paroi, ce qui permet de restreindre le domaine d'étude amont à la sortie de la tuyère. Le maillage, composé de 720 000 nœuds, est réparti de façon non-structurée dans le

<sup>&</sup>lt;sup>1</sup>Ce régime correspond à un écoulement de tuyère complètement amorcée, soit en régime adapté, soit en régime de sous-détente

domaine de calcul avec une hauteur de première maille d'environ  $y^+ \approx 2$  sur le rétreint.

Les conditions d'écoulement sont :

- Partie externe
	- $\triangleright$  Mach :  $M_{\infty} = 1.94 \ (U_{\infty} = 507 \ m.s^{-1})$
	- ⊳ Pression totale :  $P_{te} = 0.975 \; 10^5 \; Pa \; (P_{\infty} = 13677 \; Pa)$
	- $\triangleright$  Température totale :  $T_{te} = 298 K$
	- ⊲ Epaisseur de la couche limite en entrée : δ ≈ 6.0 mm
- Partie interne
	- ⊳ Mach en sortie de tuyère :  $M_i = 1.75$
	- ⊳ Pression totale :  $P_{ti} = 7.75 \; 10^5 \; Pa$
	- ⊳ Température totale :  $T_{ti} = 298$  K

Ainsi, le rapport de détente de la tuyère  $(P_{ti}/P_{te})$  est d'environ 8, ce qui produit un jet supersonique fortement sous-détendu.

#### 6.2.2 Conditions aux limites et initiales

Les profils expérimentaux de vitesse moyenne, dans la couche limite amont (située à  $X/D =$ −2.0) et en sortie de tuyère, sont utilisés comme conditions aux limites sur les frontières d'entrée du domaine de calcul. Ces conditions sont intégrées sous forme de flux de Dirichlet et complétées par une condition d'axe de symétrie sur le bord inférieur et de glissement (pour éviter le calcul de couche limite) sur le bord supérieur de la veine d'essai. A la sortie, toutes les variables sont extrapolées du fait du régime supersonique de l'écoulement. Sur le rétreint de l'arrière-corps, une condition d'adhérence à la paroi est imposée.

Pour le jet externe, l'initialisation des variables turbulentes est effectuée grâce aux relations suivantes :

$$
\begin{cases}\nk \approx \frac{1}{2} \left(\sigma_u^2 + 2\sigma_v^2\right) \\
l = 0.085 \delta \tanh\left(\frac{\kappa}{0.085} \frac{y_n}{\delta}\right) \\
\overline{u'v'} = l^2 \left(\frac{\partial U}{\partial y}\right)^2 \\
\mu_t = \rho \frac{\overline{u'v'}}{|\frac{\partial U}{\partial y}|} \\
\varepsilon = C_\mu \frac{\rho k^2}{\mu_t}\n\end{cases}
$$

avec :  $\kappa = 0.41$ ,  $y_n$  la distance à la paroi, l la longueur de mélange et  $\delta$  l'épaisseur de la couche limite amont. Les contraintes turbulentes  $\sigma_u$  et  $\sigma_v$  sont déterminées expérimentalement.

En sortie de tuyère, on impose des valeurs constantes de  $k$  et  $\varepsilon$  à partir d'une intensité de turbulence

et les relations suivantes :

$$
\begin{cases}\n\frac{\sqrt{k}}{U_{axe}} = 2\% \\
\mu_t = \mu Re_t \\
\varepsilon = C_\mu \frac{\rho k^2}{\mu_t}\n\end{cases}
$$

avec  $Re_t = 20$  et  $C_u = 0.09$ .

Les calculs ont été initialisés en considérant un état uniforme dans tout le domaine de calcul, correspondant à l'état limite d'entrée.

#### 6.2.3 Sensibilité au maillage

Afin de bien appréhender les effets de couche limite, il est nécessaire d'avoir un maillage suffisamment fin près des parois. Dans le même temps, il est aussi important de raffiner le maillage aux alentours des discontinuités. Ainsi, on remarque, sur la figure 6.4, que la densification du maillage au voisinage de l'axe de symétrie met en évidence une configuration de disque de Mach. Un maillage moins dense a tendance à faire dissiper ce phénomène.

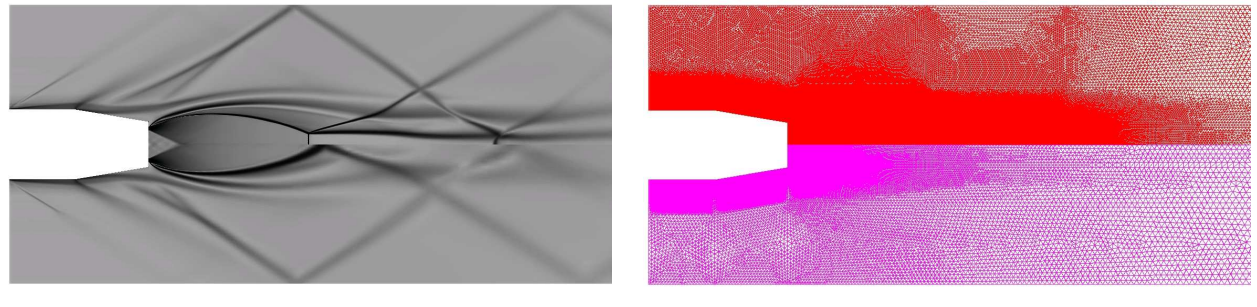

(a) Strioscopie numérique (b) Maillage

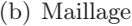

Fig. 6.4 – Effet du maillage sur les réflexions de chocs (haut : maillage à 720 000 points, bas : maillage grossier à 650 000 points).

#### 6.2.4 Analyse des résultats

Une visualisation de l'écoulement est présentée sur la figure 6.5, en terme de strioscopie numérique, d'énergie cinétique turbulente, de nombre de Mach et de température statique.

Qualitativement, les résultats obtenus sont comparables à ceux observés expérimentalement, à savoir :

⊲ Le choc de focalisation, initié à la lèvre de sortie de la tuyère, se propage au cœur du jet et se réfléchit de façon irrégulière sur l'axe de symétrie à environ 2.4 fois le diamètre de la base de l'arrière-corps. Le choc réfléchi (issu du point triple) interagit ensuite avec la ligne isobare du jet et donne naissance à un second choc qui s'étend jusque dans la partie externe de l'écoulement.

- ⊲ La ligne isobare, initiée au point de confluence des deux écoulements, se développe en aval et forme une couche de mélange supersonique. Celle-ci est le siège d'une forte turbulence comme le montre la distribution de l'énergie cinétique turbulente, présentée sur la figure 6.5.b.
- ⊲ L'écoulement externe traverse tout d'abord un éventail de détente centré sur l'arête du rétreint, pour ensuite aborder la zone d'interaction visqueuse. Un premier choc prend naissance vers le milieu du rétreint, faisant décoller la couche limite à la paroi. La zone de recirculation s'étend du point de décollement jusqu'au culot, où un choc de confluence apparaît pour fermer la zone de décollement en formant ainsi une structure de choc en lambda.

On constate, par ailleurs, que la forte détente du jet permet d'accélérer l'écoulement jusqu'à un nombre de Mach d'environ 6.35.

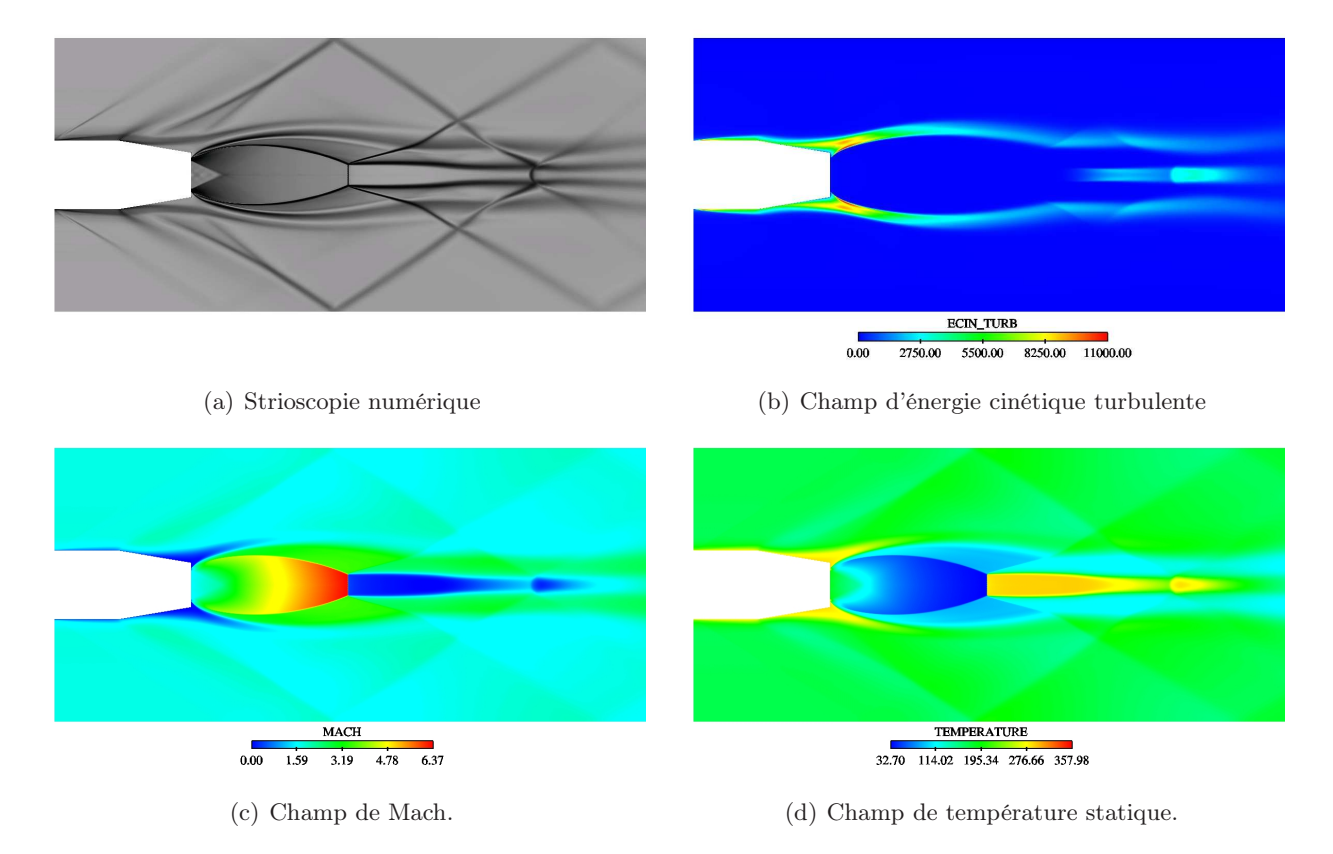

Fig. 6.5 – Champs d'écoulement d'arrière-corps propulsif avec formation de couche de mélange en aval du culot et interactions de chocs

#### 6.2.5 Pression sur le rétreint

La distribution de la pression pariétale est présentée sur la figure 6.6, où sont comparés les résultats de calcul et les données expérimentales. De plus, une comparaison avec une étude précédente, réalisée avec le logiciel elsA<sup>2</sup> , est effectuée. La pression à la paroi est normalisée par sa valeur à

<sup>2</sup> elsA, ensemble logiciel de simulation Aérodynamique, est un code développé par l'ONERA pour des calculs d'aérodynamique (profils d'aile, fuselage d'hélicoptère, tuyère transsonique, etc.). Il regroupe le logiciel CANARI,

l'infini  $P_{\infty}$  (supposée uniforme).

La première partie du rétreint, parallèle à l'écoulement, impose un rapport de pression à peu près constant et équivalent à l'unité. Ensuite, la pression chute brusquement au niveau de l'arête du rétreint (de l'ordre de 65% de sa valeur à l'infini), provoquant ainsi une forte détente.

La pression augmente très progressivement à partir de  $X/D \approx -0.9$ , position qui marque le début de la zone d'interaction entre la couche limite et le gradient de pression adverse. Cette zone se traduit par l'épaississement progressif de la couche limite jusqu'au décollement effectif où une augmentation brusque du niveau de pression est observée ( $-0.6 \le X/D \le -0.3$ ). La couche limite, sur le rétreint, se trouve ainsi soumise à de forts gradients de pression adverse dont les effets se font sentir jusque dans la zone de confluence des deux jets.

Une légère surpression apparaît au bord de fuite du rétreint, proche de la paroi du culot, probablement due au recollement de la couche limite.

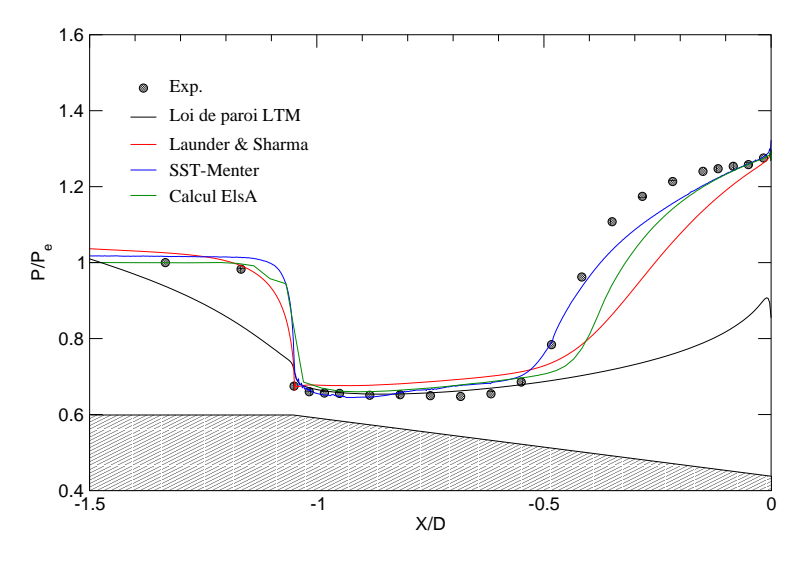

Fig. 6.6 – Profil de pression pariétale le long du rétreint de l'arrière-corps RTO.

D'une manière générale, on remarque que le modèle SST-Menter reproduit correctement le comportement de l'écoulement dans ces régions, en particulier dans la zone décollée, où une différence notable entre les modèles est observée.

La figure 6.7 illustre la zone de recirculation sur le rétreint de l'arrière-corps. Globalement, un bon accord qualitatif est observé entre l'expérience et les modèles bas Reynolds. Cependant, la loi LTM éprouve des difficultés à reproduire l'écoulement dans cette région.

destiné à la simulation des écoulements subsoniques et transsoniques, et le logiciel FLU3M, dédié à la simulation des écoulements supersoniques et hypersoniques. Le code résout les équations de Navier-Stokes compressibles en utilisant des modèles de turbulence standards à une ou deux équations de transport. Il est basé sur un schéma numérique précis au second ordre en espace (schéma de Jameson avec une dissipation numérique artificielle du quatrième ordre) et un schéma de type Runge-Kutta à quatre pas pour l'intégration temporelle.

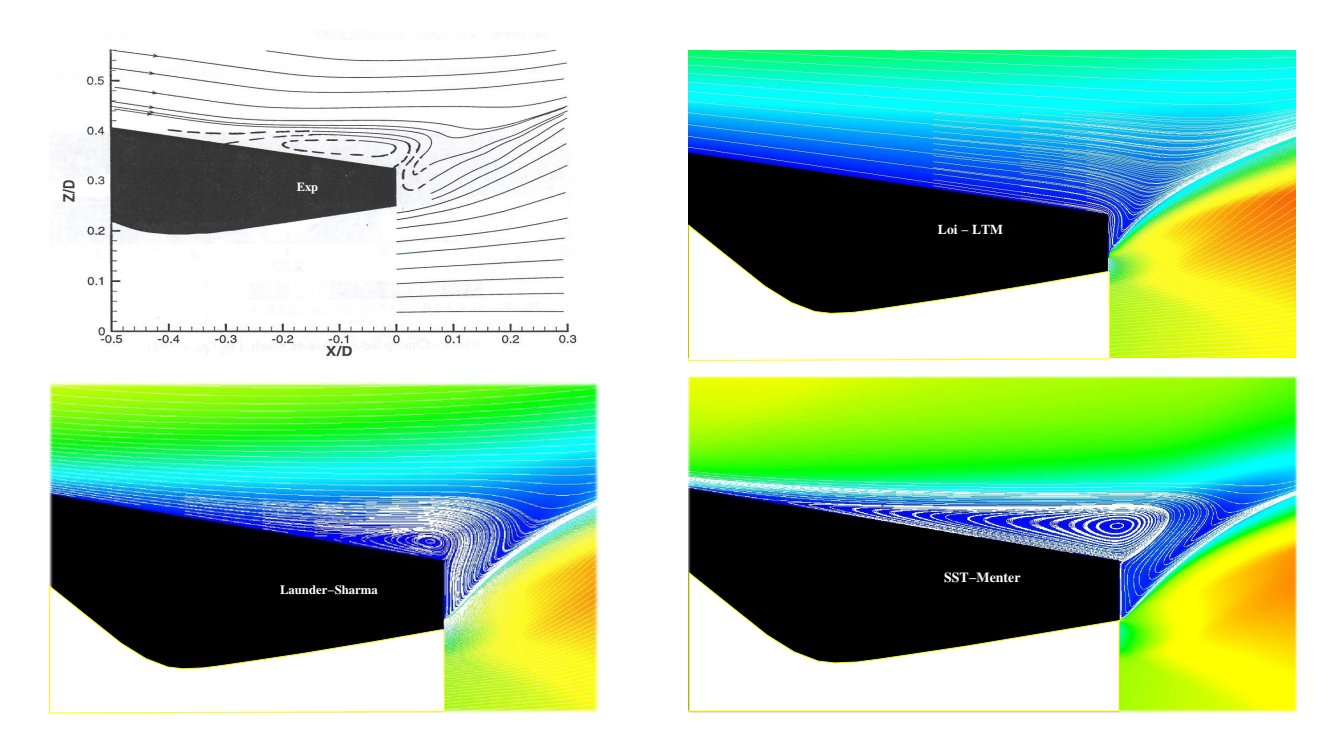

Fig. 6.7 – Lignes de courant dans la zone décollée sur le rétreint de l'arrière-corps (comparaison calcul/exp).

#### 6.2.6 Coefficient de traînée

Le coefficient de pression est une grandeur physique importante, puisqu'elle permet d'évaluer l'effort aérodynamique exercé par le fluide sur le rétreint et, par conséquent, la traînée de l'engin. Ainsi, par intégration des efforts de pression pariétale, il est possible de déterminer la répartition de la force de traînée en différentes positions du rétreint. Le coefficient de traînée de pression s'écrit :

$$
C_{DP}(X/D) = \int_{X/D=-1.05}^{X/D=0} C_P d(A/A_{max})
$$
\n(6.1)

avec  $C_P =$  $\bigcap P_w$  $\frac{1}{P_{\infty}}-1$  $\frac{1}{2}$  $\frac{1}{2}\gamma M_{\infty}^2$  le coefficient de pression et A la section du rétreint à une position donnée, normalisée par sa valeur maximale,  $A_{max}$ .

La figure 6.8 montre le résultat de l'intégration des forces de pression pour les différents modèles.

On remarque que le coefficient de traînée augmente progressivement à l'endroit où l'écoulement est en dépression puis s'incurve légèrement dans la région de recompression. Le modèle LTM est le seul à prédire un comportement différent dans la partie décollée à cause, justement, de la mauvaise prédiction de la répartition de pression pariétale.

Notons, par ailleurs, que le coefficient de traînée est nulle lorsque la variation de section est faible.

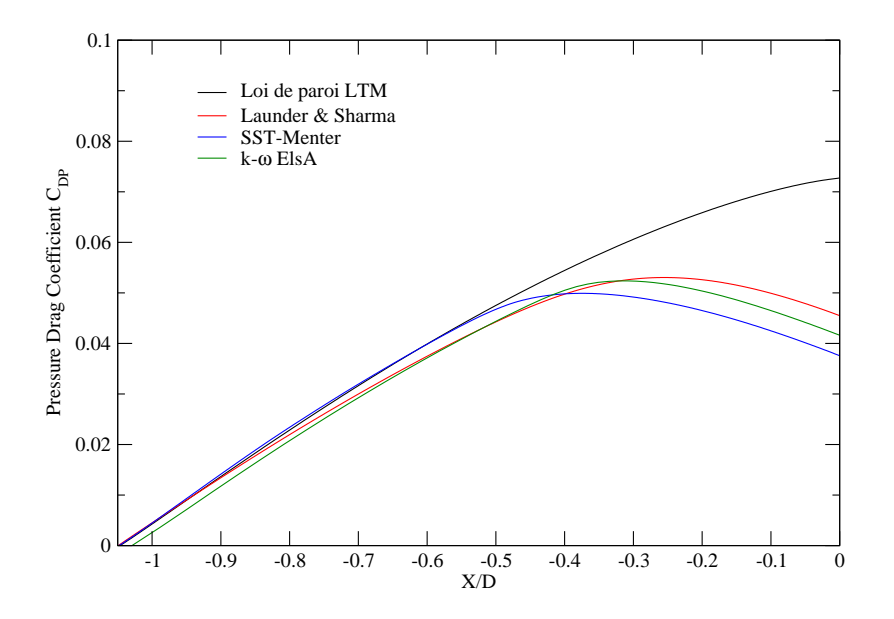

Fig. 6.8 – Répartition du coefficient de traînée sur le rétreint.

#### 6.2.7 Grandeurs moyennes et turbulentes le long du jet

Les profils expérimentaux de vitesse et d'énergie cinétique turbulente, le long du jet, sont comparés à ceux obtenus par les différents modèles de turbulence, pour trois stations différentes (voir figure 6.9). Pour déterminer les profils expérimentaux de l'énergie cinétique turbulente, nous nous sommes basés sur la relation  $k_{exp} \approx \frac{1}{2}$ 2  $\left(\widetilde{u'^2}+2\,\widetilde{v'^2}\right)$ en faisant l'hypothèse $\widetilde{v'^2}\approx \widetilde{u'^2}$  dans la couche de mélange.

Les résultats des modèles de turbulence sont globalement en bon accord avec l'expérience, au niveau de la station  $X/D = 0.0667$  (soit à 2 mm de la sortie de la tuyère), à l'exception de la loi de paroi qui donne une surestimation du taux d'ouverture de la couche de mélange et une surproduction de l'énergie cinétique turbulente. Il est à noter que les résultats du modèle k − ω, dans N3S-Natur et dans elsA, sont comparables et donnent les meilleurs profils (voir figures 6.10, 6.11 et 6.12).

Cependant, à la station  $X/D = 2.0$  (soit à 60 mm de la sortie de la tuyère), les résultats numériques présentent des différences notables par rapport à l'expérience. Ceci est dû à la différence des positions des disques de Mach observée entre le calcul et l'expérience.

Pour tenter d'expliquer cette différence, nous avons effectué plusieurs calculs (non présentés ici par souci de concision), d'abord, en faisant varier le taux de détente de la tuyère de 7 à 20 (dans le sens montant puis descendant). L'objectif de ce test est de rechercher d'éventuels phénomènes d'hystérésis entre réflexion régulière et réflexion de Mach. Les résultats obtenus ont montré qu'il n'y a pas de zone duale et que les solutions obtenues, pour chaque rapport de détente, étaient uniques.

Ensuite, nous avons effectué une autre série de calculs pour s'assurer des effets de confinement de la veine d'essai. En premier lieu, nous avons considéré un calcul 2D axisymétrique en prenant en compte l'épaississement de la couche limite le long de la paroi de la soufflerie. Pour éviter les effets

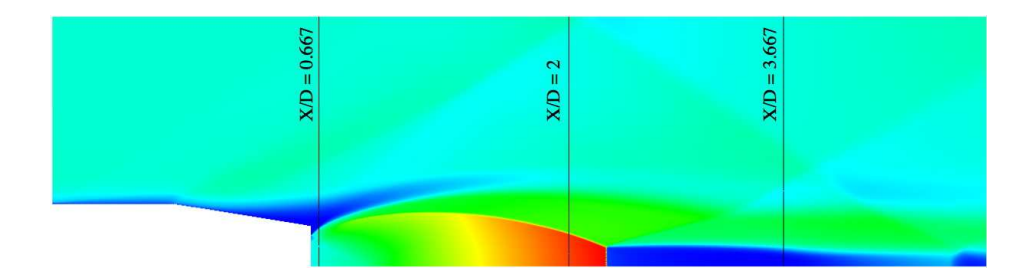

Fig. 6.9 – Position des plans de coupe dans le domaine de l'arrière-corps RTO

visqueux sur cette paroi, nous avons réduit la largeur de la veine d'essai d'une distance δ, apparente à l'épaisseur de la couche limite. Par la suite, un calcul 3D, comprenant un quart de la veine d'essai, a été réalisé. Ces deux derniers calculs ont montré que les effets de confinement ne jouent aucun rôle sur la structure du jet et en particulier sur la position du disque de Mach.

Ainsi, il est difficile de comparer les profils expérimentaux et numériques au-delà de la station  $X/D = 2.0.$ 

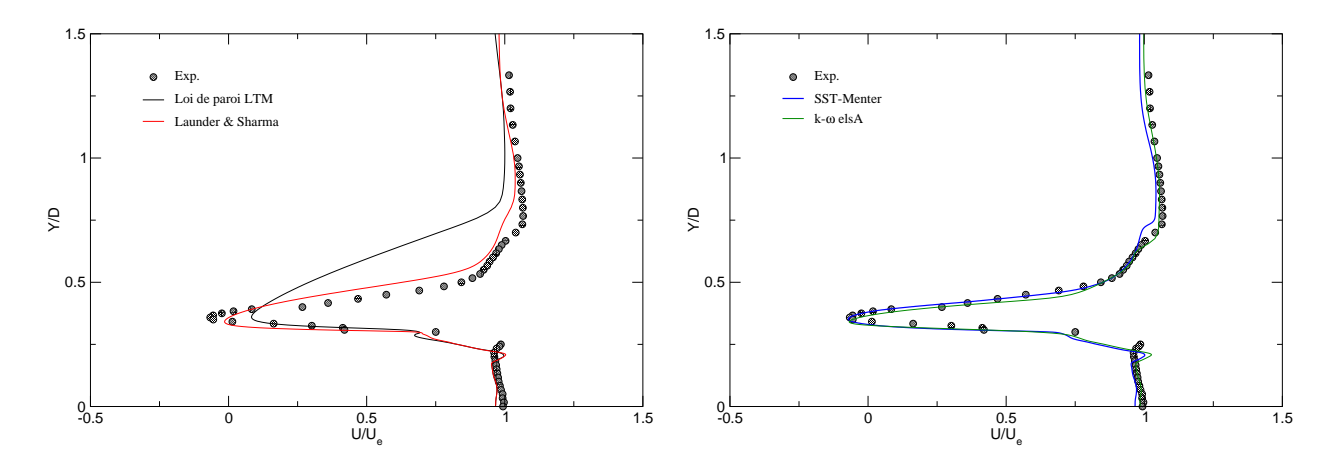

FIG. 6.10 – Profils de vitesse moyenne axiale normalisée à  $X/D=0.0667$ 

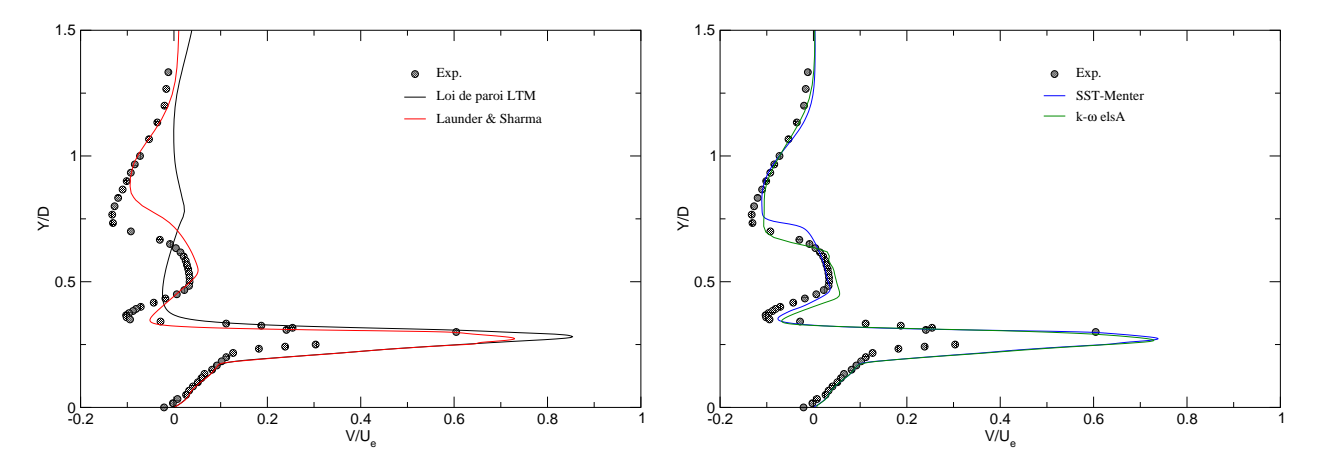

FIG. 6.11 – Profils de vitesse moyenne radiale normalisée à  $X/D = 0.0667$ 

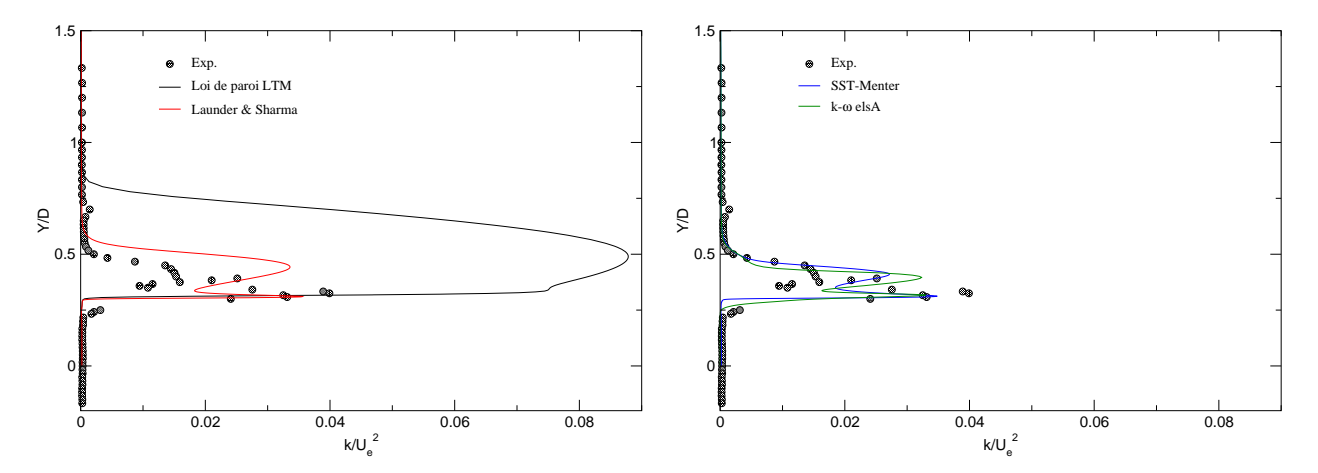

FIG. 6.12 – Profils d'énergie cinétique turbulente normalisée à  $X/D = 0.0667$ 

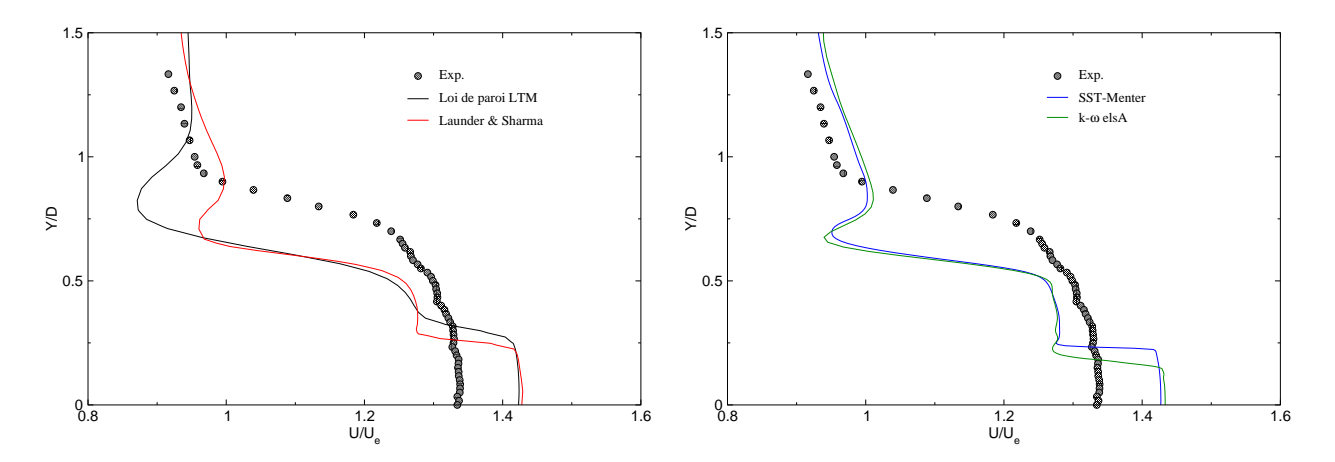

FIG. 6.13 – Profils de vitesse moyenne axiale normalisée à  $X/D = 2$ 

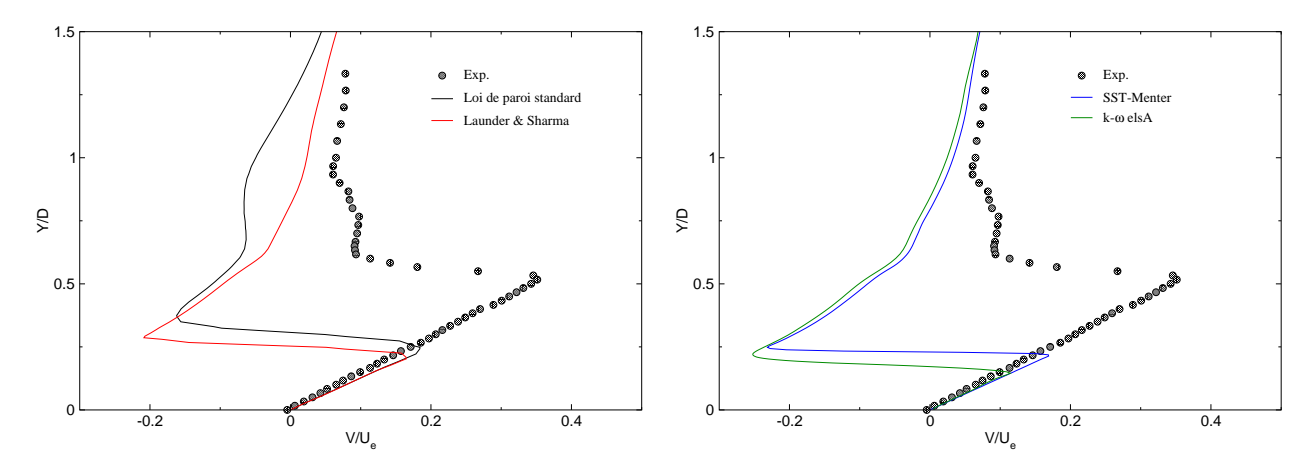

FIG. 6.14 – Profils de vitesse moyenne radiale normalisée à  $\ensuremath{\mathcal{X}}/D=2$ 

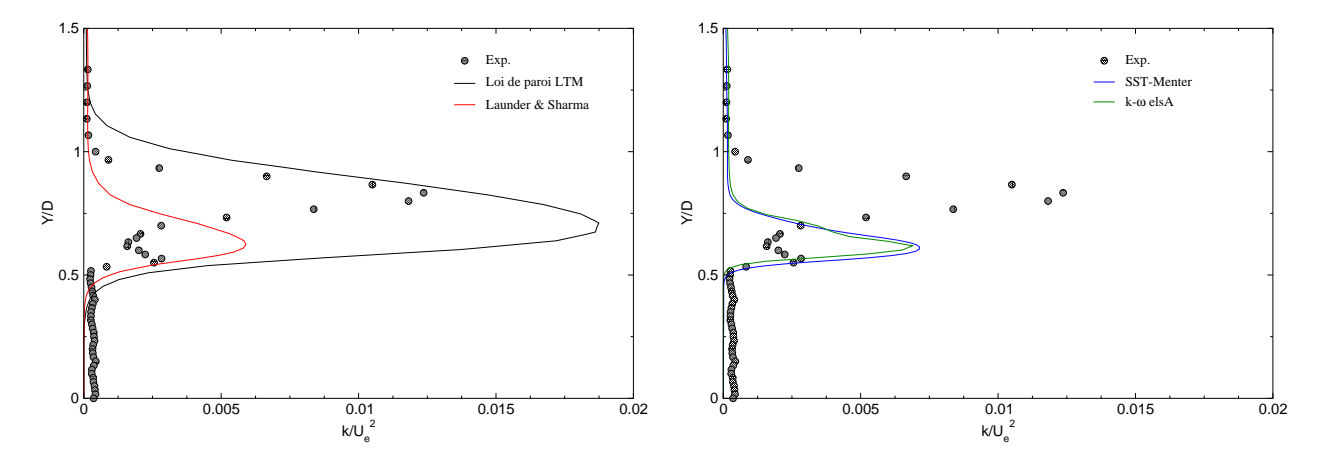

FIG.  $6.15$  – Profils d'énergie cinétique turbulente normalisée à  $X/D = 2$ 

# 6.3 Tuyère AGARD 3D

Issue du cas AGARD Working Group [1], cette tuyère représente un cas d'arrière-corps propulsif dont le montage en veine et les dimensions sont illustrés par les figures 6.16 et 6.17.

L'arrière-corps est équipé de capteurs de pression statique répartis le long des parois internes et externes.

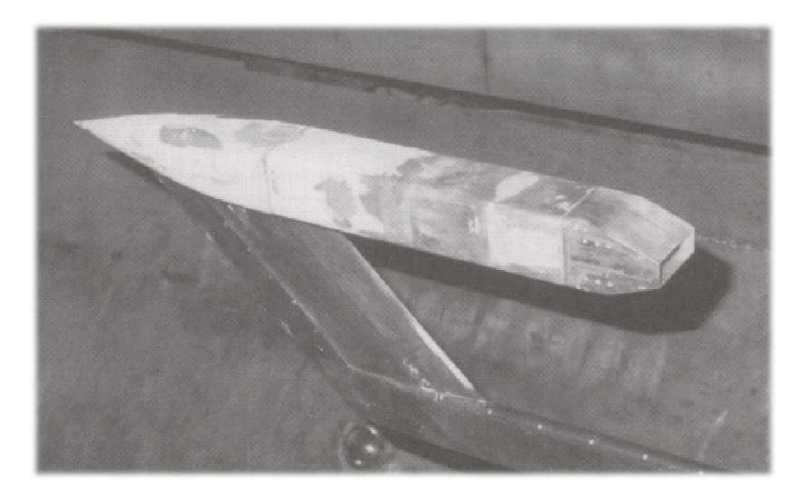

Fig. 6.16 – Montage en veine de l'arrière-corps AGARD.

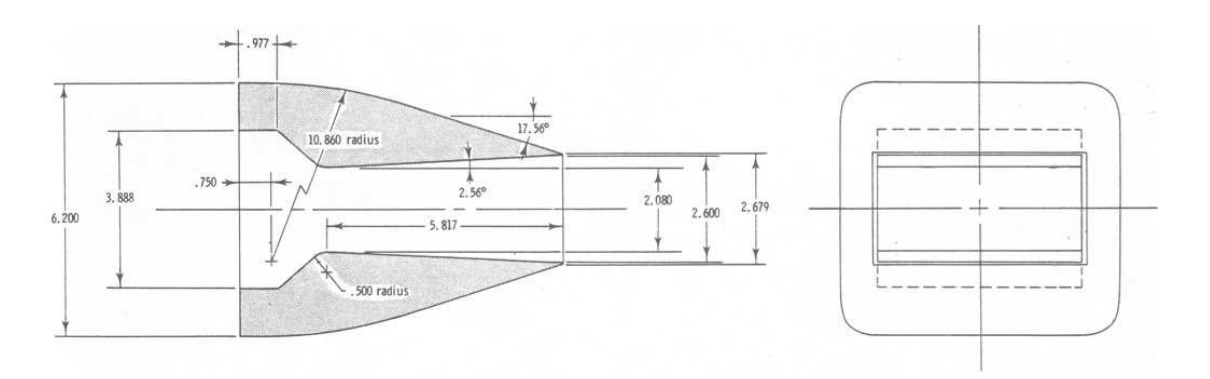

Fig. 6.17 – Détail de la géométrie de l'arrière-corps (les dimensions sont données en pouces).

La tuyère présente l'avantage d'être symétrique par rapport aux deux plans de coupe. Elle est composée d'un corps interne circulaire (entrée) et d'une section de sortie rectangulaire. Le raccord entre les deux parties se fait de façon progressive (voir figure 6.18). Les conditions de fonctionnement de l'arrière-corps sont :

- Ecoulement externe
	- $\triangleright$  Mach :  $M_{\infty} = 0.94$
	- ⊳ Pression totale :  $P_{te} = 2.50341~10^5~Pa~(P_{\infty} = 62270~Pa)$

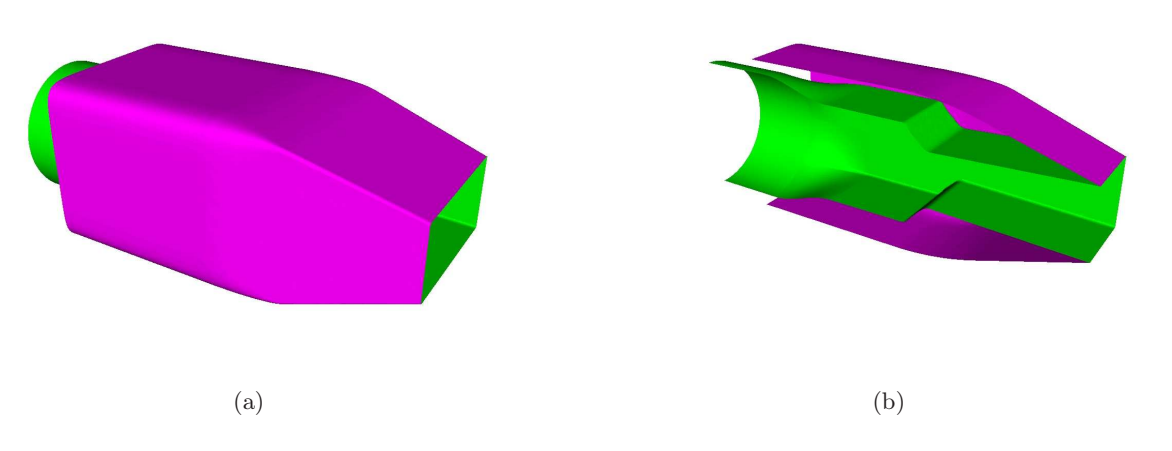

Fig. 6.18 – Corps complet (a) et coupe longitudinale (b) de la tuyère AGARD.

- $\triangleright$  Température totale :  $T_{te} = 305.5 K$
- Ecoulement interne
	- ⊳ Pression totale :  $P_{ti} = 1.09823 \; 10^5 \; Pa$
	- $\triangleright$  Température totale :  $T_{ti} = 344~K$

Le rapport de détente de cette tuyère est d'environ 2, le jet supersonique résultant est faiblement sous-détendu.

#### 6.3.1 Simulation numérique

La structure tridimensionnelle de l'écoulement ainsi que l'organisation tourbillonnaire complexe rendent ce cas test très attractif pour les simulations numériques 3D. Mais dans le même temps, la compréhension fine de tous ces phénomènes et leur modélisation reste un problème délicat, du fait notamment du nombre de points important à considérer et du temps CPU demandé.

Dans cette étude, nous avons adopté une démarche progressive qui consiste à utiliser une modélisation bas Reynolds sur des maillages de plus en plus fins dans la zone de décollement externe. Ainsi, trois maillages ont été utilisés, à savoir :

- ⊲ Maillage peu dense (180 000 nœuds).
- ⊲ Maillage intermédiaire (500 000 nœuds).
- $\triangleright$  Maillage fin (5 000 000 nœuds).

Une illustration du domaine de calcul utilisé et du maillage choisi est donnée par la figure 6.19.

#### 6.3.2 Description phénoménologique de l'écoulement

Les figures 6.20, 6.21 et 6.22 présentent la strioscopie numérique de l'écoulement en projection sur les plans de symétrie horizontal et vertical ainsi que sur le rétreint.

On distingue notamment la structure du jet supersonique avec la formation d'ondes de choc. Dans la partie interne de la tuyère, on observe l'apparition du choc interne ainsi que la trace de son impact

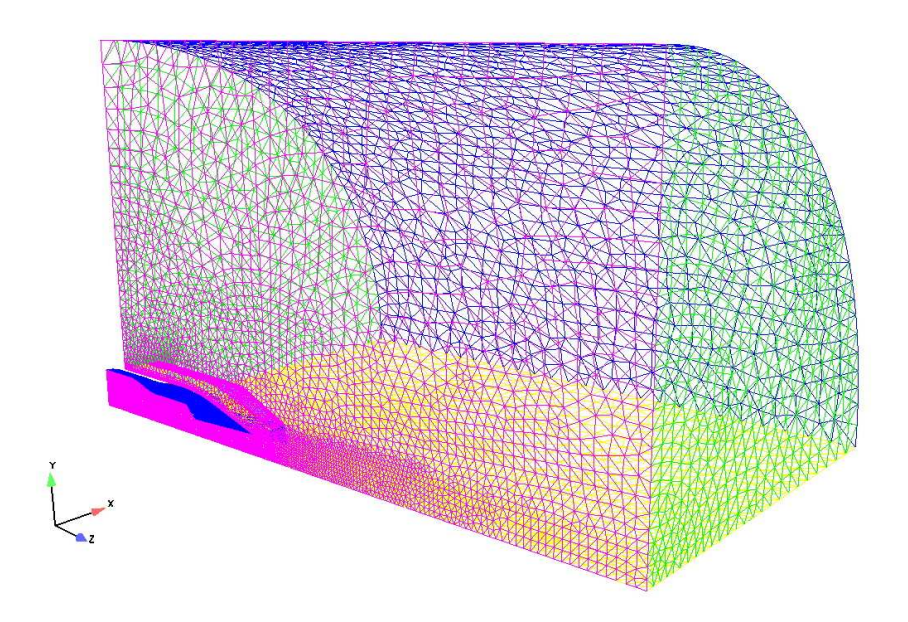

Fig. 6.19 – Maillage de l'arrière-corps AGARD.

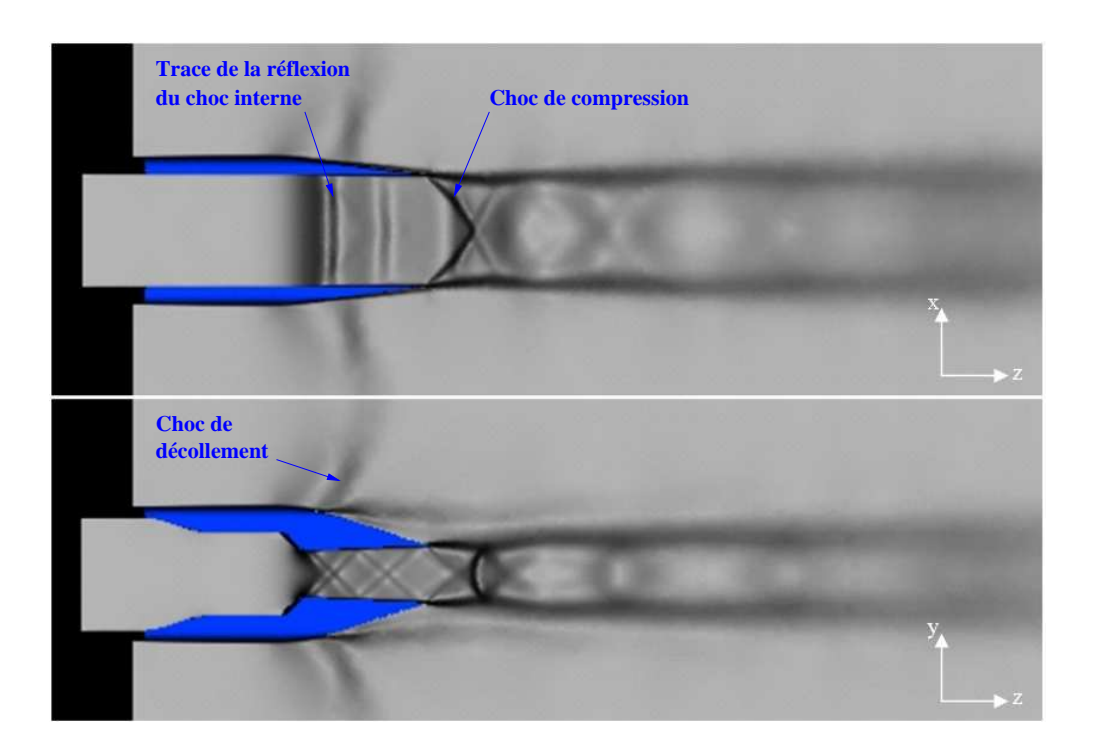

Fig. 6.20 – Strioscopie numérique de l'écoulement dans et autour de l'arrière-coprs AGARD. Plan horizontal (en haut) et plan vertical (en bas).

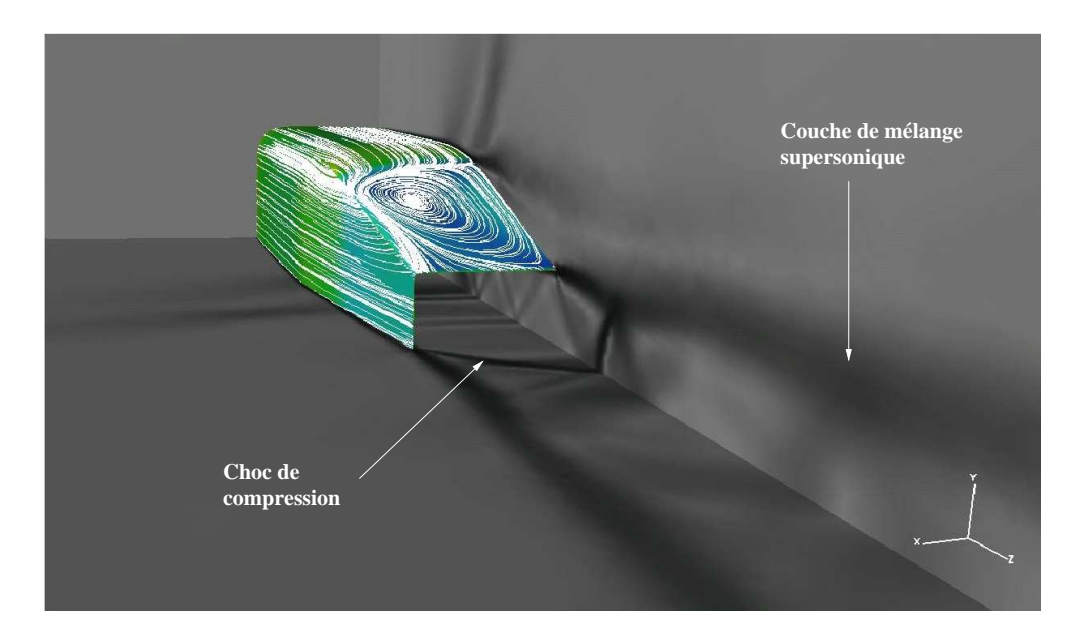

Fig. 6.21 – Strioscopie de l'écoulement et lignes de courant sur l'arrière-corps.

sur le plan de symétrie (XZ). Sur l'arrière-corps, on distingue le choc de décollement ainsi que la trace du vortex 3D (représenté par les lignes de courant).

L'examen détaillé de la structure de la zone décollée sur le rétreint (voir figure 6.23) montre des phénomènes intéressants. Ainsi, deux points selle  $S_1$  et  $S_2$  et deux points de focalisation  $F_1$  et  $F_2$ sont clairement identifiés sur cette partie de l'écoulement. De  $S_1$  est issue la ligne séparatrice  $(S_1)$ , constituée de deux branches s'enroulant autour des points de focalisation  $F_1$  et  $F_2$ . Cette ligne forme un obstacle pour les particules fluide issues de l'amont. Ces dernières sont d'abord déviées à l'approche du point S1, pour être ensuite redirigées en amont, avant de disparaître au sein d'un des deux points de focalisation. La seconde ligne séparatrice  $(S_2)$ , traversant  $S_2$ , divise les lignes de courant en deux familles : une s'enroulant en spirale autour de  $F_1$  ou  $F_2$  et une autre se propageant en aval, pour rejoindre le nœud de séparation  $N_1$ . Ce dernier est situé à la lèvre de l'arrière-corps, légèrement en aval du point de selle  $S_2$ . Ce scénario est classiquement attribué à un choc de décollement dans un écoulement 3D transsonique.

A proximité du culot, toutes les lignes de courant, à l'exception de celles se dirigeant vers  $F_1$  et  $F_2$ sont courbées et suivent la ligne séparatrice  $(S_3)$  qui coïncide avec la lèvre.

Une représentation de l'écoulement, dans le plan de symétrie verticale, est donnée sur la figure 6.24. Le schéma montre deux points de focalisation supplémentaires  $F_3$  et  $F_4$ , représentant la trace du tourbillon en fer à cheval qui s'étire en aval de la tuyère. Cependant, il est probable que le cœur de ce tourbillon, composé d'une jambe gauche et d'une jambe droite, s'enroule autour des cœurs des deux tourbillons émergeant des points de focalisation  $F_1$  et  $F_2$ , pour s'évacuer en aval. Ainsi, l'organisation 3D de l'écoulement serait une combinaison d'une configuration type fer à cheval et d'une configuration en tornade.

L'écoulement étudié ici contient au moins trois surfaces de décollement. La trace de la première

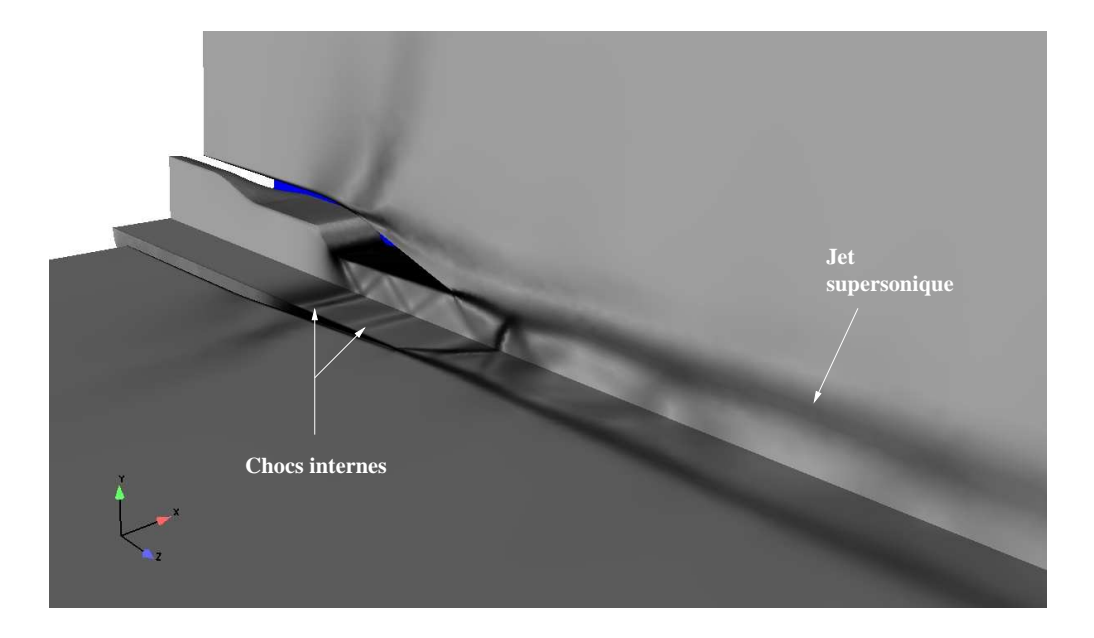

Fig. 6.22 – Strioscopie de l'écoulement. Vue 3D de l'arrière-corps et du jet supersonique.

surface, sur l'arrière-coprs, est donnée par la ligne  $(S_1)$  qui s'enroule autour de  $F_1$  et  $F_2$ . L'enroulement de la surface de décollement correspondante  $(\Sigma_1)$  forme une paire de tourbillons type tornade, surgissant de cette surface. La seconde ligne de décollement  $(S_2)$  est la trace de la surface  $(\Sigma_2)$  qui lui est attachée, et la troisième surface représente la limite du jet supersonique.

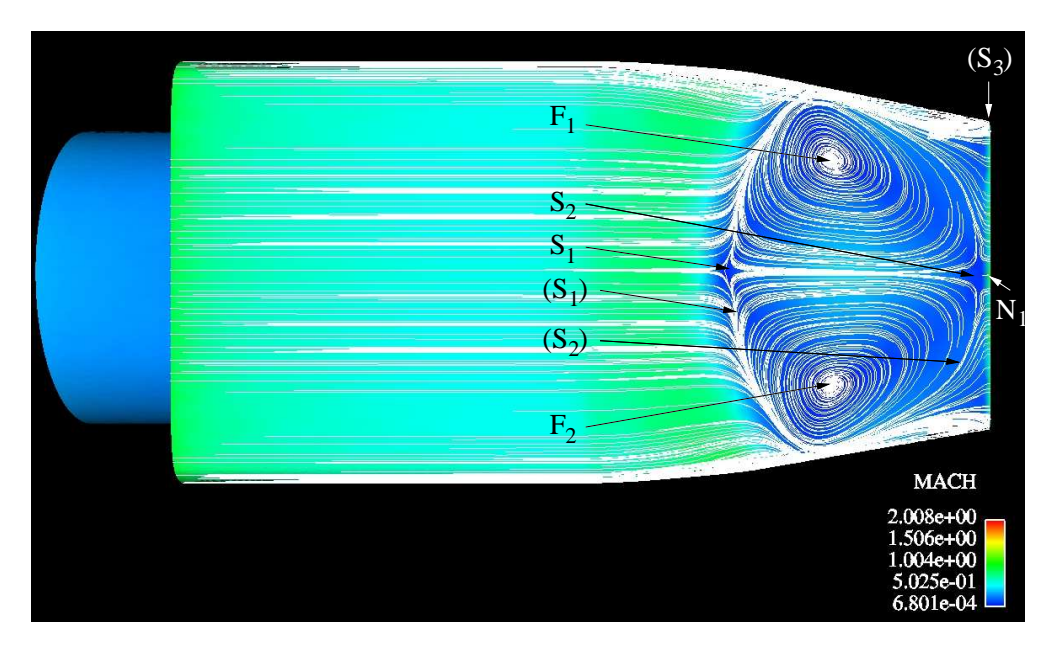

Fig. 6.23 – Lignes de courant sur la face supérieure de l'arrière-corps.

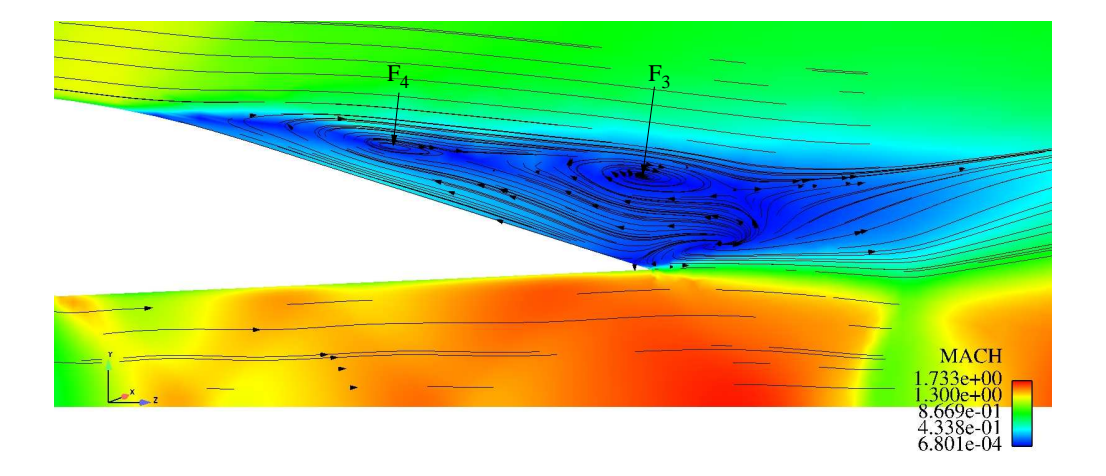

Fig. 6.24 – Lignes de courant au-dessus du rétreint sur le plan de symétrie vertical.

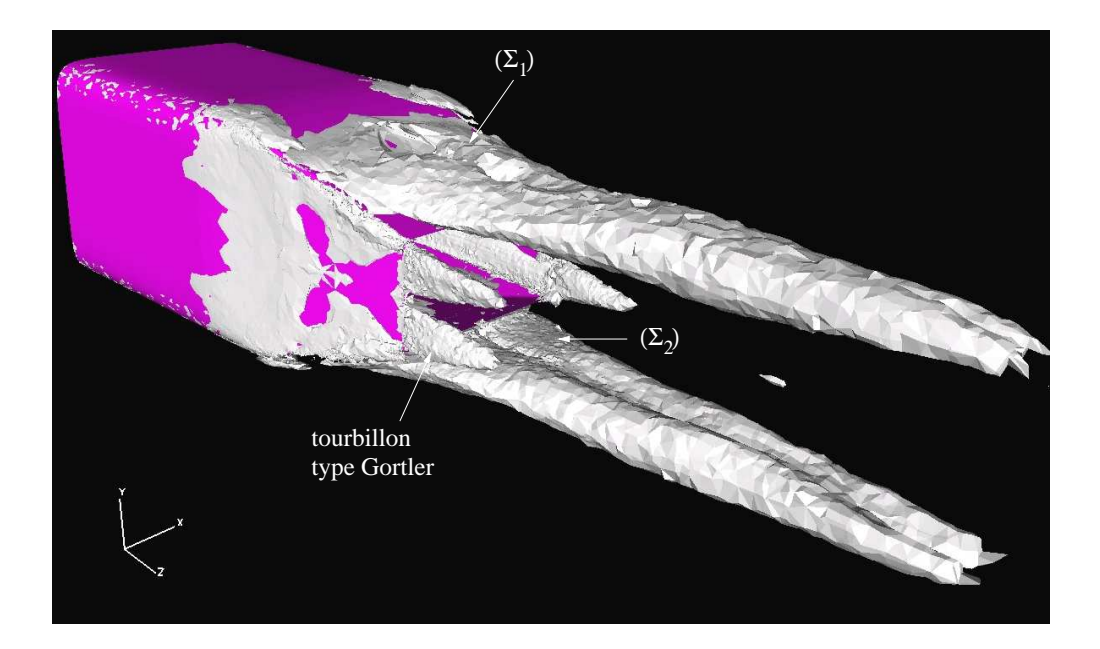

Fig. 6.25 – Champ d'isovorticité 3D.

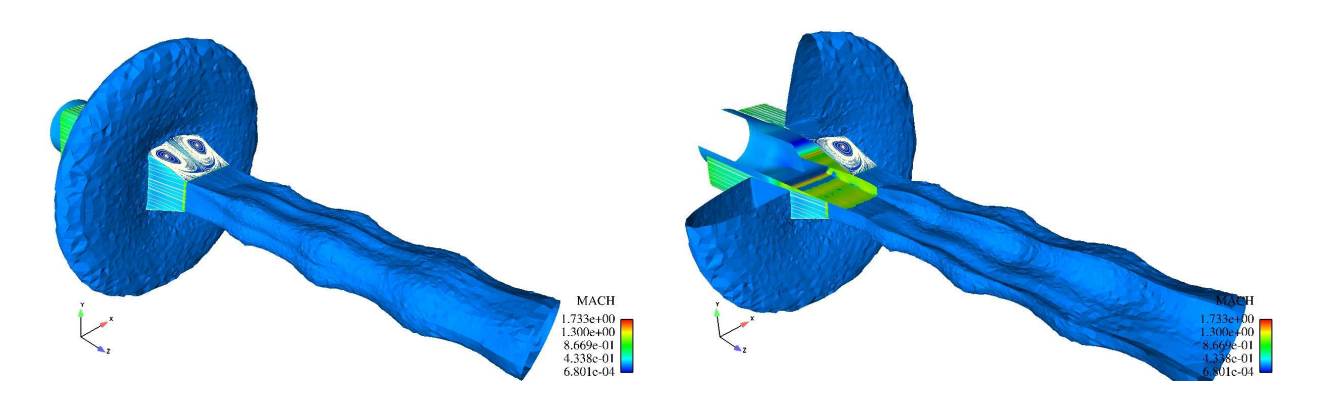

Fig. 6.26 – Lignes de courant et iso-surface sonique de l'écoulement.

Par ailleurs, il est possible d'identifier, en plus des vortex principaux 3D, quatre petits tourbillons, type Gőrtler, dus à la courbure du jet (voir figure 6.25). De par le phénomène de détente, les lignes de courant de l'écoulement sont fortement courbées, suite aux effets centrifuges qui s'exercent sur la couche cisaillée, siège de forts gradients de vitesse. Ces instabilités donnent naissance à des tourbillons longitudinaux, ou tourbillons de Gőrtler, souvent observés sur des parois courbées.

D'un point de vue aérodynamique, il est important de capter ces tourbillons, vue le rôle capital qu'ils jouent dans la détermination des charges aérothermiques exercées sur l'arrière-corps.

Enfin, la figure 6.26 montre l'aspect de la surface sonique autour et en aval de l'arrière-corps. On peut voir une répartition torique autour du rétreint ainsi qu'une répartition en forme de trompette, attachée à la lèvre de sortie de la tuyère.

#### 6.3.3 Profils de pression pariétale

Le coefficient de pression est donné par :

$$
C_p = \frac{P_w - P_\infty}{\frac{1}{2}\rho_\infty U_\infty^2} = \frac{P_w - P_\infty}{\frac{1}{2}\gamma P_\infty M_\infty^2}
$$
\n(6.2)

avec  $P_w$  la pression sur le rétreint,  $P_{\infty} = 62270$   $Pa$ ,  $\gamma = 1.4$ ,  $\rho_{\infty} = 0.74$   $kg.m^{-3}$ ,  $U_{\infty} = 322$   $m.s^{-1}$ et  $M_{\infty} = 0.938$ .

Les coefficients de pression  $C_p$ , calculés et mesurés expérimentalement, sont comparés et présentés sur la figure 6.27.

Quantitativement, les résultats obtenus sur les deux premiers maillages montrent que ces derniers ne sont pas suffisamment adaptés à la modélisation bas Reynolds. En fait, on estime avoir une bonne résolution de la couche limite si le maillage dispose d'au moins trois points au-dessous de  $y^+ = 10$ . Sur le troisième maillage, le modèle SST-Menter donne d'excellents résultats. On remarque, en particulier, que le niveau de pression, à la lèvre de sortie de la tuyère, est bien prédit, contrairement à la loi de paroi qui surestime ce niveau d'environ 20%.

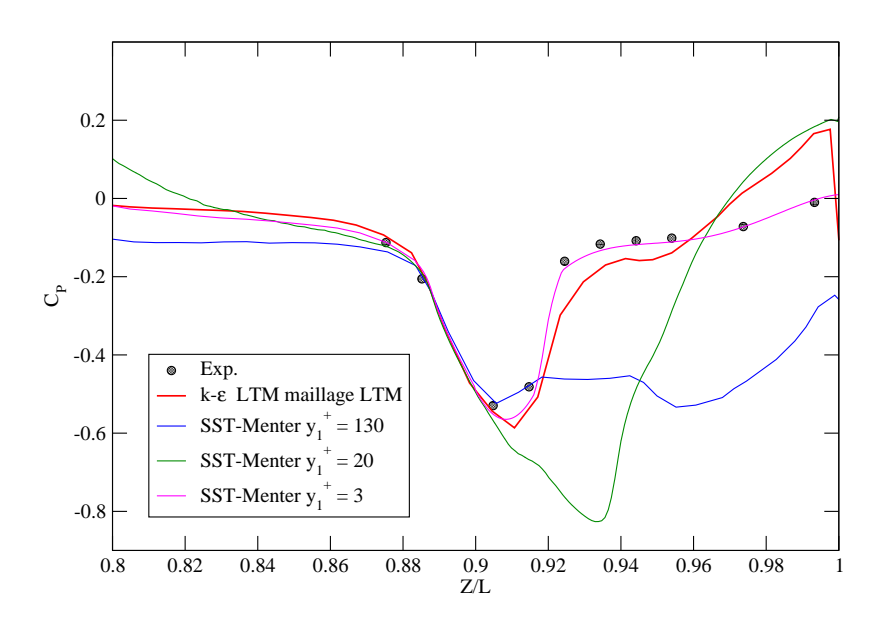

Fig. 6.27 – Répartition du coefficient de pression sur le rétreint de l'arrière-corps AGARD.

## 6.4 Conclusions

Dans ce chapitre, nous avons simulé deux écoulements d'arrière-corps avec le code N3S-Natur, un 2D axisymétrique et un autre 3D avec un profil rectangulaire en sortie.

Les résultats des deux simulations ont montré la capacité des modèles bas Reynolds (et en particulier celui de Menter) à reproduire ces écoulements complexes, en présence de phénomènes d'interaction onde de choc/couche limite.

Cependant, le désaccord observé, sur la taille et la position du disque de Mach, entre les calculs et l'expérience sur le cas RTO, pourrait provenir d'un mauvais renseignement sur les conditions expérimentales. En effet, différentes simulations numériques, utilisant différents codes de calcul et différents modèles de turbulence ont donné des résultats semblables, en contradiction avec l'expérience. Nous avons, par ailleurs, vérifié qu'il n'y a pas de phénomène d'hystérésis entre réflexion régulière et réflexion de Mach et qu'en plus, l'effet d'épaississement de la couche limite sur les parois inférieure et supérieure de la veine d'essai n'a pas d'importance sur la structure du jet.

La simulation 3D AGARD a permis, quant à elle, de mettre en évidence la très forte complexité de l'écoulement aussi bien au niveau des structures 2D que 3D. La prédiction correcte de la pression pariétale a nécessité un très grande nombre de points de maillage (environ cinq millions de points). Là aussi, le modèle SST-Menter a permis d'obtenir de très bons résultats.
Troisième partie

Validation des modèles instationnaires

# CHAPITRE 7

## Interaction onde de choc/couche limite

## 7.1 Introduction

Si, comme il a été souligné dans les chapitres précédents, le décollement de la couche limite supersonique, dans les organes de propulsion, met en jeu des phénomènes résultant d'un couplage complexe, il reste en grande partie gouverné par la physique des interactions onde de choc/couche limite turbulente. La topologie globale ainsi que les caractéristiques instationnaires des écoulements rencontrés sont en effet assez similaires. Il paraît donc légitime d'avoir recours à des modèles expérimentaux simplifiés permettant d'appréhender de façon plus directe les phénomènes étudiés, tout en s'affranchissant d'effets annexes comme ceux induits par la courbure de la géométrie d'une tuyère.

D'une manière générale, dans les modèles expérimentaux d'interaction les plus utilisés, la compression provoquant l'interaction est générée selon deux méthodes principales :

- par choc incident,
- par déflexion de la paroi (interaction sur rampe ou sur marche).

Dans cette étude, nous nous intéresserons particulièrement au premier modèle, pour lequel le choc, généré extérieurement à la couche limite par un dièdre, vient se réfléchir sur la paroi en provoquant l'épaississement de la couche limite. Si le choc est suffisamment fort, cette dernière décolle de la paroi et la déflexion des lignes de courant, au niveau du décollement, donne naissance à un second choc dit "de séparation" (voir fig. 7.1). On observe alors, à ce niveau, une croissance de la pression pariétale qui peut exhiber un plateau intermédiaire centré sur la zone de recirculation, si le décollement est suffisamment étalé. Le choc incident se courbe progressivement au fur et à mesure qu'il pénètre dans la couche limite et se réfléchit en ondes de détente sur la ligne sonique. Le recollement provoque à nouveau l'émission d'ondes de compression qui achèvent de redresser l'écoulement.

Par le passé, de nombreux travaux expérimentaux ont été menés sur les différentes configurations mentionnées précédemment. Il ressort, en particulier, que la pression au niveau du décollement et la pression plateau en aval de celui-ci évoluent de façon croissante avec le nombre de Mach de l'écoulement [3, 14]. Néanmoins, l'évolution longitudinale des grandeurs telles que la pression pariétale et le coefficient de frottement, dépendent très fortement de la nature initiale de la couche limite. Ainsi, la zone de décollement sera beaucoup plus étendue en écoulement laminaire qu'en écoulement turbulent, la couche limite étant initialement moins énergétique. A l'inverse, le saut de pression pariétale provoqué par l'interaction sera plus important si la couche limite est de nature

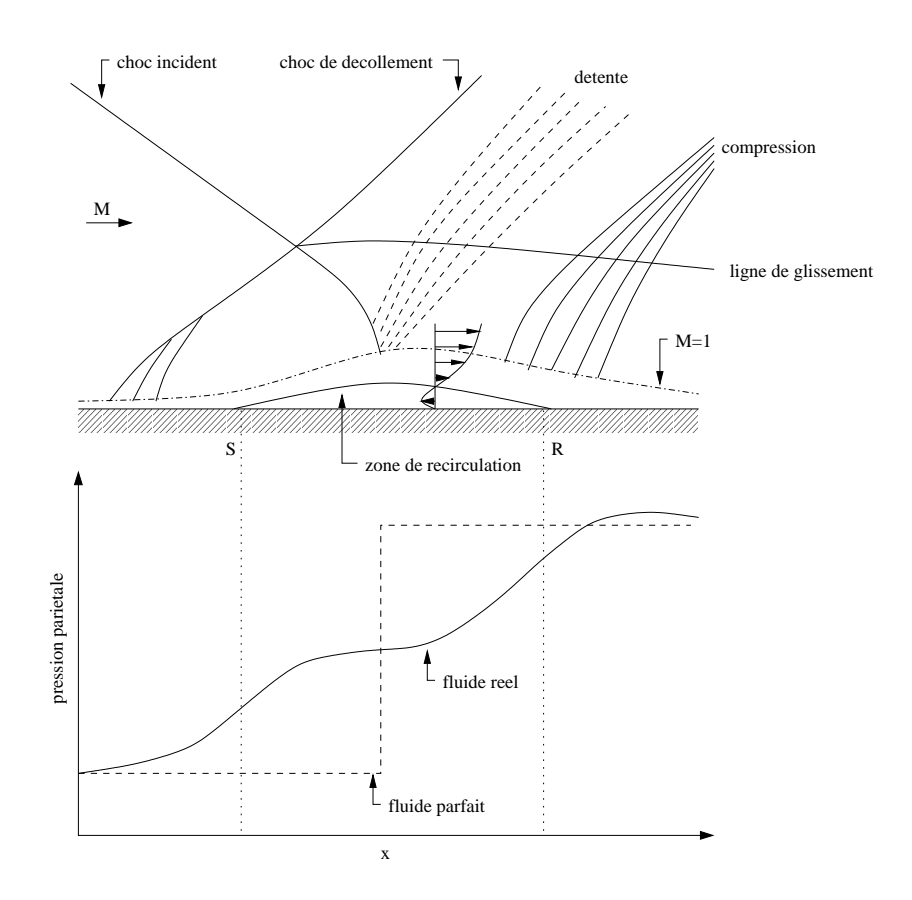

Fig. 7.1 – Schématisation de l'interaction par choc incident et distribution de la pression pariétale.

turbulente. Il convient de noter ici l'existence d'interactions dites transitionnelles pour lesquelles le décollement est laminaire alors que le recollement est turbulent, et dont l'analyse reste extrêmement délicate.

Les interactions en écoulements turbulents se révèlent être la cause d'une profonde modification des propriétés des champs fluctuants au sein de la couche limite. En particulier, à la traversée de l'interaction, une forte augmentation du taux de fluctuation, ainsi qu'un déséquilibre prononcé entre les fluctuations normales et longitudinales sont observés [3, 15].

### 7.2 Présentation du cas-test

Ce cas test, instrumenté à l'IMST par Laurent et Deleuze [15, 44], puis par Dussauge et al. [18] a été expérimenté et analysé grâce à des mesures LDA et fil chaud. Un dispositif constitué d'un dièdre, incliné de 4 ◦ à 9.5 ◦ par rapport à l'horizontal, est utilisé afin de générer une onde de choc qui vient impacter la couche limite. Dans la présente étude, nous nous sommes intéressés au cas où l'inclinaison est fixée à 8°, ce qui engendre un choc d'angle 32.41° par rapport à l'horizontal (voir figure  $7.2$ ).

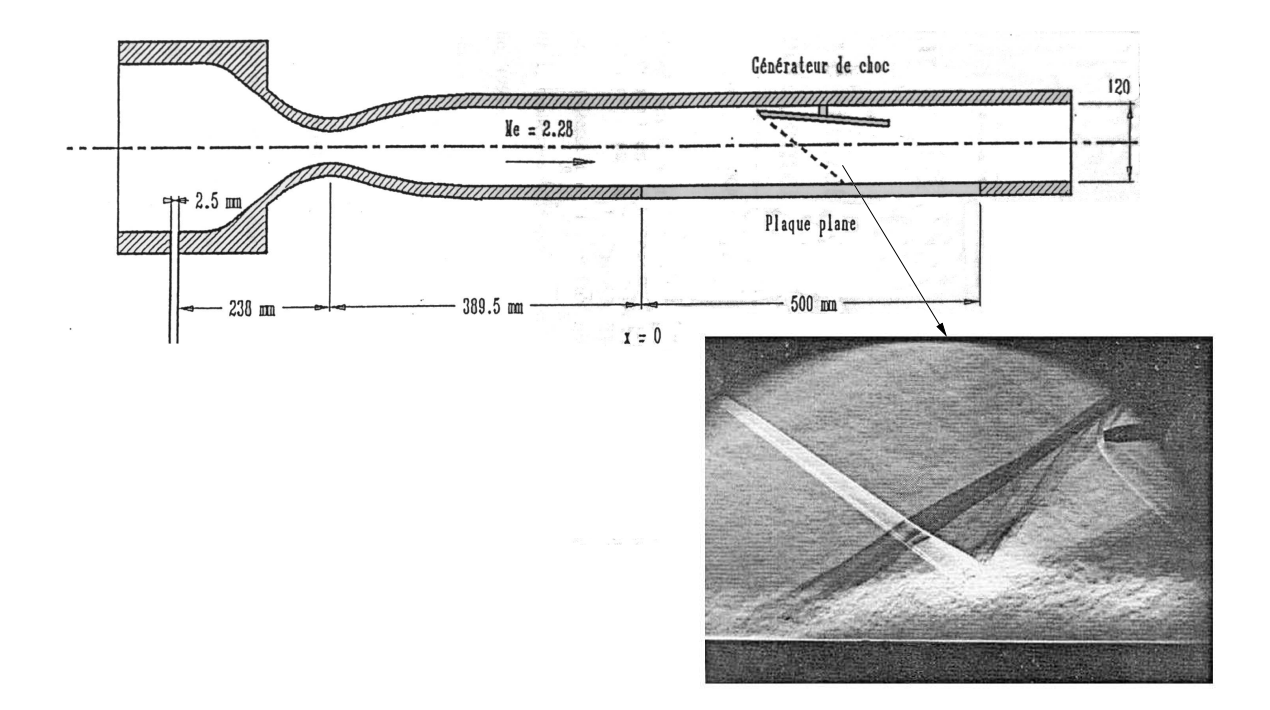

Fig. 7.2 – Schéma du dispositif expérimental.

Ce choc est suffisamment fort pour faire décoller la couche limite qui, en recollant plus loin, donne naissance à une zone de recirculation. Le phénomène physique ainsi mis en évidence se trouve être similaire à la configuration RSS révélée lors de notre étude sur les tuyères de moteurs-fusée 5.3.2.

Les caractéristiques de la couche limite incidente, en amont de l'interaction, sont les suivantes :

| Nombre de Mach                                   | : $M_{\infty} = 2.28$                  |
|--------------------------------------------------|----------------------------------------|
| Composante longitudinale de vitesse              | $U_{\infty} = 557$ $m.s^{-1}$          |
| Température statique                             | : $T_{\infty} = 144.6 K$               |
| Masse volumique                                  | : $\rho_{\infty} = 0.0966 \ kg.m^{-3}$ |
| Vitesse de frottement pariétale                  | $U_{\tau} = 24.75 \; m.s^{-1}$         |
| Epaisseur de couche limite                       | : $\delta = 10.83 \; mm$               |
| Nombre de Reynolds basé sur l'épaisseur $\theta$ | : $Re_{\theta} = 5350$                 |

Tab. 7.1 – Caractéristiques physiques de la simulation d'interaction onde de choc/couche limite.

$$
\text{avec } Re_{\theta} = \frac{U_{\infty}\theta}{\nu_{\infty}} \text{ et } \theta = \int_0^{\infty} \frac{\rho U}{\rho_{\infty}U_{\infty}} \left(1 - \frac{U}{U_{\infty}}\right) dy.
$$

Le fluide utilisé est de l'air, considéré comme un gaz parfait, de chaleur spécifique calorifique à volume constant  $c_v = 716.6 J Kg^{-1}K^{-1}$ , le rapport  $c_p/c_v$  valant  $\gamma = 1.4$ .

## 7.3 Paramètres de la simulation

Pour cette simulation, les modèles LES-WALE, DES et MILES (présentés au chapitre 3) ont été utilisés. A titre de comparaison, le modèle SST-Menter a été employé sur la configuration bidimensionnelle. La direction homogène considérée est celle de l'envergure du domaine de calcul  $(z).$ 

La méthode numérique employée, décrite au chapitre 4, utilise un schéma explicite du second ordre en espace et en temps avec un limiteur min-mod. Ce dernier a été choisi pour des raisons de stabilité numérique.

Les dimensions physiques du domaine de calcul sont :  $160mm \times 70mm \times 7mm$  (soit  $15\delta \times 6.5\delta \times 0.6\delta$ ). Ce qui donne pour la longueur et l'envergure, en terme d'unités de paroi<sup>1</sup>,  $Lx^+=9600$  et  $Lz^+=455$ . Ces valeurs sont très supérieures aux "minimal flow units" conseillées par Jimenez et Moin [40], qui préconisent des dimensions minimales de  $Lx^+ \simeq 250 - 350$  et  $Lz^+ = 100$ , afin de ne pas inhiber la dynamique de la turbulence.

Quant à la hauteur choisie  $(70 \, mm)$ , elle a été jugée suffisante pour éviter le confinement de la couche limite, puisqu'elle représente plus de la moitié de la dimension réelle. Elle doit donc permettre de conserver "un état infini" sur une grande partie du domaine.

Le maillage utilisé comprend un demi-million de points dont la répartition est illustrée par la figure 7.3. Le maillage bidimensionnel, utilisé pour le calcul RANS (SST-Menter), contient environ 260 000 points.

La génération de conditions d'entrée turbulentes instationnaires demeure une des principales difficultés lors de la réalisation d'une simulation type LES. Dans ce travail, nous avons utilisé des conditions d'entrée instationnaires issues de la thèse de S. Dubos [17]. Celles-ci ont été générées par un code LES dans lequel l'écoulement produit ses propres conditions d'entrée, à partir d'un processus de renormalisation d'un profil de vitesse situé à une station proche de la sortie du domaine de calcul. Cette technique présente l'avantage de réduire le domaine de calcul et, de ce fait, le coût de la simulation.

Les conditions aux limites dans la direction de l'envergure  $(z)$  sont périodiques, ce qui revient à simuler une partie de l'écoulement située de part et d'autre du plan central de la veine de soufflerie. La frontière supérieure du domaine est, quant à elle, laissée libre, alors que des conditions de non-glissement sont imposées à la paroi. Du fait de l'état supersonique de l'écoulement en sortie, une extrapolation des variables en espace et en temps a été effectuée.

<sup>&</sup>lt;sup>1</sup>Les dimensions exprimées en unités de paroi sont déterminées à partir de la vitesse de frottement expérimentale.

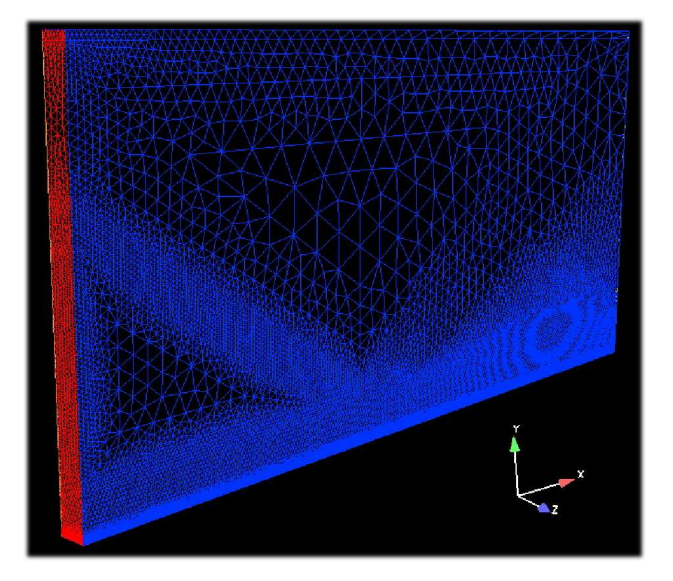

Fig. 7.3 – Visualisation du maillage 3D.

### 7.4 Résultats et discussions

La période d'échantillonnage, sur laquelle sont collectées les statistiques, couvre un temps de  $160 \frac{\delta}{U_{\infty}}$ . Les grandeurs moyennes sont obtenues à l'aide d'une intégration temporelle sur la période d'échantillonnage, et d'une intégration spatiale selon la direction homogène de l'écoulement (z) :

$$
\overline{\phi(x,y)} = \frac{1}{L_z(t_f - t_i)} \int_0^{L_z} \int_{t_i}^{t_f} \phi(x, y, z, t) dz dt
$$

où  $t_i$  et  $t_f$  sont respectivement les temps initial et final du calcul statistique.

Les résultats de calcul sont comparés aux simulations LES, réalisées par S. Dubos [17], et aux données expérimentales. Ces dernières proviennent essentiellement des travaux de Laurent et Deleuze [44],[15]. Les différentes stations de mesure, présentées sur la figure 7.4, se répartissent de la façon suivante :

- x = 240 mm : couche limite incidente à l'équilibre.
- $x = 310$  mm et  $x = 320$  mm : partie centrale de l'interaction.
- $x = 340$ ,  $x = 380$  et 420 mm : couche limite en relaxation.

### 7.4.1 Topologie de l'écoulement

Les figures 7.4 et 7.5, représentant des strioscopies numériques issues du calcul SST-Menter, donnent une représentation qualitative de l'interaction. Tout comme précédemment décrit (en paragraphe 5.3.2), on observe que le choc incident s'incurve en pénétrant dans la partie supersonique de la couche limite et provoque, en déviant la ligne sonique, un épaississement du canal subsonique. Des ondes de compression, provenant de la zone subsonique, apparaissent alors et se focalisent pour générer un choc réfléchi très en amont du plan d'impact, présumé du choc incident en fluide parfait.

En rencontrant la ligne sonique, le choc incident donne naissance à un éventail de détente en aval du choc réfléchi. Enfin, à la suite de celle-ci, l'écoulement est redressé par une onde de recompression étalée. Ce système de détente et de recompression est bien mis en évidence sur les champs de pression 7.16.a, 7.18.a et 7.20.a.

La figure 7.6 montre une visualisation instantanée du champ de Mach de l'écoulement avec le modèle MILES. On peut y voir l'aspect tridimensionnel instationnaire de l'écoulement. Cependant, il apparaît que l'instabilité a tendance à se dissiper rapidement dans l'écoulement, suite à un effet combiné du maillage et du modèle.

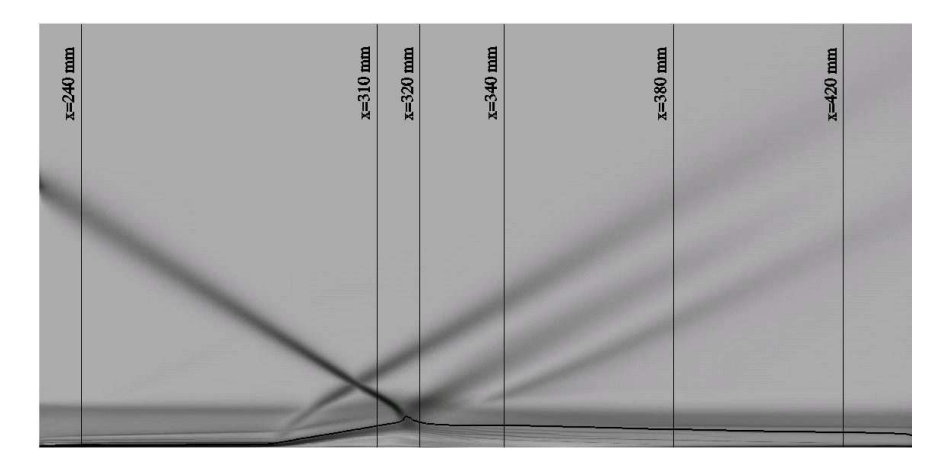

Fig. 7.4 – Strioscopie numérique du domaine de calcul (calcul SST-Menter).

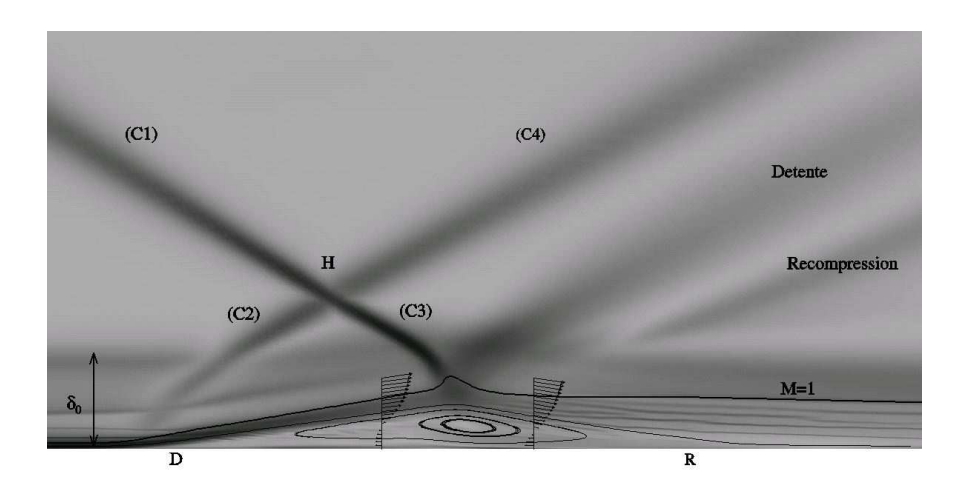

Fig. 7.5 – Zoom de la strioscopie aux environs de la zone décollée (calcul SST-Menter).

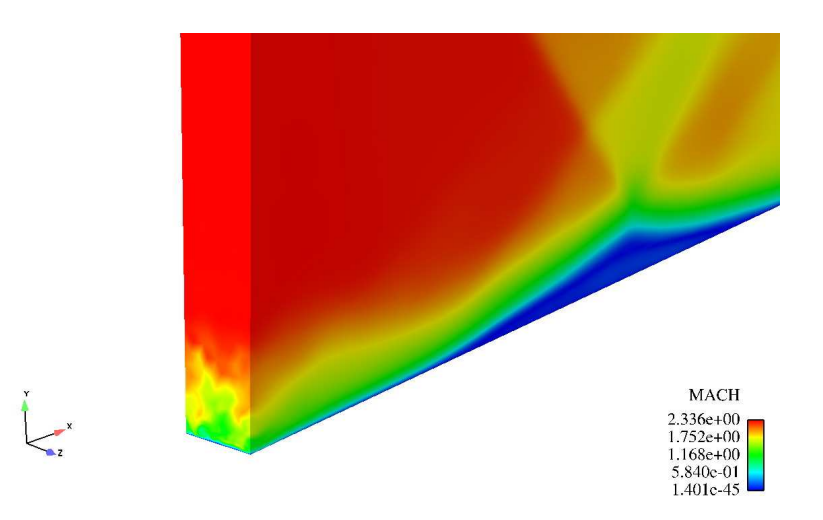

Fig. 7.6 – Visualisation instantanée du champ de Mach - approche MILES.

#### 7.4.2 Evolution des variables aérothermodynamiques

L'évolution de la vitesse longitudinale aux différentes stations de mesure est donnée par les figures 7.7, 7.8 et 7.9.

Sur les profils de vitesse est tracée la position de la ligne sonique, qui indique l'évolution du comportement de la couche limite à l'équilibre avant l'interaction  $(x = 240 \text{ mm})$ , distordue pendant l'interaction  $(x = 310 \text{ mm} \text{ et } x = 320 \text{ mm})$  et en relaxation après  $(x = 340, 380 \text{ et } 420 \text{ mm})$ .

- Globalement, les profils de vitesse prédits par le calcul RANS aux différentes stations sont plutôt en bon accord avec la LES et l'expérience, hormis une zone de recirculation plus large clairement visible aux stations  $x = 310$  mm et  $x = 320$  mm. En effet, une zone de vitesse négative plus importante par rapport à la simulation LES est constatée, indiquant un bulbe de recirculation plus grand.
- Les calculs MILES et LES-WALE donnent des résultats proches de ceux du RANS. Il apparaît donc que l'effet du modèle de sous-maille est secondaire et cela pour deux raisons : (1) le nombre de Reynolds de l'écoulement est relativement modéré par rapport aux écoulements réels, (2) la diffusion numérique (inhérente au schéma TVD du second ordre, maillage et modèle) masque les effets du modèle de sous-maille dans le cas de la LES-WALE.
- La DES, quant à elle, fournit une excellente prédiction des profils de vitesse. La forte décroissance de la vitesse observée à la traversée de l'interaction  $(x = 310 \, mm)$  et  $x = 320 \, mm$ ), dans la zone interne de la couche limite, est très bien reproduite. La zone décollée, elle aussi, est très proche à la fois de l'expérience et de la simulation LES de Dubos. Enfin, la région de retour à l'équilibre ( $x = 320$  mm,  $x = 340$  mm et  $x = 420$  mm) est, quant à elle, très bien prédite.

Les champs moyens de vitesse longitudinale (voir figures 7.15.a, 7.17.a et 7.19.a) permettent de visualiser la région à basse vitesse entourant le bulbe de recirculation.

La visualisation des champs moyens de température (voir figures 7.16.b, 7.18.b et 7.20.b) montre

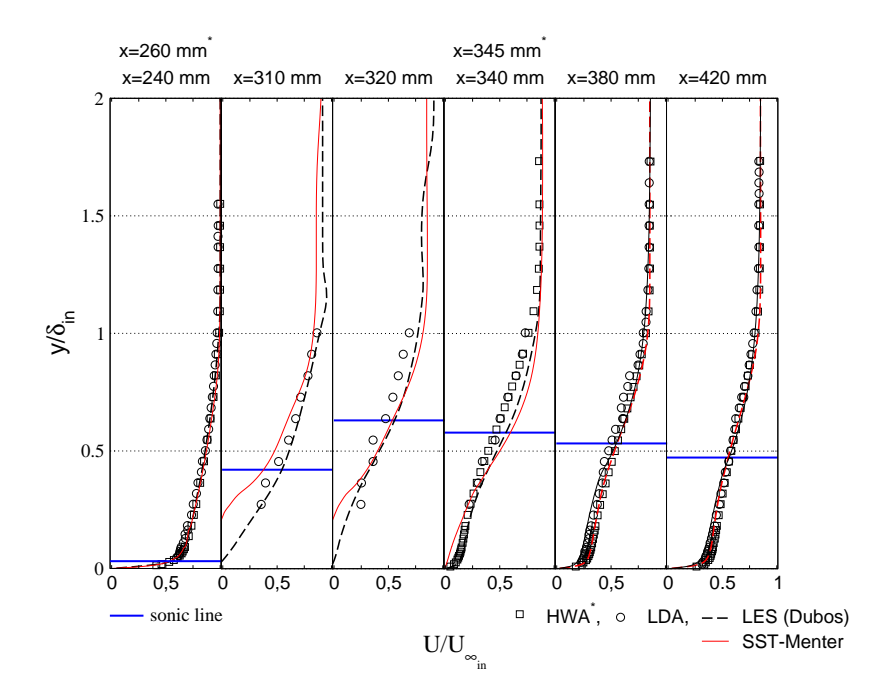

Fig. 7.7 – Profils moyens de vitesse longitudinale aux différentes stations de mesure.

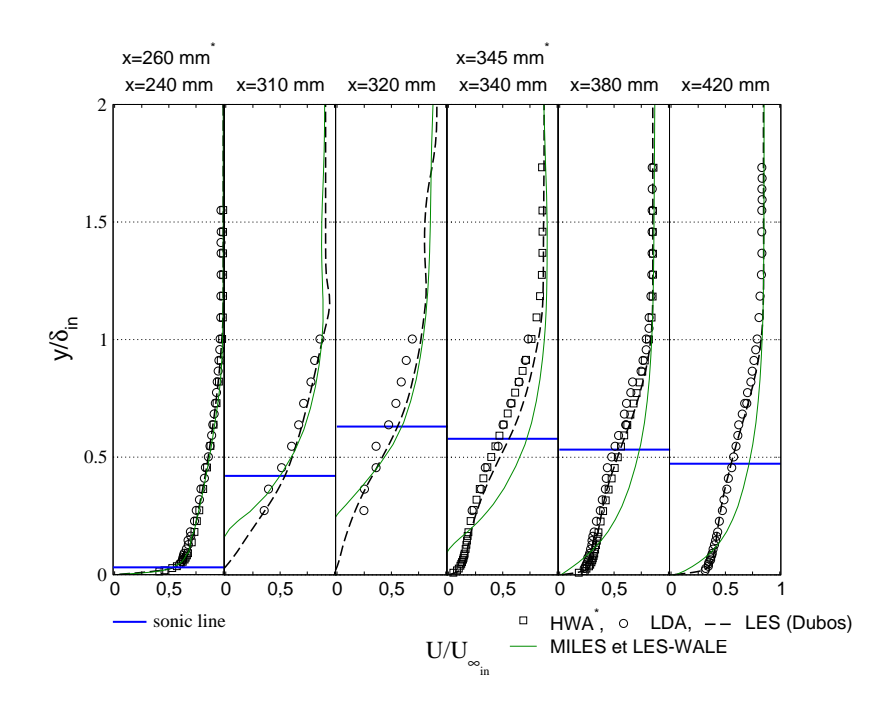

Fig. 7.8 – Profils moyens de vitesse longitudinale aux différentes stations de mesure.

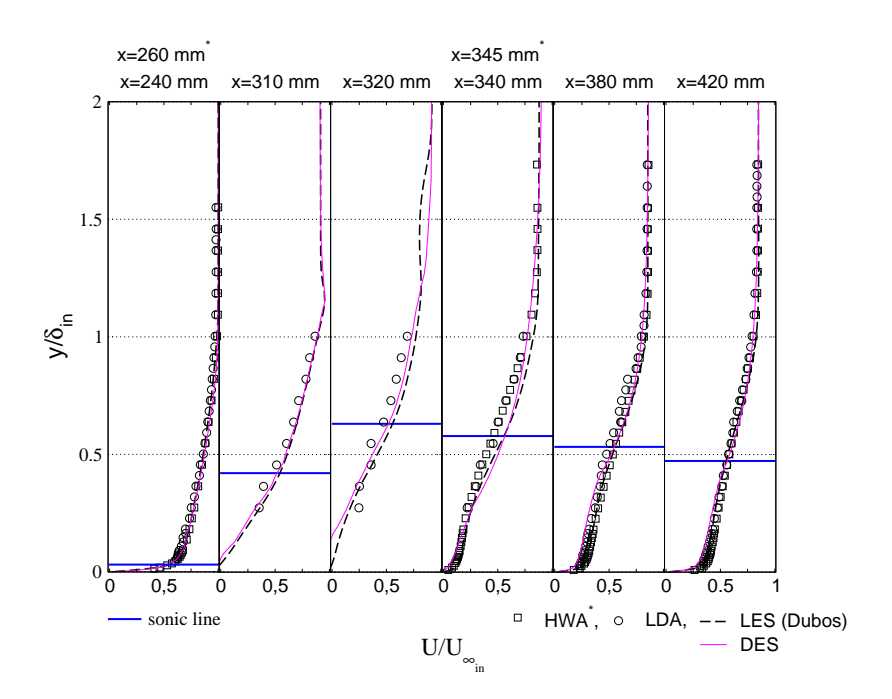

Fig. 7.9 – Profils moyens de vitesse longitudinale aux différentes stations de mesure.

clairement, qu'à la suite de la perturbation, les zones d'interaction et de relaxation voient un échauffement important.

La modélisation de Menter (voir figure 7.10) ainsi que les simulations MILES et LES-WALE (voir figure 7.11) surestiment les niveaux de température de manière importante dans la zone décollée. La température est aussi surestimée dans la zone de relaxation par les simulations MILES et LES-WALE.

On constate, sur la figure 7.12, que la simulation DES prédit correctement la température en amont, dans et en aval de l'interaction. De plus, on note qu'à l'extérieur de la couche limite, les niveaux de température simulés sont en accord avec les mesures, ce qui témoigne d'un bon positionnement des chocs incidents et réfléchis.

De manière générale, sous l'effet de l'interaction, la forme des profils est fortement modifiée et tend à se relaxer vers l'état initial lorsqu'on séloigne de la zone d'interaction.

### 7.4.3 Evolution longitudinale de la pression pariétale et du coefficient de frottement

La figure 7.13 représente la distribution longitudinale de la pression pariétale pour les différents modèles instationnaires. Elle subit une forte croissance au moment de l'interaction, engendrée par les ondes de compression qui génèrent le choc réfléchi. En aval de l'interaction, la pression pariétale continue à augmenter pour atteindre un niveau lié à l'intensité du faisceau de détente et des ondes de recompression.

Les niveaux de pression en amont et en aval de l'interaction sont correctement prédits par le modèle

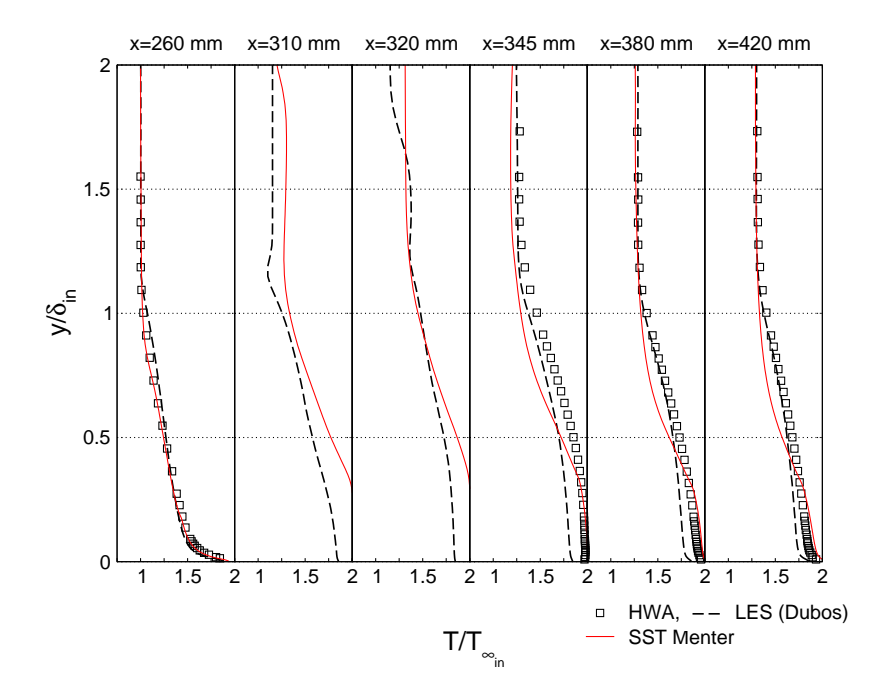

Fig. 7.10 – Profils moyens de température aux différentes stations de mesure.

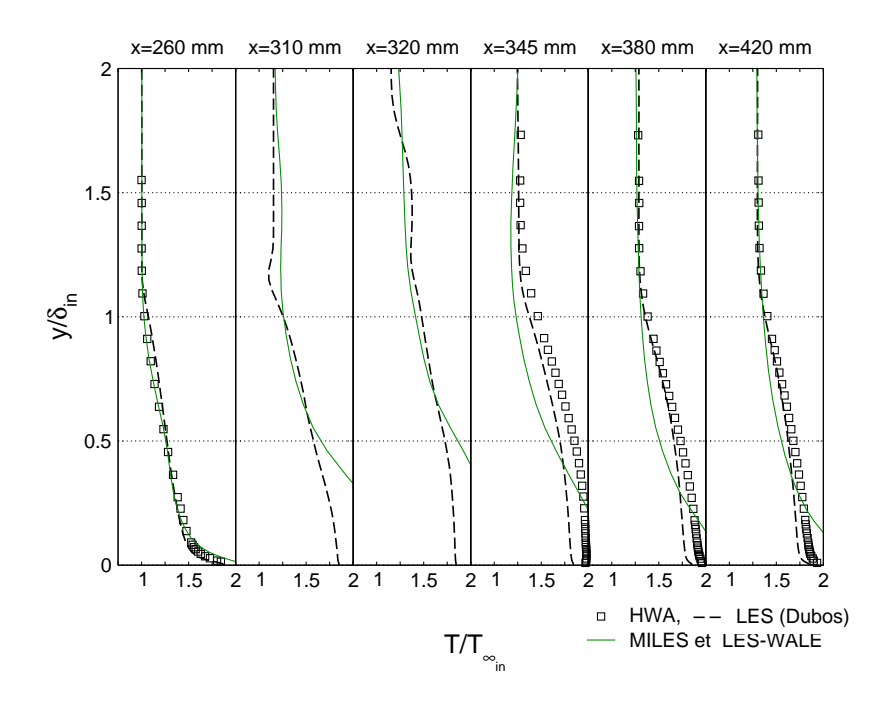

Fig. 7.11 – Profils moyens de température aux différentes stations de mesure.

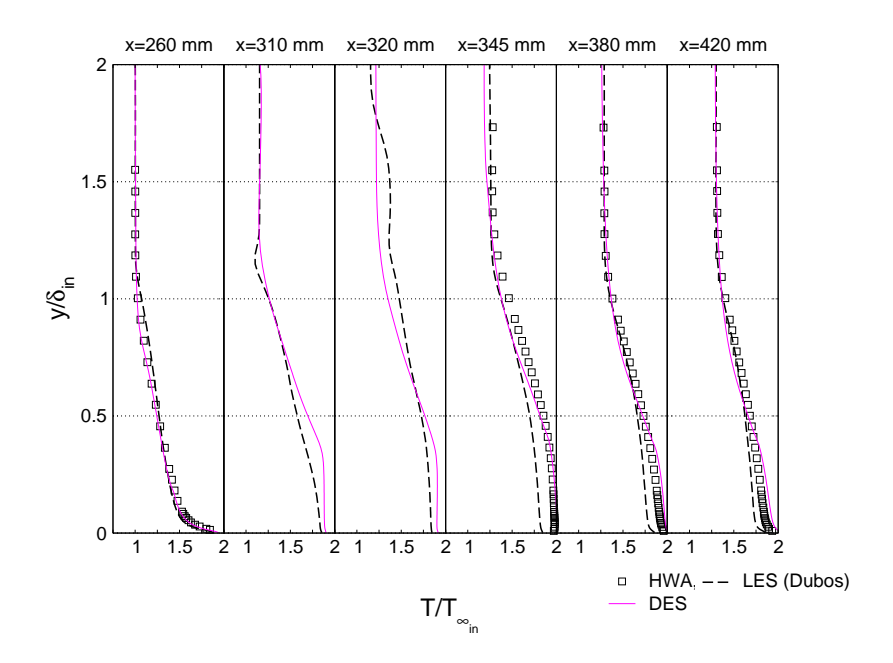

Fig. 7.12 – Profils moyens de température aux différentes stations de mesure.

de Menter mais la zone d'interaction est trop large comme déjà remarquée précédemment. Cela se traduit par un plateau de pression au milieu de la zone décollée. Les simulations MILES et LES-WALE présentent elles aussi le même aspect. La DES permet d'améliorer considérablement ces résultats, malgré le léger décallage qui existe entre la simulation LES (Dubos) et la DES.

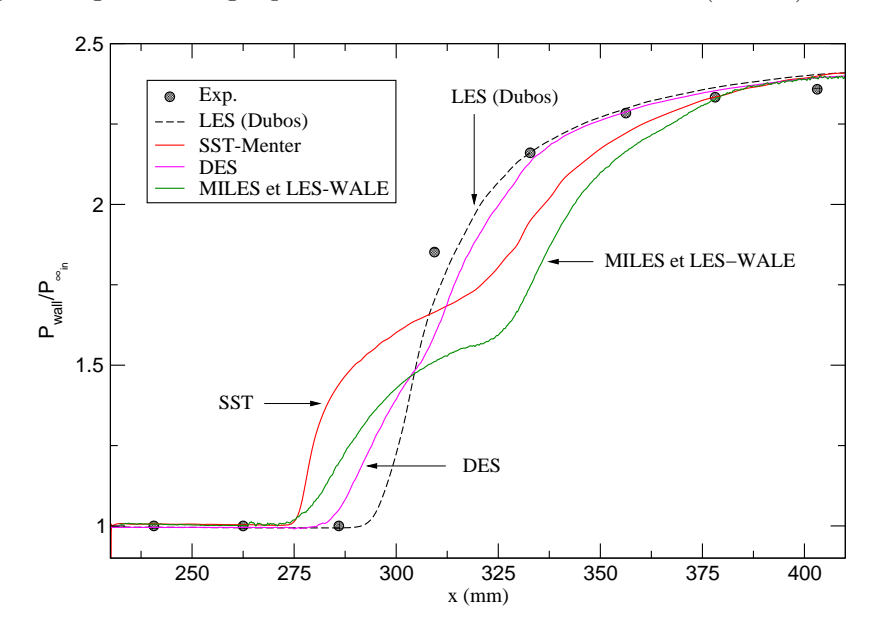

Fig. 7.13 – Evolution longitudinale de la pression pariétale.

La figure 7.14 représente l'évolution longitudinale du coefficient de frottement. Ce dernier permet d'identifier la zone de décollement par changement de signe. En amont de l'interaction, une sousestimation du coefficient est clairement visible, inhérente au schéma numérique à capture de choc, et ce quelle que soit l'approche, y compris le cas de référence (LES-Dubos)<sup>2</sup> .

La simulation DES, très proche des résultats LES, indique que le coefficient de frottement s'annule en  $x = 296$  mm et en  $x = 328$  mm qui sont, par conséquent, les bornes de la zone décollée, ce qui est proche des observations de Deleuze qui mesure une ligne de vitesse nulle entre  $x = 300$  mm et  $x = 332$  mm. Les simulations RANS, MILES et LES-WALE montrent, quant à elles, une zone de décollement plus large (comme constatée par l'analyse des profils de vitesse longitudinale et de pression pariétale) qui s'étale de  $x \approx 283$  mm à  $x \approx 342$  mm.

A la sortie de l'interaction, la valeur de  $C_f$  présente, dans un premier temps, une bonne tendance par rapport aux points expérimentaux pour la DES, suivie un peu plus loin des autres approches.

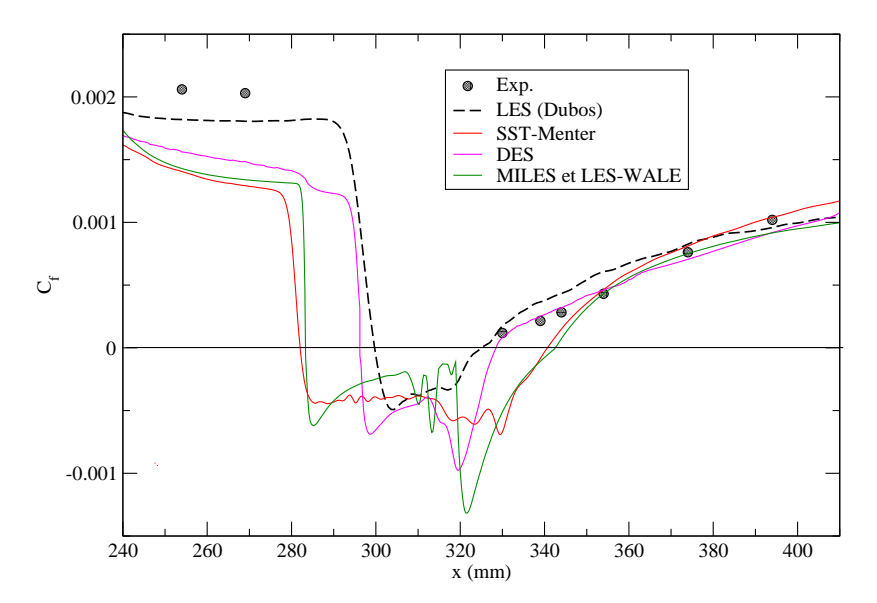

Fig. 7.14 – Evolution longitudinale du coefficient de frottement.

## 7.5 Conclusions

Les résultats de la simulation, par différentes approches instationnaires, d'une interaction onde de choc/couche limite turbulente avec décollement, ont été présentés dans ce chapitre.

Il a été montré que la topologie moyenne de l'écoulement, avec zone de recirculation, est globalement retrouvée par la plupart des simulations. Néanmoins, le calcul RANS prédit un bulbe plus large, alors que les modèles MILES et LES-WALE ne montrent aucune amélioration et donnent des résultats

 ${}^{2}L$ 'approche, utilisée par Dubos, permet de réduire les erreurs numériques, en utilisant un schéma mixte, combinant un solveur WENO5 et une méthode centrée d'ordre 4.

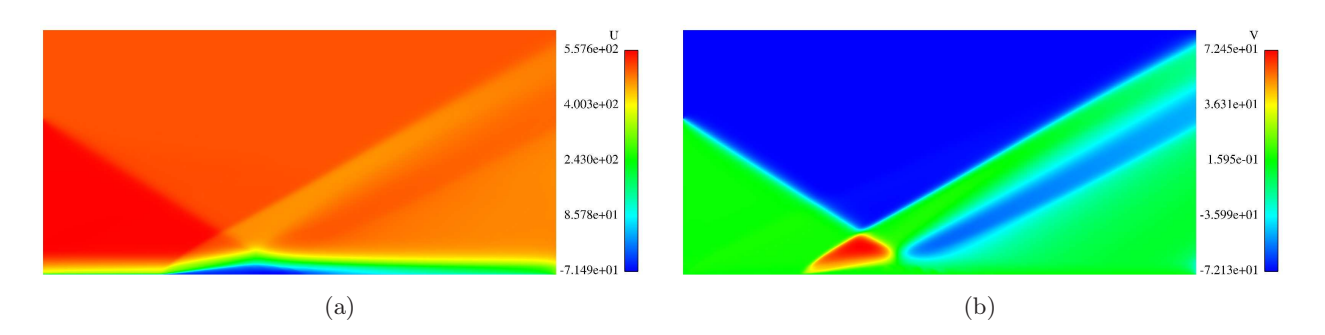

Fig. 7.15 – Champs de vitesses longitudinale et transversale (SST Menter).

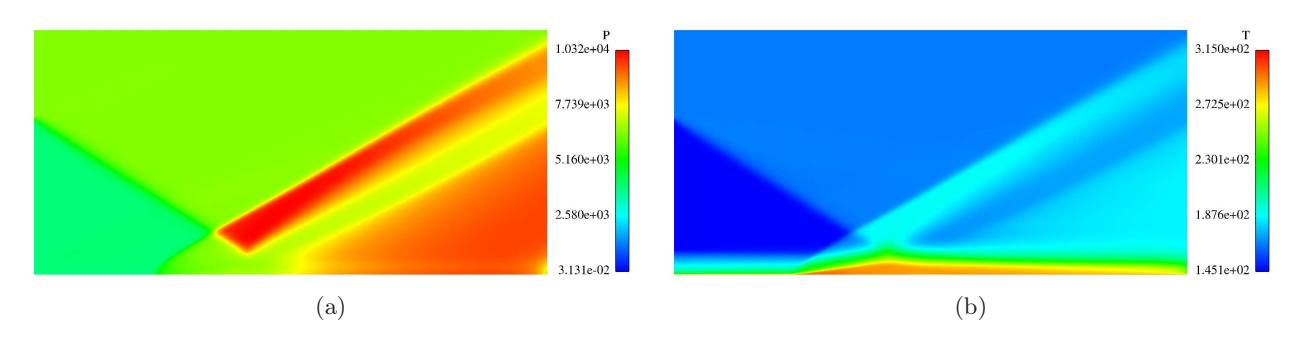

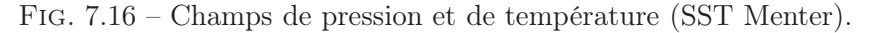

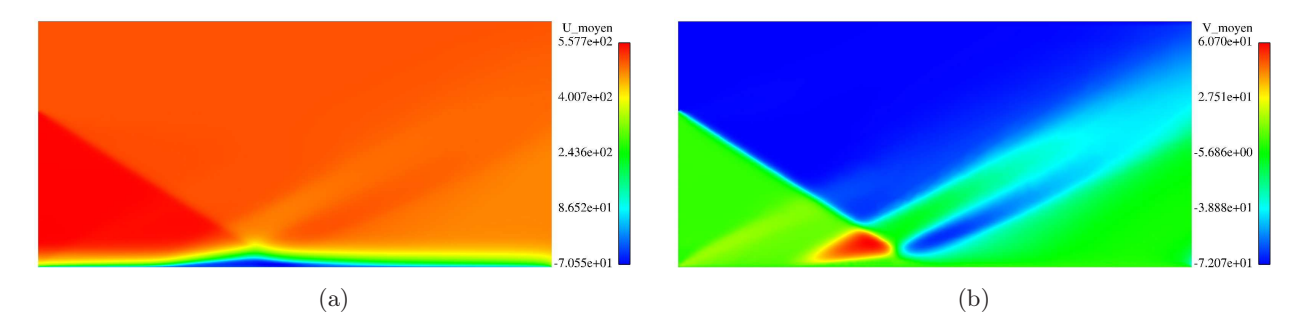

Fig. 7.17 – Champs de vitesses moyennes (MILES/LES-WALE).

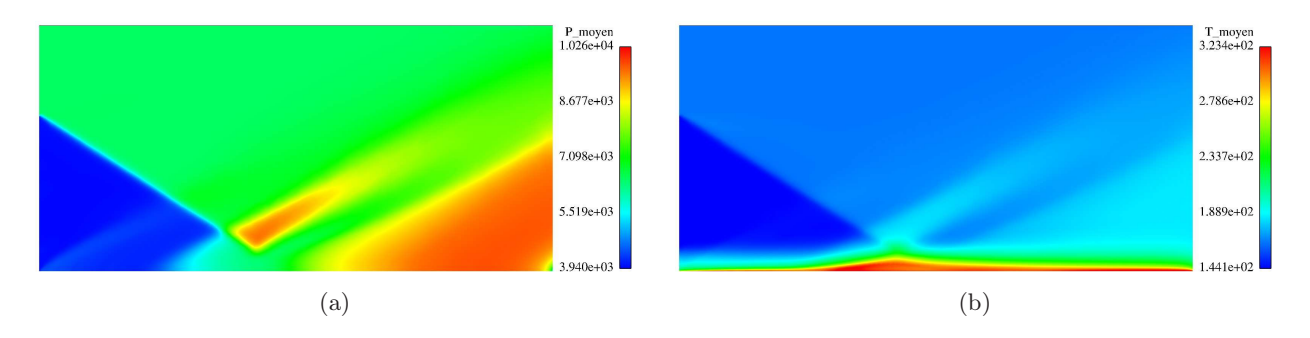

Fig. 7.18 – Champs de pression et de température moyennes (MILES/LES-WALE).

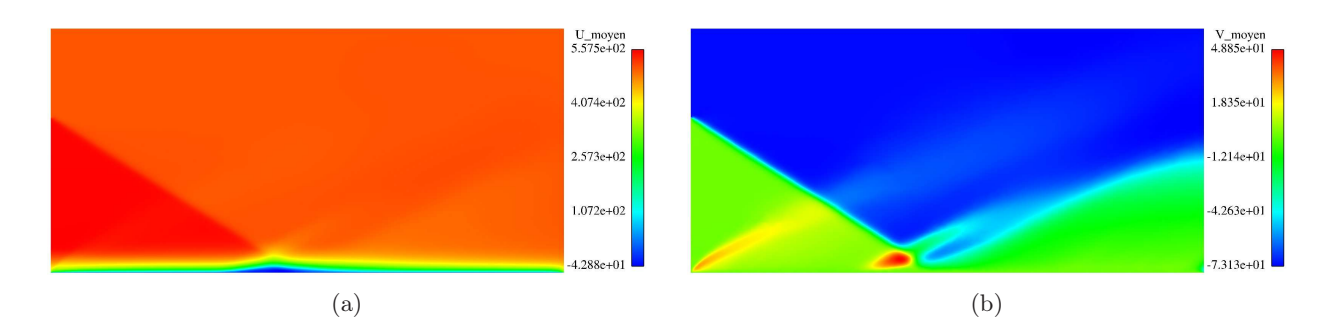

Fig. 7.19 – Champs de vitesses moyennes (DES).

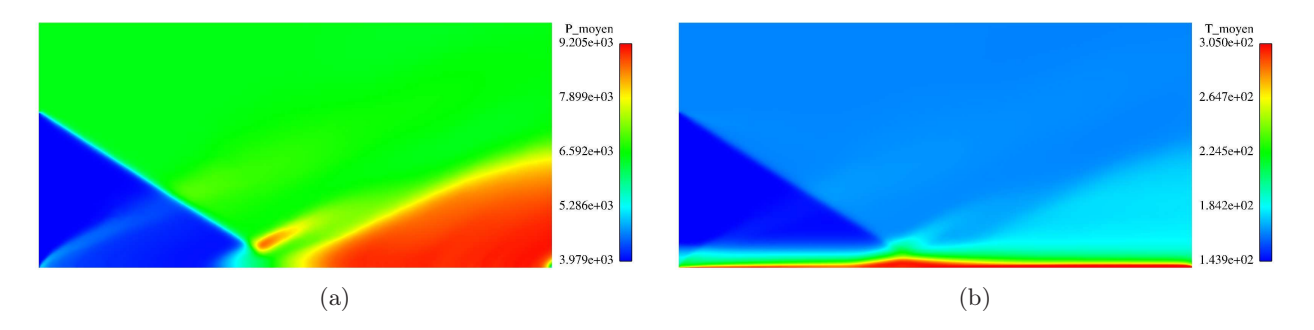

Fig. 7.20 – Champ de pression et de température moyenne (DES).

très semblables. Ce résultat est attribué aux effets combinés du modèle et du maillage qui réduisent la précision des résultats. Dans le cas de la LES-WALE, le modèle de sous-maille est masqué par l'effet diffusif du schéma numérique.

En ce qui concerne la DES, l'analyse du champ moyen révèle une bonne prédiction de l'évolution longitudinale de la pression pariétale et du coefficient de frottement, en très bon accord avec la LES de référence et l'expérience. Ces deux aspects témoignent d'un bon positionnement du choc réfléchi et de la zone de recirculation par le calcul. L'évolution des profils des variables moyennes à la traversée de l'interaction et dans la couche limite en relaxation est très satisfaisante. On note, en particulier, un très bon accord avec l'expérience pour la vitesse longitudinale  $\overline{U}$  et la température  $\overline{T}$ .

# CHAPITRE 8

## Conclusions & perspectives

Ce travail de thèse, initié par la SNECMA, a été dédié à l'étude, la mise au point et la validation de modèles de turbulence compressible. Les études ont été menées sur des écoulements d'aérodynamiques interne et externe dans des organes de propulsion : arrière-corps d'avions et tuyères de propulseurs. Les simulations, présentées dans cette thèse, ont été réalisées avec le logiciel industriel N3S-Natur, mis à la disposition du laboratoire par les partenaires industriels. Ce travail de recherche vise à développer des collaborations fortes entre chercheurs et industriels en charge de la conception des moteurs aéronautiques et spatiaux. Un des objectifs visés, à moyen terme, est de faire évoluer les logiciels industriels en s'appuyant sur les récentes avancées scientifiques, en matière notamment de modèles de turbulence, de schémas numériques et de calculs intensifs.

Le cadre de l'étude a tout d'abord été précisé. Il a été rappelé que la compréhension de certaines problématiques technologiques, liées au décollement de jet dans les tuyères supersoniques et autour des arrière-corps, notamment en ce qui concerne la topologie des écoulements et leurs aspects stationnaires et instationnaires, justifient d'avoir recours à des modèles de turbulence de plus en plus sophistiqués, ayant des degrés de compléxité croissants. Les nombreuses campagnes expérimentales menées, sur les configurations d'écoulements supersoniques décollés, par les groupes de recherche RTO, AGARD, ATAC ou FSCD constituent autant de cas d'épreuves pour la validation des codes de calculs.

Ce travail a nécessité qu'on s'intéresse, en premier lieu, aux modèles RANS (version bas Reynolds) résolvant les équations de Navier-Stokes jusqu'à la paroi, contrairement aux lois de paroi qui se contentent d'une formulation analytique de la turbulence en proche paroi. Parmi les modèles existants, les plus performants ont été sélectionnés et implémentés dans N3S-Natur, à savoir les modèles  $k - \tilde{\varepsilon}$  de Chien et de Launder & Sharma, le modèle mixte de Menter mais aussi un nouveau modèle  $k − \tilde{\omega}$ , inspiré du modèle de Menter et transportant une pseudo-vorticité nulle à la paroi. Ces derniers ont prouvé leur efficacité et le gain apporté en terme de frottements pariétaux par rapport à une loi de paroi standard. Ces résultats ont été rendus possibles grâce à un important travail de mise au point numérique et d'adaptation des modèles au solveur non-structuré de N3S-Natur. Il en va de même pour ce qui concerne la robustesse et la stabilité numérique du code dans les zones à forts gradients (couche limite, onde de choc...). Enfin, pour permettre au logiciel de traiter les écoulements fortement compressibles, la modélisation de Sarkar a été mise en place.

De plus, afin de pouvoir traiter les instationnarités existantes au sein des écoulements turbulents, des approches MILES, LES-WALE et DES ont été intégrées et validées sur un cas d'interaction onde de choc/couche limite.

Les simulations de la tuyère à contour idéal (TIC) ont clairement mis en évidence la pertinence de la modélisation de Menter, qui s'est révélée la plus performante parmi celles utilisées. En plus de cette première étape de validation, nous nous sommes intéressés à la compréhension physique de ces écoulements à travers, notamment, l'examen de la courbure du disque de Mach et des interactions de choc associées. La mise en évidence, numériquement, d'une configuration appelée RSS-like confirme les dernières expériences du groupe FSCD sur des tuyères TIC. De plus, les charges latérales, constatées par Frey et al. [26] pour les bas régimes d'écoulement, ont motivé une étude d'amorçage. Les résultats ont montré qu'une configuration type RSS, bien que jusque là écartée, est présente en phase transitoire ou en régime quasi-stabilisé.

Par ailleurs, l'étude de la tuyère R2Ch avec et sans injection secondaire a révélé deux particularités intéressantes : (1) la présence d'une interaction onde de choc/couche limite en sortie de l'injection secondaire et (2) le rôle déterminant joué par le film secondaire sur la stabilisation de la configuration du décollement libre (FSS), pour une large plage de rapports de pression et ce malgré la présence d'un choc interne et d'une structure de choc en chapeau. En plus, une étude paramétrique en température a mis en évidence l'importance des effets de compressibilité dans la couche de mélange pariétale en présence de gaz chauds.

Les simulations d'arrière-corps 2D axisymétrique (RTO) et 3D (AGARD) ont permis, elles aussi, de valider les modèles bas Reynolds et de démontrer la capacité du modèle SST-Menter à bien reproduire, entre autres, la répartition de pression pariétale. Ces simulations ont également révélées la complexité de ces écoulements (notamment le cas AGARD), en présence d'interaction onde de choc/couche limite et aussi de l'organisation tourbillonnaire complexe, générée par la turbulence à grande échelle en aval du décollement. Il est clair que ces phénomènes conditionnent, en grande partie, la répartition des charges aérothermiques dans un écoulement d'arrière-corps et leur prédiction représente un élément clé dans la conception et l'optimisation des systèmes propulsifs.

En ce qui concerne les aspects instationnaires, il a été démontré, à travers l'étude d'une interaction onde de choc/couche limite, que la DES constitue un outil pertinent, permettant une prédiction fine des caractéristiques moyennes des écoulements supersoniques décollés. En particulier, cette méthode s'est révélée apte à prédire de façon très correcte l'évolution longitudinale de la pression pariétale ainsi que des coefficients de frottements, ce qui témoigne d'un bon positionnement du bulbe de recirculation par le calcul. Il en va de même pour ce qui concerne l'évolution des profils de température à travers l'interaction et dans la couche limite en relaxation, qui se révèle être en très bon accord avec les mesures expérimentales. Cette approche pourrait être vue comme une première étape industrialisable avant l'arrivée des méthodes LES.

Enfin, l'ensemble de ces travaux a permis de valider les méthodes mises en place et de caractériser les phénomènes gouvernant ces écoulements, pour garantir la faisabilité de calculs de niveau industriel en conception. Les retombées industrielles attendues sont l'amélioration des chaînes de conception et le développement de nouvelles méthodes de calcul visant à réduire les essais en soufflerie, à diminuer les délais de mise au point et à améliorer les performances des moteurs.

Les perspectives, à l'issue de ces travaux, sont nombreuses. Parmi les pistes intéressantes :

– Il serait intéressant d'étendre l'utilisation du modèle  $k - \tilde{\omega}$ , développé dans cette thèse, à des

applications complexes, incluant les décollements de couche limite et les effets tridimensionnels.

- Il serait aussi très instructif d'appliquer la modélisation DES à l'étude tridimensionnelle des tuyères de moteurs-fusée en présence de décollement de jet et à l'évaluation des charges latérales.
- Dans le domaine de l'aérothermique, il serait intéressant de développer des modèles pour la prise en compte des aspects thermiques en plus de la turbulence. Cet axe de recherche se justifie par un manque (quasi-total) de modèles fiables pour la prise en compte des transferts aérothermiques pariétaux en régime turbulent. Une des applications possibles de cet axe de recherche concerne la protection thermique de la paroi des chambres de combustion ou des tuyères de moteurs à flux continus.

Quatrième partie

Annexes

# Annexe A

## Implicitation des termes source turbulents

## A.1 Implicitation des termes source

Dans un souci de simplicité et afin de réduire l'encombrement mémoire du code de calcul, N3S-Natur adopte une approche découplée utilisant deux méthodes séparées, mais non indépendantes, pour avancer en temps successivement les variables physiques et les variables convectées (dont font partie les variables turbulentes) [72].

La résolution implicite des termes source turbulents s'effectue par résolution matricielle. Ainsi, l'équation différentielle à résoudre se met sous la forme suivante [77] :

 $\frac{\partial [U]}{\partial t} = [H]$  (A.1)

avec

et

$$
[U] = \begin{bmatrix} \bar{\rho}k \\ \bar{\rho}\tilde{\chi} \end{bmatrix}
$$

$$
[H] = \begin{bmatrix} H_k \\ H_{\chi} \end{bmatrix}
$$

où  $\chi$  vaut  $\tilde{\varepsilon}$  ou  $\omega$  selon les modèles utilisés.

Pour le modèle  $(k - \tilde{\varepsilon})$ , les éléments du vecteur source sont :

$$
\left\{ \begin{array}{l} H_k = P_k - \bar{\rho} \widetilde{\varepsilon} + W_k \\ H_{\varepsilon} = C_{\varepsilon 1} f_{\varepsilon 1} \frac{\widetilde{\varepsilon}}{k} P_k - C_{\varepsilon 2} f_{\varepsilon 2} \bar{\rho} \frac{\widetilde{\varepsilon}^2}{k} + W_{\varepsilon} \end{array} \right.
$$

et pour  $(k - \omega)$ :

$$
\begin{cases}\nH_k = P_k - \beta^* \bar{\rho} \omega k \\
H_{\omega} = \frac{\gamma}{\mu_t} P_k - \beta \bar{\rho} \omega^2 + 2\bar{\rho} (1 - F_1) \sigma_{\omega 2} \frac{1}{\omega} \frac{\partial k}{\partial x_j} \frac{\partial \omega}{\partial x_j}\n\end{cases}
$$

Pour le modèle SSTRC,  $H_{\omega} = \frac{\gamma}{\omega}$  $\frac{\gamma}{\mu_t} P_k - f_{sr} \beta \bar \rho \omega^2 + 2 \bar \rho \left( 1 - F_1 \right) \sigma_{\omega 2} \frac{1}{\omega}$ ω ∂k  $\partial x_j$  $\partial \omega$  $\frac{\partial x}{\partial x_j}$ .

Une approximation implicite de l'équation (A.1) est :

$$
U^{n+1} = U^n + \Delta t \ H^{n+1}
$$

où  $H^{n+1}$  est évalué à l'instant  $n+1$ . En effectuant un développement limité au premier ordre de ce terme, on obtient :  $H^{n+1} = H^n + \frac{\partial H}{\partial U} \delta U$  avec  $\delta U = U^{n+1} - U^n$ 

Ainsi, l'approximation implicite peut être réécrite de la manière suivante :

$$
\left(I - \Delta t \frac{\partial H}{\partial U}\right) \delta U = \Delta t \ H^n \tag{A.2}
$$

La tâche maintenant consiste à évaluer correctement la matrice Jacobienne. Il convient d'abord de faire la distinction entre les termes source positifs et négatifs, car la stabilité du système en dépend. En effet, la solution d'une équation différentielle du premier ordre, avec second membre linéaire, telle que  $\frac{\partial \bar{\rho}k}{\partial t} = H_k$ , prend une forme exponentielle en  $H_k$ . Il apparaît alors naturel que, si le contenu de l'exponentielle est positif, la solution peut tendre vers l'infini, ce qui pose évidemment des problèmes de stabilité numérique. Il en est d'ailleurs de même pour une approximation explicite avec des termes source négatifs.

Par conséquent, en implicite, seuls les termes source négatifs sont pris en compte, i.e. les termes ne contenant pas la production  $P_k$ . Les contributions positives sont traitées exclusivement dans la partie explicite du schéma. Cela revient donc à évaluer la matrice [2x2] suivante :

$$
\left[ \begin{array}{cc} \frac{\partial H_k}{\partial \bar{\rho} k} & \frac{\partial H_k}{\partial \bar{\rho} \chi} \\ \frac{\partial H_{\chi}}{\partial \bar{\rho} k} & \frac{\partial H_{\chi}}{\partial \bar{\rho} \chi} \end{array} \right]
$$

Après calculs, nous aboutissons, pour le modèle Launder & Sharma, à :

$$
\frac{\partial H_k}{\partial \bar{\rho}k} = \frac{\bar{\nu}}{2} \left[ \frac{1}{k^2} \left( \frac{\partial \bar{\rho}k}{\partial y_n}^2 \right) - \left( \frac{\partial \bar{\rho}}{\partial y_n}^2 \right) \right]
$$

$$
\frac{\partial H_k}{\partial \bar{\rho}\bar{\varepsilon}} = -1
$$

$$
\frac{\partial H_{\varepsilon}}{\partial \bar{\rho}k} = C_{\varepsilon 2} \frac{\tilde{\varepsilon}^2}{k^2} \left[ 1 - 0.3 \left( 1 + 4Re_t^2 \right) e^{-Re_t^2} \right] + \frac{W_{\varepsilon}}{\bar{\rho}k} \left( 2 + \frac{34000 \, Re_t}{\left( 50 + Re_t \right)^3} \right)
$$

$$
\frac{\partial H_{\varepsilon}}{\partial \bar{\rho} \tilde{\varepsilon}} = 2 \, C_{\varepsilon 2} \frac{\tilde{\varepsilon}}{k} \left[ 0.3 \left( 1 + Re_t^2 \right) e^{-Re_t^2} - 1 \right] - \frac{W_{\varepsilon}}{\bar{\rho} \tilde{\varepsilon}} \left( 1 + \frac{17000 \, Re_t}{\left( 50 + Re_t \right)^3} \right)
$$

où

$$
W_{\varepsilon} = 2\bar{\nu}C_{\mu}exp\left[\frac{-3.4}{\left(1 + \frac{Re_t}{50}\right)^2}\right]\frac{\bar{\rho}k^2}{\widetilde{\varepsilon}}\left(\frac{\partial^2 U_{tang}}{\partial y_n^2}\right)^2
$$

et pour le modèle  $(k - \omega)$ , à :

$$
\frac{\partial H_k}{\partial \bar{\rho}k} = -\beta^* \omega
$$

$$
\frac{\partial H_k}{\partial \bar{\rho}\omega} = -\beta^* k
$$

$$
\frac{\partial H_\omega}{\partial \bar{\rho}k} = -2(1 - F_1) \sigma_{\omega 2} \frac{1}{\bar{\rho}\omega} \frac{\partial \bar{\rho}}{\partial x_j} \frac{\partial \omega}{\partial x_j}
$$

$$
\frac{\partial H_\omega}{\partial \bar{\rho}\omega} = -2\beta\omega + 2\bar{\rho}(1 - F_1) \sigma_{\omega 2} \frac{\partial k}{\partial x_j} \frac{\partial \left(\frac{1}{\bar{\rho}\omega}\right)}{\partial x_j}
$$
Pour le SSTRC, 
$$
\frac{\partial H_\omega}{\partial \bar{\rho}\omega} = -2f_{sr}\beta\omega + 2\bar{\rho}(1 - F_1) \sigma_{\omega 2} \frac{\partial k}{\partial x_j} \frac{\partial \left(\frac{1}{\bar{\rho}\omega}\right)}{\partial x_j}.
$$

L'ensemble de ces expressions a été intégré dans N3S-Natur. Il est à noter qu'aucune simplification n'est introduite dans la matrice Jacobienne. Ainsi, tous les termes de contribution négative ont été pris en compte. Contrairement à ce qu'on pourrait s'attendre, le code s'est relativement bien comporté avec une matrice complète plutôt qu'avec une matrice simplifiée.

### A.2 Implicitation des termes de compressibilité

De la même manière, les termes liés aux effets de compressibilité sont implicités. Ainsi, en repartant de l'équation différentielle résolue en implicite (A.2), nous obtenons la nouvelle matrice Jacobienne des termes source implicites bas Reynolds pour le modèle SST-Menter :

$$
\left(\begin{array}{cc} \frac{\partial H_k}{\partial \bar{\rho} k} & \frac{\partial H_k}{\partial \bar{\rho} \omega} \\ \frac{\partial H_\omega}{\partial \bar{\rho} k} & \frac{\partial H_\omega}{\partial \bar{\rho} \omega} \end{array}\right)
$$

avec

 $\partial H_\omega$  $\partial \bar{\rho}\omega$ 

$$
\frac{\partial H_k}{\partial \bar{\rho}k} = -\beta^* \omega \left( 1 + \alpha_1 M_t^2 (1 - F_1) \right)
$$

$$
\frac{\partial H_k}{\partial \bar{\rho}\omega} = -\beta^* k \left( 1 + \alpha_1 M_t^2 (1 - F_1) \right)
$$

$$
\frac{\partial H_\omega}{\partial \bar{\rho}k} = -(1 - F_1) \frac{\alpha_3 \omega M_t^2}{\nu_t} - 2 (1 - F_1) \sigma_{\omega 2} \frac{1}{\bar{\rho}\omega} \frac{\partial \rho}{\partial x_j} \frac{\partial \omega}{\partial x_j}
$$

$$
= -2\beta \omega \left( 1 + \alpha_1 M_t^2 (1 - F_1) \right) - (1 - F_1) \frac{\alpha_3 k M_t^2}{\nu_t} + 2\bar{\rho} (1 - F_1) \sigma_{\omega 2} \frac{\partial k}{\partial x_j} \frac{\partial \left( \frac{1}{\rho \omega} \right)}{\partial x_j}
$$

# Annexe B

# Effets de redécoupage du maillage

### B.1 Influence du sens de découpage du maillage

En l'absence d'une version multi-éléments de N3S-Natur, nous utilisons actuellement une technique de découpage de mailles quadrilatères en triangulaires en proche paroi. D'après les tests effectués, sur un cas de plaque plane, nous nous sommes aperys que le sens de découpage peut changer les résultats. En effet, la configuration présentant un élément surcontraint<sup>1</sup>, en entrée du domaine de calcul, permet d'obtenir une bonne estimation du gradient, alors que le redécoupage en sens contraire conduit à une surestimation du frottement pariétal, dès l'entrée du domaine de calcul, comme illustré sur la figure B.1.

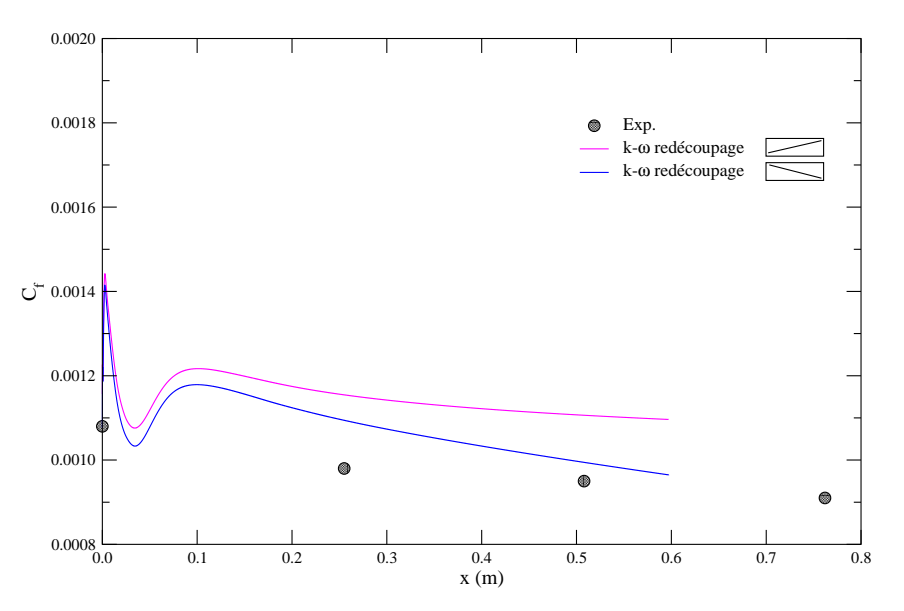

Fig. B.1 – Evaluation du coefficient de frottement pariétal en fonction du sens de redécoupage. Cas d'un écoulement supersonique de plaque plane

Nous présentons, ici, un exemple de calcul de gradient de vitesse en fonction du sens de redé-

<sup>1</sup>Un élément est appelé surcontraint lorsqu'un des nœuds le composant est soumis à deux conditions aux limites différentes (typiquement, une condition de paroi et une condition d'entrée).

la paroi (voir Fig. B.2).

coupage des quadrilatères. Les éléments tracés sont ceux situés à l'entrée du domaine de calcul sur

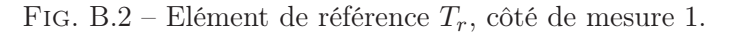

Ainsi :

$$
u = (1 - \tilde{x} - \tilde{y})U_1 + \tilde{x}U_2 + \tilde{y}U_3
$$

Les gradients sont calculés par :

$$
\frac{\partial u}{\partial y} = U_3 - U_1
$$

$$
\frac{\partial u}{\partial x} = U_2 - U_1
$$

## B.2 Maillage 1, non surcontraint

## B.2.1 Calcul sur  $T_1$

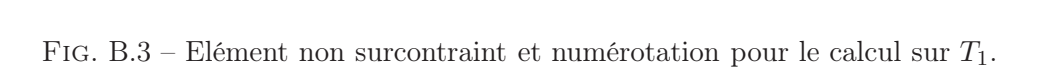

 $3 \hspace{1.5cm} 1$ 

 $T_1$ 

2

Transformation de  $T_1$  vers  $T_r$  (on suppose l'origine du repère au nœud 3).

 $T<sub>2</sub>$ 

$$
\tilde{x} = \frac{y}{y_{12}}, \ \tilde{y} = -\frac{x}{x_{13}}
$$

Sur  $T_1$ , le gradient de vitesse axiale suivant la direction  $y$  s'écrit :

$$
\frac{\partial u}{\partial y} = \frac{u_2 - u_1}{y_{21}}
$$

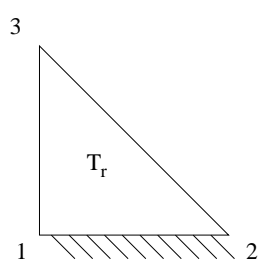

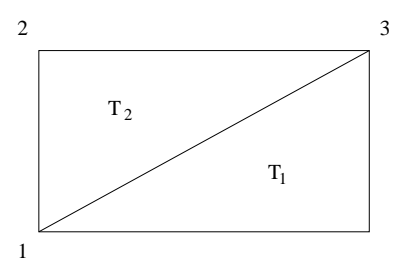

FIG. B.4 – Elément non surcontraint et numérotation pour le calcul sur  $T_2$ 

### B.2.2 Calcul sur  $T_2$

Transformation de  $T_2$  vers  $T_r$  (on suppose l'origine du repère au nœud 1).

$$
\tilde{x} = \frac{y}{y_{12}}, \ \tilde{y} = -\frac{x}{x_{23}}
$$

Sur  $T_1$ , le gradient de vitesse axiale suivant la direction  $y$  s'écrit :

$$
\frac{\partial u}{\partial y} = \frac{u_2 - u_1}{y_{21}}
$$

### B.2.3 Calcul du gradient de vitesse axiale u au nœud de coin

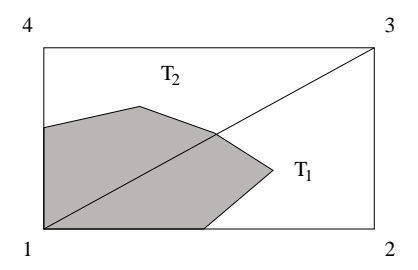

Fig. B.5 – Schéma d'un élément non-surcontraint et du volume de contrôle associé au nœud de coin.

On cherche à évaluer  $\frac{\partial u}{\partial y}$  au nœud de coin 1. La cellule volume fini, associée au nœud 1, est utilisée ainsi que l'intersection de cette cellule avec les triangles  $T_1$  et  $T_2$ .

On considère que  $\mathit{message}(T_1) = \mathit{message}(T_2)$ .

$$
\frac{\partial u}{\partial y}(1) = \frac{\frac{1}{3}mesure(T_1) \left. \frac{\partial u}{\partial y} \right|_{T_1} + \frac{1}{3}mesure(T_2) \left. \frac{\partial u}{\partial y} \right|_{T_2}}{\frac{1}{3}mesure(T_1) + \frac{1}{3}mesure(T_2)}
$$

Soit :

$$
\frac{\partial u}{\partial y}(1) = \frac{1}{2} \left( \frac{u_4 - u_1}{y_{14}} + \frac{u_3 - u_2}{y_{23}} \right)
$$

avec  $u_1 = u_2 = 0$  et  $y_{14} = y_{23} = \Delta y$ .

Ainsi :

$$
\frac{\partial u}{\partial y}(1) = \frac{1}{2} \left( \frac{u_4 + u_3}{\Delta y} \right)
$$
(B.1)

### B.3 Maillage 2 surcontraint

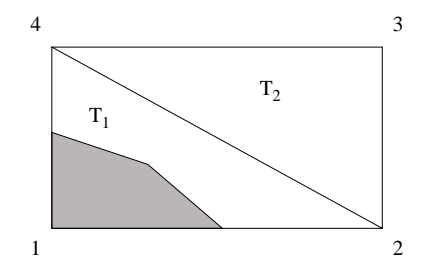

Fig. B.6 – Schéma d'un élément surcontraint et du volume de contrôle associé au nœud de coin.

Cette fois-ci, la cellule volume fini, associée au nœud 1, n'a d'intersection qu'avec  $T_1$ . Le calcul du gradient de vitesse axiale est alors immédiat et s'écrit :

$$
\frac{\partial u}{\partial y}(1) = \frac{\frac{1}{3}mesure(T_1) \frac{\partial u}{\partial y}\Big|_{T_1}}{\frac{1}{3}mesure(T_1)} = \frac{u_4}{\Delta y}
$$
(B.2)

### B.4 Analyse

En utilisant les conditions de Dirichlet en entrée, par exemple une condition initiale avec des valeurs différentes, on remarque que l'évaluation du gradient de vitesse axiale, au nœud de coin, donne des valeurs différentes suivant le sens de redécoupage du maillage. La valeur exacte de la vitesse de frottement, dans le cas illustré ici (Plaque de Mabey), est de 36.16m.s<sup>-1</sup>. Il s'avère que le redecoupage présentant un élément surcontraint est préférable. Enfin, cet exemple de calcul du gradient de vitesse est valable pour tous les autres calculs de gradients dans N3S-Natur.

# Annexe C

## Anisotropie du maillage

Afin de réduire le nombre de points dans la direction longitudinale de l'écoulement, nous avons simulé la même couche limite avec un facteur d'allongement de mailles pariétales  $(AR = \Delta x/\Delta y)$ 170 fois supérieur à celui habituellement utilisé (en s'inspirant des travaux de Forsythe et al. [21]). Le calcul a été mené avec deux AR différents (10 et 1700) en utilisant le modèle SST-Menter avec la même hauteur de première maille (à savoir  $\Delta y_1 \approx 10^{-5}$  m).

La figure C.1 présente le coefficient de frottement pariétal sur les deux maillages. Comme nous pouvons le constater, l'allongement des mailles conduit à une forte sous-estimation du  $C_f$ , synonyme de dissipation numérique, entraînée par la forme de la maille.

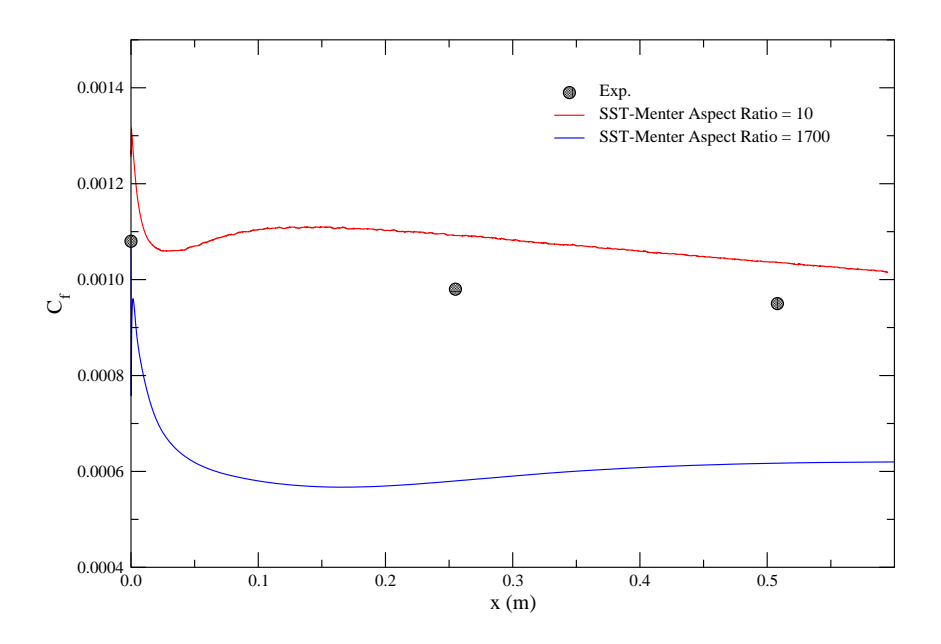

Fig. C.1 – Coefficient de frottement pariétal (calcul de la plaque plane supersonique de Mabey).

En fait, ce problème se caractérise par une perte de précision sur le calcul du flux au travers d'un élément de maille. En effet, pour un angle α suffisamment petit (correspondant à un AR grand), l'approximation du flux numérique ne tient plus compte de la différence entre la contribution  $\phi_1$  et  $\phi_2$  (voir figure C.2). Cela a pour conséquence d'introduire une erreur numérique supplémentaire.

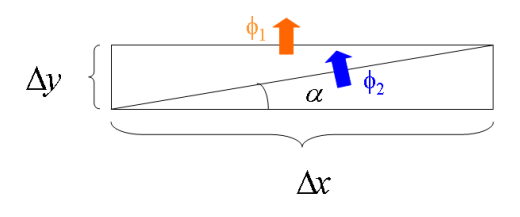

Fig. C.2 – Représentation schématique d'une maille étirée.

De plus, le facteur d'allongement a un impact direct sur la convergence des calculs. En exprimant le pas de temps selon la relation (C.1) et en considérant que les valeurs propres  $\lambda_x$  et  $\lambda_y$  sont équivalentes, avec un  $AR \gg 1$ , il s'ensuit une faible valeur du pas de temps dans le sens de l'écoulement. Ceci entraîne une mauvaise convergence des calculs.

$$
\Delta t = CFL \ min\left(\frac{\Delta x}{\lambda_x}, \frac{\Delta y}{\lambda_y}\right) \tag{C.1}
$$

# Annexe D

# PHÉNOMÈNE DE *carbuncle*

Le *carbuncle* est un phénomène purement numérique qui se produit en aval des chocs forts, souvent à cause de l'irrégularité du maillage. Il se traduit par l'apparition d'instabilités convectives en aval de la discontinuité pouvant conduire à une diminution d'entropie, en désaccord avec le second principe de la thermodynamique. La pathologie du carbuncle est liée à l'orientation privilégiée des lignes du maillage qui, lorsqu'elles sont alignées perpendiculairement aux zones de forte discontinuité, laissent se propager des instabilités numériques dans les directions tangentielles à ces discontinuités. Il a été montré [34] que la propagation de ces instabilités est, en fait, liée à la disparition du terme de diffusion numérique lorsqu'un schéma d'approximation du type Flux Splitting est utilisé. C'est le cas du schéma de Roe utilisé dans N3S-Natur. Une forte intensité du carbuncle peut parfois entraîner la divergence des calculs (voir Fig. D.1).

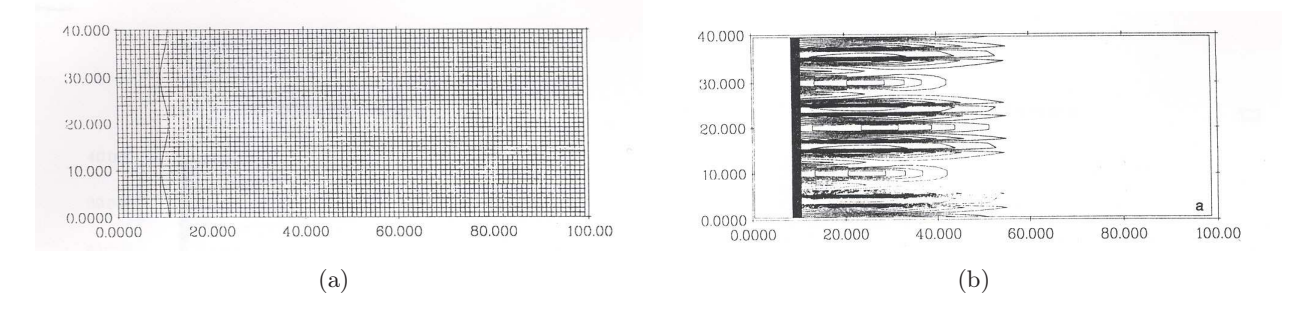

Fig. D.1 – Phénomène de carbuncle en aval d'une onde de choc stationnaire, images tirées de [67].

Ce phénomène a été observé dans nos calculs de tuyères à choc interne (voir figure D.2). Un important raffinement (homogène) du maillage aux voisinages des chocs, a permis de limiter l'étendue de ce phénomène et d'éviter ainsi la divergence des calculs.

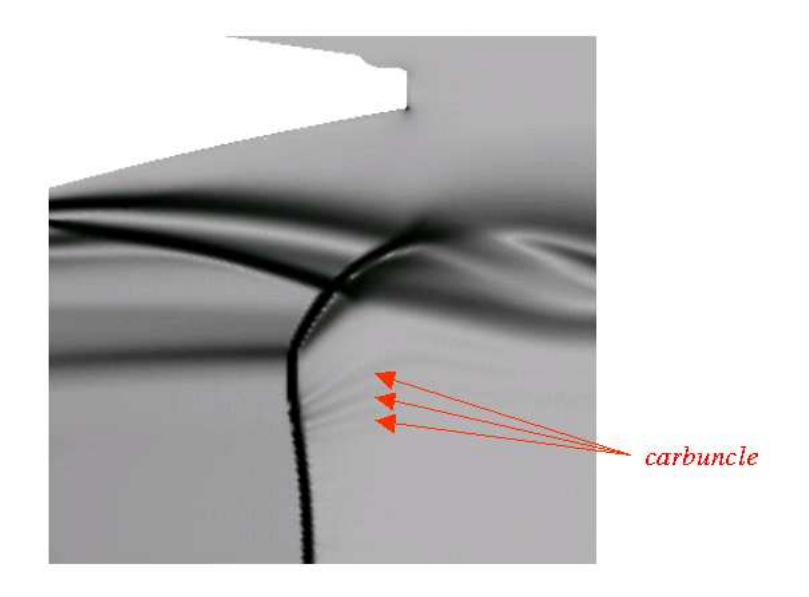

Fig. D.2 – Interaction de chocs dans une tuyère supersonique. Apparition d'un léger phénomène de carbuncle en aval du disque de Mach.

# Annexe E

Article présenté au "5th Eur. Symp. on Aerothermodynamics for Space Vehicules, 5-11 November 2004, Cologne"

## NUMERICAL VALIDATION OF THE N3S-NATUR CODE FOR SUPERSONIC NOZZLES AND AFTERBODY FLOWS

Y. Perrot and A. Hadjadj

Institut National des Sciences Appliquées, LMFN-CORIA UMR 6614 CNRS Avenue de l'Université, 76801 Saint Etienne du Rouvray, France Phone: (+33) 232.959.725; Fax: (+33) 232.959.780, e-mail: perrot,hadjadj@coria.fr

### Abstract

A numerical investigation was conducted to assess the ability of the three-dimensional Navier-Stokes solver, N3S-Natur [1], using the k- $\omega$  SST turbulence model when computing nozzle-afterbody flows with propulsive jets. Three nozzle configurations were selected as test cases for the computational method: the first is the ONERA TIC nozzle, the second is an axisymmetric boattailed afterbody configuration and the third is a fully 3D transonic nozzle. In most situations, internal and external flow-field regions are modeled. The obtained results are carefully analyzed and compared to the experimental data. A threedimensional computation was done to make evidence of 3D phenomena which are not negligible. A particular attention was payed to the appearance of a recirculation zone on the afterbody.

#### 1 Introduction

The aerothermodynamic phenomena over space launch vehicles, rockets, missiles and other supersonic vehicles are a challenging problem for aeronautical applications.

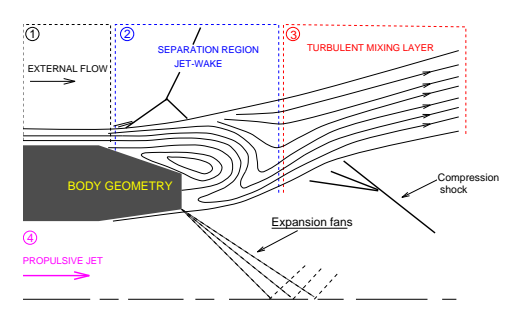

Figure 1: Afterbody nozzle configuration.

Basically, the physical problem met in this flow configuration is essentially the result of the interaction of two merging flows; one coming from a propulsive jet, and the other caused by the ambient high speed stream (see Fig. 1). Several complex purely viscous phenomena, such as boundary layers with adverse pressure gradients, shocks, induced separation, recirculation bubbles, shear layers can occur and may strongly affect the engine's performance. In addition, the heat loading at the base of a vehicle can be considerable, since most of these phenomena occur in hot gases at very high temperature with complex chemical reactions and important heat-transfer mechanisms.

From numerical point of view, the quality of computational results depends strongly on the accuracy of the turbulence model used for CFD and a rather fair prediction of the flow-field can be accompanied by large errors in the calculation of wall properties, affecting mainly transfer coefficients, skin friction and heat flux.

The current investigation assesses the capability of the Navier-Stokes method N3S-Natur, version 1.4.5-DP, using the  $k-\omega$  SST model to predict complex flows at high speed including afterbody flows. The ONERA TIC nozzle [2, 3] as well as the RTO afterbody [4, 5] and the fully 3D AGARD nozzle [6, 7] (referenced as B.4.2) are retained as test cases, and numerical results are compared with the experimental data. These geometries were chosen because they were proposed by the ATAC, the RTO and the AGARD working groups on afterbody aerodynamics, respectively as a reliable cases to evaluate CFD codes for the analysis of complex jet interactions. A description of some of the most important flow phenomena occurring on typical nozzles and afterbodies is presented. A three-dimensional computation was done to make evidence of 3D phenomena which are not negligible. It is concluded that the  $k - \omega$  Shear Stress Tensor turbulence model provides an interesting prediction of the wall pressure distribution particularly for shock/boundary-layer interactions problems.

#### 2 Computational Results

In this study, we used the N3S-Natur code, version 1.4.5-DP, which is a general-purpose, fully 3D unstructured parallel compressible Navier-Stokes solver that is supported through a joint effort between SNECMA-Moteurs, Renault, EDF and SIMULOG Development Center [1]. Currently, the N3S-Natur code is being used by both researchers and industrial groups for many practical applications (nozzles, turbomachine, jet propulsion, combustion and many other aero- thermodynamics applications). The Roe upwind scheme with second-order accuracy is used to evaluate the explicit part of the governing equations. Several turbulence models and advanced numerical techniques are included in this code.

In this study, all solutions were developed using a cell vertex unstructured meshes with a maximum grid clustering in regions of high gradients (boundary layers and shocks). The grid was stretched in both axial and radial directions to enable matching the fine grid clustering near the body to the coarse grid in the regions far away from it. Finer grid clustering was also used in the axial direction to capture the birth and the early growth of the shear layer as well as the shock cells structure of the jet. Approximately, six hundred thousand points are used in all the computational domain. The computations reported here were performed on a parallel computer (IBM P4 1600) using 10 processors. Turbulent computations are involved in this study using two turbulence models (the  $k-\epsilon$  model including a wall function and the k- $\omega$  SST-Menter model) to qualify the turbulent flow-field. An implicit solver was used to achieve steady state numerical solution.

The boundary conditions used for this study include inflow, outflow, free stream, solid walls and geometrical symmetry. Reservoir conditions (total temperature and total pressure) are fixed as inflow conditions. Two outflow boundary conditions are needed: constant pressure for subsonic flows are extrapolated for supersonic flows. On solid walls, noslip boundary conditions are specified and axisymmetric conditions (for the first two cases) are imposed on the centerline of the jet.

#### 2.1 The ONERA TIC nozzle

The first case considered in this paper is an overexpanded subscale rocket-nozzle having a Truncated Ideal Contour (TIC) studied experimentally at

ONERA Chalais Meudon Center [2]. This nozzle has no internal shock and produces a nearly uniform flow at the exit. For highly overexpanded regime, when the exit pressure is much lower than the ambient pressure, a separated flow occurs inside the nozzle and continues as a free jet. An open recirculation zone exists which matches the ambient free-stream to the upstream supersonic jet. The numerical simulation reveals the existence of a small recirculation bubble trapped between the wall (at the nozzle lip) and the main recirculation nozzle. This small vortex may play an important role in the amplification of the flow oscillations especially at the end effect regime. The central part of the jet is characterized by a strong shock waves interaction leading to a Mach disk configuration with a triple point configuration and a slip line discontinuity.

A typical flow separation is shown in Fig. 2 for a pressure ratio  $p_c/p_a = 40$ .

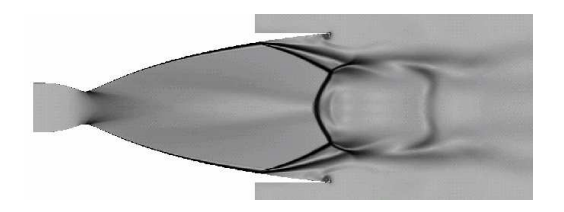

Figure 2: Numerical Schlieren picture of the TIC nozzle for  $p_c/p_a = 40$  showing a free shock separation pattern.

The corresponding wall pressure distribution is shown in Fig. 3 where the computational results are compared with the experimental data. Good agreement is obtained with the SST model.

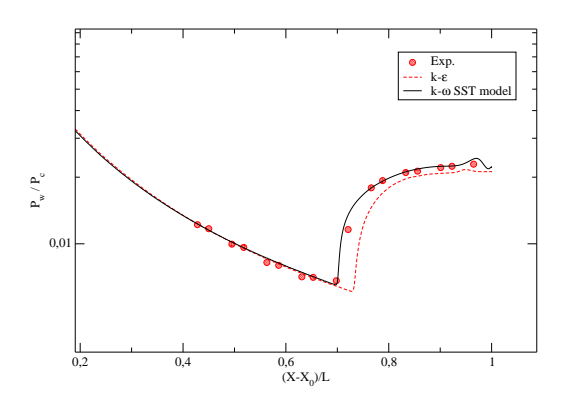

Figure 3: Normalized wall pressure distribution.

#### 2.2 The axisymmetric boattailed RTO nozzle

The second test-case concerns the S8Ch single-flux axisymmetric boattailed nozzle [4, 5], for which detailed measurements are available. The square sectional length is 120 mm. The uniform supersonic external flow of Mach number near 2 is obtained via a plane cross-section nozzle. The model tested reproduces a generic shape of a missile afterbody, equipped with a truncated conical boat-tail of 25◦ and 34.5 mm length. The external diameter is  $D = 30$  mm. The thickness of the incident external boundary-layer, measured by laser velocimetry, is 6 mm, with an external free stream speed  $U_{\infty}$ of  $507 \, m.s^{-1}$ , which corresponds to a Mach number  $M_{\infty}$  of 1.94. The model is equipped with a conical nozzle (exit angle: 10◦ ) and feeded with compressed air. The Mach number  $M_i$  at the outlet of the nozzle on the axis of symmetry is 1.75, for an outlet diameter of 14.9 mm. The numerical Schlieren picture

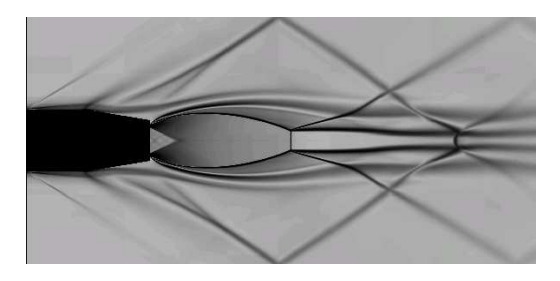

Figure 4: Numerical Schlieren picture of the RTO afterbody flow-field.

(see Fig. 4) shows the major aerodynamics phenomena acting in the wind-tunnel. We first notice the appearance of a  $\lambda$  shape shock in the region of the flow separation on the boat-tail. This shock wave reflects on the wind-tunnel wall and interacts with the jet mixing layer. The barrel shock, appearing at the nozzle-tail, interacts on the centerline of the jet and forms a Mach reflection, with a visible Mach disk located at approximately  $X/D \approx 2.5$ . The turbulent mixing layer, which forms the isobar line of the under-expanded jet, grows progressively until a certain distance where the containment effects of the wind-tunnel seem to be important. At the outlet of the nozzle, the flow in the potential core of the jet is accelerated to a Mach number of approximately 6.35.

Fig. 5 shows the streamlines that bound the separation region just outside the nozzle. Good qualitative agreement between computational results (using the SST-Menter model) and exper-

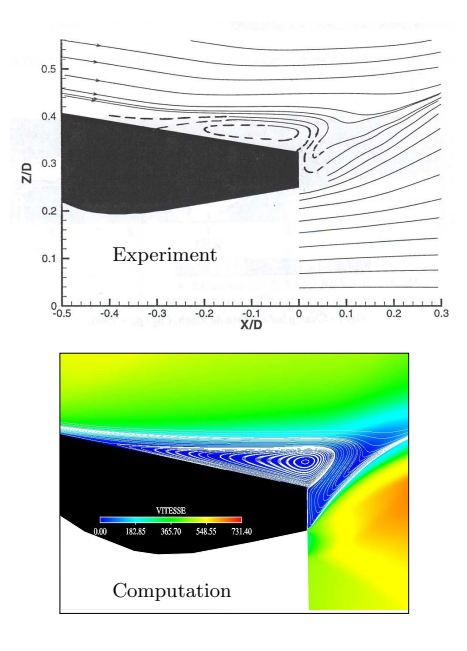

Figure 5: Streamlines patterns showing the boundary layer separation at the base of the body.

imental data is obtained. Additional comparison between computation and experiment shows that the SST-Menter model is able to predict the major features of the flow-field (separation point location (see Fig. 6), structure of the jet). Particularly, the shock/boundary-layer interaction region which is a crucial issue for wall loads is well predicted by the  $k - \omega$  SST model, whereas the  $k - \varepsilon$  model fails to reproduce this flow accurately.

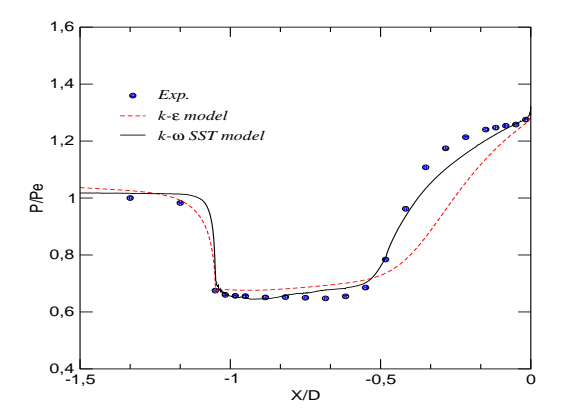

Figure 6: Normalized afterbody surface pressure.

#### 2.3 The 3D AGARD nozzle

The third test-case is the 3D single-flux axisymmetric boat-tailed nozzle proposed by AGARD working group for CFD validations.

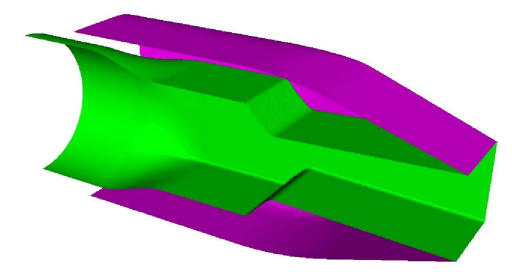

Figure 7: 3D view of the nozzle geometry.

The nozzle is divided into two parts: (1) an internal part which features a circular feed/plenum chamber, transitioning to a throat with a rectangular cross section, and a two-dimensional supersonic expansion passage, (2) an external skin with a square inlet section. The two parts join together at a rectangular outlet section of the nozzle (see Fig. 7).

The challenge from the computational point of view is the accurate resolution of the complex shock structure, resulting in the need for highly accurate discretisation techniques and fine meshes to capture the multiple shock reflections within the jet and the nozzle boundary layer separation.

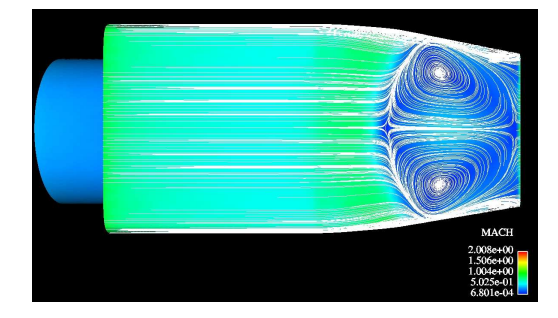

Figure 8: 3D view of the flow-field issue from the nozzle. Surface streamlines with two recirculation zones.

As a first step towards accurate solution with reliable turbulence model, we have used a coarse grid (with approximately 180,000 points mostly concentrated near the afterbody wall to solve the boundary layer) and a simplified version of the  $k - \varepsilon$  using wall functions to describe the inner region of the boundary layer. Due to the double symmetric (both left/right and top/bottom) of the geometry, only the quarter of the domain is computed. A graphical illustration of the wall streamlines on the body surface

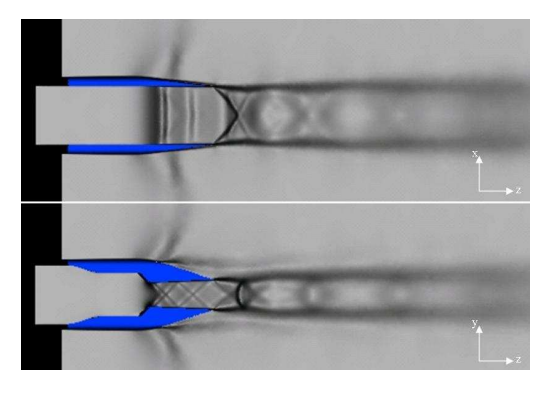

Figure 9: 3D view of the flow-field issue from the nozzle. Numerical Schlieren (top: horizontal symmetry, bottom: vertical symmetry).

are presented in Fig. 8. The computation shows the separation region downstream of the standing shock characterized by two counter-rotative recirculation bubbles. A Schlieren visualization on the two symmetry planes of the computational domain are presented in Fig. 9. Most flow features (shocks, mixing layer and supersonic jet plume) are clearly visible. Fig. 10 shows the 3D organization of the outer flow in term of vorticity surface where two main separation surfaces exit. These separations roll up to constitute two horseshoe vortices escaping downstream. In addition, the simulation reveals the existence of various large scale motions whose properties play an essential role when important choices need to be made to adjust the design of these aeronautical systems.

### 3 Conclusion

In this study, we presented the computational results of a plume-induced flow separation on an axisymmetric boattailed afterbody as well as a 3D transonic nozzle. Two turbulence models were investigated:  $k - \omega$  SST-Menter and  $k - \varepsilon$  with a wall function. The obtained results show that the boundary-layer separation in the nozzle as well as on the boat-tail is correctly predicted with the SST-Menter model. In particular, this model gives the nearest detachment position to the experiment. The wall static pressure on the afterbody is in good agreement with the experiment. The mean velocity field and turbulence quantities in the jet flow are analyzed and compared to the measurements. Mean velocities and turbulent kinetic energy profiles near the outlet of the nozzle are in good agreement with experimental data (results not shown).

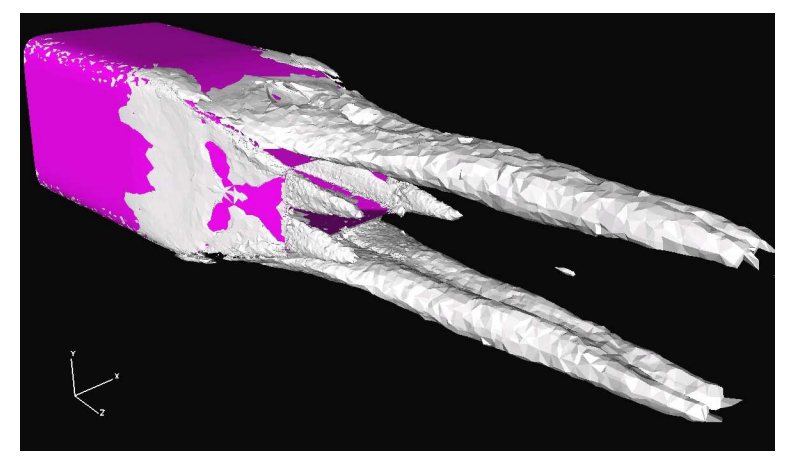

Figure 10: Iso-vorticity field.

Currently, a new version of the SST-Menter is under development. This investigation is motivated by the desire to increase the robustness of the model and to make it less  $\Delta y_1^+$  dependent (where  $\Delta y_1^+$  is a smallest normalized distance to the wall). This improvement is very attractive for industrial applications where the grid is not necessary cartesian near walls.

#### Acknowledgments

This research is supported by the French aeronautical and aerospace industry (SNECMA-Moteurs). Computational facilities were provided by CRIHAN (Centre de Ressources Informatiques de HAute Normandie, Rouen).

#### References

- [1] SIMULOG, N3S-Natur 1.4.5-DP, logiciel 3D Navier-Stokes, 2003.
- [2] Ph. Reijasse, L. Morzenski, D. Blacodon, J. Birkemeyer, Flow separation experimental analysis in overexpanded subscale rocket-nozzles. 37th AIAA/ASME/SEA/ASEE Joint Propuslion Conference and Exhibit, AIAA-Paper 2001- 3556, 2001.
- [3] A. Gross, C. Weiland, Investigation of shock patterns and separation behavior of several subscale nozzles. AIAA-Paper 2000-3293, 2000.
- [4] Ph. Reijasse, B. Corbel, Décollement de l'écoulement externe induit par l'éclatement du jet propulsif sur un rétreint d'arrière-corps de missile. 34ème Colloque d'Aérodynamique Appliquée de l'AAAF, Marseille, France, 1998.
- [5] P. Servel, Ph. Reijasse, R. Benay, B. Corbel, Etudes fondamentales sur les aspects aérodynamiques et thermiques des écoulements à l'arrière-corps des missiles. ONERA, Technical Note, 1998.
- [6] AGARD. Working Group on Aerodynamics of 3-D Aircraft Afterbodies. AGARD Advisory Report, No. AR-318, 1995.
- [7] S. Moreau, T. Mauffret, Numerical simulations of afterbody flowfileds with two-equation turbulence models. AIAA 96-0570, 1996.
## Annexe F

Article présenté au "41st AIAA/ASME/SAE/ASEE/Joint Propulsion Conference & Exhibit, AIAA Paper 2005-4309, Tucson, Arizona, 10-13 July  $2005$   $^{\prime\prime}$ 

41st AIAA/ASME/SAE/ASEE Joint Propulsion Conference & Exhibit AIAA 2005-4309 Tucson, Arizona, 9-13 July 2005

### Numerical Simulation of Shock/Boundary Layer Interaction in Supersonic Nozzles

Y. Perrot<sup>∗</sup> and A. Hadjadj†

Institut National des Sciences Appliquées Avenue de l'Université, 76801 Saint Etienne du Rouvray, France

A numerical investigation is conducted to assess the accuracy of the SST turbulence model when computing boundary layer separation in supersonic nozzles. Two test-cases are investigated, namely a TIC (Truncated Ideal Contour) nozzle and a TOP (Thrust Optimized Parabolic contour) nozzle with film cooling. A particular attention is payed to the appearance of a recirculation region downstream of the Mach disc as well as in the vicinity of the secondary nozzle exit. Theses cases are numerically simulated using an industrial fully unstructured code: N3S-Natur.<sup>1</sup> The obtained results are analyzed and compared with the experimental data. They suggest that very different shock structures and flow separations may be involved depending on the nozzle contour as well as on the operating pressure and temperature ratios.

#### I. Introduction

F low separation control in rocket nozzles is a challenging problem in aerospace science, not only for current engines confronted with problems of thermo-mechanical resistance, but also for future engines which could work with very wide separation zones. This phenomenon is related to an usually unstable type of flow occurring in large expansion nozzle and producing unstable forces known as side-loads. Theses forces are prejudicial to the mechanical structure of the nozzle and can cause damages.

Basically, the physical problem met in those configurations is essentially the result of boundary layer separation caused by the ambient high pressure gradient (see Fig. 1) which interacts with shocks and gives rise to complex phenomenon.

Several complex purely viscous phenomena, such as boundary layers with adverse pressure gradients, shocks, induced separation, recirculation bubbles, shear layers can occur in nozzles and may strongly affect the rocket engine's performance. In addition, the heat loading in rocket nozzles can be considerable, since most of these phenomena occur in hot gases at very high temperature with complex chemical reactions and important heat-transfer mechanisms.

In spite of many studies on the subject,  $3-9$  the

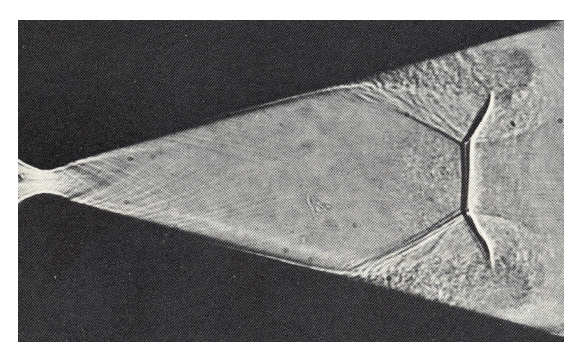

Figure 1. Shock/boundary layer interaction in a planar supersonic nozzle.<sup>2</sup>

mechanism of flow separation leading to transverse unsteady forces is quite complex and not yet clearly understood. Indeed much of side loads prediction rely largely on experimental data and fundamental knowledge of the flow physic is still needed.

1 of 10

American Institute of Aeronautics and Astronautics

<sup>∗</sup>Ph.D student, AIAA member, Laboratoire de M´ecanique des Fluides Num´erique, Unit´e Mixte de Recherche 6614, Centre National de la Recherche Scientifique, Avenue de l'Université, Rouen, France

<sup>&</sup>lt;sup>†</sup>Associate Professor, Laboratoire de Mécanique des Fluides Numérique, Unité Mixte de Recherche 6614, Centre National de la Recherche Scientifique, Avenue de l'Université, Rouen, France.

Copyright $(c)$  by the American Institute of Aeronautics and Astronautics, Inc. All rights reserved.

With recent progress in computer science, a significant number of realistic flows with complex phenomena are now considered with the help of numerical simulation. Advances in this field need accurate simulations using reliable flow solvers with increasingly significant data-processing resources based on powerful supercomputers. However, at very high Reynolds numbers, the main difficulties are due to the near-wall turbulence modeling for which the quality of computational results depends strongly on the accuracy of the turbulence model used and a rather fair prediction of the flow-field can be accompanied by large errors in the calculation of wall properties, affecting mainly transfer coefficients, skin friction and heat fluxes.

In this paper, we report recent progress in the computation of supersonic nozzle flows using an unstructured industrial Navier-Stokes code in which the near-wall turbulence modeling approach has been improved. The paper is organized as follows: in the following section, the turbulence model as well as the numerical tool are described briefly. Results are then presented and discussed, leading to the conclusions at the end of the paper. Intensive parallel computing is involved in most of the reported simulations.

#### II. Turbulence modeling and numerical tool

#### A. Numerical tool

In this paper, we used the N3S-Natur code which is a general-purpose, full 3D unstructured parallel compressible Navier-Stokes solver that is supported through a joint effort between SNECMA-Moteurs, CERFACS and INCKA Development Center.<sup>1</sup>

Currently, the N3S-Natur code is being used in France by both researchers and industrial groups for many practical applications (nozzles, turbomachines, jet propulsion, combustion and many other aero- thermodynamics applications). The Roe upwind scheme with second-order accuracy is used to evaluate the explicit and implicit part of the governing equations. Several turbulence models and advanced numerical techniques are included in this code.

#### B. Turbulence model

Among the two-equation turbulence models widely used today, the SST-Menter<sup>10</sup> is one of the most accurate model, since it combines advantages of  $k - \omega$  near the wall and  $k - \varepsilon$  in the wake and the free-shear flow region. Based on the Boussinesq eddy viscosity concept, the  $k - \omega$  SST turbulence uses two additional transport equations to describe the turbulence as summarized below:

$$
\frac{D\rho k}{Dt} = \tau_{ij}\frac{\partial U_i}{\partial x_j} - \beta^* \rho \omega k + \frac{\partial}{\partial x_k} \left( (\mu + \sigma_k \mu_t) \frac{\partial k}{\partial x_k} \right)
$$
(1)

$$
\frac{D\rho\,\omega}{Dt} = \frac{\gamma}{\nu_t} \tau_{ij} \frac{\partial U_i}{\partial x_j} - \beta \rho \,\omega^2 + \frac{\partial}{\partial x_k} \left( (\mu + \sigma_\omega \mu_t) \frac{\partial \omega}{\partial x_k} \right) + 2\rho \left( 1 - F_1 \right) \sigma_\omega \,2 \frac{1}{\omega} \frac{\partial k}{\partial x_j} \frac{\partial \omega}{\partial x_j} \tag{2}
$$

The left hand side of the Eqs. (1) and (2) is the Lagrangian derivative:  $D/Dt := \partial/\partial t + u_i \partial/\partial x_i$ , and the turbulent stress tensor  $\tau_{ij} = -\rho u_i' \overline{u_j'}$  is given by:

$$
\tau_{ij} = \mu_t \left( \frac{\partial u_i}{\partial x_j} + \frac{\partial u_j}{\partial x_i} - \frac{2}{3} \frac{\partial u_k}{\partial x_k} \delta_{ij} \right) - \frac{2}{3} \rho k \delta i j \tag{3}
$$

A blending function  $F_1$  is used to ensure smooth transition between the two formulations. This function is expressed in term of local variables as:

$$
F_1 = \tanh\left(\arg_1^4\right) \tag{4}
$$

where:

$$
\arg_1 = \min\left(\max\left(\frac{2\sqrt{k}}{0.09\omega y}, \frac{500\nu}{y^2\omega}\right), \frac{4\rho\sigma_{\omega 2}k}{CD_{k\omega}y^2}\right) \tag{5}
$$

The  $CD_{k\omega}$  is a cross diffusion term added in Eq. (2).

According to Bradshaw's assumption, where the shear stress is proportional to the turbulent kinetic energy and should not exceed 31% in the boundary layer, the *Shear Stress Tensor* specification is used to compute the account of turbulent viscosity by:

$$
\mu_t = \frac{0.31 \rho k}{max(0.31 \omega, |\Omega| F_2)}\tag{6}
$$

2 of 10

with 
$$
|\Omega| = \sqrt{2\Omega_{ij}\Omega_{ij}}
$$
,  $\Omega_{ij} = \frac{1}{2} \left( \frac{\partial u_i}{\partial x_j} - \frac{\partial u_j}{\partial x_i} \right)$ ,  $F_2 = \tanh(\arg_2^2)$  and  $\arg_2 = \max \left( \frac{2\sqrt{k}}{0.09 \omega y}, \frac{500\nu}{y^2 \omega} \right)$ 

#### 1. Improvement of the numerical robustness

In RANS modeling, when the low Reynolds number approach is used, it is necessary to have very fine meshes in the viscous part of the boundary layer. Due to the stiffness of the mean flow gradient, the solver may detect locally non-physical solutions, like negative turbulent values. In addition, during transient phases of the computation, turbulent viscosity peaks may appear due to spurious numerical oscillations which may preclude the convergence of the numerical solution, especially in stagnant flow regions. To avoid such problems, we have implemented special treatments of turbulent quantities in order to increase the robustness of the code.

#### - Vorticity limitation

According to Boussinesq and based on the realizability conditions, the turbulent shear stress can be written:

$$
\frac{2}{3}\rho k - 2\mu_t \left( S_{ii} - \frac{1}{3} \frac{\partial U_k}{\partial x_k} \right) \ge 0, \ i = 1, 2, 3 \tag{7}
$$

From (7), we have:

$$
\mu_t \le \frac{1}{3} \frac{\rho k}{\left(S_{ii} - \frac{1}{3} \frac{\partial U_k}{\partial x_k}\right)}, \ i = 1, 2, 3 \tag{8}
$$

with  $S_{ij} = \frac{1}{2}$ 2  $\int \partial U_i$  $\frac{\partial U_i}{\partial x_j} + \frac{\partial U_j}{\partial x_i}$  $\partial x_i$  $\big)$ . Thus:

$$
\mu_t \le \frac{1}{3} \frac{\rho k}{\left(\frac{\partial U_i}{\partial x_i} - \frac{1}{3} \frac{\partial U_k}{\partial x_k}\right)}, \ i = 1, 2, 3
$$
\n<sup>(9)</sup>

From the definition of  $\mu_t \equiv \frac{\rho k}{\omega}$  $\frac{\partial u}{\partial \omega}$  and the expression (9), it is possible to obtain the low value of  $\omega$  as:

$$
(\rho \,\omega)_{\text{min}} = \rho \left| \frac{\partial U_i}{\partial x_i} \right|, \ i = 1, 2, 3 \tag{10}
$$

The expression (10) corresponds to a spacial limitation of the vorticity.

In addition, during transient phases of computations, the turbulent values can become negative. To avoid this problem, we have implemented the following treatment: $^{11}$ 

$$
\Delta \rho k = (\rho k)^{n+1} - (\rho k)^n \le \frac{1}{2} (\rho k)^{n+1} \text{ hence } (\rho k)^{n+1} \le 2 (\rho k)^n \tag{11}
$$

$$
\Delta \rho \omega = (\rho \omega)^{n+1} - (\rho \omega)^n \le \frac{1}{2} (\rho \omega)^{n+1} \text{ hence } (\rho \omega)^{n+1} \le 2 (\rho \omega)^n
$$
 (12)

This limitation, called TVD for **Time** Variation Diminishing, is particularly useful for unstructured meshes since it automatically limits sudden temporal variation of the turbulent values and consequently avoids any possible blow-up of the computation.

#### - Moore & Moore realizability condition

Most of the two-equation eddy viscosity turbulence models are based on the Boussinesq assumption where the Reynolds stresses is expressed as a linear function of the mean strain tensor:

$$
-\rho \widetilde{u_i' u_j'} = 2 c_\mu \frac{\rho k^2}{\varepsilon} \left( S_{ij} - \frac{1}{3} S_{ll} \right) - \frac{2}{3} \rho k \delta_{ij} \tag{13}
$$

3 of 10

where  $C_{\mu} = 0.09$ . As shown by Moore & Moore,<sup>12</sup> these equations can give negative values for the normal stresses if  $S_{ll} \frac{k}{a}$  $\frac{\infty}{\epsilon}$  is too large. Bradshaw on the other hand, has noticed that in two-dimensional boundary layers, submitted to a strong pressure gradient, the shear stress was approximately proportional to the turbulent kinetic energy with:

$$
-\widetilde{u''v''} \approx \sqrt{c_{\mu}}k\tag{14}
$$

These two remarks led to introduction of weakly non-linear turbulence models in which the  $c<sub>u</sub>$  factor is allowed to vary according to:

$$
c_{\mu} = \min\left(0.09, \frac{1}{A_0 + A_s \left(S^2 + A_\Omega \Omega^2\right)^{1/2}}\right) \tag{15}
$$

with

$$
\left\{\begin{array}{l} S=\frac{1}{\omega\beta^*}\sqrt{2S_{ij}S_{ij}-\frac{2}{3}S_{kk}^2} \quad S_{ij}=\frac{1}{2}\left(\frac{\partial U_i}{\partial x_j}+\frac{\partial U_j}{\partial x_i}\right) \\ \Omega=\frac{1}{\omega\beta^*}\sqrt{2\Omega_{ij}\Omega_{ij}} \qquad \qquad \Omega_{ij}=\frac{1}{2}\left(\frac{\partial U_i}{\partial x_j}-\frac{\partial U_j}{\partial x_i}\right) \end{array}\right.
$$

and  $A_0 = 0, A_s = 2.10, A_\Omega = 1$ . This set of constants has been used according to the investigation carried out by Gross and Weiland.<sup>13</sup> If Moore & Moore condition is applied to the  $k - \omega$  SST model, the coefficient 0.31 is substituted by  $\sqrt{c_{\mu}}$  in Eq. 6.

When implemented in the N3S-Natur code, the realizability condition yields to a better code stability, especially for steady state solutions. It also limits the turbulent viscosity in region submitted to large strain rates, especially for strong shocks where many models have a tendency to produce high turbulence levels downstream of a normal shock.

#### C. Grid generation and boundary conditions

For the nozzle calculation, unstructured meshes with triangular cells are used, thus, better adaptation in the case of complex geometries is possible. Nevertheless, the resolution of the viscous flow in the boundary layer requires a quasi-structured cells. To ensure solution accuracy for the boundary layer, the first grid point was located at  $y_1^+$  < 1 along the nozzle length.

In addition, in order to correctly resolve the important flow-field features, grid points should be clustered in regions of high gradients. In this study, the grid was stretched in both axial and radial directions to enable matching the fine grid clustering near the nozzle wall to the coarse grid in the regions far away from it (see for example Fig. 2). Also, finer grid clustering was used in the axial direction to capture the birth and the early growth of the shear layer as well as the shock cells structure.

The computations reported here are performed on a parallel computer (IBM P4 1600) using 10 processors. Using the MPI library, the speed-up is around 80% and the code requires approximately 0.42 ms per iteration and per node on a total number of five hundred thousand grid points.

The boundary conditions used for this study include inflow, outflow, free stream, solid walls and geometrical symmetry. Reservoir

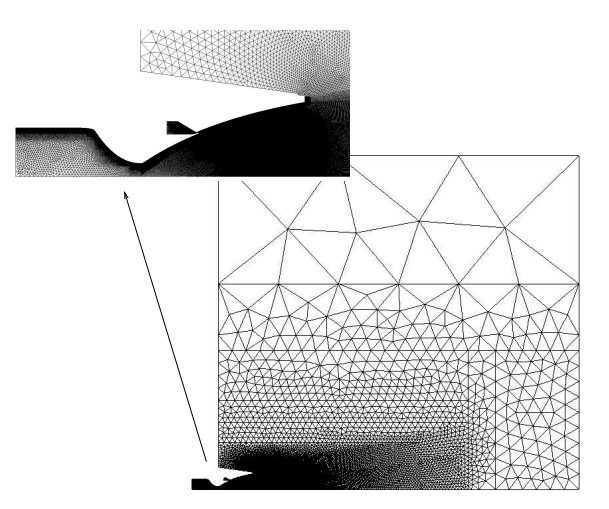

Figure 2. Computational grid of the TOP nozzle with secondary injection.

conditions (total temperature and total pressure) are fixed as inflow conditions. Two outflow boundary conditions are needed: constant pressure for subsonic flows and extrapolation for supersonic flows. On solid

American Institute of Aeronautics and Astronautics

walls, no-slip boundary conditions are specified and axisymmetric conditions are imposed on the centerline of the jet.

#### III. Results and discussion

The reported numerical schlieren pictures have been constructed using the density gradient field portrayed on a nonlinear scale in order to expose even weak non-uniformities of the flow density.<sup>14</sup>

#### A. Truncated ideal nozzle

The first test-case presented in this paper is an overexpanded sub-scale rocket-nozzle having a Truncated Ideal Contour (TIC), studied experimentally at ONERA.<sup>15</sup> This nozzle has no internal shock and produces a nearly uniform flow at the exit. For highly overexpanded regime, i.e. when the exit pressure is much lower than the ambient pressure, a separated flow occurs inside the nozzle and evolves as a free jet. An open recirculation zone exists which matches the ambient free-stream to the supersonic carrier flow.

The computations were carried out using three different Nozzle Pressure Ratio (NPR); 30, 40 and 65. A typical flow separation is shown in Figs. 3. For all those cases, the numerical simulation reveals the existence of a small recirculation bubble trapped between the wall (at the nozzle lip) and the main recirculation zone. It has been shown<sup>16</sup> that this small vortex may play an important role in the amplification of the flow oscillations especially at the end effect regime.

The central part of the jet is characterized by a strong shock waves interaction leading to a curved Mach disc structure with a triple point configuration and a downstream recirculation zone (see Figs. 4). This vortex has been already observed in several computations. For instance, Nasuti et al.<sup>8</sup> show that the appearance of this vortex is strongly correlated with the upstream non-uniformities of the flow. As expected, for such nozzle configuration, no perfect restricted shock separation (RSS) exists but an "RSS-like" structure is observed with a cap-shock pattern and a free separation.

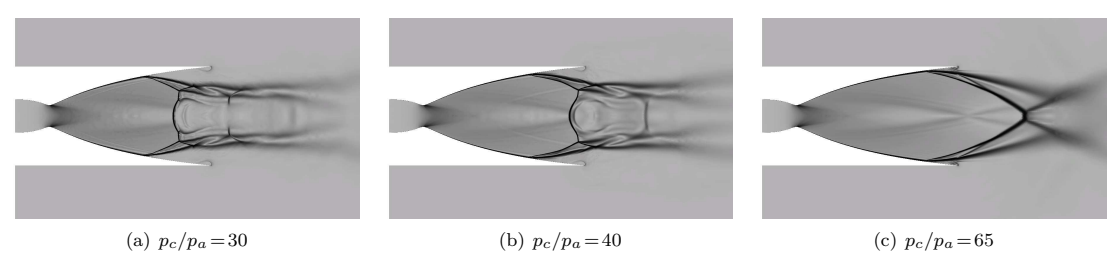

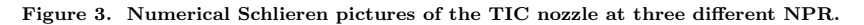

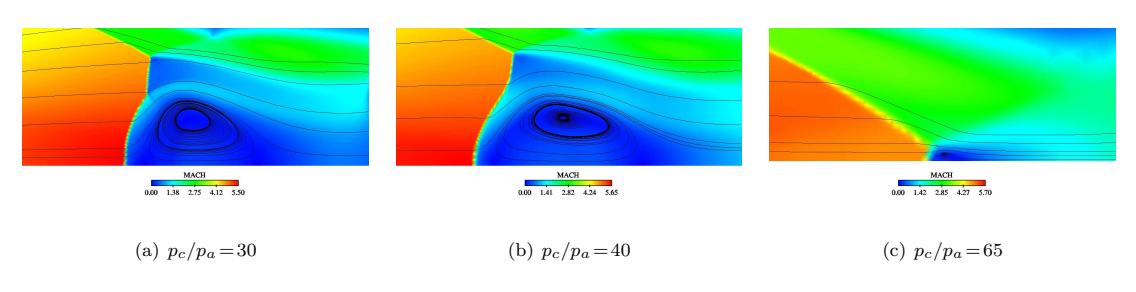

Figure 4. Enlargement of the Mach disc region (Mach field).

The corresponding wall pressure distributions are shown in Fig. 5 where the computational results are compared with the experimental data. Excellent agreement is obtained.

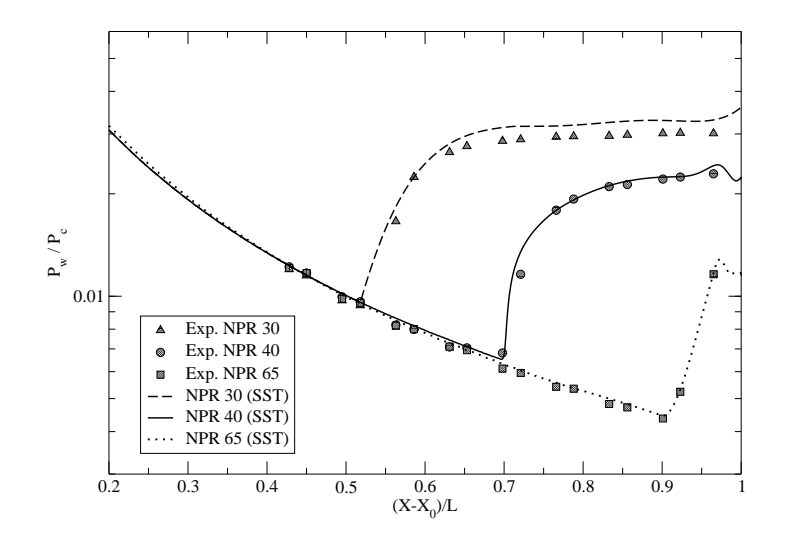

Figure 5. Normalized wall pressure distributions for the TIC nozzle.

#### B. Thrust-optimized nozzle with film cooling

The second test-case concerns an overexpanded sub-scale rocket nozzle with an Optimized Parabolic contour (TOP), studied experimentally in the R2Ch wind tunnel (ONERA, Chalais-Meudon).<sup>17</sup> With this nozzle, an internal shock is induced in the throat region due to a local geometrical discontinuity. This shock may later interact with the Mach disc and create a cap-like shock pattern with a trapped vortex and eventual restricted shock separation configuration.

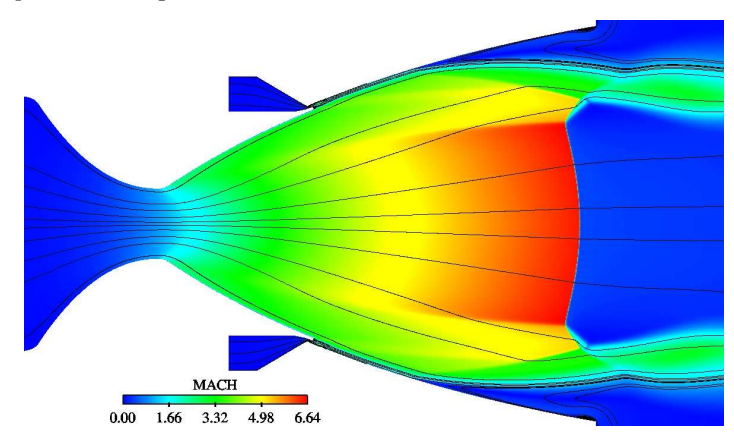

Figure 6. Mach field with streamlines for NPR=50.

This nozzle is also characterized by the injection of a secondary wall-jet "film-cooling" which is used to protect the nozzle wall from hot combustion gases and also to deliver, in a certain way, additional amount of thrust and specific impulse to the launcher.

In this paper, a parametric analysis was conducted to study the effect of the film cooling on the nozzle flow behavior by changing the Nozzle Pressure Ratio (NPR) as well as the total temperatures ratio between the mean flow and the secondary flow,  $\Theta = T_{t,mean~flow}/T_{t, film}$ .

Because of the interaction of the internal shock with the Mach disc, the cap shock pattern is present

in all the simulations. However, none of the computation results showed RSS, only FSS configuration is obtained (see Fig 6). In the vicinity of the secondary nozzle, the numerical simulation shows the structure of the mixing layer formed between the two co-flowing streams. The incident recompression shock, emanating from the leading edge of the entrainment zone, impinges the boundary layer, and provokes its separation (see Fig 7). It is important to notice that when the total pressure in the secondary nozzle is not homogeneous in the reinjection area, this can induce side loads. Indeed, since the shock/boundary layer interaction induces a strong increase of pressure, the corresponding load can be particularly significant.

As shown in Fig 8, the normalized wall pressure distribution is correctly predicted by the SST model for NPR=50 and Θ=1. The first pressure jump corresponds to the compression waves at the base of the injection region (nozzle step), whereas the second jump is due to the boundary layer separation. As expected, when the NPR increases the separation points as well as the Mach disc move downstream (figure not shown).

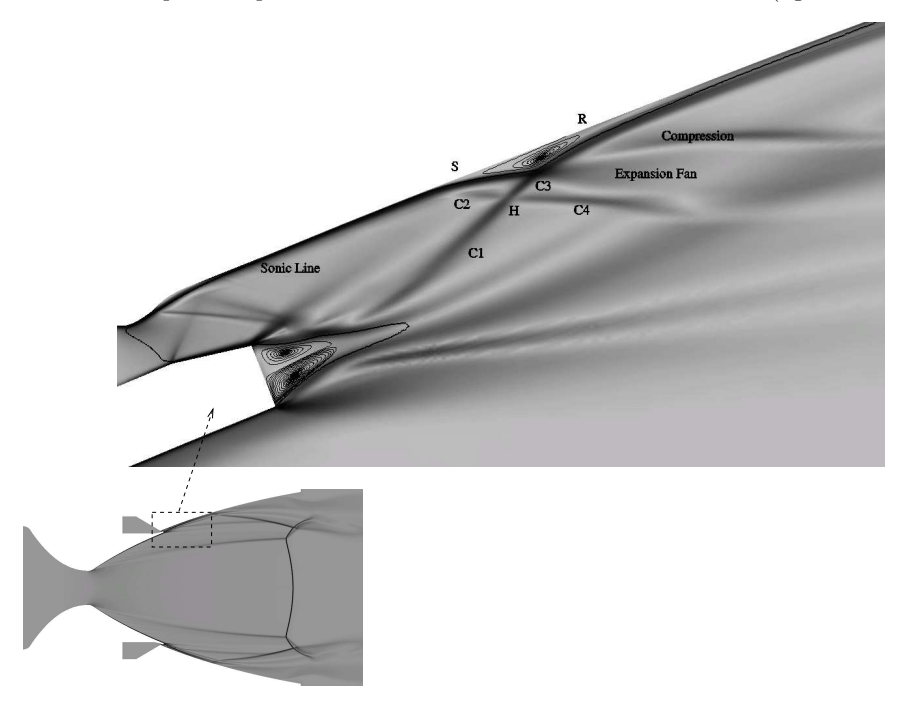

Figure 7. Numerical Schlieren picture at NPR=50 with enlargement of the near-wall injection region.

A numerical schlieren picture of the flow-field (Fig. 7) highlights the major features occurring in this nozzle. The boundary layer separates at point S, located upstream of the incident shock. The rapid pressure jump at separation occurs as a result of the compression waves. These waves coalesce to constitute the leading reflected shock (C2) trough which the outer stream is turned upward from the wall. The Shock (C2) intersects the incident shock (C1) at point H where two reflected shocks (C3) and (C4) are formed. After its intersection with the  $(C2)$ , the shock  $(C1)$  is curved because of the entropy jump downstream of  $(C2)$  and the compression waves generated by the thickening of the boundary layer. Thus the impingement of (C1) on the boundary layer can be similar to a shock reflection at a constant pressure free-boundary, as is the case of the outer boundary of a large separated region. The flow reattaches downstream (point R) leading to a formation of a recirculation zone with a strong increase in the thickness of the boundary layer. Downstream of the interaction zone, the flow relaxes and recovers a usual behavior.

The temperature field shows that the incident shock induces a raise of temperature on the wall because of its successive interaction with the mixing layer. In this case, the cooling effect is weakened.

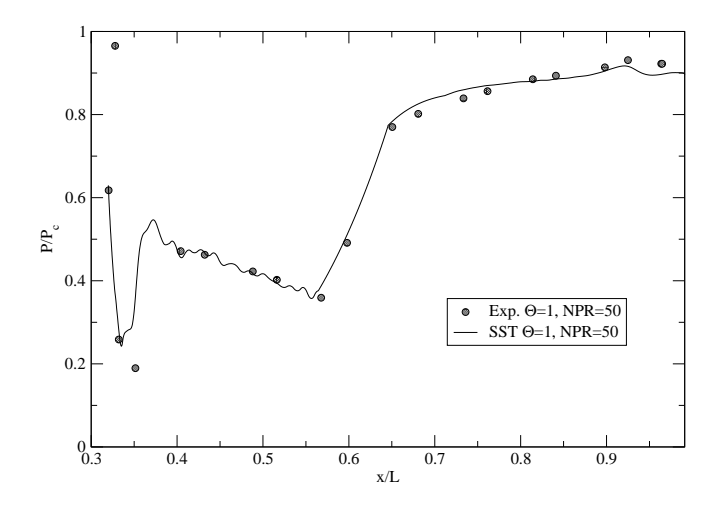

Figure 8. Normalized wall pressure distributions for the TOP nozzle.

#### 1. Impact of compressibility on mixing downstream of the injection

We also investigated the compressibility effects in the mixing layer around the secondary nozzle exit. According to Bogdanoff,<sup>18</sup> the most important parameter for supersonic shear layers appears to be the convective Mach number  $M_c$  defined as  $M_c = (U_1 - U_f)/a$ ; the ratio between the convective velocity of turbulence structures (relative to one of the two streams) to the acoustic velocity of the same stream. In this study,  $U_1$ is the mean flow velocity,  $U_f$  is the film cooling velocity and a is the mean speed of sound. Papamoschou and Roshko<sup>19</sup> have documented that as the convective Mach number increases, the mixing growth rate is decreased.

Following the classical representation of Papamoschou and Roshko,<sup>19</sup> the incompressible growth rate based on the vorticity thickness can be written as:

$$
\frac{d\delta_{\omega i}}{dx} = \frac{1}{11} \frac{(1-r)(1+\sqrt{s})}{(1+r\sqrt{s})}
$$

where  $r$  and  $s$  are velocities and densities ratios, respectively. The compressible mixing growth rate is computed using the following formula:  $d\delta_{\omega}/dx = \Delta U / |\partial U / \partial y|_{max}$ . As depicted in Fig. (9), when the temperature ratio increases the compressibility effects became non-negligible. This figure also shows the influence of the gas effects on the behavior of the mixing layer. In the SST model, no compressibility corrections were added, this explain why the model fails to correctly reproduce the variation of the spreading rate with the

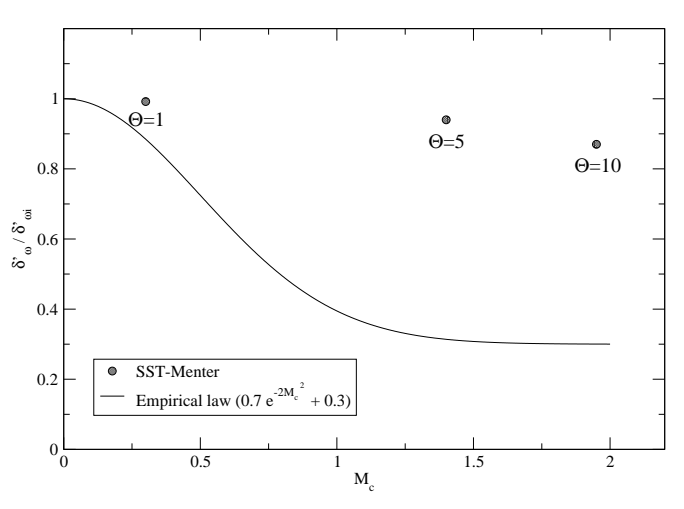

Figure 9. Compressibility effect in the near-wall mixing layer.

convective Mach number. Figs. 10, 11, 12 and 13 offer greater insight into the structure of the mixing layer and the shock wave/boundary layer interaction zone and indicate how the mean flow and the film cooling interacts for different temperature ratio.

#### 8 of 10

American Institute of Aeronautics and Astronautics

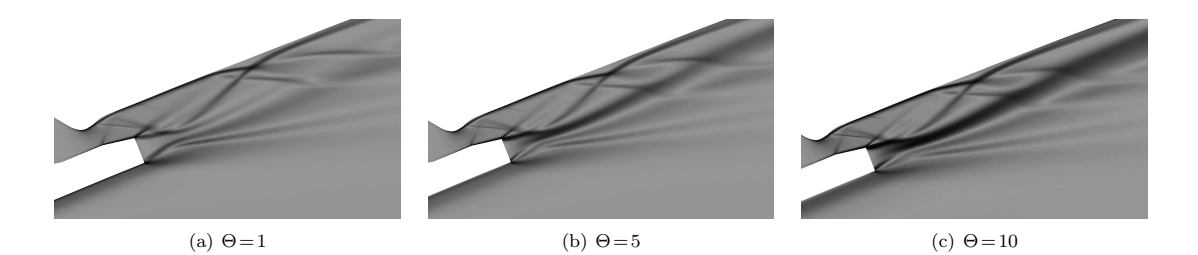

Figure 10. Numerical Schlieren pictures (enlargement of the reinjection zone).

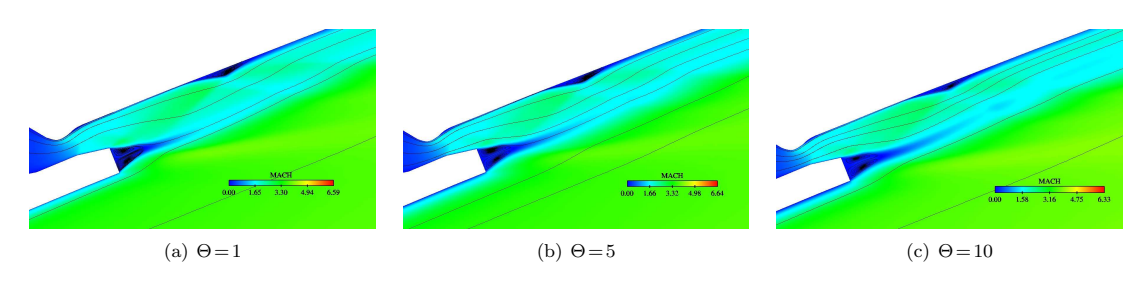

Figure 11. Mach field.

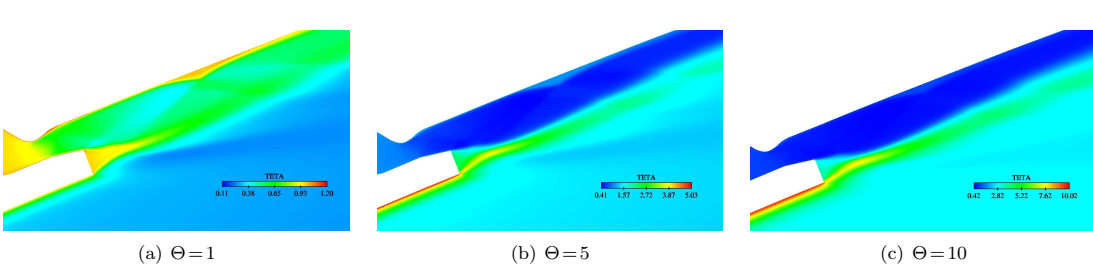

Figure 12. Static temperature field.

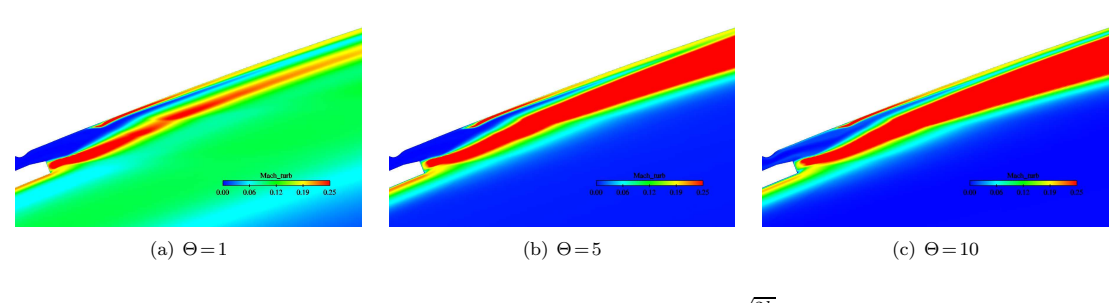

Figure 13. Turbulent Mach field,  $M_t =$  $\sqrt{2k}$  $\frac{1}{c}$ .

9 of 10 American Institute of Aeronautics and Astronautics

#### IV. Conclusions

In this study, we presented the computational results of two supersonic overexpanded nozzles, namely a TIC nozzle and a TOP nozzle with film cooling. The SST-Menter turbulence model has been used to investigate boundary layer separation in these configurations. In order to improve the robustness of the numerical code, we have introduced specific treatments of the turbulent quantities evolution. The obtained results of the TIC nozzle show a good prediction of the separation point and reveal the effects of upstream nonuniformities of the nozzle flow on the Mach disc curvature and related vortex generation. The computation of the TOP nozzle highlights the complexity of the flow structure downstream of the secondary nozzle. In particular, it has been shown the existence of shock wave/boundary layer interaction with recirculation bubble in the vicinity of the secondary nozzle. This interaction can affect the quality of the film cooling due to the temperature jump across the shock/boundary layer structure. In addition, this study shows that the compressibility effect in the mixing layer, formed between the main and the secondary injection flows, is important and therefore simulations with hot gases may change the growth rate of the mixing layer. Indeed, for high temperature ratio, the thickness of the mixing layer is reduced, which induces a delay in the entrainment of the film cooling by the mean flow. Additional analysis of thermal effects on supersonic boundary layer with film cooling should be performed in the future studies.

#### V. Acknowledgments

This research is supported by the French aeronautical and aerospace industry: SNECMA-Moteurs under grant N° 2002-037 G. Computational facilities were provided by CNRS - IDRIS (Institut du Développement et des Ressources en Informatique Scientifique, Paris, France) and CRIHAN (Centre de Ressources Informatiques de HAute Normandie, Rouen, France).

#### References

<sup>1</sup>SIMULOG, "N3S-Natur V1.4, logiciel 3D Navier-Stokes," Logiciel, manuels théorique, utilisateur et informatique, 2001. <sup>2</sup>Van Dyke, M., An Album of Fluid Motion, The Parabolic Press, Stanford, California, 1982.

<sup>3</sup>Ostlund, J., Damgaard, M., and Frey, M., "Side-load phenomena in highly over-expanded rocket nozzles," AIAA Paper 2001-3684, 2001.

<sup>4</sup>Frey, M. and Hagemann, G., "Status of flow separation prediction in rocket nozzles," AIAA Paper 98-3619, 1998.

<sup>5</sup>Frey, M. and Hagemann, G., "Flow Separation ans Side-Loads in Rocket Nozzles," AIAA Paper 99-2815, 1999.

<sup>6</sup>Hagemann, G., Terhardt, M., Frey, M., Reijasse, P., Onofri, M., Nasuti, F., and Ostlund, J., "Flow separation and side-loads in rocket nozzles," Proc. of the 4th Int. Symp. on Liquid Space Propulsion, Lampoldshausen (Germany), March 13-15 2000.

 $7$ Deck, S., Simulation numérique des charges latérales instationnaires sur des configurations de lanceur, Ph.D. thesis, Université d'Orléans, 2002.

<sup>8</sup>Nasuti, F., Onofri, M., and Pietropaoli, E., "The influence of nozzle shape on the shock structure in separated flows," Proc. of the  $5^{th}$  European Symposium on Aerothermodynamics of Space Vehicles, ESA-ESTEC, DLR, Kőln, Germany, November 8-11 2004, pp. 353–358.

<sup>9</sup>Reijasse, P., Frey, M., and Haidn, O., "Flow physics and side-loads in highly over-expanded rocket nozzles," Proc. of the ONERA/DLR Aerospace Symposium ODAS 2000, Berlin (Germany), June 15-16 2000.

<sup>10</sup>Menter, F., "Zonal two equation  $k - \omega$  turbulence models for aerodynamic flows," AIAA Paper 93-2906, 1993.

<sup>11</sup>Park, S. and Kwon, J., "Implementation of  $k - \omega$  turbulence models in an implicit multigrid method," AIAA J., Vol. 42, No. 7, 2004, pp. 1348–1357.

<sup>12</sup>Moore, J. and Moore, J., "Realizability in two-equation turbulence models," AIAA Paper 99-3779, 1996.

 $13Gross$ , A. and Weiland, C., "Investigation of shock patterns and separation behaviour of several subscales nozzles,"  $AIAA$ Paper 2000-3293, 2000.

<sup>14</sup>Hadjadj, A. and Kudryavtsev, A., "Computation and flow visualization in high-speed aerodynamics," J. of Turbulence, 2005 (in press).

<sup>15</sup>Reijasse, P., Morzenski, L., Blacodon, D., and Birkemeyer, J., "Flow separation experimental analysis in overexpanded subscale rocket-nozzles," 37th AIAA/ASME/SEA/ASEE Joint Propulsion Conference and Exhibit, AIAA-Paper 2001-3556, 2001.

<sup>16</sup>Alziary de Roquefort, T., "Unsteadiness and side-loads in over-expanded supersonic nozzles," Proc. of the 4th European Symposium on Aerothermodynamics for Space Vehicles, Capua, Italy, 15-18 October 2001.

<sup>17</sup>Reijasse, P., "Description of nozzle test cases," ATAC Nozzle Workshop DAFE/D-20/02, 2002.

<sup>18</sup>Bogdanoff, D. W., "Compressibility Effects in Turbulent Shear Layers," AIAA J., Vol. 21, 1983, pp. 926–927.

<sup>19</sup>Papamoschou, D. and Roshko, A., "The compressible turbulent shear layer : An experimental study," J. Fluid. Mech., Vol. 197, 1988, pp. 453–477.

10 of 10

## Annexe G

Article présenté au "3rd Flow Control Conference, AIAA Paper 2006-3029, San Francisco, California, 5-8 June 2006"

3rd Flow Control Conference AIAA 2006-3029 San Francisco, California, 5-8 June 2006

### **Computational Study of Nozzle Flow Separation with Film Injection**

Y. Perrot∗ and A. Hadjadj†

*Institut National des Sciences Appliquees ´ Avenue de l'Universite, 76801 Saint Etienne du Rouvray, France ´*

**A numerical study, using an unstructured compressible Navier-Stokes solver, was conducted to investigate turbulent flow separation in an overexpanded supersonic nozzle with a secondary wall injection. The effects of nozzle pressure ratio as well as temperature have been investigated. The obtained results show that the boundary layer separation positions are in good agreement with the experimental data. Also, it has been revealed the existence of a small recirculation bubble at the vicinity of the secondary injection due a shock/boundary layer interaction. This phenomenon contributes to locally increase the thermal-load on the nozzle wall. In addition, it has been shown that, at high temperature ratio, compressibility effects, on the growth rate of the mixing layer developing between the nozzle jet and the wall injection, become significantly important so that they can not be neglected in the computation.**

#### **I. Introduction**

F engines confronted with problems of thermo-mechanical loads, but also for future engines which could work LOW separation control in rocket nozzles is a challenging problem in aerospace science, not only for current with very wide separation zones. This phenomenon is related to an usually unstable type of flow occurring in large expansion nozzle and producing unstable forces known as side-loads. Theses forces are prejudicial to the mechanical structure of the nozzle and can cause damages.

Basically, the physical problem met in those configurations is essentially due to the boundary layer separation, caused by the ambient high pressure gradient, resulting in a complex phenomenon with shock/shock and shock/boundary layer interactions. Several complex purely viscous phenomena, such as boundary layers with adverse pressure gradients, shocks, induced separation, recirculation bubbles, shear layers can occur in nozzles and may strongly affect the rocket engine's performance. In addition, the heat loading in rocket nozzles can be considerable, since most of these phenomena occur in hot gases at very high temperature with complex chemical reactions and important heat-transfer mechanisms. In spite of many studies on the subject, $1-6$  the mechanism of flow separation leading to transverse unsteady forces is quite complex and not yet clearly understood.

With recent progress in computer science, a significant number of realistic flows with complex phenomena are now considered with the help of numerical simulation. Advances in this field need accurate simulations using reliable flow solvers with increasingly significant data-processing resources based on powerful supercomputers. However, at very high Reynolds numbers, the main difficulties are due to the near-wall turbulence modeling for which the quality of computational results depends strongly on the accuracy of the turbulence model used and a rather fair prediction of the flow-field can be accompanied by large errors in the calculation of wall properties, affecting mainly transfer coefficients, skin friction and heat fluxes.

In this study, we report recent progress on computations of supersonic nozzle flows using an unstructured industrial Navier-Stokes code (N3S-Natur, supported by SNECMA-Motor) with a near-wall turbulence modeling approach (SST-Menter model). The code has been used to investigate the effect of a secondary jet injection into a supersonic overexpanded nozzle flow. A parametric study has been conducted to investigate the effect of pressure as well as

Copyright( $\odot$ ) by the American Institute of Aeronautics and Astronautics, Inc. All rights reserved.

<sup>\*</sup>Ph.D student, AIAA member, Laboratoire de Mécanique des Fluides Numérique, Unité Mixte de Recherche 6614, Centre National de la Recherche Scientifique, Avenue de l'Université, Rouen, France.

<sup>&</sup>lt;sup>\*</sup>Associate Professor, Laboratoire de Mécanique des Fluides Numérique, Unité Mixte de Recherche 6614, Centre National de la Recherche Scientifique, Avenue de l'Université, Rouen, France.

temperature on nozzle flow regimes, particularly in the presence of a film-cooling (like the Vulcain 2 engine designed for the European rocket Ariane V)

#### **II. Computational Results**

The present test-case concerns an overexpanded sub-scale rocket nozzle with a Thrust-Optimized Parabolic contour (TOP), studied experimentally in the R2Ch wind tunnel (ONERA, Chalais-Meudon).<sup>7</sup> The goemetry of the nozzle produces an internal shock (IS) starting just downstream from the throat and propagating within the nozzle flow. For a certain range of pressure ratio, the IS impinges on the Mach disk creating a cap-like shock pattern with a trapped vortex and eventual restricted shock separation configuration.

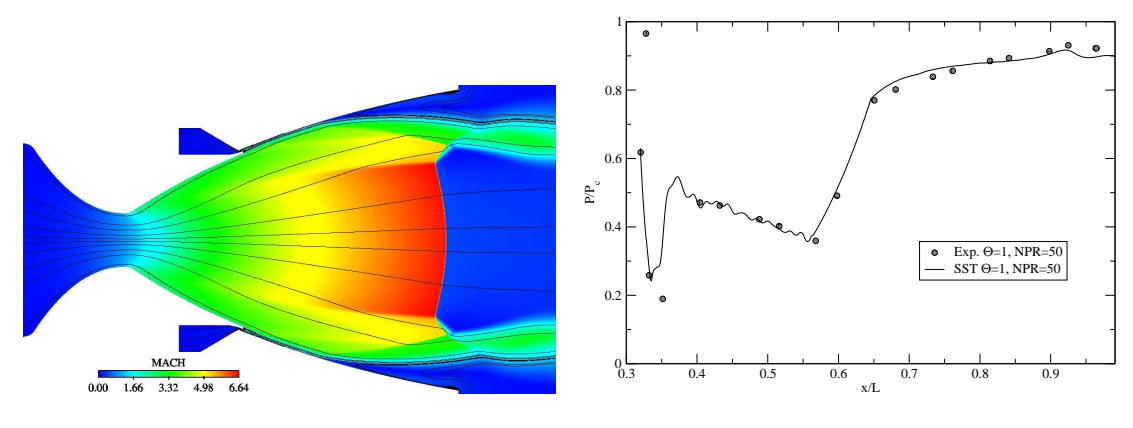

(a) Mach flow-field with streamlines.

(b) Normalized wall pressure distribution.

#### **Figure 1. Numerical results of the TOP nozzle with a film injection at NPR=50.**

The nozzle is also able to run with or without a film-cooling. This secondary wall-jet is used to protect the nozzle wall from hot combustion gases and also to deliver, in a certain way, additional amount of thrust and specific impulse to the launcher.

In this paper, a parametric study was conducted to analysis the effect of the film cooling on the nozzle flow behavior by changing the nozzle pressure ratio (*NPR*, defined as ratio of chamber pressure *P<sup>t</sup>* to ambient pressure *Pa*) as well as the total temperatures ratio between the mean flow and the secondary jet,  $\Theta = T_{t,meanflow}/T_{t, film}$ .

#### **A. Nozzle flow separation for different pressure ratios with and without film cooling**

Two different NPR conditions have been investigated for two different configurations; a parabolic contour nozzle with and without a secondary jet injection. Figs. 2 and 3 show the results of this investigation illustrated by the Mach flowfield with streamlines. Because of the interaction of the internal shock with the Mach disk, the cap shock pattern is present in all the simulations (see Fig 1.a). As shown in Fig 1.b, the normalized wall pressure distribution is correctly predicted by the SST model for  $NPR = 50$  and  $\Theta = 1$ . The first pressure jump corresponds to the compression waves at the base of the injection region (nozzle step), whereas the second jump is due to the boundary layer separation. As expected, when the NPR increases the separation points as well as the Mach disk move downstream (figure not shown).

In the vicinity of the secondary nozzle, the numerical simulation shows the structure of the mixing layer formed between the two co-flowing streams. The incident recompression shock, emanating from the leading edge of the entrainment zone, impinges the boundary layer, and provokes its separation (see Fig 4). It is important to notice that when the total pressure is not homogeneous in the reinjection area, side-loads may appear. Indeed, since the shock/boundary layer interaction induces a strong increase of pressure, the corresponding load can be particularly significant.

A numerical schlieren picture of the flow-field (Fig. 4) highlights the major features occurring in this nozzle. The boundary layer separates at point S, located upstream of the incident shock. The rapid pressure jump at separation occurs as a result of the compression waves. These waves coalesce to constitute the leading reflected shock (C2)

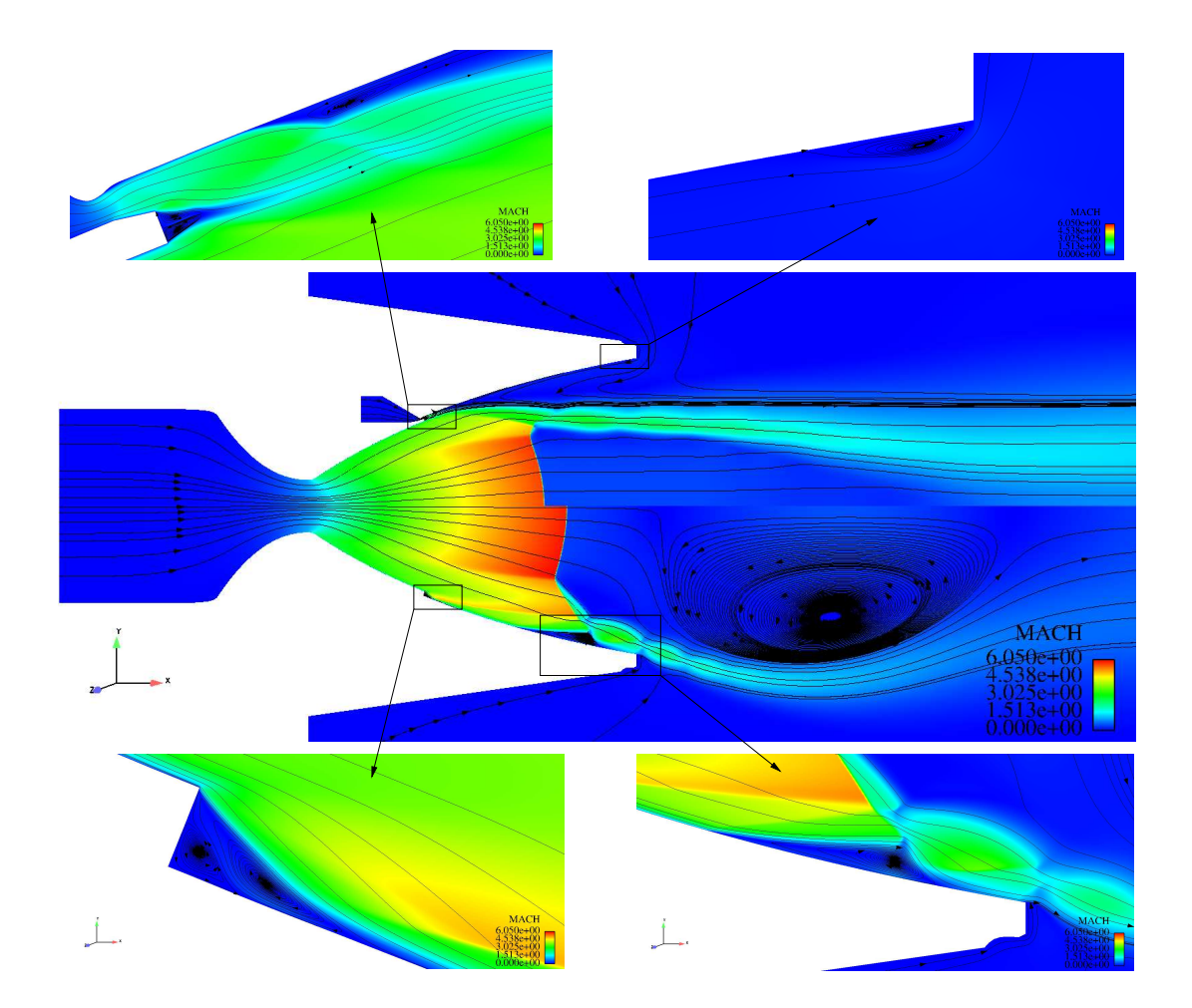

**Figure 2. Mach field with streamlines for NPR=30 with (top) and without (bottom) film injection.**

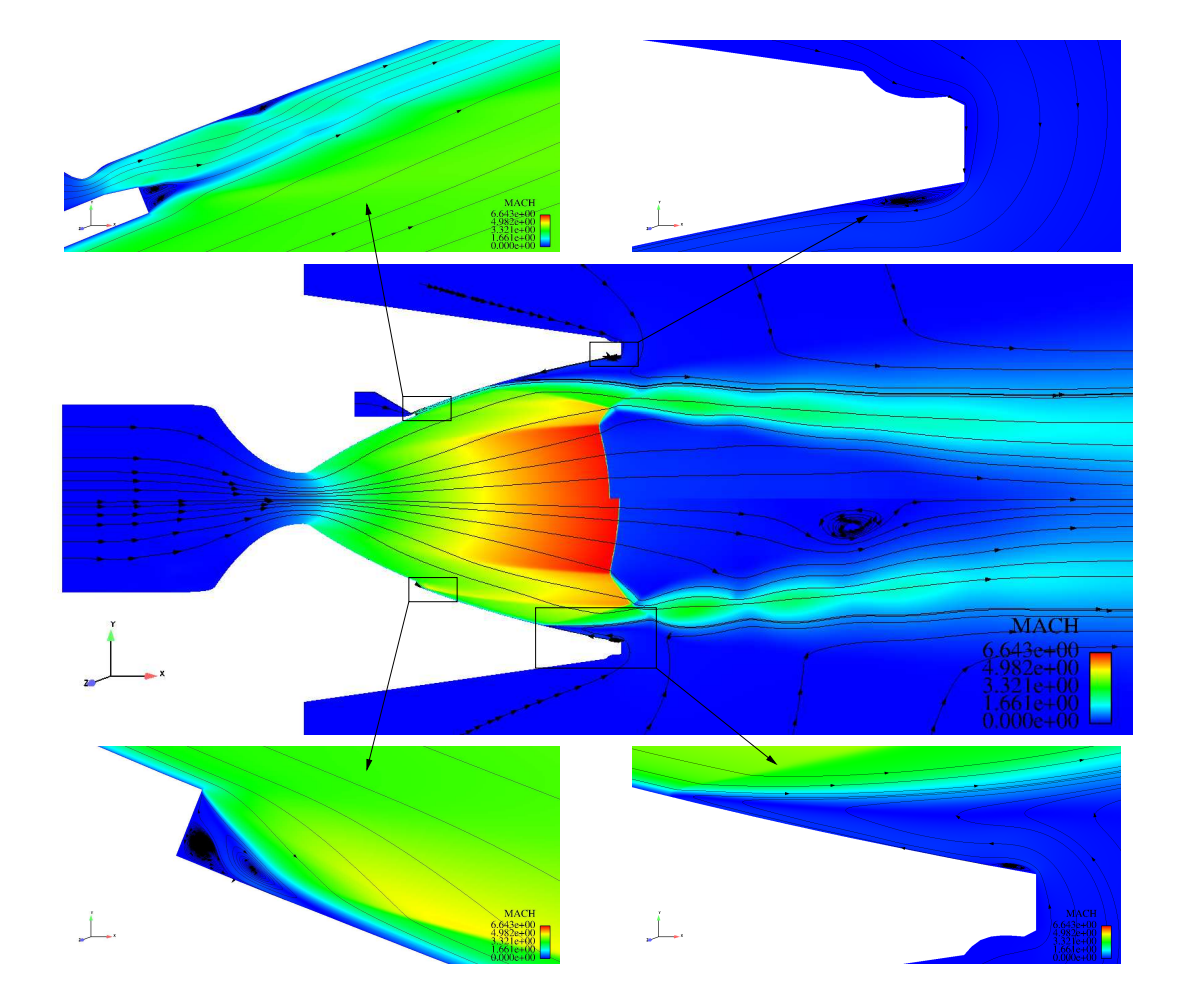

**Figure 3. Mach field with streamlines for NPR=50 with (top) and without (bottom) film injection.**

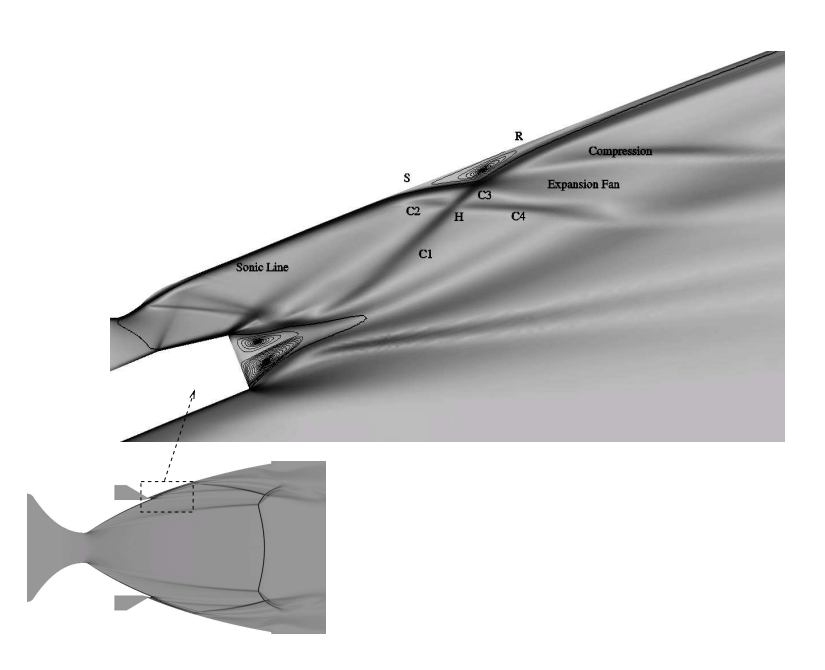

**Figure 4. Numerical Schlieren picture at NPR=50 with enlargement of the near-wall injection region.**

through which the outer stream is turned upward from the wall. The shock (C2) intersects the incident shock (C1) at point H where two reflected shocks (C3) and (C4) are formed. After the intersection with the (C2), the shock (C1) is curved because of the entropy jump downstream of (C2) and the compression waves generated by the thickening of the boundary layer. Thus the impingement of (C1) on the boundary layer can be similar to a shock reflection at a constant pressure free-boundary, as is the case of the outer boundary of a large separated region. The flow reattaches downstream (point R) leading to a recirculation zone which cause the boundary layer to be thicker. Downstream of the interaction zone, the flow relaxes and recovers an usual behavior. The incident shock, interacting with the mixing layer and the nozzle wall, induces a wall temperature jump, which may reduce the cooling effect.

#### **B. Compressibility effects**

Moreover, we have investigated the compressibility effects in the mixing layer formed at the base of the secondary injection between the two streams. It is well known<sup>9</sup> that, for compressible flows, the mixing growth rate decreases when the convective Mach number increases. In this case, when the temperature ratio increases, the convective Mach number increases and the compressibility effects become significant (see Fig. 5). This figure also shows the influence of the gas effects on the behavior of the mixing layer. When the compressibility terms, namely the pressure dilatation *p*<sup>*''d*</sup><sup>*''*</sup>, are not included in the turbulence model, the computation fails to correctly reproduce the variation of the growth rate with the convective Mach number. Figs. 6 and 7 offer greater insight into the structure of the mixing layer and the shock wave/boundary layer interaction zone and indicate how the mean flow and the film cooling interacts for different temperature ratios.

#### **III. Conclusions**

In this study, the SST-Menter turbulence model with compressibility effects has been used to investigate boundary layer separation with shock interaction in a supersonic overexpanded nozzle in the presence of a film cooling. In order to improve the robustness of the numerical code, specific treatments of the turbulent quantities have been introduced to avoid numerical oscillations during transient solutions.<sup>10</sup> The obtained results show a good prediction of the separation point and reveal the effects of film cooling on the transition of the flow pattern between free shock separation and restricted shock separation. Also, the computation highlights the complexity of the flow structure downstream of the

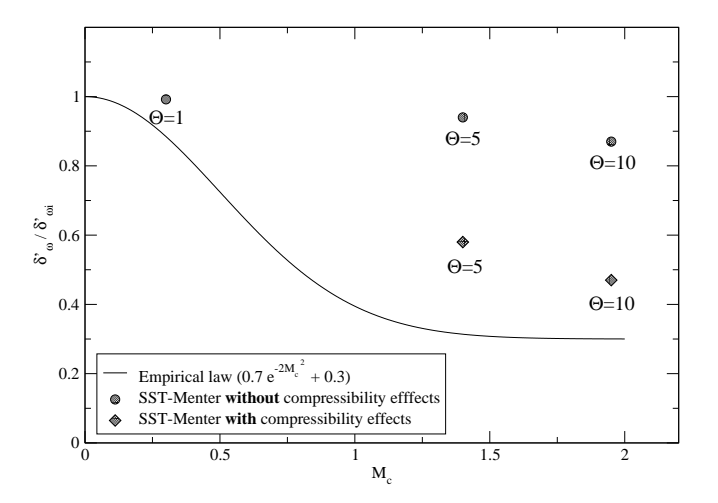

Figure 5. Compressibility effect in the near-wall mixing layer. Normalized growth rate vs. convective Mach number, where  $\delta'_{\omega i} = \frac{1}{11}$  $\frac{1}{11}(1-r)(1+\sqrt{s})/(1+r\sqrt{s})$  with r and s are velocities and densities ratios respectively, and  $\delta'_{\omega} = \Delta U/|\partial U/\partial y|_{max}$ , with  $\Delta U = U_1 - U_f$ . The convective Mach number  $M_c$  is defined as:<sup>8</sup>  $M_c = (U_1 - U_f)/c$ , where  $U_1$  is the mean flow velocity,  $U_f$  is the film cooling velocity and c is the mean speed of sound.

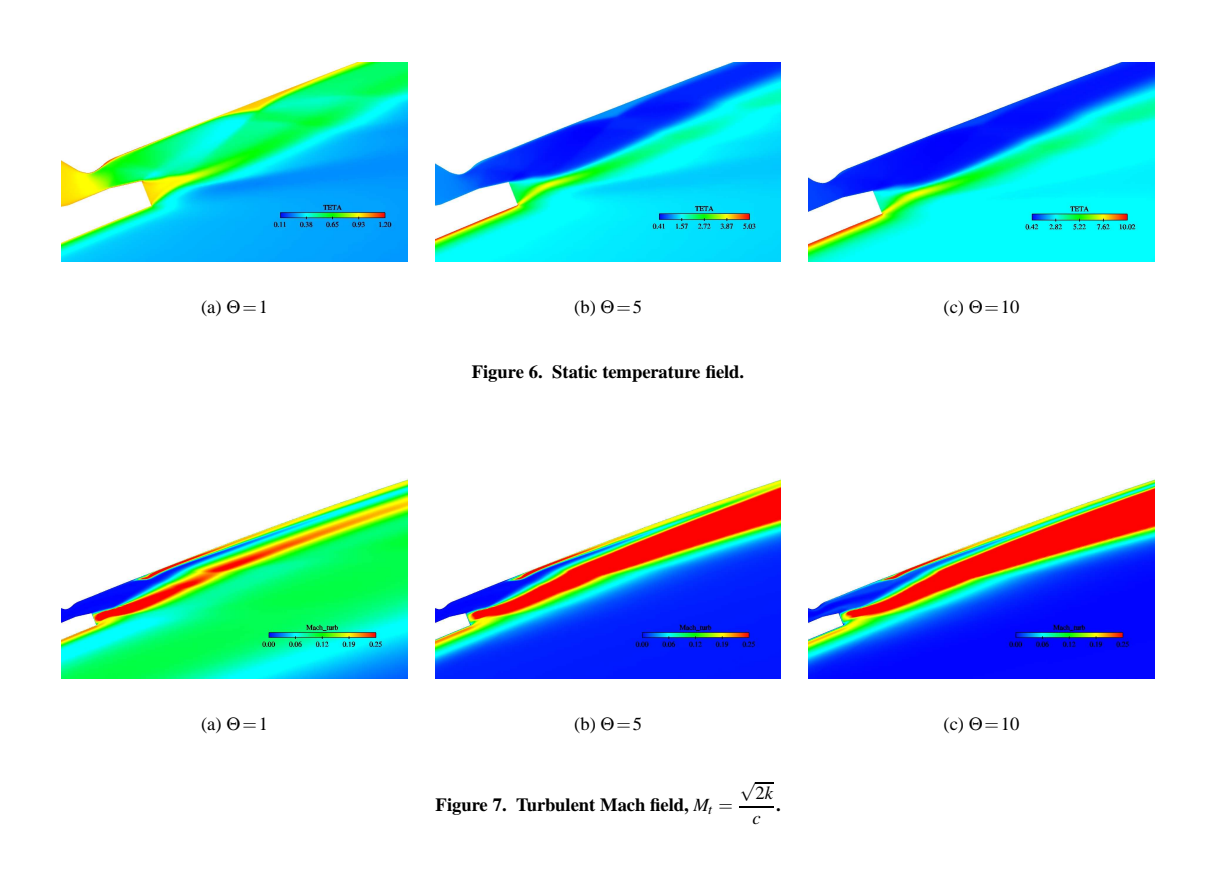

6 of 7 American Institute of Aeronautics and Astronautics

secondary nozzle. In particular, it has been shown the existence of shock wave/boundary layer interaction with a recirculation bubble downstream of the injection. This interaction can affect the quality of the film cooling due to the temperature jump across the shock/boundary layer structure. In addition, this study shows that the compressibility effects within the mixing layer, formed between the main jet and the secondary injection, is important and cannot be neglected in the computation. Indeed, in hot gases, the thickness of the mixing layer is reduced, which induces a delay in the entrainment of the film cooling by the mean flow. Further investigations should consider the real gas effects with heat release and combustion. The objective is to develop reliable CFD tools for the prediction of the aerothermodynamics phenomena in supersonic nozzles with possible coupling between fluid-structure and heat transfer.

#### **Acknowledgments**

This research is supported by the French aeronautical industry: SNECMA-Moteurs under grant N◦ 2002-037 G. Computational facilities were provided by CRIHAN (Centre de Ressources Informatiques de HAute Normandie, Rouen).

#### **References**

<sup>1</sup>Deck, S., *Simulation numérique des charges latérales instationnaires sur des configurations de lanceur*, Ph.D. thesis, Université d'Orléans, 2002.

<sup>2</sup>Frey, M. and Hagemann, G., "Status of flow separation prediction in rocket nozzles," *AIAA Paper 98-3619*, 1998.

<sup>3</sup>Frey, M. and Hagemann, G., "Flow Separation ans Side-Loads in Rocket Nozzles," *AIAA Paper 99-2815*, 1999.

<sup>4</sup>Hagemann, G., Terhardt, M., Frey, M., Reijasse, P., Onofri, M., Nasuti, F., and Ostlund, J., "Flow separation and side-loads in rocket nozzles," *Proc. of the 4th Int. Symp. on Liquid Space Propulsion*, Lampoldshausen (Germany), March 13-15 2000.

<sup>5</sup>Nasuti, F., Onofri, M., and Pietropaoli, E., "The influence of nozzle shape on the shock structure in separated flows," *Proc. of the 5th European Symposium on Aerothermodynamics of Space Vehicles, ESA-ESTEC*, DLR, K˝oln, Germany, November 8-11 2004, pp. 353–358.

<sup>6</sup>Ostlund, J., Damgaard, M., and Frey, M., "Side-load phenomena in highly over-expanded rocket nozzles," *AIAA Paper 2001-3684*, 2001.

<sup>7</sup>Reijasse, P., Morzenski, L., Blacodon, D., and Birkemeyer, J., "Flow Separation Experimental Analysis in Overexpanded Subscale Rocket-Nozzles," *AIAA Paper 2001-3556*, 2001.

<sup>8</sup>Bogdanoff, D. W., "Compressibility Effects in Turbulent Shear Layers," *AIAA J.*, Vol. 21, 1983, pp. 926–927.

<sup>9</sup>Papamoschou, D. and Roshko, A., "The compressible turbulent shear layer : An experimental study," *J. Fluid. Mech.*, Vol. 197, 1988, pp. 453–477.

<sup>10</sup>Perrot, Y. and Hadjadj, A., "Numerical Simulation of Shock/Boundary Layer Interaction in Supersonic Nozzles," *AIAA Paper 05-4309*, 2005.

# Table des figures

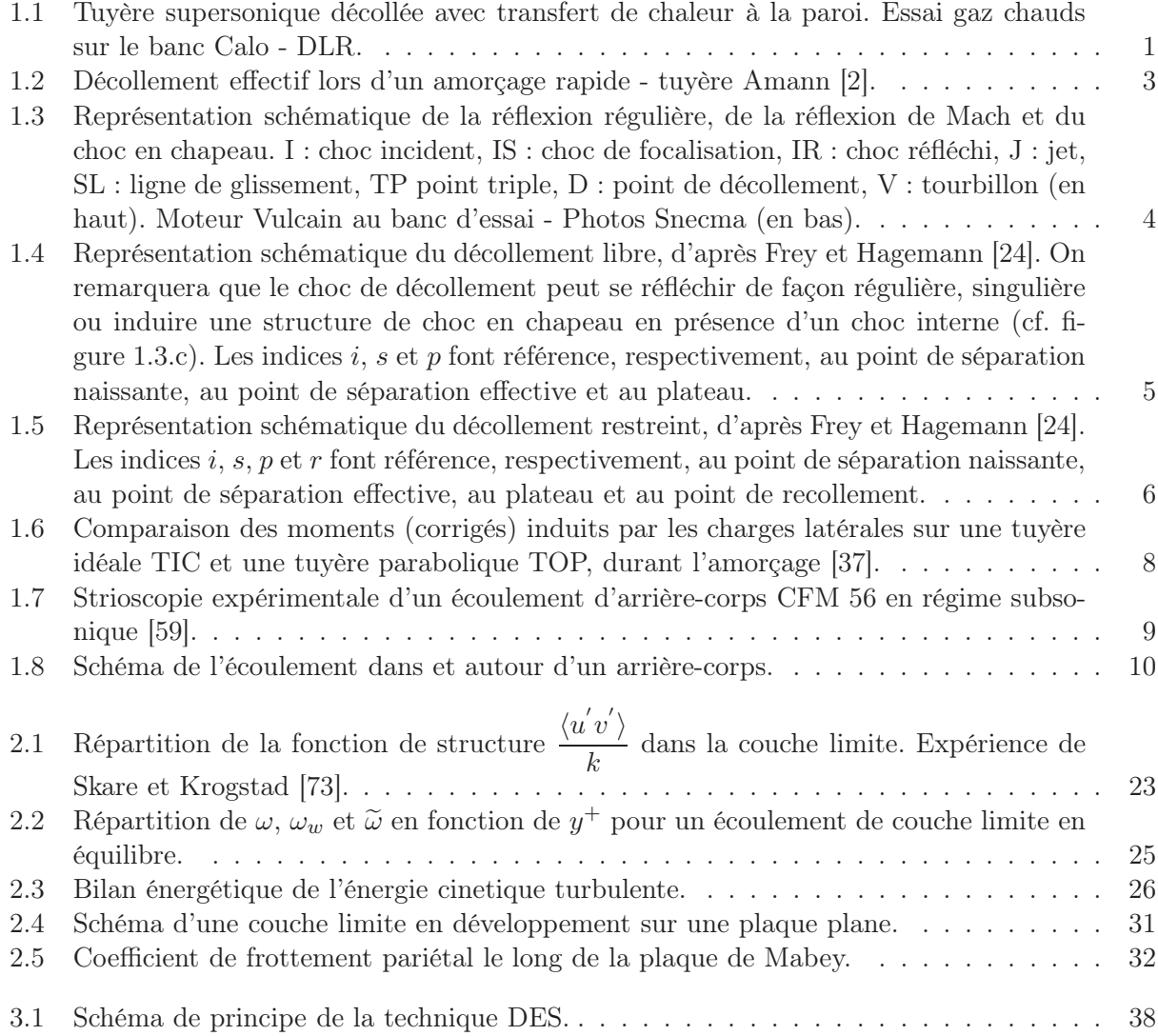

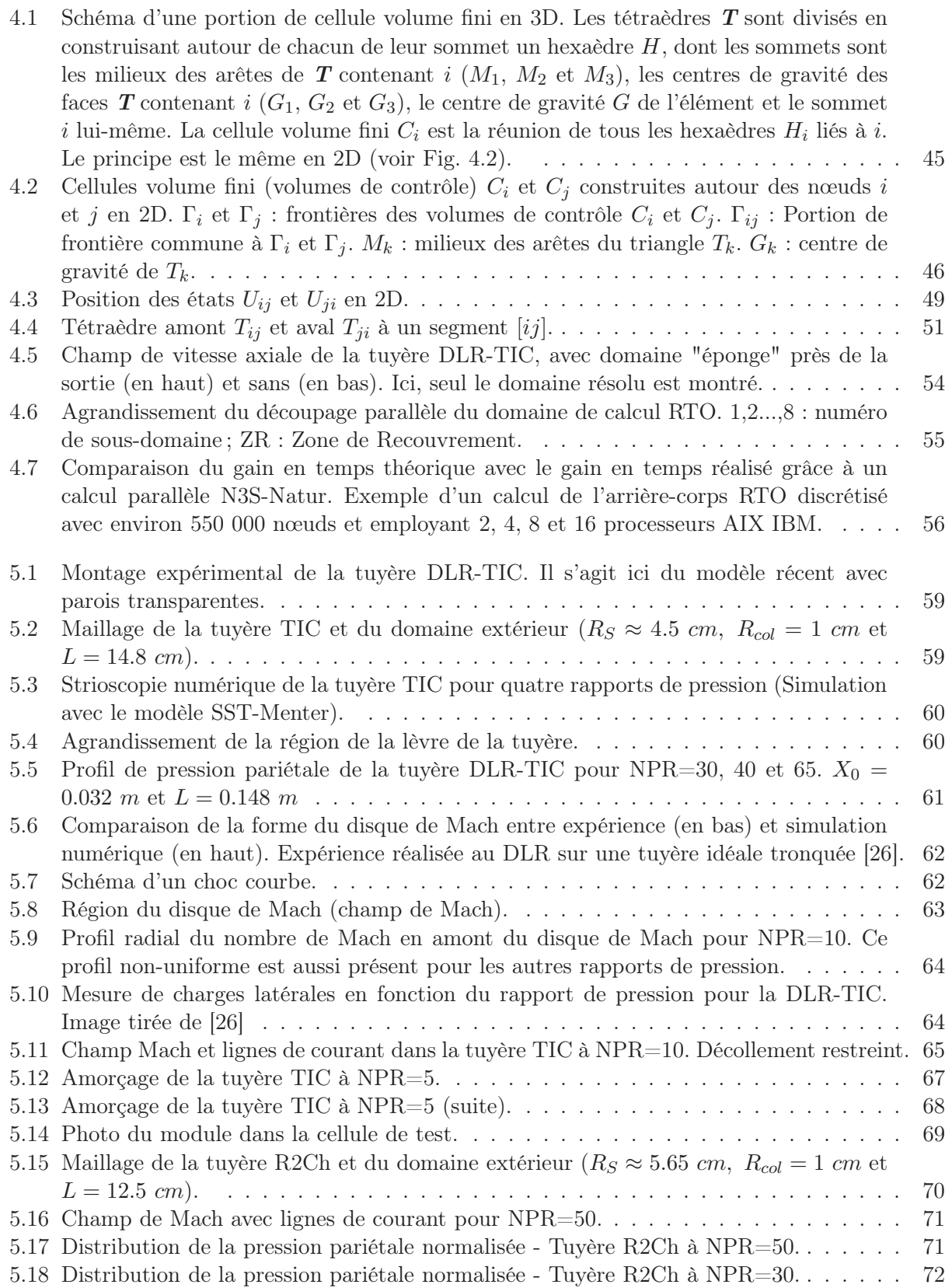

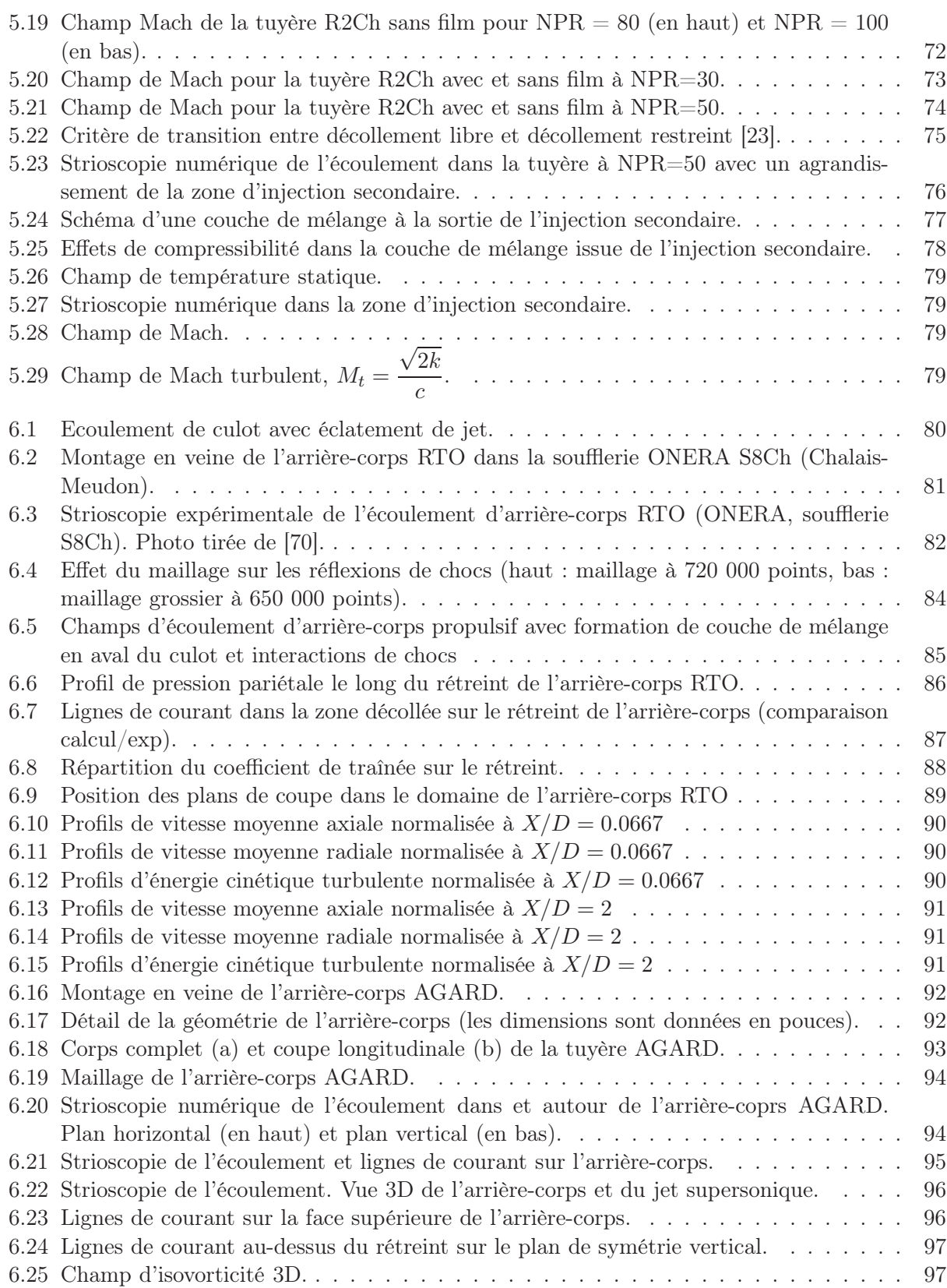

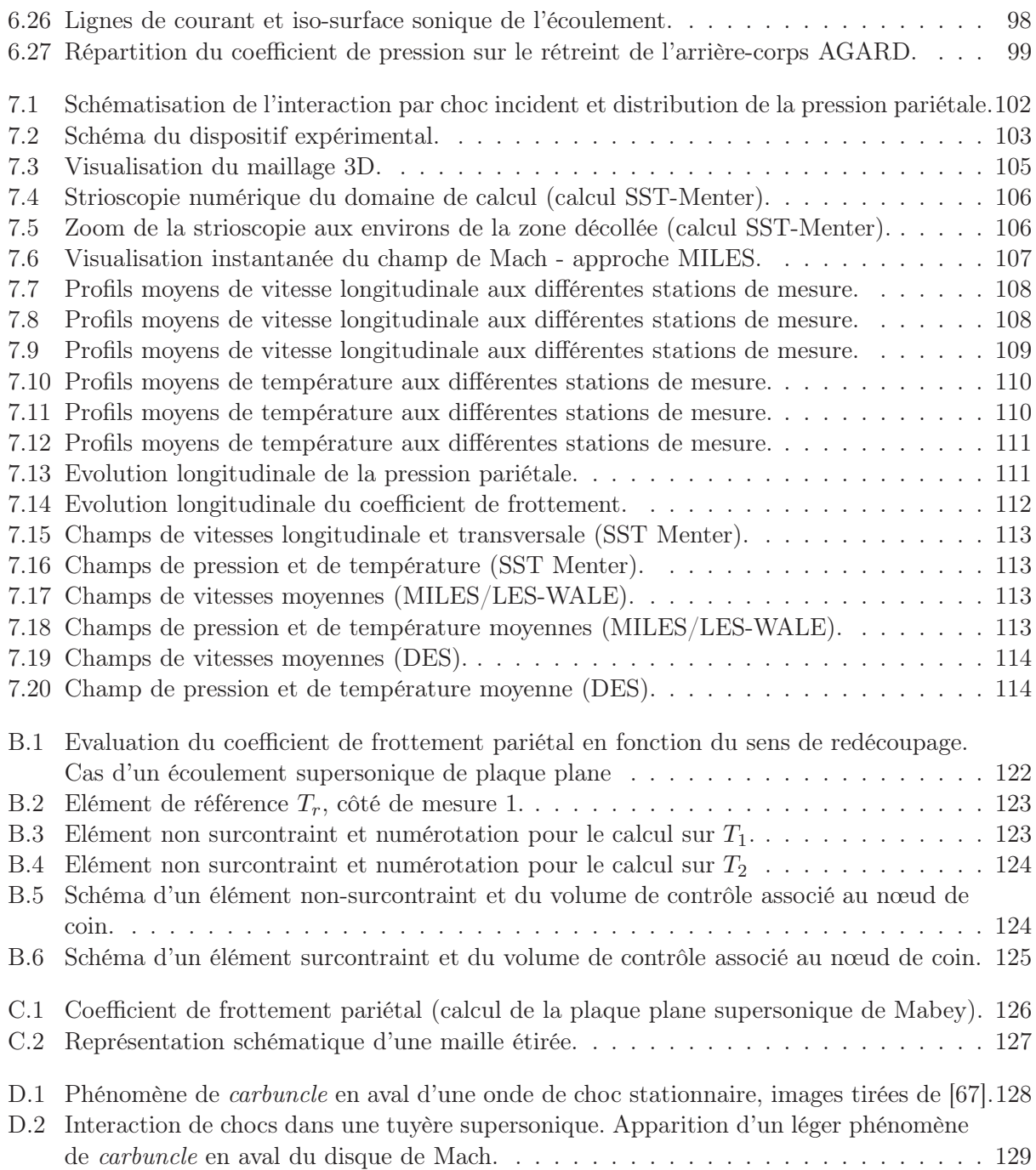

# Liste des tableaux

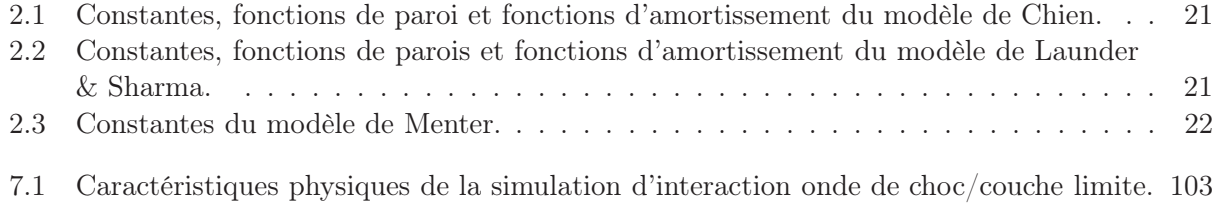

## Bibliographie

- [1] AGARD. Working Group on Aerodynamics of 3-D Aircraft Afterbodies. AGARD Advisory Report, No. AR-318, 1995.
- [2] H.O. Amann. Experimental study of the starting process in a reflection nozzle. Phys. Fluids Supplement, 12 :150–153, 1967.
- [3] P. Ardonceau. Etude de l'interaction onde de choc couche limite supersonique. Ph-D thesis, University of Poitiers, France, 1981.
- [4] G. Ben-Dor, M. Ivanov, E.I. Vasilev, and T. Elperin. Hysteresis processes in the regular reflection  $\leftrightarrow$  Mach reflection transition in steady flows. Progress in Aerospace Sciences, 38:347– 387, 2002.
- [5] D. W. Bogdanoff. Compressibility effects in turbulent shear layers. AIAA J., 21 :926–927, 1983.
- [6] J.P. Boris, F.F. Grinstein, E.S. Oran, and R.J. Kolbe. New insights into Large Eddy Simulation. Fluid Dyn. Res., 10 :199, 1992.
- [7] S. Catris. Etude de contraintes et qualification de modèles à viscosité turbulente. PhD thesis, Ecole Nationale Supérieure de l'Aéronautique et de l'Espace, France, 1999.
- [8] S. Catris and B. Aupoix. Density corrections for turbulence models. Aerospace Science and Technology, 4 :1–11, 2000.
- [9] C. Chen, S. Chakravarty, and C. Hung. Numerical investigation of separated nozzle flows. AIAA J., 32(9), 1994.
- [10] K.-Y. Chien. Predictions of channel and boundary layer flows with a low-Reynolds-number turbulence model. AIAA J., 20(1) :33–38, 1982.
- [11] A. Chpoun, D. Passerel, H. Li, and G. Ben-Dor. Reconsideration of oblique shock wave reflections in steady flows. part 1 : Experimental investigation. J. Fluid Mech., 301 :19–35, 1995.
- [12] P. Comte and M. Lesieur. Large eddy simulation of compressible turbulent flows. Lecture series 1998-05, Advance in turbulent modeling, von Karman institute for fluid dynamics, 1998.
- [13] F. Dabireau. Etude des transferts de chaleur aux parois dans les moteur-fusées. PhD thesis, Institut National Polytechnique de Toulouse, France, 2002.
- [14] J. Delery and J.G. Marvin. Shock-wave boundary layer interactions. AGARDograph, No. 280, 1986.
- [15] J. Deleuze. Structure d'une couche limite turbulente soumise à une onde de choc incidente. PhD thesis, Université Aix-Marseille II, 1995.
- [16] G. Douay. Modélisation et étude numérique de la turbulence compressible en écoulement supersonique. PhD thesis, Université de Rouen, France, 1994.
- [17] S. Dubos. Simulation des grandes échelles d'écoulements turbulents supersoniques. PhD thesis, INSA de Rouen, Septembre 2005.
- [18] J.P. Dussauge, P. Dupont, J.F. Debieve, J.C. Robinet, A. Dervieux, M. Braza, P. Sagaut, R. Bur, and G. Casalis. Instationnarités et structures à grandes échelles : cas des interactions choc/couche limite avec décollement. Recherche aéronautique sur le supersonique, Programmes et actes :22–30, 6-7 Février 2002.
- [19] G. Erlebacher, M.Y. Speziale, C.G. Hussaini, and T.A. Zang. Toward the large eddy simulation of compressible turbulent flows. ICASE Report 90-76, 1990.
- [20] J. R. Forsythe. Numerical computation of turbulent separated supersonic flowfield. PhD thesis, College of Engineering and faculty of the Graduate School of Wishita State University, 2000.
- [21] J.R. Forsythe, W.Z. Strang, and K.A. Hoffmann. Validation of several Reynolds-averaged turbulence models in a 3-D unstructured grid code. AIAA Paper 00-2552, 2000.
- [22] R.P. Fraser and D. Wilkie P. Eisenklam. Investigation of supersonic flow separation in nozzles. Journal Mechanical Engineering Science, 1(3), 1959.
- [23] M. Frey. Behandlung von Strömungsproblemen in Raketendüsen bei Überexpansion. PhD thesis, Université de Stuttgart, Allemagne, 2001.
- [24] M. Frey and G. Hagemann. Status of flow separation prediction in rocket nozzles. AIAA Paper 98-3619, 1998.
- [25] M. Frey and G. Hagemann. Flow separation ans side-loads in rocket nozzles. AIAA Paper 99-2815, 1999.
- [26] M. Frey, A. Preuss, G. Hagemann, S. Girard, T. Alziary de Roquefort, P. Reijasse, R. Stark, K. Hannemann, R. Schwane, D. Perigo, L. Boccaletto, and H. Lambaré. Joint European Effort Towards Advanced Rocket Thrust Chamber Technology. In Proc. of the 6th international symposium on Launcher Technologies, Munich, Germany, November 2005.
- [27] M. Frey, R. Stark, H. Ciezki, F. Quessard, and W. Kwan. Subscale nozzle testing at the P6.2 test stand. AIAA paper 2000-3777, 2000.
- [28] C. Fureby and F.F. Grinstein. Monotonically Integrated Large Eddy Simulation of free shear flows. AIAA J., 37 :544, 1999.
- [29] C. Fureby and F.F. Grinstein. Large Eddy Simulation of high Reynolds number free and wall bounded flows. AIAA Paper 00-2307, 2000.
- [30] M. Germano, U. Piomelli, P. Moin, and W.H. Cabot. A dynamic subgrid-scale eddy viscosity model. Phys. Fluids, 3(7) :1760–1765, 1991.
- [31] S. Ghosal. An analysis of numerical errors in large eddy simulations of turbulence. J. Comput. Phys., 125 :187–206, 1996.
- [32] S. Ghosal. Mathematical and physical constraints on LES. AIAA J., 1999.
- [33] S. K. Godunov. A difference scheme for numerical computation of discontinuous solutions of equations of fluid dynamics. Math. Sbornik, 47 :271–306, 1959.
- [34] J. Gressier. Robustesse et précision des schémas décentrés pour des écoulements compressibles. PhD thesis, Ecole Nationale Supérieure de l'Aéronautique et de l'Espace, 1999.
- [35] F.F. Grinstein and C. Fureby. Recent progress on MILES for high Reynolds-number flows. AIAA Paper 2002-0134, 2002.
- [36] A. Hadjadj. Analyse physique et simulation numérique des écoulements compressibles applications aux tuyères de propulseur. PhD thesis, Université de Rouen, 1997.
- [37] G. Hagemann, M. Frey, and W. Koschel. Appearance of restricted shock separation in rocket nozzles. J. of Propulsion and Power, 18(3) :577–584, 2002.
- [38] G. Hagemann, M. Terhardt, M. Frey, P. Reijasse, M. Onofri, F. Nasuti, and J. Ostlund. Flow separation and side-loads in rocket nozzles. In Proc. of the 4th Int. Symp. on Liquid Space Propulsion, Lampoldshausen (Germany), March 13-15 2000.
- [39] A. Hellsten. Some improvements in Menter's  $k-\omega$  sst turbulence model. AIAA Paper 98-2554, 1997.
- [40] J. Jimenéz and P. Moin. The minimal flow unit in near-wall turbulence. J. Fluid Mech., 225 :213–240, 1991.
- [41] P.S. Klebanoff. Characteristics of the turbulence in a boundary layer with zero pressure gradient. Technical Report TN 3178, NACA, 1954.
- [42] B.E. Launder and B.I. Sharma. Application of the energy-dissipation model of turbulence to the calcultation of flow near a spinning disc. Letters in Heat and Mass Transfer., 1 :131–138, 1974.
- [43] B.E. Launder and D.B. Spalding. The numerical computation of turbulent flows. Comp. Method in applied Mech. and Eng., 3 :269–289, 1974.
- [44] H. Laurent. Turbulence d'une interaction onde de choc/couche limite sur une paroi plane adiabatique ou chauffée. PhD thesis, Université Aix-Marseille II, 1996.
- [45] R.A. Lawrence. Symmetrical and unsymmetrical separation in supersonic nozzles. Research Report 67-1, Southern Methodist University, 1967.
- [46] B. Van Leer. Toward the Ultimate Conservative Scheme II : Monotonicity and Conservation combined in a second order Scheme. J. Comp. Phys., 14, 1974.
- [47] A. Leonard. Energy cascade in large-eddy simulations of turbulent fluid flows. Adv. Geophys., 1974.
- [48] T.D. McKenney. Flow separation in overexpanded supersonic nozzles. ARS J., page 320, Sept/Oct 1954.
- [49] F.R. Menter. Zonal two equation  $k \omega$  turbulence models for aerodynamic flows. AIAA Paper 93-2906, 1993.
- [50] O. Métais and M. Lesieur. Spectral large eddy simulation of turbulence. J. Fluid Mech., 239 :157–194, 1992.
- [51] P. Moin, K. Squires, W. Cabot, and S. Lee. A dynamic subgrid-scale model for compressible turbulence and scalar transport. Phys. Fluids, 11 :2746–2757, 1991.
- [52] J.G. Moore and J. Moore. Realizability in two-equation turbulence models. AIAA Paper 99-3779, 1996.
- [53] M.V. Morkovin. Effect of compressibility on turbulent flows. Mécanique de la Turbulence, edited by A. Favre, p. 367, 1961.
- [54] F. Nasuti, M. Onofri, and E. Pietropaoli. The influence of nozzle shape on the shock structure in separated flows. In Proc. of the  $5<sup>th</sup>$  European Symposium on Aerothermodynamics of Space Vehicles, ESA-ESTEC, pages 353–358, DLR, Kőln, Germany, November 8-11 2004.
- [55] L.H. Nave and G.A. Coffey. Sea-level side-loads in high area ratio rocket engine. AIAA Paper 73-1284, 1973.
- [56] F. Nicoud and F. Ducros. Subgrid-scale stress modelling based on the square of the velocity gradient tensor. Flow, Turbulence and Combustion, 62 :183–200, 1999.
- [57] N.V. Nikitin, F. Nicoud, B. Wasistho, K.D. Squires, and P.R. Spalart. An approach to wall modeling in Large-Eddy Simulations. Phys. Fluids, 12 :1629, 2000.
- [58] J. Ostlund. Flow processes in rocket engine nozzles with focus on flow separation and side-loads. Technical Report 09, Royal Institute of Technology, Sweden, May 2002.
- [59] D. Papamoschou. Noise suppression in moderate-speed multistream jets. AIAA Paper 2002- 2557, 2002.
- [60] D. Papamoschou and A. Roshko. The compressible turbulent shear layer : An experimental study. J. Fluid. Mech., 197 :453–477, 1988.
- [61] S.H. Park and J.H. Kwon. Implementation of  $k \omega$  turbulence models in an implicit multigrid method. AIAA J., 42(7) :1348–1357, 2004.
- [62] C. Patel, W. Rodi, and G. Scheuerer. Turbulence models for near-wall and low Reynolds number flows : A Review. AIAA J., 23 :1308–1319, 1985.
- [63] C. Pilinski. Etude numérique du décollement en tuyères supersoniques. PhD thesis, INSA de Rouen, 2002.
- [64] U. Piomelli, E. Balaras, M. Strelets, and P.R. Spalart. The inner-outer layer interface in large eddy simulations with wall-layer models. Int. J. Heat Fluid Flow, 24 :538–550, 2003.
- [65] Ph. Reijasse and B. Corbel. Décollement de l'écoulement externe induit par l'éclatement du jet propulsif sur un rétreint d'arrière-corps de missile.  $34\text{`eme}$  Colloque d'Aérodynamique Appliquée de l'AAAF, Marseille, France, 1998.
- [66] P.L. Roe. Approximate riemann solvers, parameters vectors, and difference schemes. J. Comput. Phys., 43 :357–372, 1981.
- [67] R. Sanders, E. Morano, and M.-C. Druguet. Multidimensional dissipation for upwind shemes : stability and applications to gas dynamics. J. Comput. Phys., 145 :511–537, 1998.
- [68] S. Sarkar. The stabilizing effect of compressibility in turbulent shear layer. J. Fluid Mech., 282 :163–186, 1995.
- [69] S. Sarkar, G. Erlebacher, and M. Y. Hussaini. Compressible Homogeneous Shear : Simulation and Modeling. In Proc. of the  $8^{th}$  Symposium on Turbulent Shear Flows, pages 249–267, Springer-Verlag, Berlin, Germany, 1992.
- [70] P. Servel, Ph. Reijasse, R. Benay, and B. Corbel. Etudes fondamentales sur les aspects aérodynamiques et thermiques des écoulements à l'arrière-corps des missiles. ONERA, Technical Note, 1998.
- [71] M. Shur, P.R. Spalart, M. Strelets, and A. Travin. Detached-Eddy Simulation of an airfoil at high angle attack. In Proc. of the  $4^{th}$  Int. Symp. Eng. Turb. Modelling and Measurements, Corsica, France, May 24-26 1999.
- [72] SIMULOG. N3S-Natur V1.4, logiciel 3D Navier-Stokes. Logiciel, manuels théorique, utilisateur et informatique, 2001.
- [73] P.E. Skare and P. Krogstad. A turbulent equilibrium boundary layer near separation. J. Fluid Mech., 272 :319–348, 1994.
- [74] P.R. Spalart and S.R. Allmaras. A one-equation turbulence model for aerodynamic flows. La recherche spatiale, 1 :5–21, 1994.
- [75] P.R. Spalart, W.H. Jou, M. Strelets, and S.R. Allmaras. Comments on the feasibility of LES for wings and on a hybrid RANS/LES approach.  $1^{st}$  AFOSR Int. Conf. on DNS/LES, Ruston(LA), 1997.
- [76] Y.B. Suzen and K.A. Hoffmann. Inverstigation of supersonic jet exhaust flow by one- and two-equation turbulence models. AIAA Paper 98-0322, 1998.
- [77] D. Vandromme, H. Ha Minh, J.R. Viegas, M.W. Rubesin, and W. Kollmann. Second order closure for the calculation of compressible wall bounded flows with an implicit Navier-Stokes solver. 4th Symp. on Turbulent Shear Flows, Karlsruhe, F.R. Germany, 1983.
- [78] B. Vreman, B. Geurts, and H. Kuerten. Subgrid-modelling in les of compressible flow. Appl. Scient. Research, 54 :191–203, 1995.